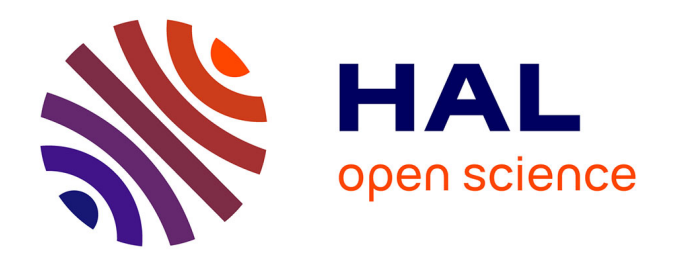

## **Approche géométrique de la modélisation des machines électriques en vue de l'observation et de la commande**

Frédéric Vernet

### **To cite this version:**

Frédéric Vernet. Approche géométrique de la modélisation des machines électriques en vue de l'observation et de la commande. Sciences de l'ingénieur [physics]. Institut National Polytechnique de Grenoble - INPG, 2004. Français.  $NNT:$   $rel-00408380$ 

## **HAL Id: tel-00408380 <https://theses.hal.science/tel-00408380>**

Submitted on 30 Jul 2009

**HAL** is a multi-disciplinary open access archive for the deposit and dissemination of scientific research documents, whether they are published or not. The documents may come from teaching and research institutions in France or abroad, or from public or private research centers.

L'archive ouverte pluridisciplinaire **HAL**, est destinée au dépôt et à la diffusion de documents scientifiques de niveau recherche, publiés ou non, émanant des établissements d'enseignement et de recherche français ou étrangers, des laboratoires publics ou privés.

#### INSTITUT NATIONAL POLYTECHNIQUE DE GRENOBLE

 $\odot$ 

Ō

O.

 $\odot$ 

 $\circ$ 

 $\odot$ 

 $\circ$ 

 $\circ$ 

 $\odot$ 

N° attribué par la bibliothèque

/--/--/--/--/--/--/--/--/--/--/

#### **THESE**

pour obtenir le grade de

### DOCTEUR DE L'INPG

Spécialité : « Automatique, Productique »

préparée au Laboratoire d'Automatique de Grenoble

dans le cadre de l'Ecole Doctorale « Electronique, Electrotechnique, Automatique, Telecommunications, Signal»

> présentée et soutenue publiquement par

> > Frédéric VERNET

le 03 Février 2004

Titre

### APPROCHE GEOMETRIQUE DE LA MODELISATION DES MACHINES ELECTRIQUES EN VUE DE L'OBSERVATION ET DE LA COMMANDE

Directeur de thèse : Guy BORNARD

### **JURY**

- M. IVANES Marcel
- M. LOUIS Jean-Paul
- M. OUSTALOUP Alain
- M. BORNARD Guy
- M. BESANÇON Gildas
- M. THOMAS Jean-Luc
- M. HELIODORE Frédéric
- , Président
- , Rapporteur

, Rapporteur

- , Directeur de thèse
- , Co-encadrant
- , Examinateur
- , Examinateur

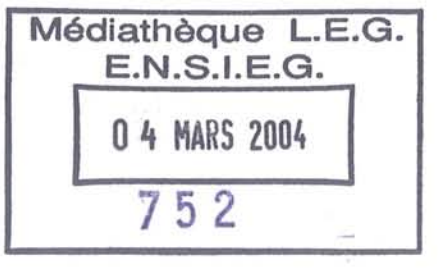

### **Avant Propos**

Que Monsieur Marcel IVANES, Professeur Emérite de l'Institut National Polytechnique de Grenoble (INPG) et personnalité internationalement reconnue pour son expérience et ses compétences dans le domaine des machines électriques, et plus particulièrement concernant leur modélisation, trouve donc ici ma profonde reconnaissance pour avoir accepté la présidence de ce jury. M. IVANES représentant également ici la parfaite collaboration entre le Laboratoire d'Electrotechnique de Grenoble (LEG) et le Laboratoire d'Automatique de Grenoble (LAG).

O.

Ö

Ø

0

 $\odot$ 

 $\circ$ 

O

 $\circ$ 

Tous mes remerciements vont également à Monsieur Jean-Paul LOUIS, Professeur des Universités à l'Ecole Nationale Supérieure de Cachan (ENS), chercheur au sein du laboratoire Systèmes et Applications des Technologies de l'Information et de l'Energie (SATIE) et ancien directeur du LESir-SATIE dont les compétences sont largement reconnues dans le domaine de la modélisation et de la commande des machines électriques, pour m'avoir fait l'honneur de rapporter ce travail malgré ses nombreuses obligations.

J'exprime mes plus vifs remerciements à Monsieur Alain OUSTALOUP, Professeur des Universités à l'Ecole Nationale Supérieure d'Electronique Informatique et Radiocommunications de Bordeaux (ENSEIRB) et Directeur du Laboratoire d'Automatique et de Productique (LAP) de Bordeaux, pour avoir pris le temps de juger ce travail en tant que rapporteur et ce, malgré son emploi du temps extrêmement chargé. Sa participation en tant que rapporteur du projet initial en vue de son lancement au sein du Groupement de Recherche Automatique (GDR), lui permettant d'apprécier le travail effectué. Je le remercie également pour sa chaleureuse hostipalité lors de notre rencontre de travail, qui fut aussi intéressante que productive, ainsi que pour m'avoir fait entrevoir les délices de la gastronomie girondine et la saveur des grands crus français.

Je tiens ensuite à remercier tout particulièrement Monsieur Jean-Luc THOMAS, Directeur R&D du département Power Electronic Activities (PEA) au sein de la société AREVA-T&D, et Professeur Associé au Conservatoire National des Arts et Métiers (CNAM) de Paris, qui m'a accordé sa confiance tout d'abord en m'accueillant dans son équipe lors du stage de fin d'étude de mon diplôme d'ingénieur ainsi que de DEA, puis en m'offrant la possibilité d'effectuer ma thèse dans le milieu industriel, initialement la société ALSTOM-Technology, par l'intermédiaire d'un financement CIFRE. Je le remercie en outre vivement pour m'avoir garanti un cadre de travail idéal durant ces trois années en assurant le rejet des perturbations que l'équipe a subies ces derniers mois, me permettant ainsi de concentrer mes efforts uniquement sur les aspects relatifs à la thèse.

J'adresse mes plus sincères remerciements à Monsieur Frédéric HELIODORE, Ingénieur de Recherche au sein de PEA et Directeur de Recherche Associé CNRS au Laboratoire des Signaux et Systèmes (LSS) , Gif-sur-Yvette, sans qui ce travail n'aurait jamais vu le jour. A ce titre, je tiens à le remercier pour l'opportunité qu'il m'a offerte de collaborer avec lui à cette étude dont il est le maillon principal tant au niveau de la société AREVA-T&D qu'au niveau du GDR Automatique de par son approche novatrice du problème considéré. Merci également à lui pour son encadrement tout au long de ces trois ans durant lesquels il m'aura

 $\mathbf{i}$ 

initié aussi bien à une vision physique de la problématique du sujet qu'aux notions de l' analyse tensorielle appliquée aux machines en passant par la recherche documentaire. Son aide m'aura été très précieuse jusqu'à la fin de ma prestation. Je profite enfin de cette page pour le remercier de la bonne ambiance qu'il a toujours mise dans le bureau, entre autres par ses remarques presque toujours aussi *fines* que justes.

Je remercie également Messieurs Guy BORNARD, Directeur de Recherche au CNRS, responsable du Groupe de recherche TACSY (Théorie et Applications de la Commande des Systèmes) au Laboratoire d'Automatique de Grenoble (LAG), et Gildas BESANÇON, Maître de Conférence à l'Ecole Nationale Supérieure d'Ingénieurs Electriciens de Grenoble (ENSIEG) et membre du Groupe de recherche TACSY, pour avoir assurer respectivement la direction et la co-direction de cette thèse ainsi que pour leur participation à ce travail de par leurs compétences reconnues dans le domaine de l'automatique.

Je souhaite également remercier ici tous les mèmbres de l'équipe PERT de la société ALSTOM-T&D parmi laquelle il a été agréable de vivre et de travailler, et plus particulièrement Monsieur Serge POULLAIN pour sa disponibilité et ses conseils scientifiques ainsi que pour avoir élargi mon horizon littéraire par les prêts de nombreux ouvrages de sa BDthèque. De même, je remercie vivement Messieurs Witold WEBER et CamaI AIT-MAHREZ dont l'aide m'a été précieuse lors des essais expérimentaux sur le banc moteur et sans qui je n'aurais pu aller plus avant dans la validation de mes travaux.

Mes remerciements s'adressent aussi à Monsieur Jean FAUCHER, Professeur des Universités à l'Ecole Nationale Supérieure d'Electrotechnique, d'Electronique, d'Informatique, d'Hydraulique et des Télécommunications (ENSEEIHT) de Toulouse, dont je suis diplômé, et œuvrant au sein de l'équipe Commande des Systèmes Electriques du Laboratoire d'Electrotechnique et d'Electronique Industrielle (LEEI), pour m'avoir encadré durant mon stage de fin d'étude et pour m'avoir initialement mis en relation avec Monsieur Jean-Luc THOMAS et donc sans qui je n'aurais pas eu la possibilité d'effectuer cette thèse. Des difficultés contractuelles de collaboration ne m'ayant cependant pas donné l'opportunité de continuer à travailler avec lui.

Je terminerai enfin en remerciant ma compagne Sandye pour m'avoir accompagné depuis le début de mon cursus d'ingénieur, et pour en avoir subi avec flegme les inconvénients qui en ont découlé tant au niveau de nos déménagements successifs que de mes indisponibilités.

 $\langle \rangle$ 

# **Table des matières**

### Introduction Générale  $1$

 $\circlearrowright$ 

 $\circ$ 

 $\circlearrowright$ 

 $\bigcirc$ 

 $\odot$ 

 $\bigcirc$ 

 $\bigcirc$ 

 $\circ$ 

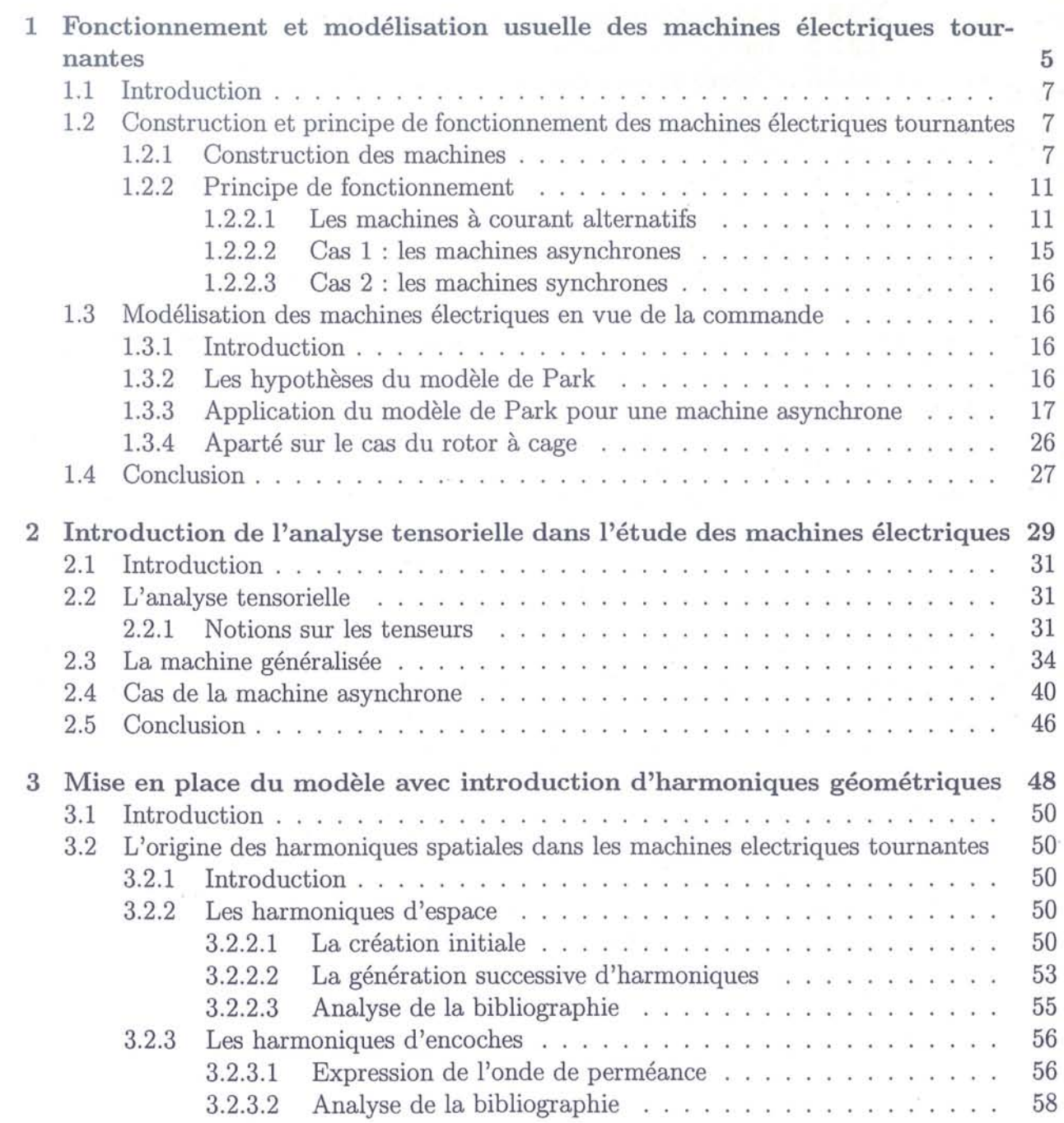

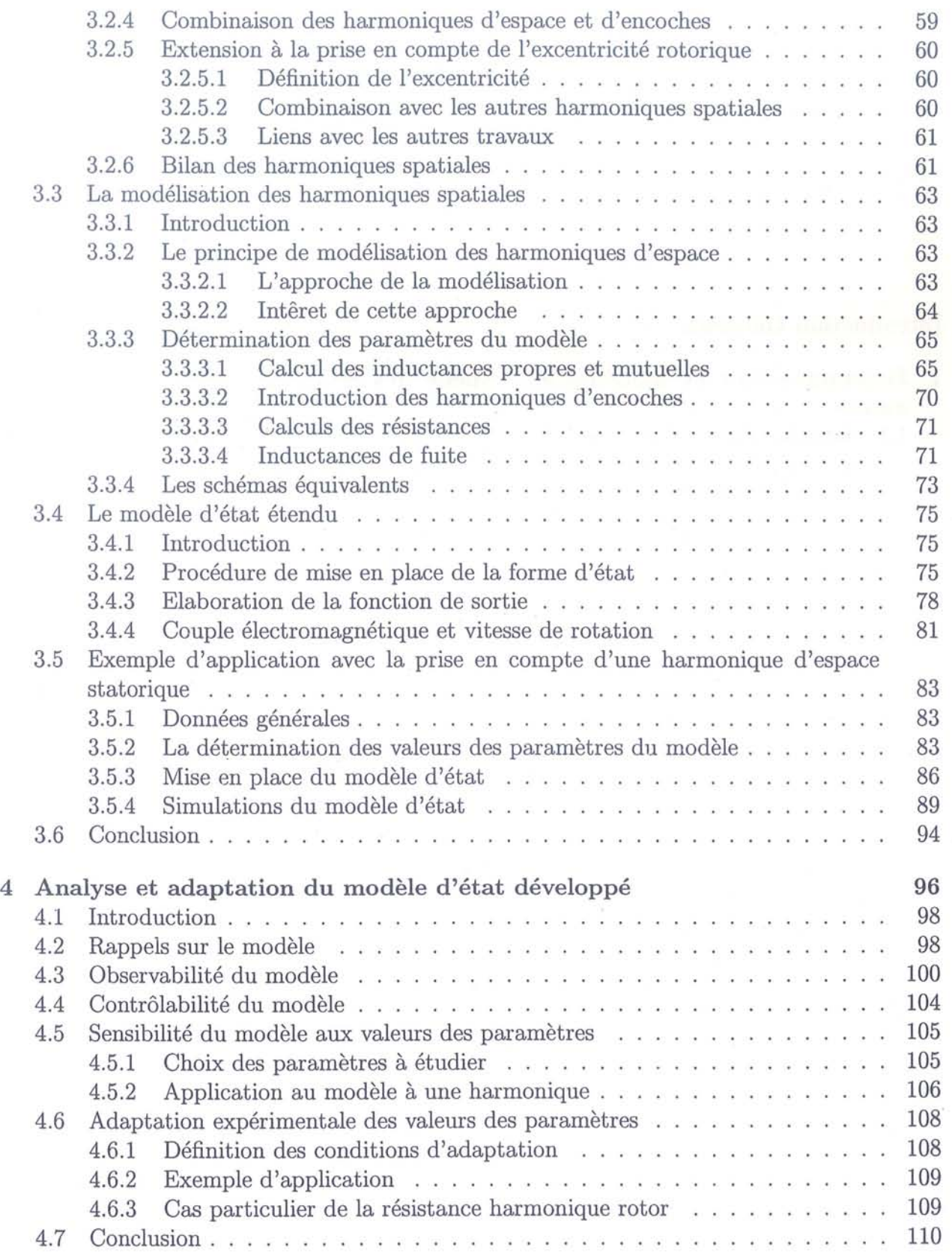

 $\circledcirc$ 

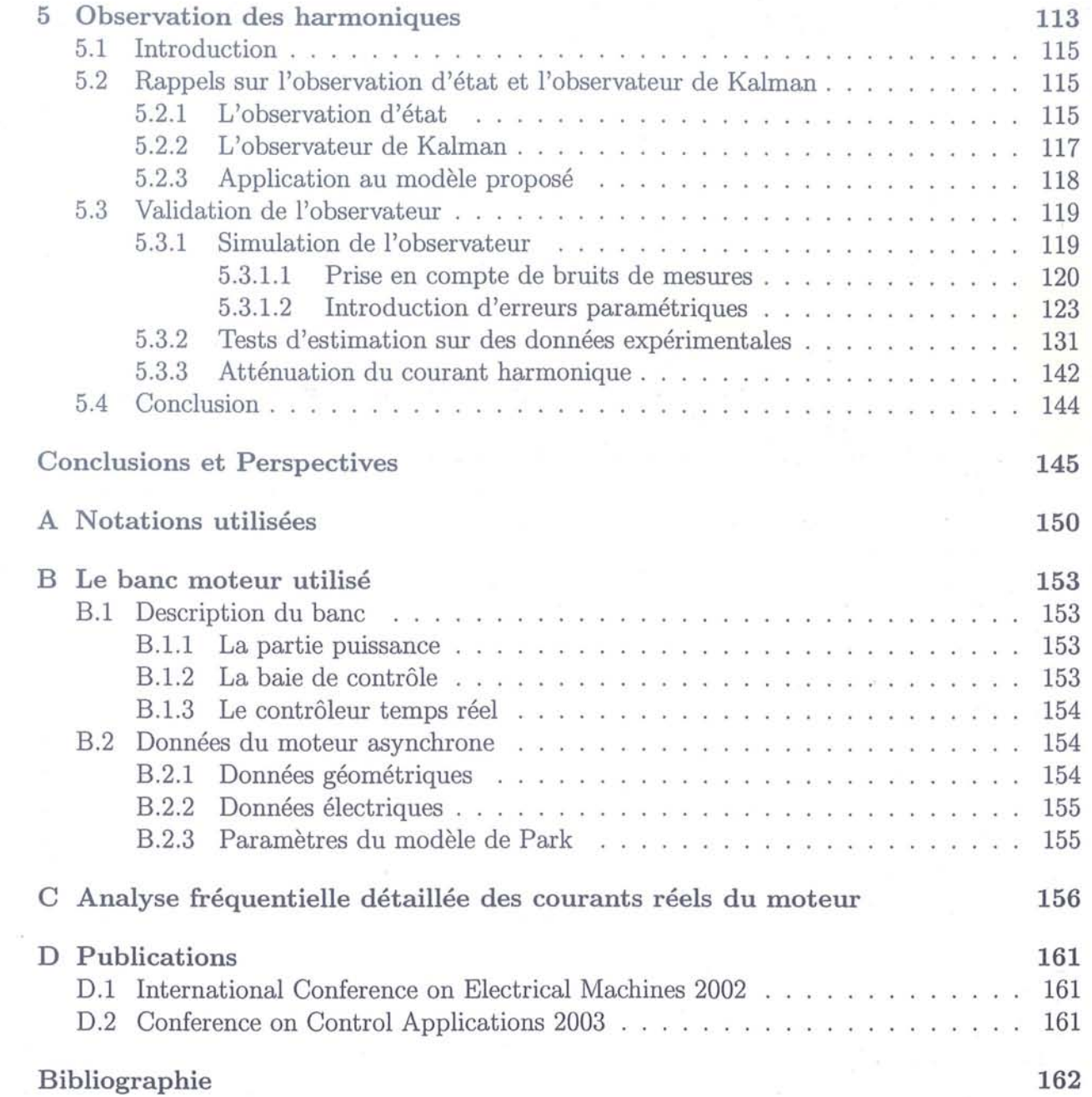

 $\odot$ 

 $\circledcirc$ 

 $\odot$ 

 $\bigcirc$ 

 $\bigcirc$ 

 $\circ$ 

 $\circlearrowright$ 

 $\odot$ 

v

ÿ

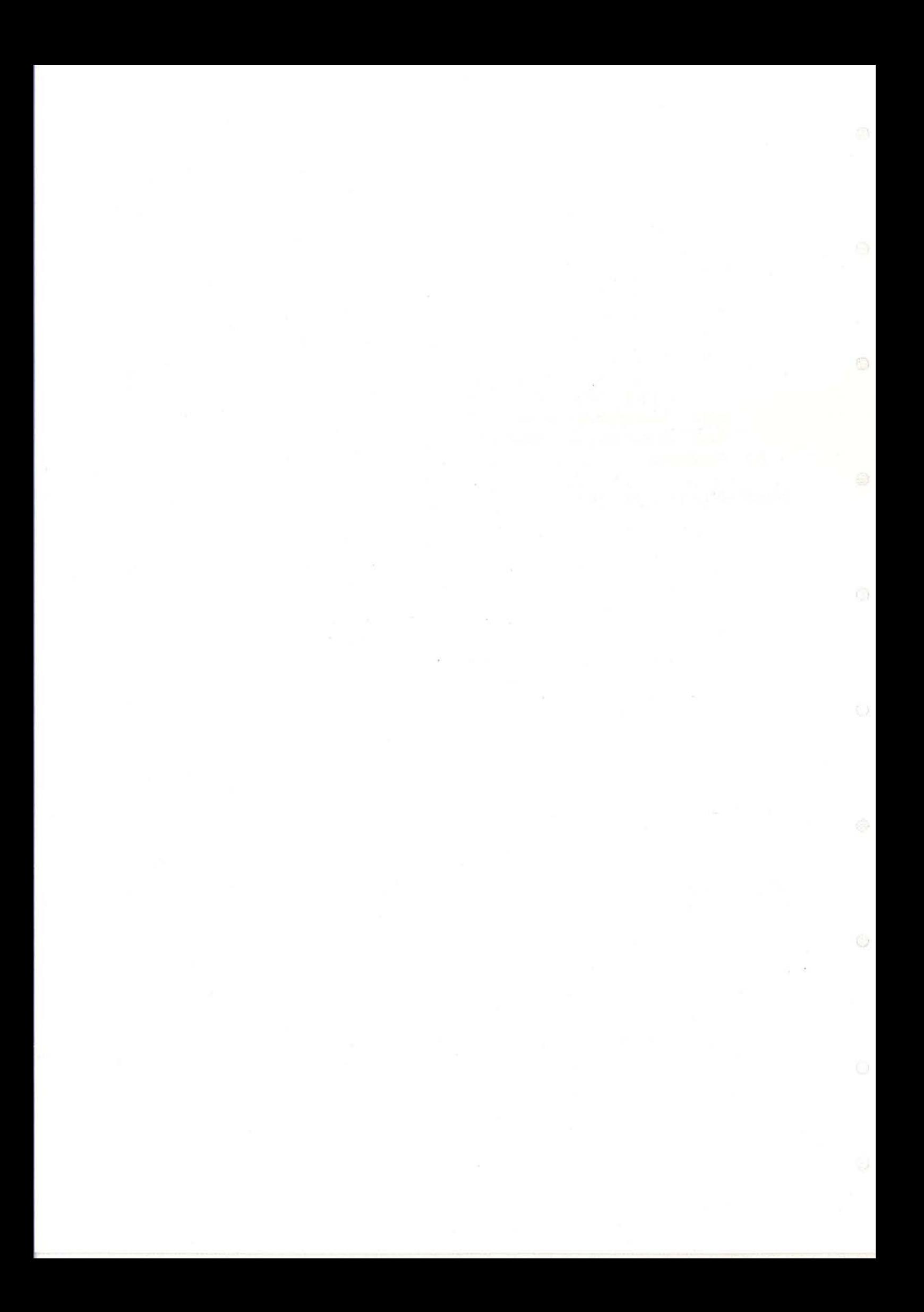

# **Table des figures**

 $\circlearrowright$ 

 $\circlearrowright$ 

 $\dot{\mathcal{O}}$ 

 $\bigcirc$ 

 $\odot$ 

 $\odot$ 

 $\circ$ 

 $\circlearrowright$ 

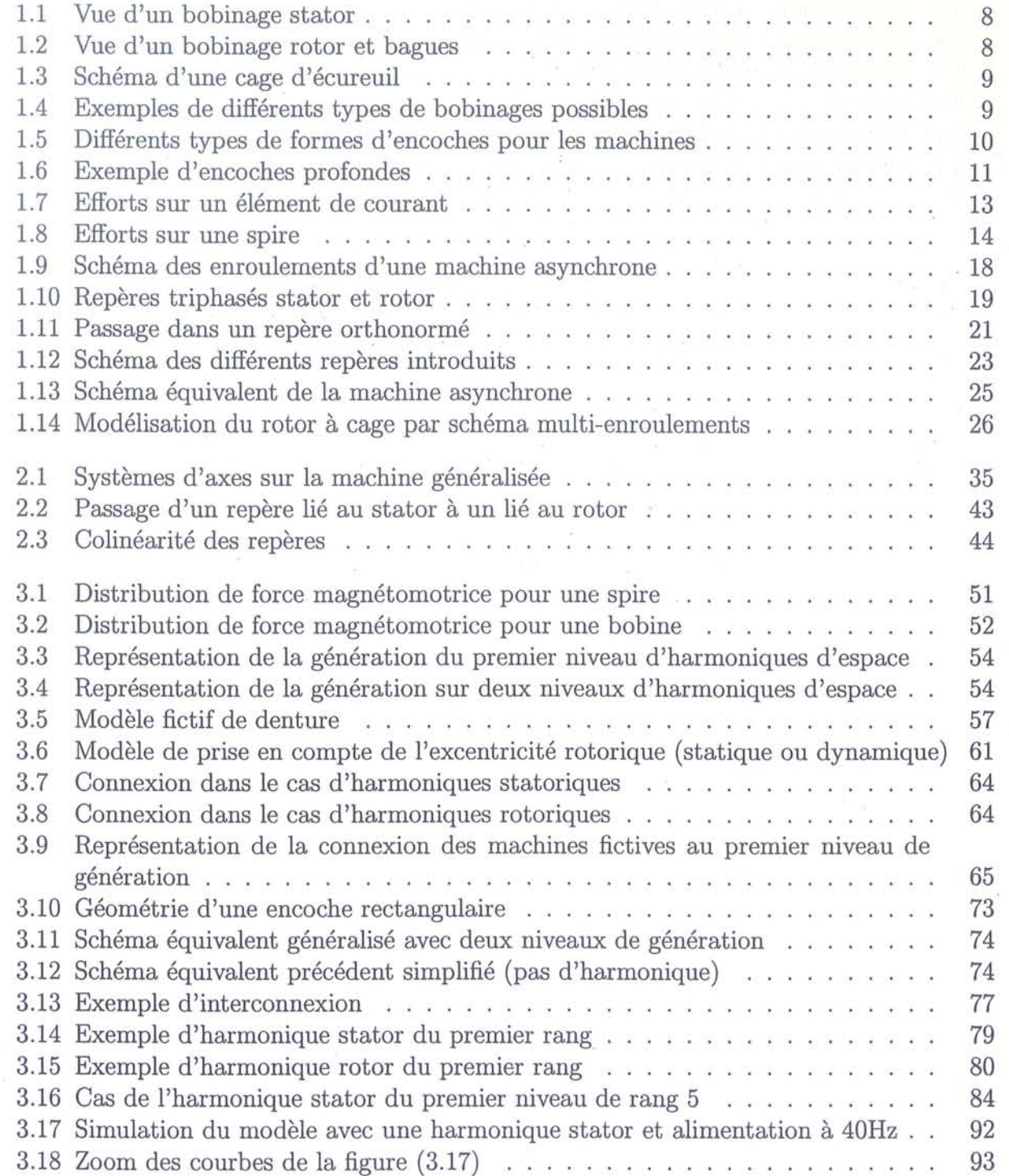

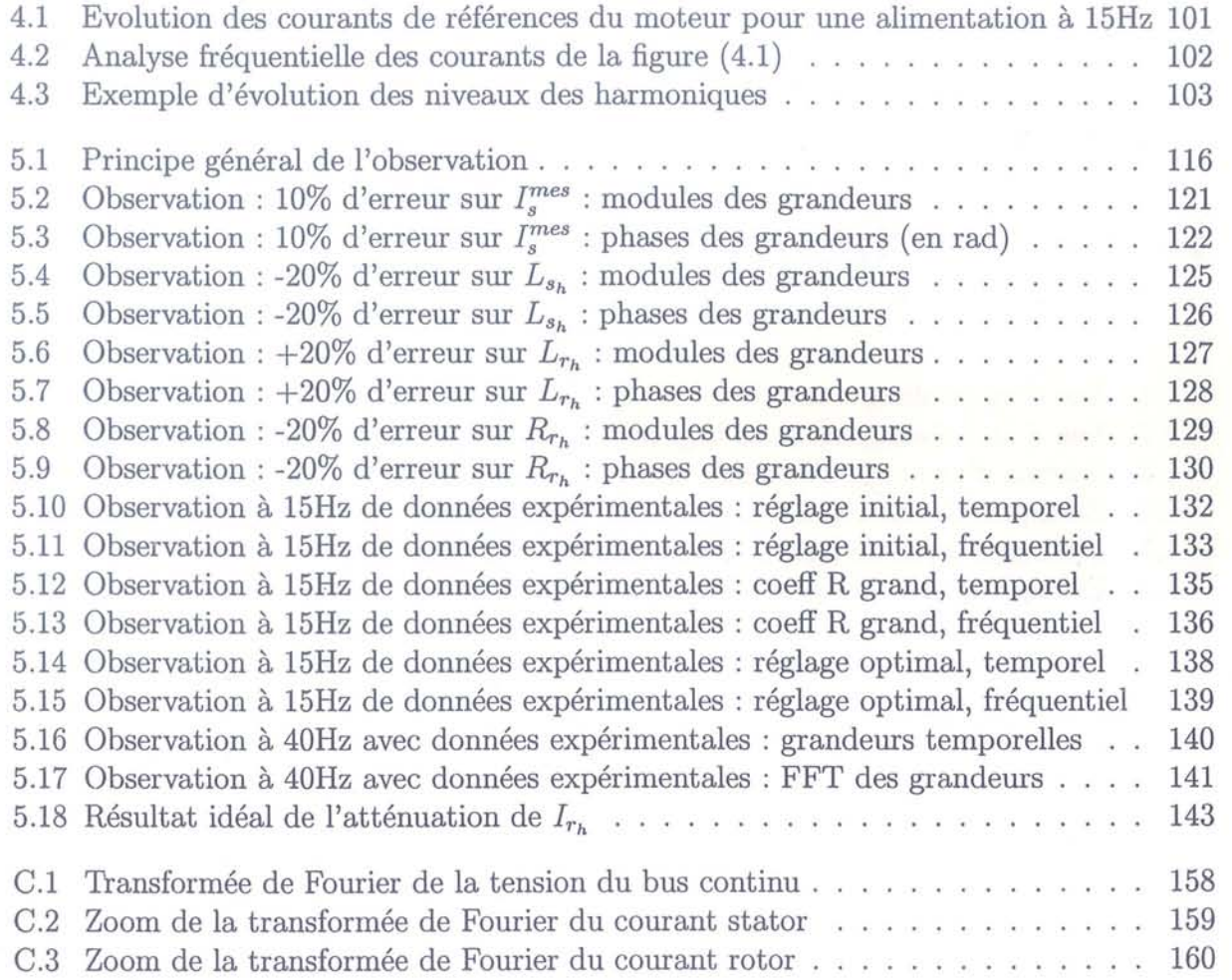

Q)

 $\circlearrowright$ 

# **Liste des tableaux**

ö

 $\odot$ 

 $\odot$ 

 $\odot$ 

 $\odot$ 

 $\circ$ 

 $\circ$ 

 $\mathbb{Q}$ 

 $\cal{O}$ 

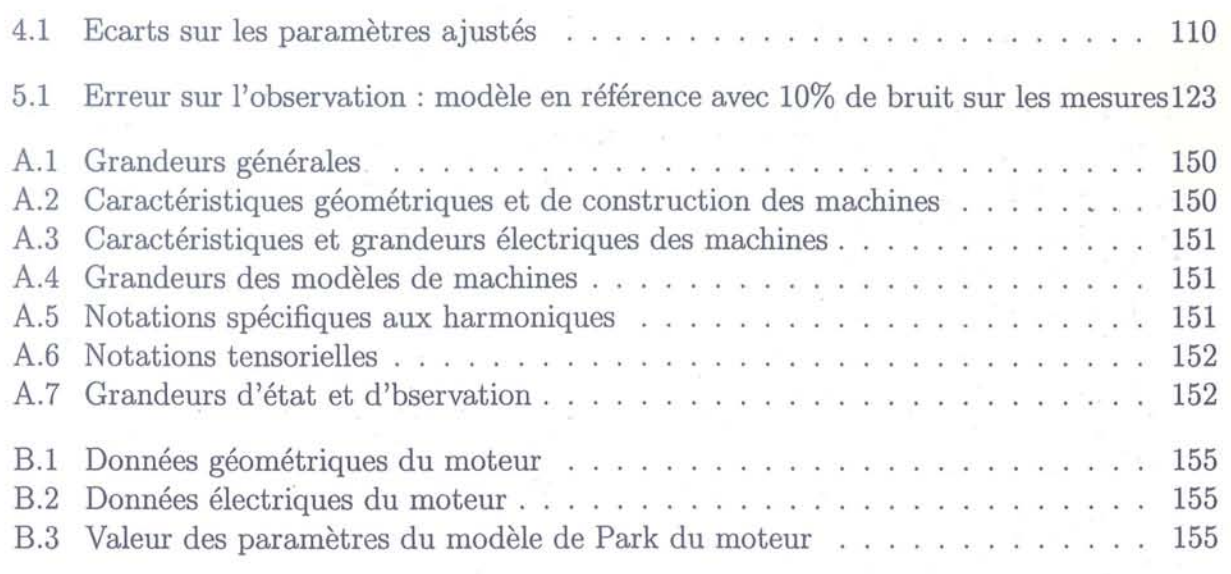

C.1 Valeurs des fréquences des harmoniques d'espace pour une alimentation de 15Hz157

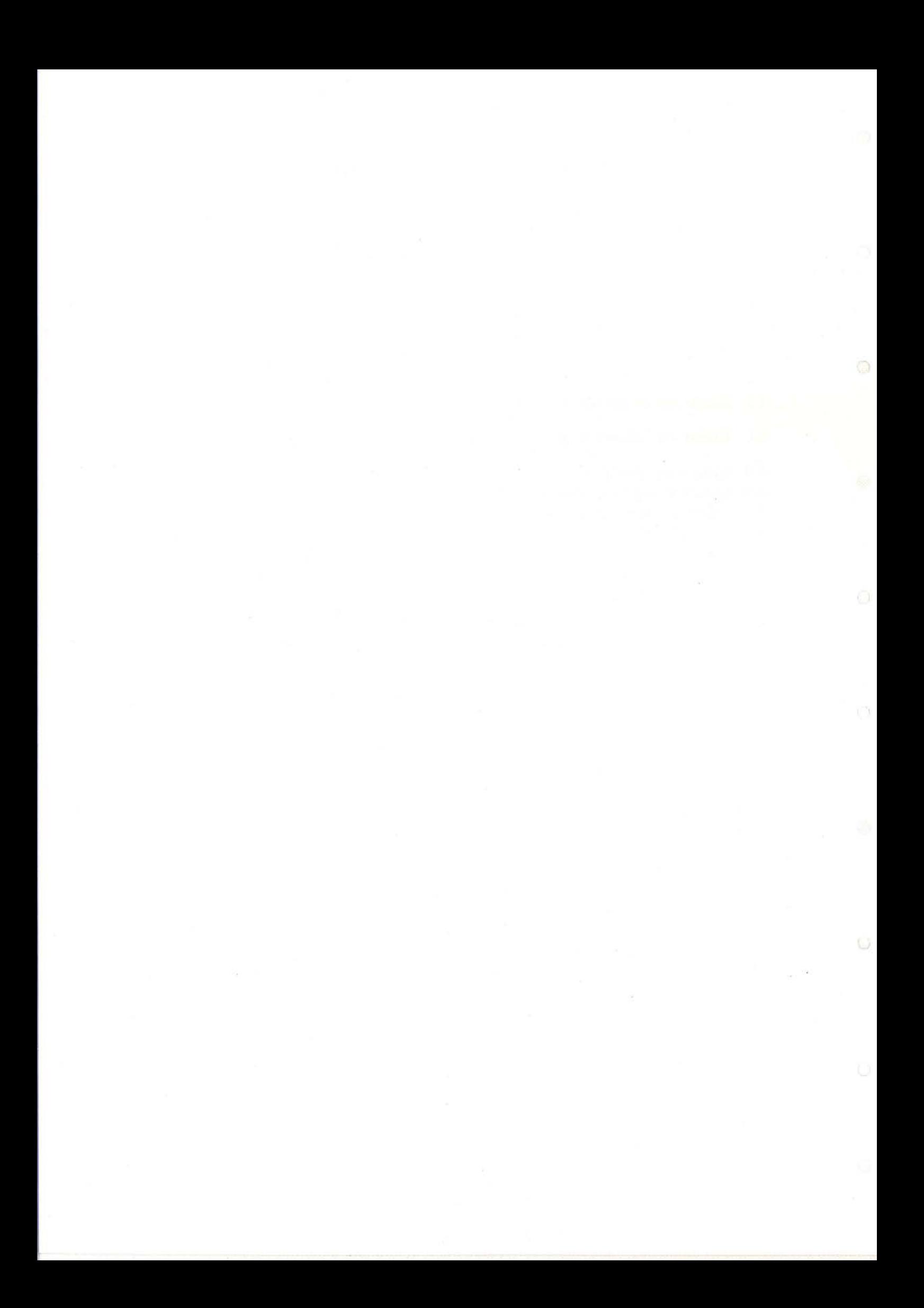

O

 $\circ$ 

 $\circ$ 

 $^{\circ}$ 

 $\odot$ 

 $\circ$ 

 $\circ$ 

O

 $\circ$ 

## **Introduction Générale**

L'étude que nous présentons dans ce mémoire se place dans le contexte de la réduction des perturbations d'origines électriques et mécaniques liées aux systèmes industriels de variation de vitesse des machines électriques tournantes.

La société Alstom, dans le cadre d'une étude en collaboration avec les instances universitaires réunies dans le Groupement De Recherche (GDR) Automatique, s'intéresse à ce sujet visant un traitement actif de ces perturbations.

Le projet proposé, intitulé "Filtrage Actif Electromécanique", repose sur la recherche de lois de commande généralisées destinées principalement à la dépollution active du couple mécanique des entraînements à vitesse variable de forte puissance.

Minimiser ainsi les vibrations en sortie d'un procédé électromécanique constitue un enjeu industriel important vis-à-vis de l'augmentation de la fiabilité, de la réduction de la fatigue mécanique, de la discrétion acoustique et de la précision du couple appliqué.

Les applications visées concernent notamment les entraînements à vitesse variable, la propulsion électrique de navire, les équipements d'entraînements en métallurgie et pour machines outils. En effet, ces dernières années ont vu le nombre des propulsions électriques augmenter considérablement. A l'origine, et pour des puissances généralement inférieures au mégawatt, des moteurs à courant continu ont été utilisés. La généralisation des convertisseurs statiques mettant en œuvre des semi-conducteurs de puissance a permis une large diffusion des solutions permettant l'alimentation des machines à courant alternatif sans limitation de puissance.

Le verrou technologique identifié dans ce projet est défini par la non unicité de solutions lorsque l'on désire, à partir d'un spectre de couple mécanique donné, déterminer les formes d'ondes de tension et/ou de courant à appliquer au système électromécanique perturbé, pour corriger son spectre vibratoire. La solution proposée ici repose principalement sur une modélisation enrichie des machines tournantes. L'approche tensorielle de la machine généralisée, introduite et développée initialement par G. Kron, constitue le thème de recherche principal de ce projet.

Ainsi, la problématique générale de cette thèse est de développer un modèle de machines électriques tournantes permettant de décrire plus précisément leur comportement tout en restant compatible avec une approche de type contrôle / commande. Le but est d'être capable de décrire les perturbations d'origine électrique et mécanique. Le type de perturbations traitées dans ce mémoire sont liées aux imperfections de la machine et se traduisent en terme d'harmoniques. Ces harmoniques sont ensuite intégrées dans un modèle d'état en vue d'obtenir une extension du modèle de Park (qui ne décrit que le fondamental).

Nous avons pu constater, de part la recherche bibliographique effectuée, que nombreux sont les travaux ayant pour base l'introduction des perturbations géométriques dans des modèles de machines. L'étude des harmoniques d'espace a de nombreuses fois été traitée si l'on s'en réfère par exemple à [15], [16], [46] ou [49]. Dans ces travaux, ainsi que dans d'autres, nous pouvons remarquer que seules les harmoniques du "premier niveau" sont exprimées. Nous verrons dans le quatrième chapitre que les harmoniques d'espaces présentes sont issues d'un système de génération successive sur plusieurs niveaux et que ces composantes sont également à considérer.

Un autre phénomène proche que nous pourrons introduire est la prise en compte de l'excentricité rotorique. Ce point ayant été abordé par exemple par Dorell dans [9] à [12], Golebiowski dans [17] ou Toliyat dans [50] à [53], nous pourrons ainsi faire le lien avec ces travaux spécifiques.

Une unification de ces différents phénomènes, incluant de plus les harmoniques d'encoches, dans un même processus de mise en place d'un modèle d'état pourra être ainsi proposée. De plus, nous verrons que les approches antérieures concernant les harmoniques d'espace ne se concentrent que sur les termes inductifs tandis que les termes résistifs ne sont pas considérés.

Des études relatives à l'application envisagée concernant la modélisation, et par la suite la réduction, des parasites de couple sur les machines sont déjà existantes. Cependant, même si les travaux tels ceux de Bonal [5], Holtz [21], Sobczyk [46] ou Toliyat [52], fournissent une modélisation globale pertinente de ces phénomènes, les modèles proposés ne permettent néanmoins pas d'isoler les caractéristiques individuelles de ces dites harmoniques en vue de pouvoir ainsi cibler parfaitement les termes prépondérents susceptibles d'être éliminés.

Nous nous proposons donc dans ce mémoire d'obtenir un modèle répondant, entre autre, à cet objectif.

Dans cet optique, nous allons utiliser le principe de l'analyse tensorielle initialement appliqué sur le cas des machines électriques par Kron [24] [25]. Ces travaux sur ce thème nous serviront de base à l'extention de la modélisation à un modèle utilisable en contrôle / commande.

Ce mémoire se divise donc en cinq parties principales.

Le premier chapitre servira de rappel sur la construction, le fonctionnement et modélisation usuelle en vue de la commmande des machines électriques tournantes. Nous partirons des généralités sur ces machines et nous nous restreindrons au fur et à mesure jusqu'au cas de la machine asynchrone que nous modéliserons en détail car cette machine servira de référence pour la suite. L'intérêt d'une modélisation généralisée des machine sera abordée ainsi que l'analyse vis-à-vis des repères.

Le second chapitre traitera de l'utilisation de l'analyse tensorielle dans la modélisation des machines électriques tournantes. Nous effectuerons dans un premier temps un rappel sur les tenseurs et les règles de transformation associées puis nous verrons l'intêret de l'analyse tensorielle dans notre cas.

۵

Θ

#### *Introduction générale* 3

 $\cap$ 

 $\circ$ 

0.

 $\circ$ 

 $\bigcirc$ 

0

 $\circ$ 

O

O

L'application directe aux machines électriques tournantes sera ensuite effectuée en vue d'obtenir les équations génériques sous forme tensorielle. Le cas détaillé suivant les différents repères possibles sera traité. Ainsi, les notions de machine généralisée et de principe de covariance nous conduiront à l'expression d'une loi d'Ohm généralisée.

Ce chapitre sera clos par une application au cas d'une machine asynchrone dont les équations seront exprimées dans un repère tournant à une vitesse quelconque. Les coefficients des différents tenseurs seront explicités.

Le chapitre 3 regroupera ensuite le travail effectué sur les harmoniques spatiales dans les machines électriques. La définition des différents types d'harmoniques spatiales (harmoniques d'espace, d'enchoches) sera donnée et nous exposerons ensuite les principes de création et de prise en compte de celles-ci.

Le principe de modélisation choisi sera défini et développé, pour pouvoir finalement obtenir un modèle d'état incluant ces harmoniques géométriques. Un exemple avec une harmonique d'espace stator sera présenté.

Dans le chapitre 4, nous étudierons d'un point de vue automatique ce modèle. Nous commencerons par étudier l'observabilité du modèle. Nous justifierons le fait que les harmoniques introduites ne créeront pas de modes superposés d'où la capacité pour un observateur d'estimer séparément toutes les composantes.

La contrôlabilité sera abordée en terme de capacité à agir sur une composante harmonique donnée. Nous verrons les effets sur la machine lors d'ajout de composantes sur la commande. Une étude de sensibilité sera également effectuée afin de connaitre l'évolution des courants en fonction des différents paramètres et en particuliers les courants harmoniques nouvellement introduits. Cette étude servira ensuite lors de l'adaptation des parmètres pré-déterminés afin d'obtenir un comportement du modèle correspondant au mieux à celui de la machine réelle. Le cas d'un modèle incluant une harmonique d'espace statorique est étudié en détail.

Le dernier chapitre sera enfin l'objet de la mise en place et de la validation d'un observateur d'état reconstituant les grandeurs harmoniques introduites. Un observateur de type Kalman sera choisi, puis une application au cas une harmonique stator sera effectuée dans un premier temps en simulation puis validée sur des données provenant du moteur asynchrone à rotor bobiné disponible sur le banc moteur.

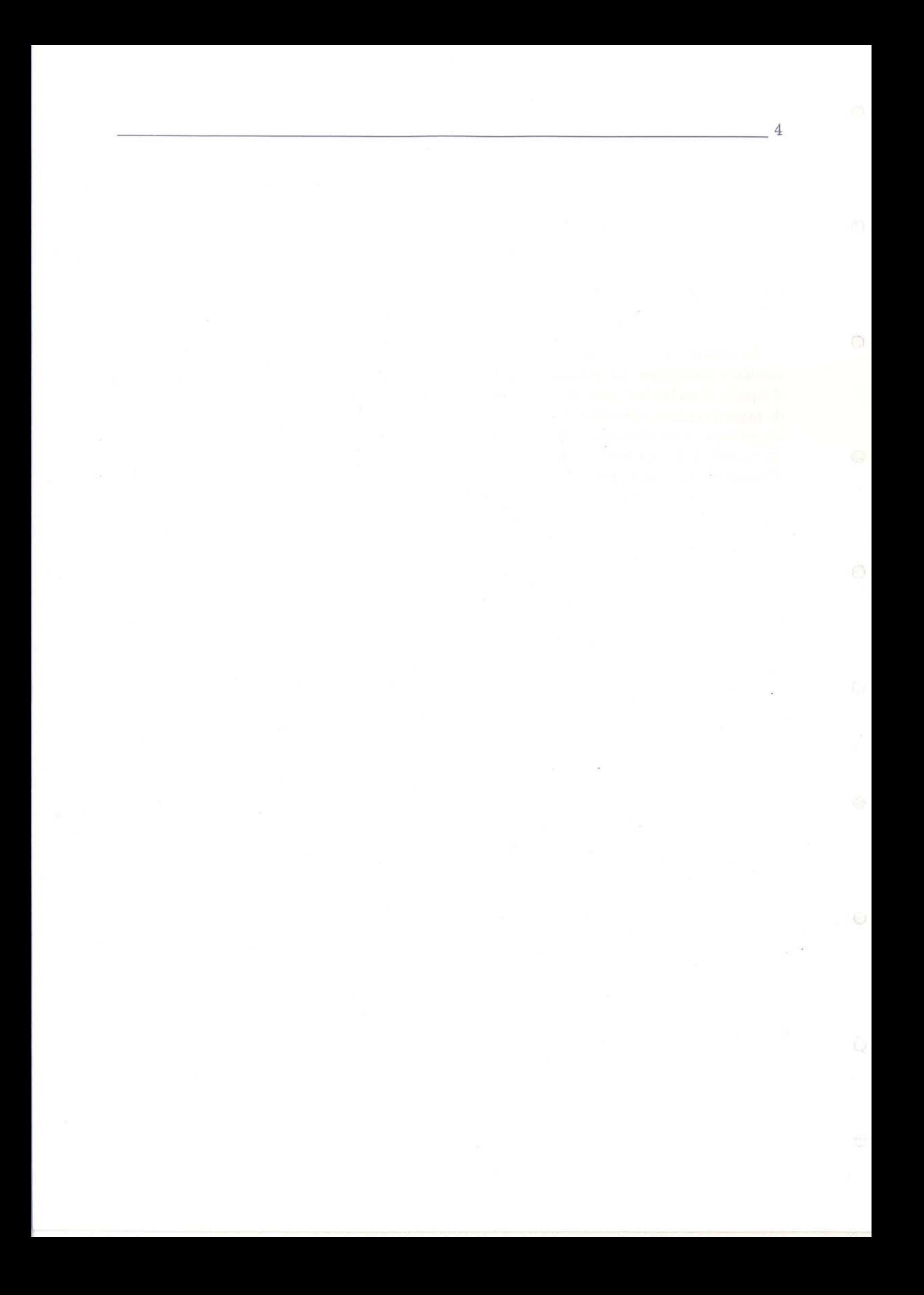

## **Chapitre 1**

ö

 $\circ$ 

 $\odot$ 

 $\circ$ 

 $\bigcirc$ 

 $\odot$ 

 $\circ$ 

Ö

# **Fonctionnement et modélisation usuelle des machines électriques tournantes**

# **Résumé du chapitre**

Ce premier chapitre est tout d'abord dédié aux rappels concernant la construction des machines électriques tournantes et leurs fonctionnements. Nous y trouvons par exemple les caractéristiques mécaniques des stator et rotors, des bobinages ainsi que des encoches. Les principes généraux de fonctionnements sont rappelés tant au point de vue électrique que magnétique.

Le second point abordé est relatif à la modélisation en vue de la commande. L'approche usuelle, sous les hypothèses simplificatrices de Park, conduisant à un modèle simplifié sous forme d'état est reprise afin de faire ressortir l'importance des repères et de leurs choix dans l'étude de ces machines. De ce travail est mis en évidence l'intérêt d'utiliser une représentation généralisée des machines électriques pour laquelle la forme des équations n'est plus fonction du repère choisi mais reste identique quelles que soient les transformations.

 $\odot$ 

Θ

 $\mathbb{C}^3$ 

### **1.1 Introduction**

 $\circ$ 

 $\circ$ 

 $\odot$ 

 $\odot$ 

 $\bigcirc$ 

 $\odot$ 

 $\circ$ 

 $\circ$ 

O

Comme nous l'avons précisé dans l'introduction de ce mémoire, notre premier objectif est l'élaboration d'un modèle de machines électriques tenant compte des spécificités de la géométrie interne de ces machines.

Par conséquent, sachant qu'un grand nombre de travaux ont été effectués et que la littérature scientifique est conséquente, le choix de nous placer dans une optique de contrôle / commande rend nécessaire de notre positionnement vis-à-vis des nombreuses modélisations existantes. Nous essaierons de dégager les éléments clefs d'une modélisation si possible générique, susceptible d'intégrer des phénomènes physiques précis tout en conservant une souplesse d'utilisation d'un point de vue algorithmique.

Ce chapitre va donc nous permettre de reprendre les bases de la construction des machines électriques et de leur fonctionnement en vue de revenir aux notions physiques correspondantes. Ce travail ayant pour but d'introduire certains aspects relatifs à la géométrie interne des machines.

La description de la mise en œuvre du modèle de Park est abordée tout d'abord en vue d'expliciter les hypothèses usuellement admises sous lesquelles est construit ce modèle de commande et surtout afin de situer notre apport et notre approche du point de vue des harmoniques. L'expression sous forme d'état de ce modèle sera établie.

Nous nous concentrerons enfin sur les aspects relatifs aux différents référentiels utilisés lors de la modélisation et leurs rôles prépondérants dans l'expression des équations du modèle ainsi que dans notre approche.

## **1.2 Construction et principe de fonctionnement des machines électriques tournantes**

### 1.2.1 Construction des machines

Les machines électriques sont composées d'une partie fixe : le stator et d'une partie mobile, le rotor l'une tournant par rapport à l'autre. Sur chacune de ces deux parties sont positionnés des circuits électriques indépendants générateurs de champs magnétiques qui vont intéragir l'un avec l'autre. La partie mobile sera mise en rotation lors du fonctionnement de la machine en moteur: le transfert de l'énergie se fait de l'état électrique à l'état mécanique, ou inversement de l'énergie électrique est créée aux bornes du stator lors du fonctionnement en générateur: la partie mobile est entraînée par un procédé annexe et l'énergie passe donc de l'état mécanique à l'état électrique.

Les éléments générateurs d'induction peuvent être de trois types. Le premier, présent sur au moins une des armatures (stator et/ou rotor) de la machine, est constitué d'un enroulement de spires bobinées longitudinalement par rapport à la longueur de la machine. L'exemple d'un stator et d'un rotor bobiné sont présentés sur les figures (1.1) et (1.2). Ces photos provenant d'un moteur asynchrone à rotor bobiné fabriqué par la société Thrige Elec-

### tric pour la société Alstom.

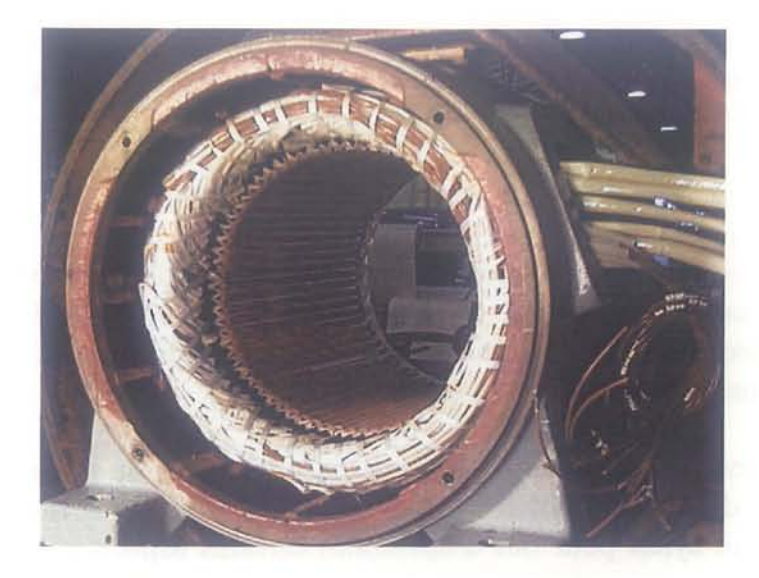

FIG.  $1.1 -$  Vue d'un bobinage stator

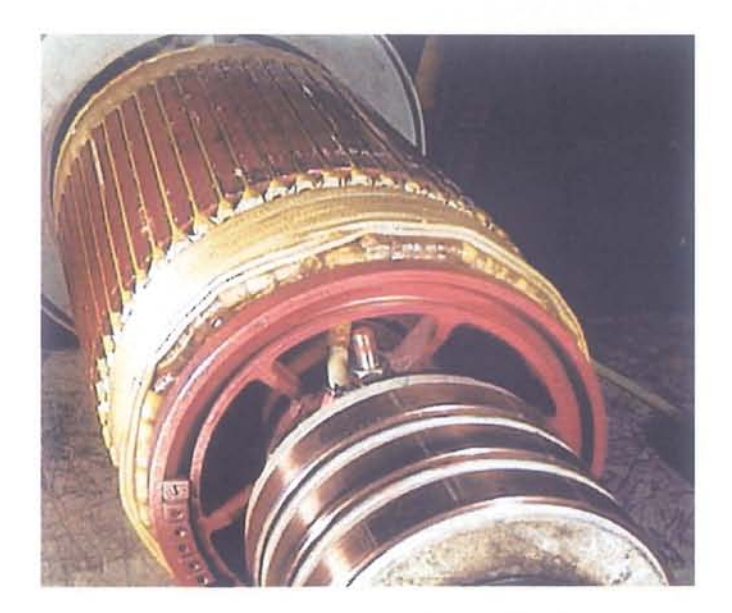

FIG. 1.2 - Vue d'un bobinage rotor et bagues

Une autre solution, mais retenue uniquement dans le cas du rotor sur des machines asynchrones, est l'utilisation de barres d'aluminium qui vont remplacer l'agencement de spires dans les encoches. Les barres longitudinales seront reliées à chaque extrémité du rotor par deux anneaux dénommés "anneaux de court-circuit", dont la fonction est contenue dans leur appellation. L'assemblage des barres et des anneaux est appelé "cage d'écureuil" dont une réprésentation hors rotor est visible sur la figure (1.3). Ces parties en aluminium sont coulées sur le rotor et sont donc inamovibles.

La troisième possibilité pour obtenir un champ d'induction est l'utilisation d'aimants permanents comme dans certaines machines synchrones. Dans ce cas, seul des conducteurs 69

 $\circ$ 

 $\odot$ 

0

O

Õ

O

O

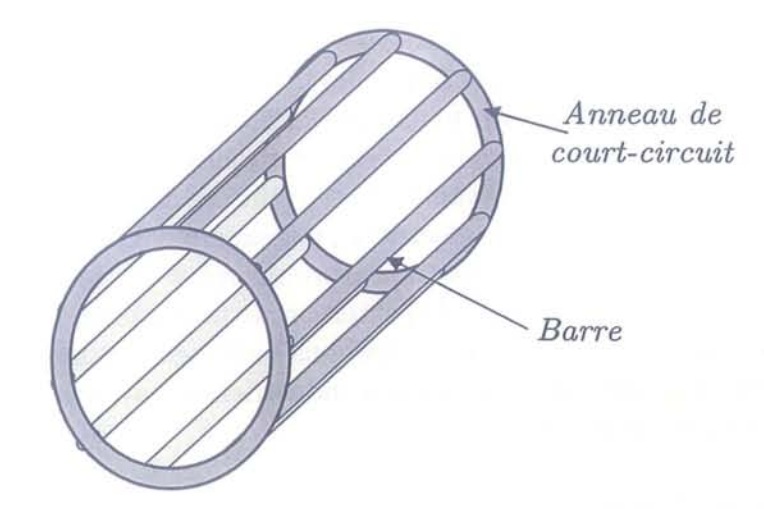

FIG. 1.3 - Schéma d'une cage d'écureuil

seront présents au stator. Tous ces conducteurs, qu'ils soient sous forme de bobinages ou de barres, sont isolés électriquement entre eux ainsi que des autres parties massives du stator et du rotor au niveau des encoches.

Ces différents moyens d'obtenir des champs d'induction forment des circuits électriques destinés, pour certains, à être parcouru par des courants électriques et/ou connectés à des sources ou des charges électriques. En fonction du type de comportement souhaité de la machine, ces circuits seront en nombre et en disposition variés.

Commençons par le cas du stator. Celui-ci sera toujours constitué de bobinages. Chaque enroulement indépendant, habituellement au nombre de trois pour les machines industrielles (machines triphasées), constituera une phase de la machine. Les spires sont logées dans les encoches du stator sachant que différents agencements sont possibles pour la création des phases. La figure (1.4) représente plusieurs types de bobinages utilisés, chacun ayant des avantages et inconvénients spécifiques, le but recherché étant toujours l'obtention d'une force magnétomotrice la plus sinusoïdale possible. Nous voyons donc par exemple sur cette figure (1.4) des bobinages à pas ondulé, diamétral et imbriqué.

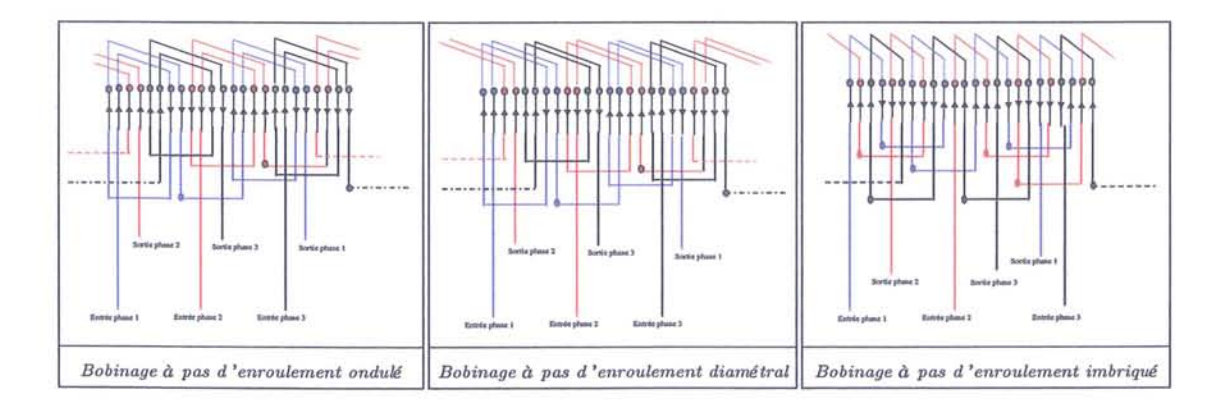

FIG. 1.4 - Exemples de différents types de bobinages possibles

Lorsque le rotor est constitué de bobinages du même type que ceux présents au stator, la connexion de ces enroulements à des sources (ou des charges) extérieures est possible. C'est le cas des machines synchrones pour lesquelles la circulation d'un courant continu créera l'induction rotorique nécessaire à son fonctionnement. Quant aux machines asynchrones, elles pourront être connectées à une charge résistive variable pour une procédure de démarrage adaptée (technique utilisée auparavant) ou être utilisées dans des cas de double alimentation en vue de la récupération d'énergie électrique, par exemple. Les connexions électriques se font par l'intermédaire de bagues situées sur l'arbre du rotor sur lesquelles viennent frotter des balais fixés sur le stator, accessibles de l'extérieur de la machine. Ces types de machines sont néanmoins plus fragiles par rapport à celles sans bobinages rotoriques et ont en conséquence en grande partie disparues des utilisations industrielles (sauf cas particuliers où l'accès au circuits rotor est indispensable).

La solution la plus courante utilisée pour la construction des rotors, surtout depuis l'apparition des variateurs de vitesse, est l'utilisation d'aimants permanents dans le cas des machines synchrones - les circuits rotor sont donc totalement supprimés - et de cages d'écureuil dans le cas des machines asynchrones. Pour ces dernières, les circuits ne sont plus constitués de spires mais de successions de deux barres connectées par une portion d'anneaux de courtcircuit (un nombre de circuits égal au nombre de barres est donc créé).

Un dernier point à voir à propos de la construction des machines est relatif au système d'encochages présent sur les stator et rotor. Comme dit précédement, ces encoches ont pour but d'accueillir les spires des bobinages ou les barres des cages d'écureuil. La géométrie de ces encoches existe sous différentes formes et positions sur les armatures. La figure (1.5) nous montre différentes géométries, comme par exemple les encoches rectangulaires, oblongues ou bien en queue d'aronde. Des systèmes avec plusieurs niveaux d'encoches existent, en particulier pour les rotors où deux cages peuvent être présentes, l'une plus profonde que l'autre afin d'obtenir un démarrage de type rhéostatique. Les enroulements sont enfin bloqués dans les encoches par des cales sachant que la force centrifuge exercée au rotor tend à les faire sortir.

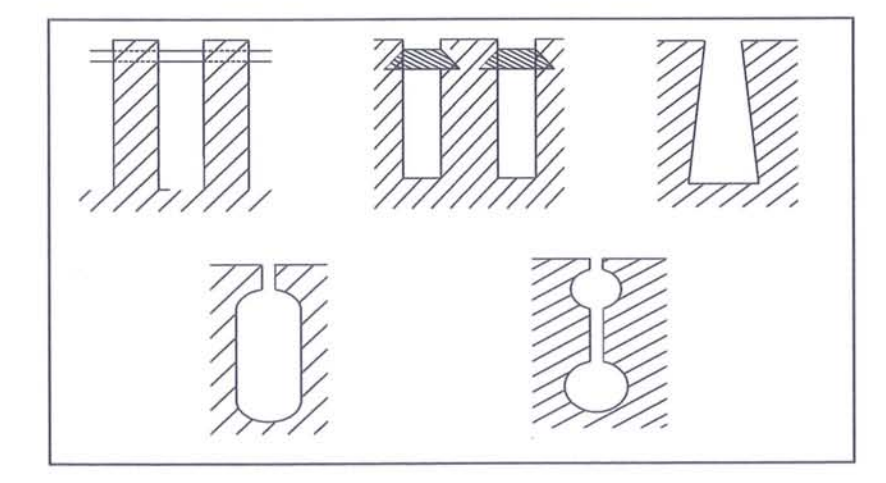

FIG. 1.5 - Différents types de formes d'encoches pour les machines

Un type particulier d'encoches dites "profondes" existe également et se définit, dans le

Ò.

68

cas du stator, par le fait que l'épaisseur *Es* du stator est inférieure à deux fois la profondeur  $\Delta d_s$  d'encoche. La figure  $(1.6)$  illustre ces propos.

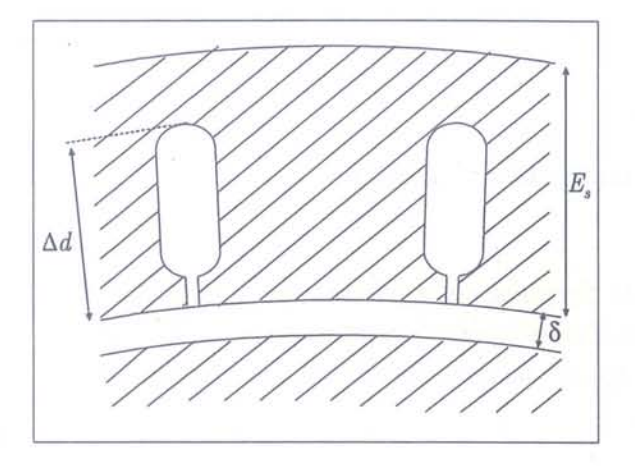

FIG. 1.6 - Exemple d'encoches profondes

### **1.2.2 Principe de fonctionnement**

#### 1.2.2.1 Les machines à courant alternatifs

Nous allons étudier le principe de fonctionnement général des machines à courant alternatif synchrones et asynchrone triphasées. Elles ont en commun le fait que les champs d'induction statorique et rotorique vont interagir l'un avec l'autre pour créer le mouvement de rotation.

L'alimentation principale au stator est alternative, éventuellement à découpage ML!. Cette alimentation crée un système de trois courants alternatifs déphasés d'un angle de  $2.\pi/3$  radians les uns par rapport aux autres et circulant chacun dans une phase. Ces courants créent des forces magnétomotrices (fmm) au niveau de l'entrefer dépendantes de la géométrie des bobinages par une fonction d'enroulement *Ne.*

Une force magnétomotrice sinusoïdale par phase serait idéalement obtenue avec une distibution uniforme du courant sur le pourtour de cet entrefer et correspondant à une fonction d'enroulement spatialement sinusoïdale  $(N_e(\theta) = \cos(n_p, \theta)$  avec  $n_p$  le nombre de paires de pôles de la machine); ceci est impossible à réaliser mais certains types de bobinage permettent de s'en approcher. Ces forces magnétomotrices sont ensuite à l'origine des trois champs d'induction pulsants (à la fréquence  $\omega_s$  des courants) :

$$
B(\theta) = \frac{\mu_0.F_{mm}(\theta)}{\delta} = \frac{\mu_0.N_e(\theta).I(t)}{\delta}
$$
\n(1.1)

avec:

6

0

 $\cup$ 

 $\bigcirc$ 

0

O

O

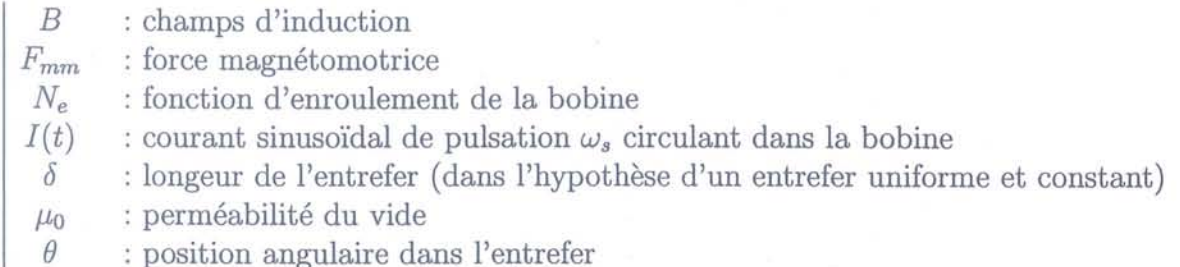

D'après le théomème de Ferraris, cet agencement de courants décalés temporellement circulant dans des bobinages décalés spatialement chacun de  $2\pi/3$  radians va créer l'équivalent d'un champ tournant toujours à la fréquence des courants. En effet, en considérant les courants d'alimentation :

$$
\begin{cases}\ni_1(t) = \hat{I} \cdot cos(\omega_s \cdot t) \\
i_2(t) = \hat{I} \cdot cos(\omega_s \cdot t - \frac{2 \cdot \pi}{3}) \\
i_3(t) = \hat{I} \cdot cos(\omega_s \cdot t - \frac{4 \cdot \pi}{3})\n\end{cases}
$$
\n(1.2)

Sur l'hypothèse de fonctions d'enroulement sinusoïdales, des champs d'induction dans l'entrefer sont créés :

$$
\begin{cases}\nB_1(\theta, t) = \hat{B} \cdot \cos(\omega_s \cdot t) \cdot \cos(n_p \cdot \theta) \\
= \frac{\hat{B}}{2} \cdot [\cos(\omega_s \cdot t - n_p \cdot \theta) + \cos(\omega_s \cdot t + n_p \cdot \theta)] \\
B_2(\theta, t) = \hat{B} \cdot \cos(\omega_s \cdot t - \frac{2 \cdot \pi}{3}) \cdot \cos(n_p \cdot \theta - \frac{2 \cdot \pi}{3}) \\
= \frac{\hat{B}}{2} \cdot [\cos(\omega_s \cdot t - n_p \cdot \theta) + \cos(\omega_s \cdot t + n_p \cdot \theta - \frac{4 \cdot \pi}{3})] \\
B_3(\theta, t) = \hat{B} \cdot \cos(\omega_s \cdot t - \frac{4 \cdot \pi}{3}) \cdot \cos(n_p \cdot \theta - \frac{4 \cdot \pi}{3}) \\
= \frac{\hat{B}}{2} \cdot [\cos(\omega_s \cdot t - n_p \cdot \theta) + \cos(\omega_s \cdot t + n_p \cdot \theta - \frac{8 \cdot \pi}{3})]\n\end{cases}
$$
\n(1.3)

La composition de ces trois champs en un point M de l'entrefer repéré par l'angle  $\theta$  est calculée par :

$$
B_M(\theta, t) = B_1(\theta, t) + B_2(\theta, t) + B_3(\theta, t)
$$
\n(1.4)

dont le résultat final est, comme prévu, un champ tournant:

$$
B_M(\theta, t) = \frac{3.\hat{B}}{2} \cos(\omega_s \cdot t - n_p \cdot \theta) \tag{1.5}
$$

Nous verrons plus en détails dans le chapitre 3 le cas où la fonction d'enroulement n'est pas sinusoïdale et qui sera à l'origine de l'existence des harmoniques d'espace. D'autre part, si les courants d'alimentation sont composés d'harmoniques temporelles (plusieurs pulsations  $\omega_s^k$  présentes), le résultat sur le champ se fait par une superposition de champs harmoniques de pulsations correspondant aux dits  $\omega_s^k$ .

La condition relative à la présence d'un couple moyen non nul se traduit par la relation suivante:

$$
\omega_s - \omega_r - n_p \Omega = 0 \tag{1.6}
$$

Elle se justifie par une condition de non nullité du couple moyen produit par l'interaction des bobinages stator et rotor. Considérons tout d'abord les efforts subis par un élément de courant stator  $dI_s$ . $\overrightarrow{dl}$  plongé dans un champs rotor  $\overrightarrow{B}_r(\theta, t)$ : la figure (1.7) montre cette configuration et la figure (1.8) correspond au cas d'une spire d'un enroulement. Cette dernière illustre bien la création d'un couple sur l'enroulement.

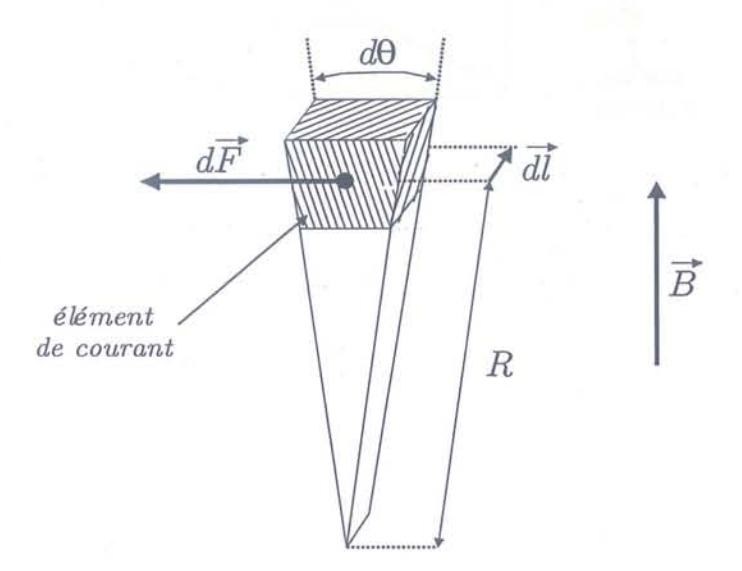

FIG. 1.7 - Efforts sur un élément de courant

Nous obtenons par intégration de la formule:

$$
d^2\Gamma = R.d^2F\tag{1.7}
$$

avec  $F$  la force exercée telle que :

$$
d^2F = ||dI_s \cdot \vec{dl} \wedge \vec{B_r}(\theta, t)||
$$
  
= 
$$
||F_{mmS} \cdot R \cdot d\theta \cdot \vec{dl} \wedge \vec{B_r}(\theta_s, t)||
$$
 (1.8)

le résultat suivant :

G

 $\circ$ 

 $\odot$ 

 $\circ$ 

 $\odot$ 

 $\odot$ 

 $\circ$ 

O.

O

$$
d\Gamma = R^2.L.F_{mmS}(\theta, t).B_r(\theta, t).d\theta
$$
\n(1.9)

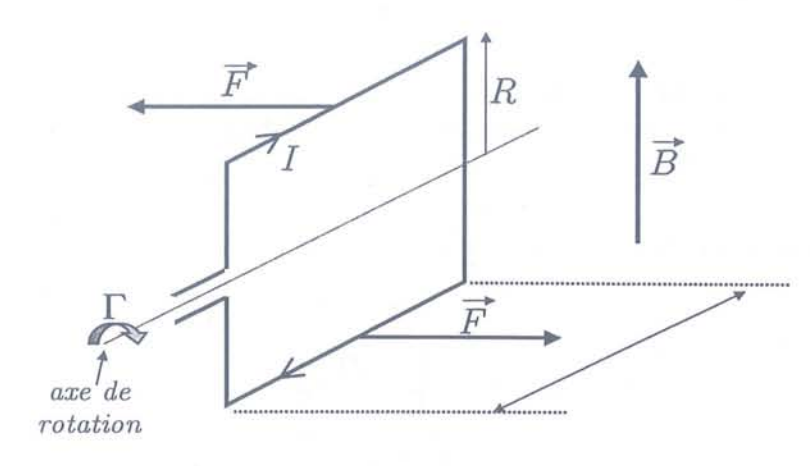

FIG. 1.8 - Efforts sur une spire

puis par intégration sur tout l'entrefer:

$$
\Gamma = \int_0^{2\pi} R^2 \cdot L \cdot F_{mmS}(\theta, t) \cdot B_r(\theta, t) \cdot d\theta
$$
  
\n
$$
= R^2 \cdot L \cdot \hat{F}_{mmS} \cdot \hat{B}_r \cdot \int_0^{2\pi} \cos \left(\omega_s \cdot t - n_{ps} \cdot \theta + \varphi_s + \frac{\pi}{2}\right) \cdot \cos \left(\omega_r' \cdot t - n_{pr} \cdot \theta + \varphi_r\right) \cdot d\theta
$$
  
\n
$$
= \frac{R^2 \cdot L}{2} \cdot \hat{F}_{mmS} \cdot \hat{B}_r \cdot \int_0^{2\pi} \left\{ \cos \left(\omega_s \cdot t - n_{ps} \cdot \theta + \varphi_s + \frac{\pi}{2} + \omega_r' \cdot t - n_{pr} \cdot \theta + \varphi_r \right) + \cos \left(\omega_s \cdot t - n_{ps} \cdot \theta + \varphi_s + \frac{\pi}{2} - \omega_r' \cdot t + n_{pr} \cdot \theta - \varphi_r \right) \right\} \cdot d\theta
$$
  
\n
$$
= \frac{R^2 \cdot L}{2} \cdot \hat{F}_{mmS} \cdot \hat{B}_r \cdot \int_0^{2\pi} \left\{ \cos \left[ (\omega_s + \omega_r') \cdot t - (n_{ps} + n_{pr}) \cdot \theta + \varphi_s + \varphi_r + \frac{\pi}{2} \right] + \cos \left[ (\omega_s - \omega_r') \cdot t - (n_{ps} - n_{pr}) \cdot \theta + \varphi_s - \varphi_r + \frac{\pi}{2} \right] \right\} \cdot d\theta
$$

(1.10)

Nous voyons dans l'expression du premier cosinus que le coefficient de  $\theta$  sera non nul car *nps* et *npr* sont positifs. Cette première partie de l'intégrale s'annule donc et ne participe pas à la création de couple. Ce sera le cas pour la deuxième sauf si, en premier lieu, le coefficient de  $\theta$  est nul. Ainsi on peut extraire une première condition sur le nombre de paires de pôles des armatures :

$$
n_{ps} - n_{pr} = 0 \Rightarrow n_{ps} = n_{pr} = n_p \tag{1.11}
$$

L'équation du couple devient alors:

$$
\Gamma = \pi . R^2 . L . \hat{F}_{mms} . \hat{B}_r . sin[(\omega_s - \omega_r') . t + \varphi_s - \varphi_r]
$$
\n(1.12)

Une seconde condition se déduit ensuite afin de ne pas obtenir un couple moyen nul dans le temps:

$$
\omega_s - \omega'_r = 0 \tag{1.13}
$$

Or,  $\omega'_r$  représente la vitesse de rotation du champ rotorique exprimé dans un repère stator. Cette vitese s'écrit donc:

$$
\omega_r' = \omega_r + n_p \Omega \tag{1.14}
$$

ce qui permet de retrouver la relation (1.6) et d'obtenir l'équation générale de couple comme suit:

$$
\Gamma = \pi.R^2.L.F_{mmS}.B_r.\sin\left(\varphi_s - \varphi_r\right) \tag{1.15}
$$

Les deux paragraphes suivants vont traiter des spécificités de fonctionnement des machines synchrones et asynchrones.

### **1.2.2.2 Cas 1 : les machines asynchrones**

 $\sqrt{2}$ 

O

O.

 $\odot$ 

G

O)

 $\circ$ 

 $\cup$ 

O

Pour les machines asynchrones, le champ stator va être à l'origine du flux stator dans l'entrefer:

$$
\phi = \int_{S} B.dS \tag{1.16}
$$

Ce flux va passer au travers des circuits rotoriques mis en court-circuit (valable pour un bobinage ou une cage) et engendrer, d'après la loi de Lenz, des courants induits qui vont s'opposer à l'effet qui leur a donné naissance: le champ stator.

Pour cela, les courants induits, en circulant, vont créer une force magnétomotrice puis un champ rotorique. Ce champ va agir avec son équivalent au stator ce qui va mettre en mouvement le rotor jusqu'à ce que, idéalement, le champ rotor rattrape celui du stator.

Si cela se produisait, les champs tourneraient à la même vitesse, il n'y aurait ainsi plus de circulation de flux statorique au rotor d'où l'annulation des courants induits, du champ rotor et par conséquent de la source de mouvement du rotor. Le rotor ralentirait et permettrait au flux stator de recirculer à travers les circuits rotor ce qui relancerait le processus précédent.

Le tout s'équilibre en fait dans une configuration pour laquelle le champ rotor est à la "poursuite" du champ stator. La relation (1.6) implique que les courants rotor induits aient une pulsation  $\omega_r$  déterminée par :

$$
\omega_r = \omega_s - n_p \Omega_{asyn} \tag{1.17}
$$

avec *Oasyn* la vitesse mécanique du rotor de la machine asynchrone.

L'écart relatif entre les vitesses de rotation des champs stator et rotor est appelé glissement, noté  $q$  et usuellement traduit en  $%$ :

$$
g = \frac{\omega_r}{\omega_s}
$$
  
= 
$$
\frac{\omega_s - n_p . \Omega_{asyn}}{\omega_s}
$$
  
= 
$$
1 - \frac{n_p . \Omega_{asyn}}{\omega_s}
$$
 (1.18)

#### **1.2.2.3 Cas 2 : les machines synchrones**

Dans le cas des machines synchrones, le champs rotorique n'est pas créé par la circulation de courant induits. Pour des rotors bobinés, une alimentation auxiliaire fournit un courant continu (donc de pulsation  $\omega_r = 0$ ) qui va créer un champ constant; pour des rotors à aimants permanents, ces derniers sont donc à l'origine du champ.

L'application de la relation (1.6) nous montre qu'un couple sera présent uniquement si l'on a :

$$
n_p.\Omega_{syn} = \omega_s \tag{1.19}
$$

Le champ rotor va ainsi s"'accrocher" au champ stator tout en présentant un décalage angulaire  $\varphi = \varphi_s - \varphi_r$  (appelé calage interne de la machine) directement relié à l'amplitude du couple.

## **1.3 Modélisation des machines électriques en vue de la commande**

### **1.3.1 Introduction**

Après avoir rappelé brièvement le fonctionnement des machines électriques à courant alternatif, nous abordons l'étude de la modélisation de ces machines.

Il existe différents types de modélisations physiques, chacune ayant son propre domaine d'application. Si une description physique fine est restituée, les modèles numériques (éléments finis, ...) sont efficaces et pertinents.

Si par contre on s'attache à modéliser des phénomènes physiques où les contraintes temporelles de simulation doivent être prises en compte (applications temps réel), des modèles simplifiés doivent être élaborés. En particulier l'approche dynamique restituée en contrôle / commande nécessite une telle démarche.

Dans le dommaine des machines électriques, les hypothèses de Park font état de référence et permettent l'élaboration d'un modèle simplifié de comportement.

Concernant les machines traitées, nous nous concentrerons à partir de maintenant plus particulièrement sur le cas de la machine asynchrone. En effet, ayant situé notre action dans le domaine des systèmes avec variation de vitesse, ce type de machine est le plus couramment utilisé depuis l'apparition des techniques modernes de commande. De ce fait, **il** nous semble opportun de nous focaliser sur ce cas en guise de support tout au long de ce mémoire.

### **1.3.2 Les hypothèses du modèle de Park**

Les hypothèses simplificatrices sont les suivantes :

[> On considère une répartition spatiale sinusoïdale des champs d'induction (RSSB), c'est à dire que les champs d'induction stator (ou rotor) s'expriment par:

$$
B_{s_{(r)}}(\theta, t) = \hat{B} \cos\left(\omega_{s_{(r)}} \cdot t - n_p \cdot \theta + \varphi_{s_{(r)}}\right) \tag{1.20}
$$

[> On considère les matériaux magnétiques comme non saturés, ce qui amène à (quelque soit l'état magnétique de la machine) :

$$
B_{s_{(r)}}(\theta, t) = \mu_r \cdot \mu_0 \cdot H_{s_{(r)}}(\theta, t) \tag{1.21}
$$

avec  $\mu_r$  la perméabilité relative prise unitaire, et  $\mu_0$  la perméabilité du vide.

 $\triangleright$  On considère un entrefer  $\delta$  constant et uniforme sur le pourtour des armatures :

$$
\delta(\theta, t) = \delta \tag{1.22}
$$

Nous travaillerons ainsi sur un modèle linéaire simplifié ne prenant en compte que les ondes fondamentales des grandeurs (courants, tensions, flux).

L'équation électrique devient :

$$
V_a = R_a I_a + \frac{d\Phi_a}{dt} \tag{1.23}
$$

et l'équation du flux magnétique total d'un circuit a parcouru par un courant *la,* situé dans un champ produit par un courant  $I_b$  associé:

$$
\Phi_a = L_a \cdot I_a + M_{ab} \cdot I_b \tag{1.24}
$$

avec *La* l'inductance propre du circuit a et *Mab* l'inductance mutuelle entre les circuits a et b. Dans le cas d'une machine asynchrone et plus particulièrement d'une des phases stator et d'une des phases rotor, on ontient :

$$
\begin{cases}\n V_a = R_a . I_a + \frac{d\Phi_a}{dt} \\
 V_b = R_b . I_b + \frac{d\Phi_b}{dt}\n\end{cases}
$$
\n(1.25)

avec:

O

 $\circ$ 

 $\bigcirc$ 

 $\bigcirc$ 

6

 $\circ$ 

Ū

O

$$
\begin{cases}\n\Phi_a = \Phi_{aa} + \Phi_{ab} = L_a . I_a + M_{ab} . I_b \\
\Phi_b = \Phi_{bb} + \Phi_{ba} = L_b . I_b + M_{ba} . I_a\n\end{cases}
$$
\n(1.26)

### **1.3.3 Application du modèle de Park pour une machine asynchrone**

Plusieurs modèles de machines électriques en vue de la commande ont été développés au cours des nombreuses études effectuées sur le sujet. A partir des hypothèses se concentrant sur les grandeurs fondamentales, ces modèles expriment la dynamique des machines dans différents repères. Ainsi, les équations de Concordia sont exprimées dans un repère fixe lié au stator de la machine, celles de Park sont par contre exprimées dans un repère tournant à la vitesse des champs dans la machine. Ces modèles expriment ainsi la dynamique de la machine dans différents repères en mouvements en se basant sur les équations précédentes.

Nous allons maintenant reprendre le cheminement de la mise en place du modèle de Park de la machine asynchrone. Ce modèle étant couramment utilisé en commande, nous nous servirons de celui-ci comme référence vis-à-vis de notre modèle.

Nous allons tout d'abord faire l'hypothèse que le champ rotorique est produit par un bobinage triphasé. En effet, puisque le champ produit par un rotor à cage est équivalent en terme d'onde fondamentale (cas traité par ce modèle), **il** est ainsi possible de ramener la contribution d'un rotor à cage à celle d'un rotor bobiné. Nous verrons par la suite un type de modélisation des rotors à cage, dit modèle multi-enroulements, pour lequel se justifiera cette assertion.

La figure (1.9) représente la disposition relative des enroulements physiques stator et rotor initialement. L'hypothèse d'un alignement entre les phases est effectué afin de limiter la compléxité des expressions.

Les repères triphasés sont liés aux armatures respectives de la machine. Les diverses inductances entrant en compte lors de la modélisation sont également représentées sur la figure  $(1.9)$ .

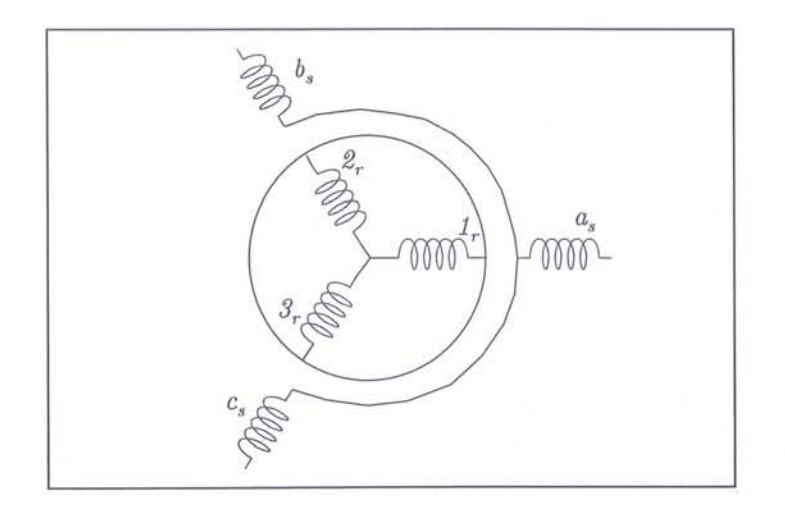

FIG. 1.9 - Schéma des enroulements d'une machine asynchrone

Concernant ces inductances, nous faisons l'hypothèse d'une symétrie des circuits statoriques (respectivement rotoriques). Ceci nous permet de considérer toutes les inductances propres stator (respectivement rotor) identiques, de même que les inductances mutuelles entre bobinages stator (respectivement rotor). Les mutuelles entre phases directement correspondantes stator et rotor seront aussi égales.

Sur le plan magnétique, les bobinages stators entre eux et les bobinages rotors entre eux sont décalés spatialement d'un angle de  $\frac{2\pi}{3}$  radians d'où un ratio d'un demi entre les valeurs propres et mutuelles de chacun (aux valeurs d'inductances de fuites  $l_{fs_{(r)}}$  près).

Enfin, toujours sous l'hypothèse d'une symétrie des enroulements, les valeurs des résistances des bobinages stator (respectivement rotor) seront par conséquent égales.

 $\circ$ 

O

En résumé, cela conduit aux égalités :

$$
\begin{vmatrix}\n l_{s_a} &= l_{s_b} &= l_{s_c} &= l_s + l_{fs} \\
 m_{s_a s_b} &= m_{s_b s_c} &= m_{s_c s_a} &= m_{ss} &= -\frac{1}{2} . l_s \\
 l_{r_1} &= l_{r_2} &= l_{r_3} &= l_r + l_{fr} \\
 m_{r_1 r_2} &= m_{r_2 r_3} &= m_{r_3 r_1} &= m_{rr} &= -\frac{1}{2} . l_r \\
 \hat{m}_{s_a r_1} &= \hat{m}_{s_b r_2} &= \hat{m}_{s_c r_3} &= m_{sr} \\
 \hat{m}_{r_1 s_a} &= \hat{m}_{r_2 s_b} &= \hat{m}_{r_3 s_c} &= m_{rs} &= m_{sr} \\
 r_{s_a} &= r_{s_b} &= r_{s_c} &= r_s \\
 r_{r_1} &= r_{r_2} &= r_{r_3} &= r_r\n\end{vmatrix}
$$

Les équations électriques pour chaque phase stator (a, b et c) et rotor (1, 2 et 3), respectivement exprimées dans les repères triphasés stator et rotor (voir figure (1.10)), sont :

$$
\begin{cases}\nv_{s_a} = r_s \dot{x}_{s_a} + \frac{d\Phi_{s_a}}{dt} \\
v_{s_b} = r_s \dot{x}_{s_b} + \frac{d\Phi_{s_b}}{dt} \\
v_{s_c} = r_s \dot{x}_{s_c} + \frac{d\Phi_{s_c}}{dt}\n\end{cases}
$$
\n(1.27)

et :

 $\circ$ 

 $_{\odot}$ 

 $\bigcirc$ 

C)

 $\circlearrowright$ 

Ö

 $\cup$ 

O

$$
\begin{cases}\nv_{r_1} = r_r . i_{r_1} + \frac{d\Phi_{r_1}}{dt} \\
v_{r_2} = r_r . i_{r_2} + \frac{d\Phi_{r_2}}{dt} \\
v_{r_3} = r_r . i_{r_3} + \frac{d\Phi_{r_3}}{dt}\n\end{cases}
$$
\n(1.28)

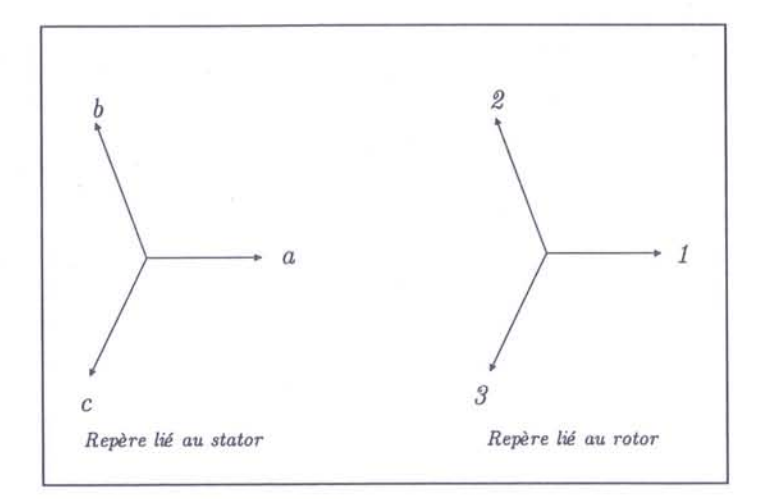

FIG. 1.10 - Repères triphasés stator et rotor

Les flux sont déterminés par :

$$
\begin{cases}\n\Phi_{s_a} = l_s.i_{s_a} + m_{sr}.\cos(\theta).i_{r_1} + m_{sr}.\cos(\theta + \frac{2.\pi}{3}).i_{r_2} + m_{sr}.\cos(\theta + \frac{4.\pi}{3}).i_{r_3} \\
\Phi_{s_b} = l_s.i_{s_b} + m_{sr}.\cos(\theta).i_{r_2} + m_{sr}.\cos(\theta + \frac{2.\pi}{3}).i_{r_3} + m_{sr}.\cos(\theta + \frac{4.\pi}{3}).i_{r_1} \\
\Phi_{s_c} = l_s.i_{s_c} + m_{sr}.\cos(\theta).i_{r_3} + m_{sr}.\cos(\theta + \frac{2.\pi}{3}).i_{r_1} + m_{sr}.\cos(\theta + \frac{4.\pi}{3}).i_{r_2} \\
\text{et}:\n\end{cases}\n\tag{1.29}
$$

$$
\begin{cases}\n\Phi_{r_1} = l_r . i_{r_1} + m_{sr} . cos (\theta) . i_{s_a} + m_{sr} . cos (\theta + \frac{2 \pi}{3}) . i_{s_b} + m_{sr} . cos (\theta + \frac{4 \pi}{3}) . i_{s_c} \\
\Phi_{r_2} = l_r . i_{r_2} + m_{sr} . cos (\theta) . i_{s_b} + m_{sr} . cos (\theta + \frac{2 \pi}{3}) . i_{s_c} + m_{sr} . cos (\theta + \frac{4 \pi}{3}) . i_{s_a} \\
\Phi_{r_3} = l_r . i_{r_3} + m_{sr} . cos (\theta) . i_{s_c} + m_{sr} . cos (\theta + \frac{2 \pi}{3}) . i_{s_a} + m_{sr} . cos (\theta + \frac{4 \pi}{3}) . i_{s_b}\n\end{cases}
$$
\n(1.30)

Enfin, ces équations peuvent être réécrites en introduisant la notation matricielle (ici grandeurs entre crochets), ce qui se traduit par:

$$
\begin{cases}\n[V_s] = [R_s].[I_s] + \frac{d[\Phi_s]}{dt} \\
[V_r] = [R_r].[I_r] + \frac{d[\Phi_r]}{dt} \\
\{\Phi_s\} = [L_s].[I_s] + [M_{sr}].[I_r]\n\{\Phi_r\} = [L_r].[I_r] + [M_{sr}]^T.[I_s]\n\end{cases}
$$
\n(1.32)

et :

avec:

$$
[V_s] = [v_{s_a}, v_{s_b}, v_{s_c}]^T
$$
  
\n
$$
[V_r] = [v_{r_1}, v_{r_2}, v_{r_3}]^T
$$
  
\n
$$
[I_s] = [i_{s_a}, i_{s_b}, i_{s_c}]^T
$$
  
\n
$$
[I_r] = [i_{r_1}, i_{r_2}, i_{r_3}]^T
$$
  
\n
$$
[\Phi_s] = [\Phi_{s_a}, \Phi_{s_b}, \Phi_{s_c}]^T
$$
  
\n
$$
[\Phi_r] = [\Phi_{r_1}, \Phi_{r_2}, \Phi_{r_3}]^T
$$
  
\n
$$
[R_s] = \begin{bmatrix} r_s & 0 & 0 \\ 0 & r_s & 0 \\ 0 & 0 & r_s \end{bmatrix} [R_r] = \begin{bmatrix} r_r & 0 & 0 \\ 0 & r_r & 0 \\ 0 & 0 & r_r \end{bmatrix}
$$
  
\n(1.33)

 $\circ$ 

O

 $\odot$ 

 $\circ$ 

 $\circ$ 

 $\circ$ 

O

 $\odot$ 

$$
[L_s] = \begin{bmatrix} l_s + l_{fs} & -\frac{l_s}{2} & -\frac{l_s}{2} \\ -\frac{l_s}{2} & l_s + l_{fs} & -\frac{l_s}{2} \\ -\frac{l_s}{2} & -\frac{l_s}{2} & l_s + l_{fs} \end{bmatrix} \qquad [L_r] = \begin{bmatrix} l_+ l_{fr} & -\frac{l_r}{2} & -\frac{l_r}{2} \\ -\frac{l_r}{2} & l_r + l_{fr} & -\frac{l_r}{2} \\ -\frac{l_r}{2} & -\frac{l_r}{2} & l_r + l_{fr} \end{bmatrix} \qquad (1.34)
$$

$$
[M_{sr}] = m_{sr} \left[\begin{array}{cc} \cos(\theta) & \cos(\theta + \frac{2\pi}{3}) & \cos(\theta + \frac{4\pi}{3}) \\ \cos(\theta + \frac{4\pi}{3}) & \cos(\theta) & \cos(\theta + \frac{2\pi}{3}) \\ \cos(\theta + \frac{2\pi}{3}) & \cos(\theta + \frac{4\pi}{3}) & \cos(\theta) \end{array}\right]
$$
(1.35)

Nous allons ensuite projeter ces équations dans des repères orthogonaux  $(\alpha_s, \beta_s)$  et  $(\alpha_r, \beta_r)$ , chacun lié à une armature de la machine suivant le schéma figure (1.11).

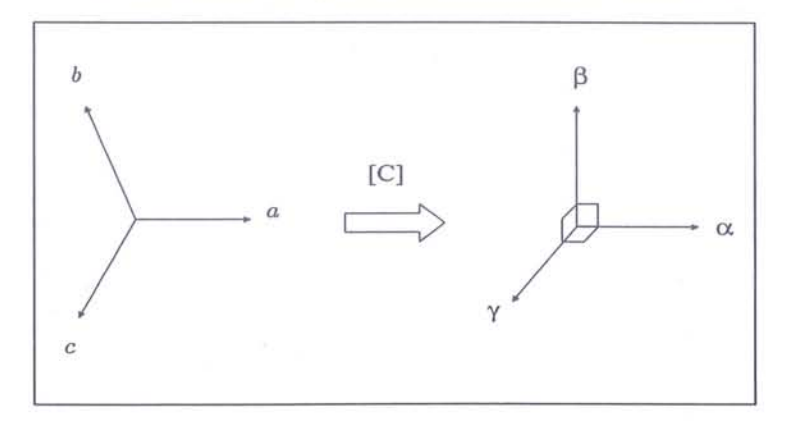

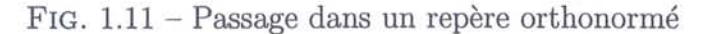

Pour cela la matrice de transformation [C] de Concordia est utilisée :

$$
[C] = \sqrt{\frac{2}{3}} \cdot \begin{bmatrix} 1 & 0 & 1 \\ -\frac{1}{2} & -\sqrt{\frac{3}{2}} & 1 \\ -\frac{1}{2} & \sqrt{\frac{2}{3}} & 1 \end{bmatrix}
$$
 (1.36)

Seules les deux premières composantes seront traitées par la suite car la troisième, la composante homopolaire sera nulle pour un système équilibré (ce qui est notre cas). Nous obtenons ainsi les matrices inductances et résistances dans les repères orthogonaux :

$$
[R_s] = \left[ \begin{array}{cc} r_s & 0 \\ 0 & r_s \end{array} \right] \qquad [R_r] = \left[ \begin{array}{cc} r_r & 0 \\ 0 & r_r \end{array} \right] \tag{1.37}
$$

$$
[L_s] = \begin{bmatrix} \frac{3}{2}J_s + l_{fs} & 0 \\ 0 & \frac{3}{2}J_s + l_{fs} \end{bmatrix} \qquad [L_r] = \begin{bmatrix} \frac{3}{2}J_r + l_{fr} & 0 \\ 0 & \frac{3}{2}J_r + l_{fr} \end{bmatrix}
$$
(1.38)  

$$
[M_{sr}] = \frac{3}{2}m_{sr} \qquad \begin{bmatrix} \cos(\theta) & \sin(\theta) \\ -\sin(\theta) & \cos(\theta) \end{bmatrix}
$$
(1.39)

Et nous poserons :

 $L_s = \frac{3}{2}I_s + l_{fs}$  $L_r = \frac{3}{2}I_r + l_{fr}$  $M_{sr} = \frac{3}{2} m_{sr}$ 

Dans ces conditions, nous travaillons finalement avec un repère diphasé dont les axes sont en quadrature. La notation complexe peut être utilisée afin de réécrire les équations. La composante *"a"* est ainsi assimilée au terme réel de la notation complexe et la composante  $\mathscr{P}$ " au terme imaginaire. Nous retrouvons ainsi la notion de phaseurs, autrement dit "space" vector" utilisé par exemple par V. Staudt dans [47, 48] afin de combiner cette notion avec la notation d'état en vue de simplifier l'étude de la dynamique des machines asynchrones.

Les grandeurs s'écrivent donc ainsi:

$$
V_{s(s)} = V_{s_{\alpha s}} + j.V_{s_{\beta s}} = V_{s.e}j.\theta_s
$$
  
\n
$$
V_{r(r)} = V_{r_{\alpha r}} + j.V_{r_{\beta r}} = V_{r.e}j.\theta_r
$$
  
\n
$$
I_{s(s)} = I_{s_{\alpha s}} + j.I_{s_{\beta s}} = I_s.ej.\theta_s
$$
  
\n
$$
I_{r(r)} = I_{r_{\alpha r}} + j.I_{r_{\beta r}} = I_r.ej.\theta_r
$$
  
\n
$$
\Phi_{s(s)} = \Phi_{s_{\alpha s}} + j.\Phi_{s_{\beta s}} = \Phi_s.ej.\theta_s
$$
  
\n
$$
\Phi_{r(r)} = \Phi_{r_{\alpha r}} + j.\Phi_{r_{\beta r}} = \Phi_r.ej.\theta_r
$$

et la structure d'équations est conservée. Ainsi, les égalités des équations précédentes introduisent la notion de vecteur tournant étendu à toutes les grandeurs présentes dans la machine comme dans le cas des champs tournants.

La dernière étape consiste enfin à traduire toutes les expressions dans un seul et même repère au lieu d'un au stator et d'un autre au rotor. Cette opération permet en outre, en

22

plus de ne plus avoir à travailler qu'avec un seul repère, de s'affranchir des dépendances angulaires présentes dans la matrice des inductances mutuelles stator / rotor et ainsi ne plus nécessiter la connaissance de la position du rotor.

Trois possibilités sont généralement envisagées. La première consiste à utiliser le repère fixe  $(\alpha_s, \beta_s)$  stator, la seconde le repère  $(\alpha_r, \beta_r)$  lié au rotor et la dernière à se placer sur un repère  $(d, q)$  mobile lié au champ tournant.

Nous choisirons ici de nous placer dans le repère fixe lié au stator: il est courant de l'utiliser en contrôle / commande car ne nécessitant pas de calage de repère à l'origine. Pour cela nous rappelons que le passage du repère rotor au repère stator en notation complexe se fait, pour la grandeur  $\underline{X}$ , tenant compte des relations suivantes correspondant au schéma figure (1.12) :

$$
\underline{X}_{(s)} = X.e^{j.\alpha_s}
$$
\n
$$
\underline{X}_{(r)} = X.e^{j.\alpha_r}
$$
\n
$$
\underline{X}_{(s)} = X.e^{j.(\alpha_r + n_p.\Omega.t)} = \underline{X}_{(r)}e^{j.\theta}
$$
\n(1.40)

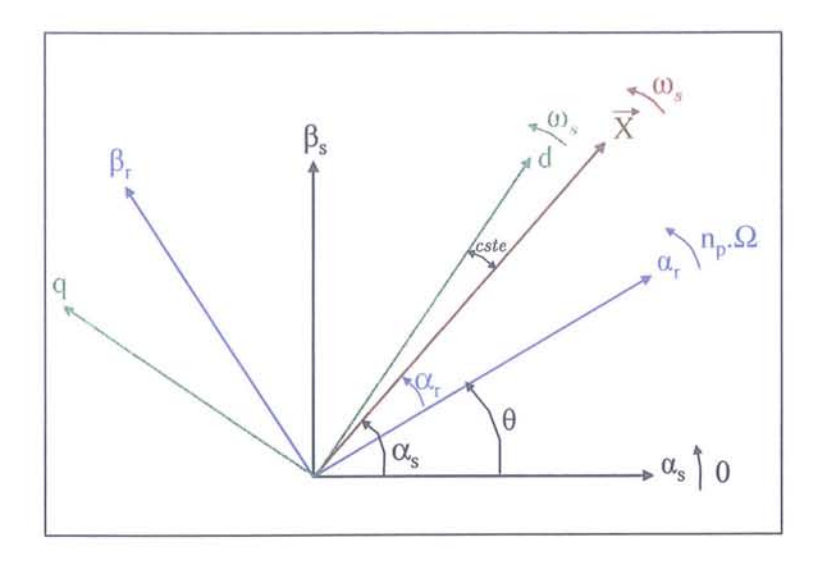

FIG. 1.12 - Schéma des différents repères introduits

Les courants et flux rotor actuellement exprimés dans leur propre repère vont ainsi être projetés dans le repère unique stator. Nous obtenons:

$$
\begin{aligned}\n\frac{I_{r(r)}}{I_{\mathcal{L}(s)}} &= I_{r} \cdot e^{j \cdot \alpha_{r}} \\
\Rightarrow \frac{I_{r(s)}}{I_{\mathcal{L}(s)}} &= \frac{I_{r(r)} \cdot e^{j \cdot \theta}}{I_{\mathcal{L}(r)} \cdot e^{j \cdot \theta}} \\
&= I_{r} \cdot e^{j \cdot (\alpha_{r} + n_{p} \cdot \Omega \cdot t)}\n\end{aligned} \tag{1.41}
$$

et :

 $\circ$ 

0

 $\circ$ 

 $\odot$ 

⊙

 $\circ$ 

O

$$
\begin{aligned}\n\Phi_{r(r)} &= \Phi_{r} . e^{j \cdot \alpha_{r}} \\
\Rightarrow \underline{\Phi_{r(s)}} &= \underline{\Phi_{r(r)}} . e^{j \cdot \theta} = \Phi_{r} . e^{j \cdot (\alpha_{r} + n_{p} . \Omega . t)}\n\end{aligned} \tag{1.42}
$$
Soit en reprenant la deuxième des équations (1.31) nous obtenons:

$$
\underline{V}_{r(r)} = R_r \cdot \underline{I}_{r(r)} + \frac{d\underline{\Phi}_{r(r)}}{dt}
$$
\n
$$
\Rightarrow \underline{V}_{r(s)} \cdot e^{-j \cdot \theta} = R_r \cdot \underline{I}_{r(s)} \cdot e^{-j \cdot \theta} + \frac{d(\underline{\Phi}_{r(s)} \cdot e^{-j \cdot \theta})}{dt}
$$
\n
$$
\Rightarrow \underline{V}_{r(s)} \cdot e^{-j \cdot \theta} = R_r \cdot \underline{I}_{r(s)} \cdot e^{-j \cdot \theta} + \frac{d\underline{\Phi}_{r(s)}}{dt} \cdot e^{-j \cdot \theta} + \underline{\Phi}_{r(s)} \cdot \frac{d(e^{-j \cdot \theta})}{dt}
$$
\n
$$
\Rightarrow \underline{V}_{r(s)} \cdot e^{-j \cdot \theta} = R_r \cdot \underline{I}_{r(s)} \cdot e^{-j \cdot \theta} + \frac{d\underline{\Phi}_{r(s)}}{dt} \cdot e^{-j \cdot \theta} + \underline{\Phi}_{r(s)} \cdot (-j \cdot n_p \cdot \Omega) \cdot e^{-j \cdot \theta}
$$
\n(1.43)

d'où au final:

$$
\begin{cases}\n\frac{V_{s(s)}}{F(s)} = R_s \cdot \frac{I_{s(s)}}{F(s)} + \frac{d \Phi_{s(s)}}{dt} \\
\frac{V_{r(s)}}{F(s)} = R_r \cdot \frac{I_{r(s)}}{F(s)} + \frac{d \Phi_{r(s)}}{dt} - j \cdot n_p \cdot \Omega \cdot \Phi_{r(s)}\n\end{cases}
$$
\n(1.44)

avec  $V_r = 0$  car les circuits rotoriques sont en court-circuit sur les machines asynchrones.

Les composantes du modèle d'état sont ensuites choisies en fonction des objectifs de travail. Le courant stator et le flux rotor sont usuellement choisis dans le cas de la commande par flux. Les équations (1.44) sont donc reformulées afin de comporter uniquement ces grandeurs (élimination des courants rotor et flux stator).

La mise sous forme matricielle est l'étape finale. Le forme générale de celle-ci est la suivante:

$$
\dot{X} = A.X + B.U \tag{1.45}
$$

Avec *X* le vecteur d'état dont les composantes sont:

$$
X = \left[ \begin{array}{cc} I_{s\alpha} & I_{s\beta} & \Phi_{r\alpha} & \Phi_{r\beta} \end{array} \right]^T \tag{1.46}
$$

Le vecteur  $U$  de commande est :

$$
U = \left[ \begin{array}{cc} V_{s\alpha} & V_{s\beta} \end{array} \right]^T \tag{1.47}
$$

La matrice A d'état s'écrit dans le repère fixe stator:

$$
A = \begin{bmatrix} -\frac{R_t}{L_{\sigma}} & 0 & \frac{K}{T_r} & K.n_p.\Omega\\ 0 & -\frac{R_t}{L_{\sigma}} & -K.n_p.\Omega & \frac{K}{T_r} \\ \frac{M_{sr}}{T_r} & 0 & -\frac{1}{T_r} & -n_p.\Omega\\ 0 & \frac{M_{sr}}{T_r} & n_p.\Omega & -\frac{1}{T_r} \end{bmatrix}
$$
(1.48)

 $\odot$ 

avec:

 $\bigcap$ 

 $\circledcirc$ 

 $\odot$ 

 $\circ$ 

 $\odot$ 

 $\odot$ 

 $\circ$ 

O

 $\odot$ 

$$
\begin{cases}\nR_t = R_s + R_r. \left(\frac{M_{sr}}{L_r}\right)^2 & \text{(a)}\\
L_\sigma = L_s - \frac{M_{sr}^2}{L_r} & \text{(b)}\\
K = \frac{M_{sr}}{L_\sigma . L_r} & \text{(c)}\\
T_r = \frac{L_r}{R_r} & \text{(d)}\n\end{cases}
$$

et enfin la matrice  $B$  de commande est :

$$
B = \frac{1}{L_{\sigma}} \begin{bmatrix} 1 & 0 & 0 & 0 \\ 0 & 1 & 0 & 0 \end{bmatrix}^{T}
$$
 (1.50)

Nous pouvons également à ce stade introduire la notion de schéma équivalent de la machine. En effet, les équations (1.44), après introduction des équations (1.32) et manipulations, s'écrivent ainsi:

$$
\begin{cases}\n\underline{V}_{s(s)} = R_s \cdot \underline{I}_{s(s)} + \frac{d[(\underline{L}_s - M_{sr}) \cdot \underline{I}_{s(s)}]}{dt} + \frac{d[(\underline{I}_{s(s)} + \underline{I}_{r(s)}) \cdot M_{sr}]}{dt} \\
\underline{0} = R_r \cdot \underline{I}_{r(s)} + \frac{d[(\underline{L}_r - M_{sr}) \cdot \underline{I}_{r(s)}]}{dt} + \frac{d[(\underline{I}_{s(s)} + \underline{I}_{r(s)}) \cdot M_{sr}]}{dt} - j \cdot n_p \cdot \Omega \cdot \underline{\Phi}_{r(s)}\n\end{cases}
$$
\n(1.51)

avec  $L_{fs}$  et  $L_{fr}$  respectivement les inductances de fuites stator et rotor. Le schéma équivalent de la machine asynchrone se traduit donc tel sur la figure (1.13).

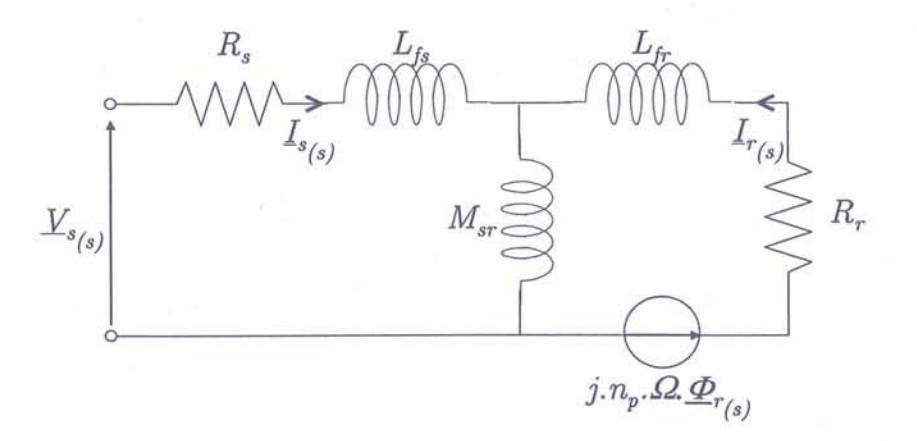

FIG. 1.13 - Schéma équivalent de la machine asynchrone

### **1.3.4 Aparté sur le cas du rotor à cage**

Comme nous l'avons déjà précisé, les équations utilisées dans la modélisation précédente sont issues du cas d'un moteur à rotor bobiné, ce qui a permis de simplifier les équations par un passage de triphasé à diphasé. Cependant, les moteurs asynchrones sont en majorité construit avec des rotors à cage d'écureuil. Une technique de modélisation utilisée dans ce cas est l'introduction d'un modèle dit multi-enroulements. Celle-ci est utilisée par Ah-Jaco, , Oberretl ou Toliyat dans [1, 35, 42, 53] par exemple.

Le principe de celui-ci est de considérer un nombre de phases rotor identique au nombre de barres de la cage. Chaque "phase" sera constituée de deux barres consécutives associées aux deux morceaux des anneaux de court-circuit les reliant. Le schéma de la figure (1.14) représente ce principe de modélisation avec *Ra* et *Rb* respectivement les résistances d'une portion d'anneau de court-circuit et d'une barre de la cage.

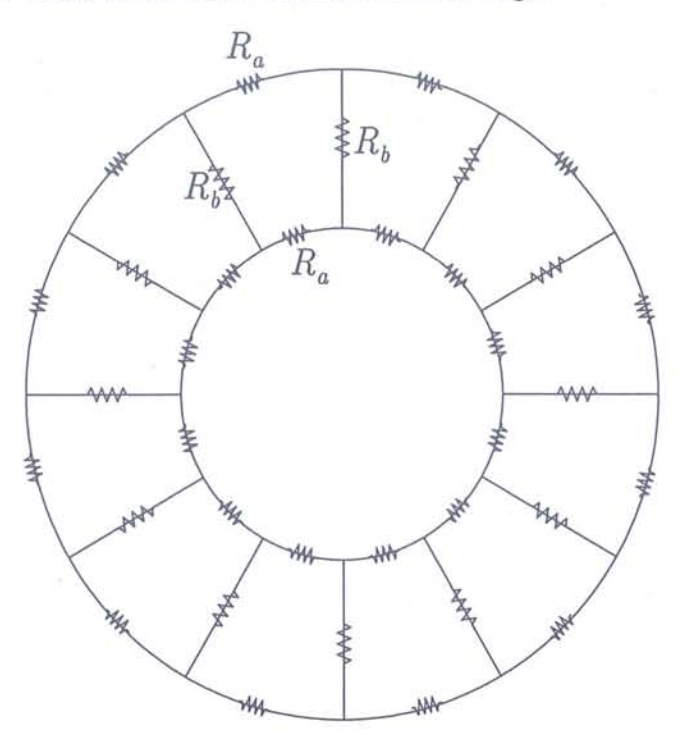

FIG. 1.14 - Modélisation du rotor à cage par schéma multi-enroulements

Les paramètres associés à ce modèle sont donc les résistances des portions de cage ainsi que les inductances propres et mutuelles entre les circuits créés.

Cette modélisation permet d'être plus précis dans le comportement de la machine mais son principal inconvénient pour une utilisation en temps réel est la dimension de la partie du système d'état associée au rotor. En effet, elle correspond au nombre de phases donc au nombre de barres de la cage d'où un temps de calcul associé plus important.

C'est pourquoi nous ferons par la suite l'hypothèse de modélisation suivant laquelle nous sommes en présence d'un rotor bobiné.

O

## **1.4 Conclusion**

€

O

61

0

Ò

 $^\circledR$ 

O

O

Ø

Ce chapitre a donc été dédié dans un premier temps à l'étude de la constitution des machines et à leur fonctionnement. Les hypothèses simplificatrices sous lesquelles les modèles de commande usuels sont construits ont ensuite été rappelées de même que la procédure de mise en place des modèles simplifiés tels celui de Park sous forme d'état ou bien sous forme de schéma équivalent.

Ces rappels nous ont ainsi permi de situer notre future approche d'enrichissement de ces modèles mais ont surtout fait ressortir les points forts des principes de modélisation et principalement la notion de repère.

Nous sommes en effet parti de l'expression des équations électriques de la machine dans un référentiel triphasé dont les axes correspondent à la position relative des bobinages sur les armatures. Nous sommes ensuite passé dans un repère diphasé issu de l'orthogonalisation du repère initial simplifiant ainsi les expressions. Le choix de ce repère diphasé, pouvant être statique ou tournant suivant les modèles et parfois différents entre les équations statoriques et rotoriques, conditionne les expressions finales de ces équations qui sont donc différentes en fonction des repères utilisés.

Ceci nous entraine donc à envisager la mise en place d'un modèle unique permettant de se placer dans n'importe quel repère choisi sans pour autant modifier la forme générale du modèle et donc de ses équations.

C'est dans cette optique que nous allons utiliser l'analyse tensorielle afin d'effectuer l'étude des machines. Nous nous concentrerons ainsi sur l'analyse des repères relatifs aux machines. Le prochain chapitre va ainsi traiter de cet aspect tensoriel dans les machine.

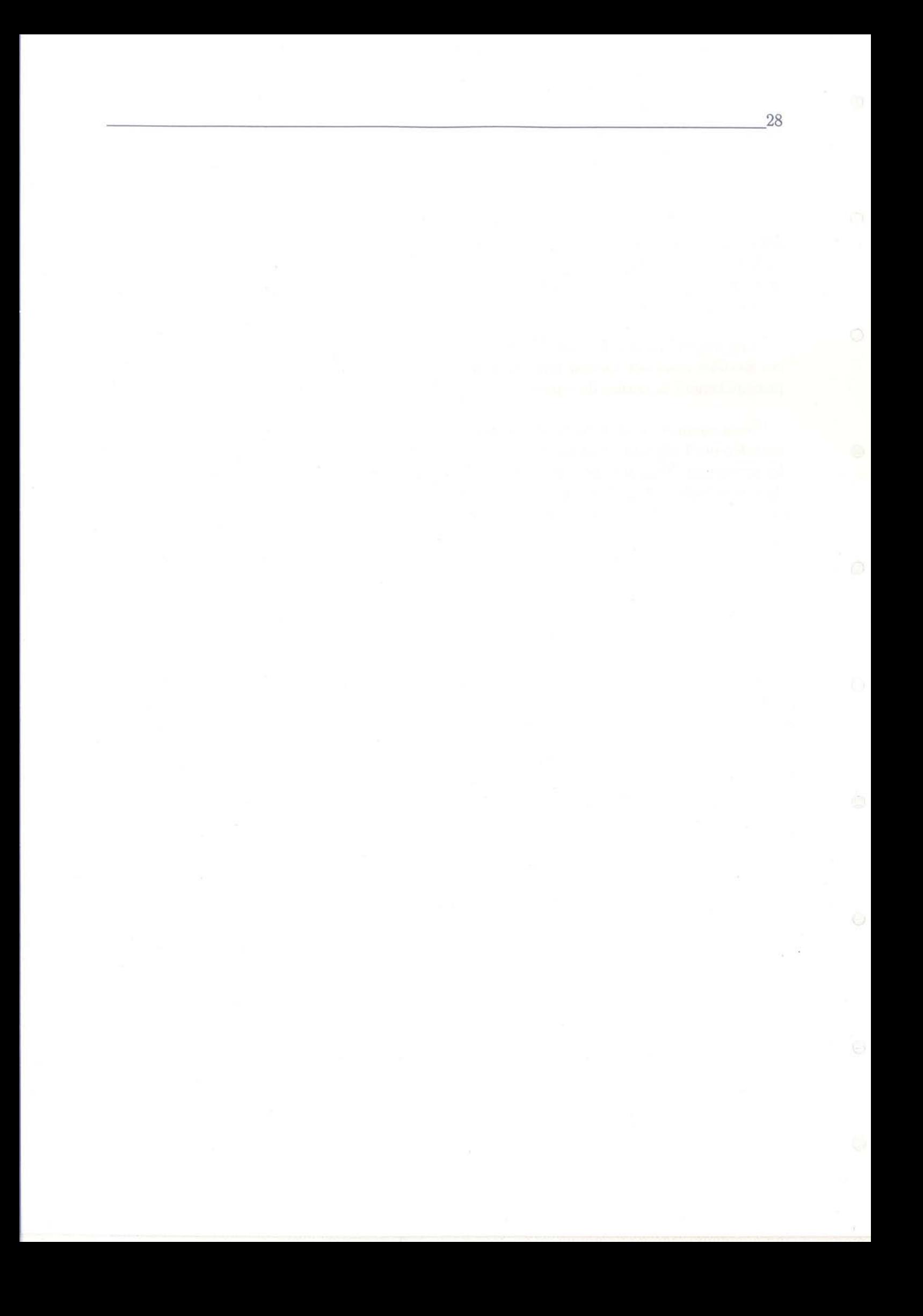

# **Chapitre 2**

O

 $\bigcirc$ 

 $\circ$ 

 $\odot$ 

€

0

 $\bigcirc$ 

O

# **Introduction de l'analyse tensorielle dans l'étude des machines électriques**

# **Résumé du chapitre**

Ce chapitre aborde les principes da bases de la notation tensorielle ainsi que son utilisation en vue de la modélisation des machines électriques.

Des rappels sur les tenseurs et la notation tensorielle sont proposés afin d'introduire les références nécessaires à la compréhension de l'application. Ainsi, les relations de transformation des tenseurs et matrices lors de changements de repères sont explicitées.

La notion de machine généralisée est exposée. Cette approche de la mise en équation du comportement dynamique des machines d'un point de vue électro-mécanique nous conduit à une expression unifiée de cette dynamique, quelle que soit la nature de la machine considérée. La forme de cette équation est, de par l'application du principe de covariance, indépendante du repère dans lequel elle est exprimée. Une loi d'Ohm généralisée peut ainsi être exprimée dans le cas d'un réseau dont les composants sont en mouvement les uns par rapport aux autres.

L'application de ces principes au cas d'une machine asynchrone est proposée. L'expression de la dynamique électrique de cette machine est ainsi exprimée dans un repère tournant à une. vitesse quelconque. Les coefficients des différents tenseurs et matrices sont donnés et nous pouvons constater que les coefficients de la matrice impédance généralisée ne comportent aucune dépendance angulaire d'où une simplicité importante de l'expression des équations.

Ö.

## **2.1 Introduction**

 $\circ$ 

 $\bigcirc$ 

 $\circ$ 

 $\circ$ 

 $\circ$ 

O

O

Nous avons dans le chapitre précédent abordé les besoins en modélisation par rapport aux objectifs industriels fixés.

Nous allons nous placer volontairement à la frontière entre modélisation fine et descriptive (modèles à éléments finis, ...) et la modélisation nécessairement simplifiée dont à besoin l'automatique. Pour cela, notre réflexion s'est basée sur l'analyse des travaux de G. Kron [24), travaux anciens et peu utilisés et qui ont fait l'objet au sein d'Alstom d'une étude spécifique en lien avec les instances universitaires [19].

L'un des aspects novateur de cette modélisation réside dans la possibilité de dégager un contenu géométrique dans l'expression des propriétés physiques des machines électriques et leurs dynamiques. Par contenu géométrique, il faut entendre l'existance d'invariants· géométriques et topologiques.

Nous présenterons dans ce chapitre les résultats principaux que l'analyse tensorielle permet de déduire et les extensions envisageables pour notre problématique.

Bien qu'il s'agisse de rappels, il nous a semblé important de préciser ces résultats et de les remettre dans un contexte actuel.

## **2.2 L'analyse tensorielle**

Modéliser une machine électrique peut être fait de différentes manières. Si l'on considère une machine comme une structure magnétique initiale munie d'une interconnexion (interconnexion variant suivant la nature des machines), la problématique se résume à l'expression de la dynamique dans des référentiels mobiles les uns par rapports aux autres, référentiels portant les éléments inductifs. C'est dans ce cadre que l'analyse tensorielle va trouver son plein emploi.

En effet, celle-ci va nous permettre d'établir un jeu d'équation différentielles en garantissant des expressions similaires quel que soit le repère considéré. A la suite, l'application du principe de covariance permettra de traduire l'indépendance des lois physiques vis-à-vis des référentiels (les lois physiques doivent avoir la même forme quelle que soit la nature des repères considérés).

L'analyse tensorielle des réseaux électriques (statiques et, par extension, mobiles) va nous· permettre de définir des expressions unifiées du comportement d'une machine et conduire à une loi d'Ohm généralisée [24].

### **2.2.1 Notions sur les tenseurs**

La notion de tenseur n'étant pas utilisée couramment en électricité, nous allons rappeler ici succintement les notions mathématiques se rapportant à cet objet ainsi que le cheminement nous permettant de le définir. Nous verrons, d'après [2] et [24), ce qu'est un tenseur, ce qui le distingue d'une matrice lorsqu'il est d'ordre 2, cas qui nous concernera par la suite et les règles de transformation régissant les changements de repères.

Le terme de tenseur se situe dans le contexte des espaces vectoriels. Soit un espace de dimension *r,* son système de référence est constitué de *r* axes de coordonnées sur lesquels sont définis des unités de longueur propres à chacun: se sont les vecteurs de base notés *eï* à  $\vec{e_r}$ . Un vecteur  $\vec{V}$  dans cet espace se décompose donc ainsi:

$$
\vec{V} = V_1 \cdot \vec{e_1} + V_2 \cdot \vec{e_2} + \dots + V_r \cdot \vec{e_r}
$$
\n
$$
\Leftrightarrow \vec{V} = \sum_k V_k \cdot \vec{e_k}
$$
\n(2.1)

Si l'on utilise maintenant un système de référence dont les vecteurs de bases sont notés  $\vec{E_1}$  à  $\vec{E_r}$ , le passage de l'un à l'autre est effectué à l'aide des coefficients  $\alpha_M^k$  représentant la projection, parallèlement à l'hyperplan défini par les autres axes, du nouveau vecteur de base  $\widetilde{E_M}$  sur l'ancien  $\vec{e_k}$ . Chaque nouveau vecteur de base s'écrit donc en fonction des anciens:

$$
\vec{E_M} = \sum_k \alpha_M^k \cdot \vec{e_k} \tag{2.2}
$$

et nous obtenons le tableau complet de transformation suivant :

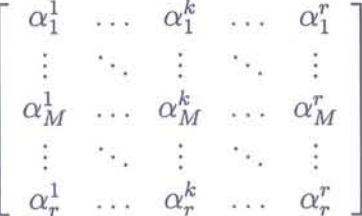

qui est une matrice, notée  $\alpha$ , de transformation linéaire.

Inversement, le passage des nouveaux aux anciens vecteurs de base est effectué par la matrice, notée  $\beta$ , des coefficients  $\beta_k^M$  et nous avons ainsi :

$$
\vec{e_k} = \sum_M \beta_k^M \cdot \vec{E_M} \tag{2.3}
$$

La relation entre ces deux matrices de passage est telle que  $\beta = \alpha^{-1}$ . De plus nous aurons les relations, en utilisant le symbole de Kronecker :

$$
\sum_{M} \alpha_M^k . \beta_j^M = \delta_j^k \qquad \qquad \text{et} \qquad \qquad \sum_{k} \alpha_M^k . \beta_k^L = \delta_L^M
$$

Ces formules de transformations nous amènent à définir les notions de vecteurs covariants et contravariants. Ainsi, tout vecteur qui, lorsqu'il change de système de base, se transforme suivant les règles de transformation propres aux vecteurs de base est dit covariant. Les autres vecteurs, les plus courants, ne respectant pas ces règles de transformation sont dits contravariants.

Afin de différencier ces deux types de vecteurs, la notation suivante est adoptée: la lettre des coordonnées est placée en indice pour les vecteurs covariants et en exposant pour les autres. Ainsi, pour un vecteur covariant dont les composantes sont  $a_k$  dans le système initial et  $A_M$  dans le système final, les relations entres elles sont:

$$
\vec{A_M} = \sum_k \alpha_M^k \cdot \vec{a_k} \qquad \qquad \vec{a_k} = \sum_L \beta_k^L \cdot \vec{A_L}
$$

Pour un vecteur contravariant dont les composantes sont respectivement dans l'ancien et le nouveau système de base  $x^1, ..., x^r$  et  $X^1, ..., X^r$ , les relations sont les suivantes :

$$
\vec{X^L} = \textstyle\sum_k \beta_k^L . \vec{x^k} \qquad \qquad \vec{x^k} = \textstyle\sum_M \alpha_M^k . \vec{X^M}
$$

Pour exemple en électricité, les tensions sont représentées par des vecteurs covariants et les courants par des vecteurs contravariants.

Un tenseur se définit donc par deux aspects.

Le premier est la liste de ces composantes sur chacuns des vecteurs de base du système de référence utilisé. L'agencement des composantes est fonction de l'ordre du tenseur:

 $\rightarrow$  un scalaire est un tenseur d'ordre 0 et a une seule composante,

 $\rightarrow$  un vecteur est un tenseur d'ordre 1 de dimension *r* qui peut être soit covariant (noté  $t_k$ ) soit contravariant (noté  $t^k$ ),

 $\rightarrow$  un tenseur d'ordre 2 possède  $r^2$  composantes et peut être soit deux fois covariant (noté  $(t_{ik})$ , soit deux fois contravariant (noté  $t^{ik}$ ), soit une fois de chaque (noté  $t_i^k$ ); les composantes sont disposées dans un tableau carré,

 $\rightarrow$  un tenseur d'ordre 3 possède  $r^3$  composantes et les 4 types de tenseurs du troisième ordre sont  $t^{ikl}$ ,  $t^{ik}_l$ ,  $t^{ik}_{kl}$  et ,  $t_{ikl}$  et sont représentés sous forme d'un cube.

 $\rightarrow$  de manière générale, un tenseur d'ordre *p* a pour composante quelconque  $t^{k_1 k_2 \dots k_m}_{i_1 i_2 \dots i_n}$  avec  $m+n=p$ .

Le second se traduit par les formules de transformations. Ainsi, un objet mathématique constitué de r<sup>*P*</sup> composantes représentera un tenseur d'ordre p dans un espace à r dimensions s'il vérifie la formule de passage d'un système d'axes de coordonnées à un autre suivante:

$$
t_{i_1 i_2 \dots i_n}^{k_1 k_2 \dots k_m} = \sum_{J \dots L} \alpha_{L_1}^{k_1} \dots \alpha_{L_m}^{k_m} \beta_{i_1}^{J_1} \dots \beta_{i_n}^{J_n} T_{J_1 \dots J_n}^{L_1 \dots L_m}
$$
(2.4)

et inversement :

o

O

 $\circ$ 

 $\circ$ 

 $\odot$ 

 $\circ$ 

0

 $\circ$ 

O

O

051 096450

$$
T_{J_1 J_2 \dots J_n}^{L_1 L_2 \dots L_m} = \sum_{i \dots k} \beta_{k_1}^{L_1} \dots \beta_{k_m}^{L_m} \alpha_{J_1}^{i_1} \dots \alpha_{J_n}^{i_n} t_{i_1 \dots i_n}^{k_1 \dots k_m}
$$
(2.5)

Dans le cas particulier du tenseur d'ordre 2, les composantes sont donc disposées dans un tableau carré: forme usuelle des matrices. Cependant, même si tout tenseur d'ordre 2 est une matrice, toute matrice n'est pas forcément un tenseur. Ainsi, nous serons amené par la suite à parler de tenseur métrique mais de matrice de Kristoffel bien que ces deux éléments aient la même représentation.

La différences entre une matrice et un tenseur d'ordre 2 se situe au niveau des règles de transformation. En effet, un tenseur respectera les règles rappelées par (2.4) et (2.5) tandis qu'une simple matrice non. De plus, si un tenseur est de valeur nulle dans un repère, il le sera dans tous, contrairement à une matrice qui ne possède pas cette particularité. Ce dernier point est effectivement vrai pour les exemples pré-cités.

Soit  $Z_{ij}$  un tenseur exprimé dans un premier repère noté  $R_{ij}$  et C la matrice de passage de  $R_{ij}$  à un autre repère noté  $R_{KL}$ . La formule de transformation de  $Z_{ij}$  lors de ce changement de repère est :

$$
Z_{KL} = Z_{ij} \cdot C_K^i \cdot C_L^i \tag{2.6}
$$

Soit en notation usuelle :

$$
Z' = C^T . Z . C \tag{2.7}
$$

## **2.3 La machine généralisée**

L'obtention d'un modèle d'état pour une machine électrique repose sur la notion de transformation de repères. L'apport complémentaire du modèle de Park par rapport aux transformations référencées (Fortescue, Clarke, Concordia) a été l'introduction de référentiels mobiles. On déduit alors un système d'équations algébro-différentiellles qui permet d'exprimer, sous forme d'état, les principales variables concernées, à savoir les flux rotoriques, les courants statoriques en fonction des tensions de commande, les variables à contrôler étant le flux rotorique et le couple électromagnétique. L'élément clef étant ici la notion de transformation de repères, l'adoption du point de vue de G. Kron peut, dans l'objectif d'introduire dans un modèle d'état les perturbations précitées, apporter un éclairage nouveau et compléter la démarche. L'analyse se fonde sur deux approches à savoir :

 $\triangleright$  une approche tensorielle, permettant d'établir le jeu d'équations différentielles avec l'adoption du principe de covariance. La notation tensorielle nous garantit l'indépendance des lois vis à vis du choix du système de coordonnées et le principe de covariance autorise, entre autres, l'introduction de systèmes de coordonnées curvilignes (c'est à dire l'existence d'un modèle géométrique).

 $\triangleright$  une approche systémique, permettant de décomposer la complexité d'un système (décomposition en éléments simples, expression des lois physiques, détermination des lois de . transformation d'un repère à un autre et interconnexion).

o

O.

0

 $\bigcirc$ 

O

 $\circ$ 

€

O

En observant que les machines électriques se fondent sur la même "structure" magnétique et qu'elles se différencient entre elles par la manière dont les connexions aux circuits électriques sont faites, on peut introduire la notion de machine généralisée, machine à partir de laquelle on pourra déduire les différentes classes de machines. Deux approches peuvent être développées, l'une particulaire (lagrangienne) où l'on s'intéresse à la position et la vitesse des particules, l'autre ondulatoire (maxwellienne) où l'on s'intéresse aux champs électromagnétiques générés.

Lorsque l'on considère une approche particulaire, c'est à dire, un système d'axes de référence est défini sur cette machine généralisée (voir figure (2.1)) (axe direct *d* et axe en quadrature *q*) pour un enroulement considéré (c'est à dire  $d_{s_i}$ ,  $d_{r_i}$ ,  $q_{s_i}$ ,  $q_{r_i}$  pour un nombre donné i d'enroulements statoriques et rotoriques).

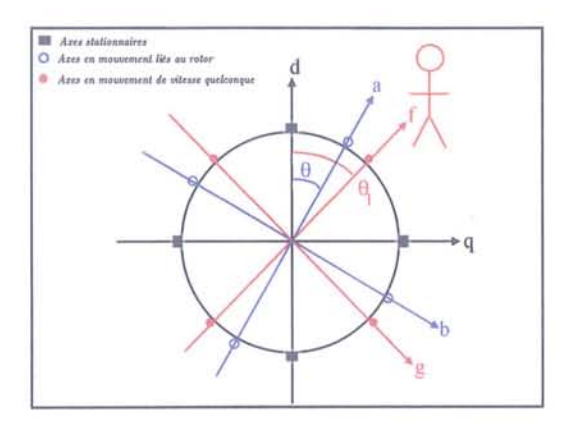

FIG. 2.1 - Systèmes d'axes sur la machine généralisée

Suivant l'approche systémique [2], la décomposition nous amène à considérer l'élément le plus simple, à savoir la boucle unitaire en mouvement. Un observateur stationnaire observant une boucle en mouvement exprime la tension e et le couple f :

$$
e = R \cdot i + \frac{d\Phi}{dt} + p\theta \cdot \Psi
$$
  
\n
$$
\Leftrightarrow e = R \cdot i + L \cdot \frac{di}{dt} + p\theta \cdot G \cdot i
$$
\n(2.8)

$$
\begin{array}{rcl}\nT & = i.\Psi \\
\Leftrightarrow & T & = i.G.i\n\end{array} \n\tag{2.9}
$$

avec  $\Phi$  le flux lié (cas de la variation du courant avec la boucle fixe),  $\Psi$  le flux coupé (le courant est ici stationnaire et la boucle est en mouvement),  $L$  une inductance et  $G$  une composante du tenseur torsion.

*"p"* est l'opérateur de Laplace traduisant la dérivée par rapport au temps. Les termes *"pBi'*, sont des vitesses angulaires.

Par extension, en considérant sur la machine généralisée *n* et m enroulements au stator et au rotor, nous obtenons:

$$
e_m = R_{mn} \dot{x}^n + L_{mn} \frac{di^n}{dt} + p\theta \dot{X}_{mn} \dot{x}^n \tag{2.10}
$$

$$
T = G_{mn} . \dot{x}^m . \dot{x}^n \tag{2.11}
$$

O)

avec *Rmn* le tenseur résistance, *Lmn* le tenseur inductance et *Gmn* le tenseur couple.

#### Remarque:

On prendra comme convention de notation pour les axes de références :

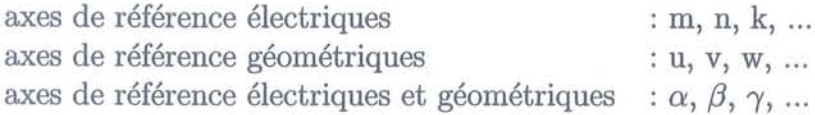

Si, maintenant on considère un observateur mobile positionné sur l'axe d'un repère se déplaçant à une vitesse  $p\theta_1$ , différente de celle du rotor  $p\theta$ , on peut alors exprimer les tensions et le couple par les relations suivantes :

$$
e_m = R_{mn} \cdot i^n + L_{mn} \cdot \frac{di^n}{dt} + p\theta \cdot G_{mn} \cdot i^n + p\theta_1 \cdot V_{mn} \cdot i^n \tag{2.12}
$$

$$
e_u = R.p\theta + L.\frac{d(p.\theta)}{dt} - G_{mn}.\dot{i}^m.\dot{i}^n \tag{2.13}
$$

où *pBI.Vmn.in* représente la tension de Christoffel (équivalent de la force de Coriolis). Ce terme ne se retrouve pas sur l'expression du couple où, par ailleurs, ont été intégré l'existence d'une résistance de frottement et l'inertie du rotor pour des raisons d'homogénéité.

Dans le cas où les vitesses du rotor et du référentiel de l'observateur sont identiques *(pB*  $= p\theta_1$ ), les tensions et couples deviennent :

$$
e_m = R_{mn} \cdot i^n + L_{mn} \cdot \frac{di^n}{dt} + p\theta \cdot G_{mn} \cdot i^n + p\theta \cdot V_{mn} \cdot i^n \quad (a)
$$
  
\n
$$
\Rightarrow e_m = R_{mn} \cdot i^n + L_{mn} \cdot \frac{di^n}{dt} + p\theta \cdot \frac{\partial L_{mn}}{\partial \theta} \cdot i^n \quad (b)
$$

$$
e_u = R_{uv} \dot{u}^v + L_{uv} \frac{di^v}{dt} - \frac{1}{2} \frac{\partial L_{nk}}{\partial \theta} \dot{u}^n \dot{u}^k
$$
\n(2.15)

Si maintenant on considère les axes électriques et les axes géométriques comme formant un espace n-dimensionné, on peut regrouper les équations de tension et de couple en une seule et même équation. On décrit alors :

$$
e_{\gamma} = R_{\gamma\alpha} \cdot i^{\alpha} + L_{\gamma\alpha} \cdot \frac{di^{\alpha}}{dt} + \frac{\partial a_{\gamma\alpha}}{\partial x^{\beta}} \cdot i^{\alpha} \cdot i^{\beta} - \frac{1}{2} \cdot \frac{\partial L_{\alpha\beta}}{\partial x^{\gamma}} \cdot i^{\alpha} \cdot i^{\beta} \tag{2.16}
$$

En introduisant le symbole de Christoffel de première espèce,  $[\alpha \beta, \gamma]$ , on obtient alors la forme générale suivante :

$$
e_{\gamma} = R_{\gamma\alpha} . i^{\alpha} + L_{\gamma\alpha} . \frac{di^{\alpha}}{dt} + [\alpha\beta, \gamma] . i^{\alpha} . i^{\beta}
$$
 (2.17)

**Chapitre 2** : *Introduction* de *l'analyse tensorielle dans l'étude des machines électriques 37*

En se référant à la propriété d'indépendance des lois par rapport au référentiel considéré, on exprime:

$$
[\alpha'\beta', \gamma'] = [\alpha\beta, \gamma] \cdot C_{\alpha}^{\alpha'} \cdot C_{\beta}^{\beta'} \cdot C_{\gamma}^{\gamma'} + L_{\gamma\alpha} \cdot C_{\gamma}^{\gamma'} \cdot \frac{\partial C_{\gamma}^{\gamma'}}{\partial x^{\beta'}}
$$
(2.18)

c'est à dire, l'équation tensorielle suivante:

$$
e_{\gamma'} = R_{\gamma'\alpha'} \cdot i^{\alpha'} + L_{\gamma'\alpha'} \cdot \frac{di^{\alpha'}}{dt} + [\alpha'\beta', \gamma'] \cdot i^{\alpha'} \cdot i^{\beta'}
$$
 (2.19)

Dans le cas général, c'est à dire dès lors où la vitesse des conducteurs rotoriques est différente de celle du référentiel d'observation ou de mesure, on montre que l'équation tensorielle devient : .

$$
e_{\gamma} = R_{\gamma\alpha} . i^{\alpha} + L_{\alpha\beta} . \frac{di^{\alpha}}{dt} + [\alpha\beta, \gamma] . i^{\alpha} . i^{\beta} + T_{\alpha\beta\gamma} . i^{\alpha} . i^{\beta}
$$
 (2.20)

où  $T_{\alpha\beta\gamma}$  est le tenseur torsion (dont  $G_{mn}$  est une des composantes).

La projection sur les différents axes électriques et géométriques nous amène aux équations de tension et de couple suivantes :

$$
\underbrace{e_m}_{\text{tension}} = \underbrace{R_{mn}.\dot{x}^n}_{\text{tension dissipée}} + \underbrace{L_{mn}.\dot{d}\dot{t}^n}_{\text{d}t} + [un, m].\dot{x}^m.\dot{x}^n + [ku, m].\dot{x}^k.\dot{x}^u + \underbrace{T_{unm}.\dot{x}^u.\dot{x}^n}_{\text{tension générée rotor}}
$$
\n
$$
(2.21)
$$

$$
e_u = R_{uv} \cdot i^v + L_{uv} \cdot \frac{di^v}{dt} + [kn, u] \cdot i^k \cdot i^n + T_{knu} \cdot i^k \cdot i^n
$$
 (2.22)  
couple *couple*  $\frac{1}{2}$  couple *polens*  $\frac{1}{2}$  couple *polens*  $\frac{1}{2}$  couple *rotor*

avec respectivement:

 $\cap$ 

 $\circ$ 

0

 $\bigcirc$ 

O

 $\circ$ 

 $\circ$ 

O

Θ

• la tension et le couple dissipés, associés aux pertes résistives et de frottement,

• la tension induite associée à la variation des courants (inductance), aux déplacements des pôles (chemins magnétiques) et des axes de référence,

• le couple inertiel associé à la variation de vitesse du rotor (masse),

• le couple associé aux déplacements des pôles (chemins magnétiques),

• la tension et le couple générés au rotor par le déplacement des conducteurs électriques.

On notera en particulier que les différents tenseurs sont entièrement déterminés par la connaissance des paramètres physiques (résistances, distribution d'inductances) :

• tenseur  $R_{\gamma\alpha}$ : résistances électriques et résistance de frottement,

• tenseur  $L_{\alpha\beta}$ : inductances et masse du rotor,

• le symbole de Christoffel et le tenseur Torsion ne sont fonction que de la distribution des inductances et de leurs dérivées (par rapport à l'axe géométrique  $\theta$ ).

Remarque: le tenseur inductance est appelé tenseur métrique.

La dynamique électrique se trouvant formulée, il nous reste à exprimer explicitement la covariance et à préciser le cadre géométrique. En particulier, si dans un réseau discret (que l'on nommera statique) constitué d'une distribution de résistances et d'inductances, on exprime l'équation des tensions:

$$
e_{\gamma} = R_{\gamma\alpha} . i^{\alpha} + L_{\gamma\alpha} . \frac{di^{\alpha}}{dt}
$$
\n(2.23)

alors, cette même équation décrit le bilan des tensions d'un réseau (que l'on nommera mobile) constitué d'une distribution de résistances et d'inductances en mouvement les unes par rapport aux autres si l'opérateur de dérivation usuel est remplacé par l'opérateur de dérivation covariante :

$$
e_{\gamma} = R_{\gamma\alpha} \cdot i^{\alpha} + L_{\gamma\alpha} \cdot \frac{di^{\alpha}}{dt} + \Gamma_{\alpha\beta,\gamma} \cdot i^{\alpha} \cdot i^{\beta}
$$
  
\n
$$
\Leftrightarrow e_{\gamma} = R_{\gamma\alpha} \cdot i^{\alpha} + L_{\gamma\alpha} \cdot \frac{\delta i^{\alpha}}{\delta t}
$$
\n(2.24)

avec:

 $\Gamma_{\alpha\beta,\gamma} = [\alpha\beta,\gamma] + T_{\alpha\beta\gamma}$  le coefficient de connexion affine;

et :

$$
\frac{\delta i^{\alpha}}{\delta t}=\frac{di^{\alpha}}{dt}+\Gamma_{\alpha\beta,\gamma}.i^{\alpha}.i^{\beta},\,\frac{\delta}{\delta t}
$$
étant l'opérateur de dérivation covariante.

Nous arrivons ainsi à une conclusion intéressante en ce qui concerne la dynamique au sein d'un réseau électrique:

Si la loi "d'Ohm" décrit le comportement d'un réseau constitué d'éléments résistifs et inductifs statiques par la relation:

$$
e_{\gamma} = R_{\gamma\alpha} . i^{\alpha} + L_{\gamma\alpha} . \frac{di^{\alpha}}{dt}
$$
 (2.25)

cette même loi sera à même de décrire le comportement d'un réseau où les éléments seront en mouvement les uns par rapport aux autres (cas mobile) :

$$
e_{\gamma} = R_{\gamma\alpha} . i^{\alpha} + L_{\gamma\alpha} . \frac{\delta i^{\alpha}}{\delta t}
$$
 (2.26)

où la dérivée usuelle sur le temps sera remplacée par la dérivée covariante.

On peut alors parler de loi d'Ohm généralisée [24].

Ce résultat autorise à la suite une interprétation géométrique dont la source se trouve dans les outils de géométrie différentielle.

En effet, si l'on se réfère à l'équation de la dynamique exprimée sous une forme équivalente, à savoir:

$$
L_{\gamma\alpha} \cdot \frac{d^2 x^{\alpha}}{dt^2} + \Gamma_{\alpha\beta,\gamma} \cdot \frac{dx^{\alpha}}{dt} \cdot \frac{dx^{\alpha}}{dt} + R_{\gamma\alpha} \cdot \frac{dx^{\alpha}}{dt} = e_{\gamma}
$$
 (2.27)

on peut se rendre compte de la similitude avec l'équation géométrique des géodésiques, i.e. les courbes analogues aux droites dans le cas de géométries non euclidiennes:

$$
L_{\gamma\alpha} \cdot \frac{d^2 x^{\alpha}}{ds^2} + \Gamma_{\alpha\beta,\gamma} \cdot \frac{dx^{\alpha}}{ds} \cdot \frac{dx^{\alpha}}{ds} + R_{\gamma\alpha} \cdot \frac{dx^{\alpha}}{ds} = 0
$$
 (2.28)

(l'abscisse curviligne est remplacée par le paramètre temporel *t).*

 $\circ$ 

o

 $\bigcirc$ 

 $\bigcirc$ 

 $\circ$ 

0

O

Ce point nous amène alors à la remarque suivante : l'équation dynamique peut être interprétée comme représentant la trajectoire d'un point dans un espace courbe à n-dimension sous l'action d'une force appliquée  $e_{\gamma}$ . L'existence d'une distribution d'inductances en mouvement a pour effet de courber l'espace de représentation. L'introduction de la dérivation covariante a alors pour fonction de corriger les effets de courbure et de torsion liés à l'espace courbe et ce afin de pouvoir effectuer un "transport parallèle", c'est à dire qu'un vecteur conserve sa direction, le module étant conservé par le biais des symboles de Christoffel.

En d'autres termes les performances d'un système électromécanique peuvent être représentés par le déplacement d'un point dans un espace à n-dimension (cet espace est constitué des axes de référence  $d_i$ ,  $q_i$  et de l'axe géométrique angulaire  $\theta$ ).

Cet espace de représentation sera déterminé par les paramètres physiques de la machine, en particulier le tenseur inductance qui sera le tenseur métrique. Par exemple, on peut avoir les configurations suivantes, en fonction de la nature des machines analysées:

• les chemins magnétiques, les axes de référence et les conducteurs sont stationnaires: l'espace de représentation est euclidien,

• les chemins magnétiques sont mobiles (les conducteurs rotoriques et les axes de référence étant solidaires) : l'espace de représentation est riemannien, avec courbure,

• les conducteurs électriques, les chemins magnétiques et les axes de référence sont mobiles: l'espace de représentation est non-riemannien avec courbure et torsion.

A la suite de ces résultats décrits par G. Kron, il est important de citer que des applications ont pu être déduites. En particulier, le problème des perturbations angulaires a pu être traité et formalisé [24].

L'existance de perturbations  $de_{\alpha}$  (tensions ou couple) se superposant au régime de la machine nécessite de prendre en compte le fait que les axes de références sont aussi soumis à ces perturbations, c'est à dire:

$$
e_{\alpha}, R_{\alpha,\beta}, L_{\alpha,\beta}, \Gamma_{\alpha\beta,\gamma} = f(\theta) \tag{2.29}
$$

Un calcul perturbatif permet alors de quantifier ces perturbations au travers de l'équation de dérivation géodésique [24]. Expérimentalement, ces résultats ont pu être validés [43].

L'ensemble de ces résultats peut être retrouvé en considérant l'approche ondulatoire (approche maxwellienne). Les mêmes règles tensorielles s'appliquent et en se référant à l'introduction de la dérivée covariante initialement, l'effet de la rotation revient à une normalisation par la fréquence absolue des tensions et résistances (c'est à dire fonction de la vitesse angulaire).

## **2.4 Cas de la machine asynchrone**

Nous venons de voir de façon générique l'application de l'analyse tensorielle dans le cadre de la machine généralisée pour laquelle aucune hypothèse sur le type de machine modélisée n'a été faite.

Nous avons porté notre choix sur une machine asynchrone. Les principaux tenseurs (résistifs et métriques) vont être exprimés ainsi que les modes d'obtentions des tenseurs. annexes (couple et de Christoffel) et ceci en fonction des repères que nous choisirons d'exploiter. Les modes de changements de repères seront ainsi explicités.

Lors de cette application, nous ne considérons que les grandeurs fondamentales de la machine. En effet, comme nous le verrons plus en détails dans le chapitre 3, le principe d'introduction d'harmoniques dans le modèle est basé sur l'utilisation de machines virtuelles représentant chacune une et une seule composante du spectre de la machine réelle. Ces machines virtuelles sont au départ indépendantes avec chacunes leurs férérentiels, puis sont, par la technique d'interconnexion, combinées pour reconstituer le comportement général de la machine réelle. Cette technique, détaillée et appliquée dans le chapitre 3, se base sur le principe de superposition et permet, en utilisant une matrice dite d'interconnexion, de considérer les repères de ces différentes machines colinéaires.

Par conséquent, l'étude simplifiée que nous faisons correspond au cas d'une seule machine virtuelle et peut être étendue aisément à plusieures de ces machines car seules les dimensions des tenseurs varient sans modifier les formulations proposées.

Ainsi, pour la machine virtuelle représentant le fondamental, l'expression des tenseurs de la machine généralisée sont:

$$
R_{mn} = \left[ \begin{array}{cccc} R_s & 0 & 0 & 0 \\ 0 & R_r & 0 & 0 \\ 0 & 0 & R_r & 0 \\ 0 & 0 & 0 & R_s \end{array} \right] \tag{2.30}
$$

i·

pour le tenseur résistance et :

$$
L_{mn} = \begin{bmatrix} L_{sd} & M_d & 0 & 0 \\ M_d & L_{rd} & 0 & 0 \\ 0 & 0 & L_{rq} & M_q \\ 0 & 0 & M_q & L_{sq} \end{bmatrix}
$$
 (2.31)

pour le tenseur métrique.

O

 $\circ$ 

 $\odot$ 

€

O

Ö

O

O

O

L'ordre de placement des composantes est  $(d_s, d_r, q_r, q_s)$ . Le repère correspondant  $(d, q)$ est stationnaire par rapport au stator (autrement dit "l'observateur" se retrouve sur le stator). Les valeurs des inductances mutuelles  $(M_d$  et  $M_q)$  sont celles déterminées lorsque les enroulements stator et rotor sont alignés (valeurs maximales des inductances).

Les composantes sur les axes en quadratures ne seront pas considérées symétriques dans un premier temps afin de rester le plus général possible.

Dans cette configuration, l'équation des tensions est :

$$
e_m = R_{mn} \cdot i^n + L_{mn} \cdot \frac{di^n}{dt} + p\theta \cdot G_{mn} \cdot i^n \tag{2.32}
$$

Le tenseur couple  $G_{mn}$ , relatif aux flux liés rotoriques, est obtenu à partir des composantes rotoriques du tenseur inductance  $L_{mn}$ . En effet, si l'on décompose le tenseur inductance en un tenseur inductance stator  $L_{mn}^s$  et un tenseur inductance rotor  $L_{mn}^r$  comme suit:

$$
L_{mn}^{s} = \begin{bmatrix} L_{sd} & M_{d} & 0 & 0 \\ 0 & 0 & 0 & 0 \\ 0 & 0 & 0 & 0 \\ 0 & 0 & M_{q} & L_{sq} \end{bmatrix}
$$
 (2.33)  

$$
L_{mn}^{r} = \begin{bmatrix} 0 & 0 & 0 & 0 \\ M_{d} & L_{rd} & 0 & 0 \\ 0 & 0 & L_{rq} & M_{q} \\ 0 & 0 & 0 & 0 \end{bmatrix}
$$
 (2.34)

le tenseur couple sera issu de  $L_{mn}^r$  par la manipulation consistant à remplacer les composantes *d* par les *q* et les composantes *q* par  $-d$ . Il s'en suit le résultat:

$$
G_{mn} = \begin{bmatrix} 0 & 0 & 0 & 0 \\ 0 & 0 & L_{rq} & M_q \\ -M_d & -L_{rd} & 0 & 0 \\ 0 & 0 & 0 & 0 \end{bmatrix}
$$
(2.35)

Cette caractéristique, en accord avec Kron [24] et Lynn [30], provient du fait que, si l'on considère l'onde de flux sinusoïdale (ce qui est notre cas), la densité de flux  $\Psi$  a la même amplitude que le flux lié  $\Phi_r$  obtenu par le produit  $L^r_{mn}.i^n$  mais est décalé de  $\pi/2$  rad par rapport à celùi-ci.

La matrice impédance  $Z_{mn}$  correspondante se calcule ensuite par :

$$
Z_{mn} = R_{mn} + L_{mn} \cdot p + p\theta \cdot G_{mn} \tag{2.36}
$$

**Chapitre 2** : *Introduction* de *l'analyse tensorielle dans l'étude des machines électriques* 42

d'où:

$$
Z_{mn} = \begin{bmatrix} R_s + L_{sd} \cdot p & M_d \cdot p & 0 & 0 \\ M_d \cdot p & R_r + L_{rd} \cdot p & L_{rq} \cdot p\theta & M_q \cdot p\theta \\ -M_d \cdot p\theta & -L_{rd} \cdot p\theta & R_r + L_{rq} \cdot p & M_q \cdot p \\ 0 & 0 & M_q \cdot p & R_s + L_{sq} \cdot p \end{bmatrix}
$$
(2.37)

Nous retrouvons ainsi le cas de la modélisation usuelle des machines dont les équations en tension dans le repère  $(d, q)$  lié au stator sachant que le terme  $p\theta$  est remplacé ici par  $\Omega$ (la vitesse mécanique du rotor) sont:

$$
\begin{cases}\nv_{s_d} = R_s.i_{s_d} + L_{sd}.\frac{di_{s_d}}{dt} + M_d.\frac{di_{r_d}}{dt} \\
v_{r_d} = R_r.i_{r_d} + L_{rd}.\frac{di_{r_d}}{dt} + M_d.\frac{di_{s_d}}{dt} + n_p.\Omega.L_{rq}.i_{r_q} + n_p.\Omega.M_q.i_{s_q} \\
v_{r_q} = R_r.i_{r_q} + L_{rq}.\frac{di_{r_q}}{dt} + M_q.\frac{di_{s_q}}{dt} - n_p.\Omega.L_{rd}.i_{r_d} - n_p.\Omega.M_d.i_{s_d} \\
v_{s_q} = R_s.i_{s_q} + L_{sq}.\frac{di_{s_q}}{dt} + M_q.\frac{di_{r_q}}{dt}\n\end{cases} \tag{2.38}
$$

soit en terme de flux :

$$
\begin{cases}\nv_{s_d} = R_s.i_{s_d} + \frac{d\Phi_{s_d}}{dt} \\
v_{r_d} = R_r.i_{r_d} + \frac{d\Phi_{r_d}}{dt} + n_p.\Omega.\Phi_{r_q} \\
v_{r_q} = R_r.i_{r_q} + \frac{d\Phi_{r_q}}{dt} - n_p.\Omega.\Phi_{r_d} \\
v_{s_q} = R_s.i_{s_q} + \frac{d\Phi_{s_q}}{dt}\n\end{cases}
$$
\n(2.39)

0

avec  $\Omega$  la vitesse mécanique du rotor et  $n_p$  le nombre de paires de pôles de la machine.

Les équations précédentes sont exprimées dans un repère lié au stator. Il n'est cependant pas rare de travailler sur un repère lié au rotor en ce qui concerne les équations rotoriques. Pour cela, l'introduction du mouvement de rotation du rotor se fait par l'intermédiaire de la matrice *Cr* de rotation.

$$
C_r = \begin{bmatrix} 1 & 0 & 0 & 0 \\ 0 & \cos(\theta) & -\sin(\theta) & 0 \\ 0 & \sin(\theta) & \cos(\theta) & 0 \\ 0 & 0 & 0 & 1 \end{bmatrix}
$$
(2.40)

Le paramètre  $\theta$  est l'angle repérant le décalage entre les repères  $(d, q)$  et  $(a, b)$  respectivement liés au stator et au rotor (voir figure(2.2)).

Ce changement de repère est assujetti aux règles de transformations explicitées dans le paragraphe précédent. L'élément fondamental est donc la matrice *Cr* qui, suivant la notation tensorielle, entraîne dans l'équation (2.32) les modifications basées sur la relation  $i^n = i^l.C_l^n$ .

Ainsi, considérant un changement de vitesse du référentiel rotorique  $(p\theta_1 = p\theta)$ , l'équation

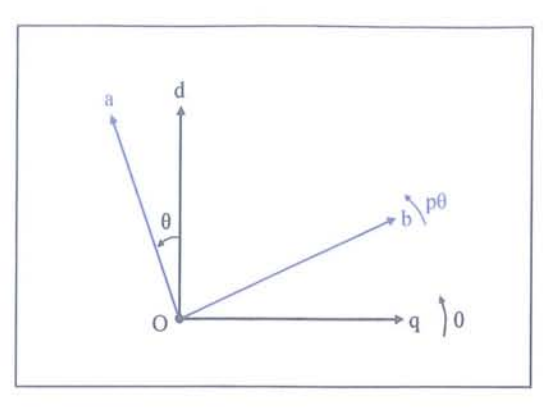

FIG. 2.2 - Passage d'un repère lié au stator à un lié au rotor

de tension du modèle devient suite à l'introduction du tenseur de Christoffel:

$$
e_k = R_{kl} \cdot i^l + L_{kl} \cdot \frac{di^l}{dt} + p\theta \cdot G_{kl} \cdot i^l + p\theta \cdot V_{kl} \cdot i^l \quad (a)
$$
  
\n
$$
\Leftrightarrow e_k = R_{kl} \cdot i^l + L_{kl} \cdot \frac{di^l}{dt} + p\theta \cdot \frac{dL_{kl}}{d\theta} \cdot i^l \quad (b)
$$
\n(2.41)

avec:

O

0

 $\circ$ 

o

 $\odot$ 

O

O

O

 $\rightarrow R_{kl} = R_{mn}$  car le tenseur est diagonal et :

$$
\rightarrow L_{kl} = \begin{bmatrix} L_{sd} & M_d \cos(\theta) & -M_d \sin(\theta) & 0 \\ M_d \cos(\theta) & A_r + B_r \cos(2\theta) & -B_r \sin(2\theta) & M_q \sin(\theta) \\ -M_d \sin(\theta) & -B_r \sin(2\theta) & A_r - B_r \cos(2\theta) & M_q \cos(\theta) \\ 0 & M_q \sin(\theta) & M_q \cos(\theta) & L_{sq} \end{bmatrix}
$$
(2.42)

introduisant  $A_r = \frac{L_{rd} + L_{rq}}{2}$  et  $B_r = \frac{L_{rd} - L_{rq}}{2}$ .

d'où:

$$
\rightarrow \frac{dL_{kl}}{d\theta} = \begin{bmatrix} 0 & -M_d.\sin(\theta) & -M_d.\cos(\theta) & 0 \\ -M_d.\sin(\theta) & -2.B_r.\sin(2.\theta) & -2.B_r.\cos(2.\theta) & M_q.\cos(\theta) \\ -M_d.\cos(\theta) & -2.B_r.\cos(2.\theta) & 2.B_r.\sin(2.\theta) & -M_q.\sin(\theta) \\ 0 & M_q.\cos(\theta) & -M_q.\sin(\theta) & 0 \end{bmatrix}
$$
(2.43)

De plus, dans le cas simplifié d'une machine dont les composantes sont symétriques et où les mutuelles sont identiques  $(L_{sd} = L_{sq} = L_s, L_{rd} = L_{rq} = L_r, M_d = M_q = M$  : donc  $B_r = 0$ , l'expression finale est similaire à celle définie dans le modèle de Park.

L'étape suivante dans ce processus consiste à obtenir une formulation généralisée de ces  $\ell$  equations et ceci en se plaçant dans un repère unique et quelconque noté  $(f, g)$  tournant à la vitesse  $p\theta_1$  par rapport au repère fixe  $(d, q)$ . Pour cela nous utilisons la matrice dite de colinéarité  $C_{lin}$  qui va rendre les deux repères précédents  $((d, q)$  et  $(a, b))$  colinéaires (voir figure(2.3)). Nous obtenons ensuite une équation telle la relation (2.14,b).

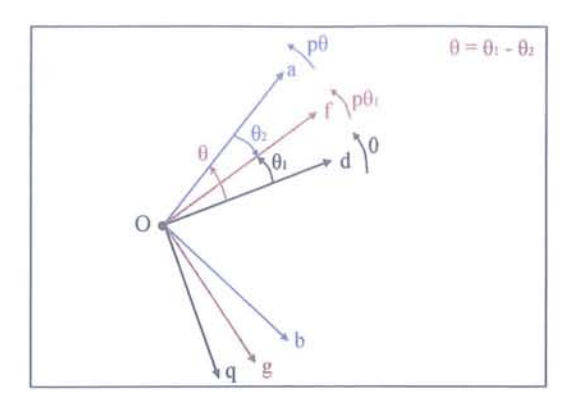

FIG. 2.3 - Colinéarité des repères

$$
C_{lin} = \begin{bmatrix} \cos(\theta_1) & 0 & 0 & -\sin(\theta_1) \\ 0 & \cos(\theta_2) & -\sin(\theta_2) & 0 \\ 0 & \sin(\theta_2) & \cos(\theta_2) & 0 \\ \sin(\theta_1) & 0 & 0 & \cos(\theta_1) \end{bmatrix}
$$
(2.44)

Ø.

Ainsi, partant de l'équation (2.41) suivant les règles de transformation de repères, à savoir:

 $R_{ij} = R_{kl} . C_i^k . C_j^l$  (a)  $L_{ij} = L_{kl} C_i^k C_j^l$  (b)  $G_{ij} = G_{kl}.C_i^k.C_j^l$  (c) (2.45)

$$
V_{ij} = V_{kl} \cdot C_i^k \cdot C_j^l + L_{kl} \cdot C_i^k \cdot \frac{dC_j^l}{d\theta_1} \quad (d)
$$

nous obtenons la formulation des équations:

$$
e_i = R_{ij} \cdot i^j + L_{ij} \cdot \frac{di^j}{dt} + p\theta \cdot G_{ij} \cdot i^j + p\theta_1 \cdot V_{ij} \cdot i^j \tag{2.46}
$$

avec:

 $L_{ij} =$ 

$$
R_{ij} = R_{kl} \tag{2.47}
$$

$$
\begin{bmatrix}\nA_s + B_s \cos(2\theta_1) & M_p + M_m \cos(2\theta_1) & -M_m \sin(2\theta_1) & -B_s \sin(2\theta_1) \\
M_p + M_m \cos(2\theta_1) & A_r + B_r \cos(2\theta_1) & -B_r \sin(2\theta_1) & -M_m \sin(2\theta_1) \\
-M_m \sin(2\theta_1) & -B_r \sin(2\theta_1) & A_r - B_r \cos(2\theta_1) & M_p - M_m \cos(2\theta_1) \\
-B_s \sin(2\theta_1) & -M_m \sin(2\theta_1) & M_p - M_m \cos(2\theta_1) & A_s - B_s \cos(2\theta_1) \\
\end{bmatrix}
$$
\n(2.48)

**Chapitre 2** : *Introduction* de *l'analyse tensorielle dans l'étude des machines électriques 45*

d'où:

$$
G_{ij} = \n\begin{bmatrix}\n0 & 0 & 0 & 0 \\
-M_m \sin(2\theta_1) & -B_r \sin(2\theta_1) & A_r - B_r \cos(2\theta_1) & M_p - M_m \cos(2\theta_1) \\
-M_p - M_m \cos(2\theta_1) & -A_r - B_r \cos(2\theta_1) & B_r \sin(2\theta_1) & M_m \sin(2\theta_1) \\
0 & 0 & 0 & 0\n\end{bmatrix}
$$
\n(2.49)

et enfin:

 $V_{ii} =$ 

 $\circ$ 

€

0

O

 $\circ$ 

O

C

 $\circ$ 

$$
-B_s \sin(2\theta_1) -M_m \sin(2\theta_1) -B_r \sin(2\theta_1) -A_r - M_m \cos(2\theta_1) -A_s - B_s \cos(2\theta_1) -M_m \sin(2\theta_1) -B_r \sin(2\theta_1) -A_r - B_r \cos(2\theta_1) -M_p - M_m \cos(2\theta_1) -M_r - M_m \cos(2\theta_1) -M_r - B_r \cos(2\theta_1) -B_r \sin(2\theta_1) -B_r \sin(2\theta_1) -B_r \sin(2\theta_1) -B_s \sin(2\theta_1) -B_s \sin(2\theta_1) -B_s \sin(2\theta_1) -B_s \sin(2\theta_1) -B_s \sin(2\theta_1) -B_s \sin(2\theta_1) -B_s \sin(2\theta_1) -B_s \cos(2\theta_1) -B_s \cos(2\theta
$$

utilisant:  $M_p = \frac{M_d + M_q}{2}$  et  $M_m = \frac{M_d - M_q}{2}$ .

Sachant que dans une très grande majorité des cas il y a symétrie des termes inductifs sur les composantes *d* et *q*, nous avons ainsi  $L_{sd} = L_{sq} = L_s$ ,  $M_d = M_q = M$  et  $L_{rd} = L_{rq} = L_r$ . Cela entraîne donc  $A_s = L_s$ ,  $A_r = L_r$ ,  $M_p = M$  et  $B_s = B_r = M_m = 0$  et par conséquent toutes les dépendances angulaires dans les tenseurs disparaîssent.

A partir de ces données, la matrice *Z* d'impédance dans le cas général d'écrit donc quel que soit le repère choisi :

$$
Z = \begin{bmatrix} R_s + L_s.p & M.p & -M.p\theta_1 & -L_s.p\theta_1 \\ M.p & R_r + L_r.p & -L_r.p\theta' & -M.p\theta' \\ M.p\theta' & L_r.p\theta' & R_r + L_r.p & M.p \\ L_s.p\theta_1 & M.p\theta_1 & M.p & R_s + L_s.p \end{bmatrix}
$$
(2.51)

avec  $p\theta' = p\theta_1 - p\theta$  la vitesse de glissement.

Un cas particulier de l'observateur mobile est lorsque celui-ci tourne à la vitesse  $p\theta_1 = p\theta_s$ . Cette vitesse est celle à laquelle tourne les champs d'induction et nous nous retrouvons ainsi dans le cas usuel où le repère choisi est celui dit du champs tournant.

Il faut de plus remarquer qu'aucunes hypothèses sur le type de machine n'a été effectué. Ceci nous permet d'appliquer les précédentes relations quelque soit la machine choisie.

## **2.5 Conclusion**

Ce chapitre, consacré à l'introduction de l'analyse tensorielle dans l'étude des machines électriques tournantes, nous aura tout d'abord permis de situer le niveau de précision auquel nous allions nous placer, à savoir à mi-chemin entre description fine et modélisation simplifiée courante en commande.

Les rappels sur l'analyse tensorielle ont ainsi introduit les relations de transformation lors des chagements de repères, ceux-ci étant prépondérants dans l'étude des machines.

La notion de machine généralisée a ensuite été intégrée à l'analyse, ce qui nous a conduit à exprimer de manière unique les équations des machines électriques sans faire d'hypothèses sur leur nature. Ainsi, partant d'une approche systémique pour laquelle un observateur stationnaire observe une boucle en mouvement, une équation unique et générique représentant le comportement électro-mécanique de cette machine généralisée a été développé.

La notion de loi d'Ohm généralisée a finalement été introduite pour traduire cette équation dans le cas de l'étude du comportement d'un réseau dont les éléments, résistifs et inductifs, sont en mouvement les uns par rapport aux autres.

L'analyse du cas de la machine asynchrone, pour laquelle seules les grandeurs fondamentales sont retenues, a servi à exprimer les différents tenseurs et matrices qui composent l'équation électrique généralisée.

Ainsi, partant de l'expression de la machine généralisée dans un repère fixe lié au stator, nous avons obtenus l'expression du comportement électrique de cette machine dans un repère tournant quelconque dans lequel aucune dépendance angulaire sur les coefficients n'est présente. De cette équation, l'expression de la matrice d'impédance généralisée a pu être déduite.

Nous avons donc vu que les avantages de l'analyse tensorielle résidaient dans une approche de la dynamique des machines en terme d'analyse de référentiels en mouvement les uns par rapport aux autres. Ainsi, l'application du principe de covariance aux machines, traduisant l'indépendance de l'expression des lois physiques vis-à-vis des repères dans lesquels elles sont décrites, nous a conduit à l'obtention d'une équation générique traduisant le comportement électro-mécanique des machines.

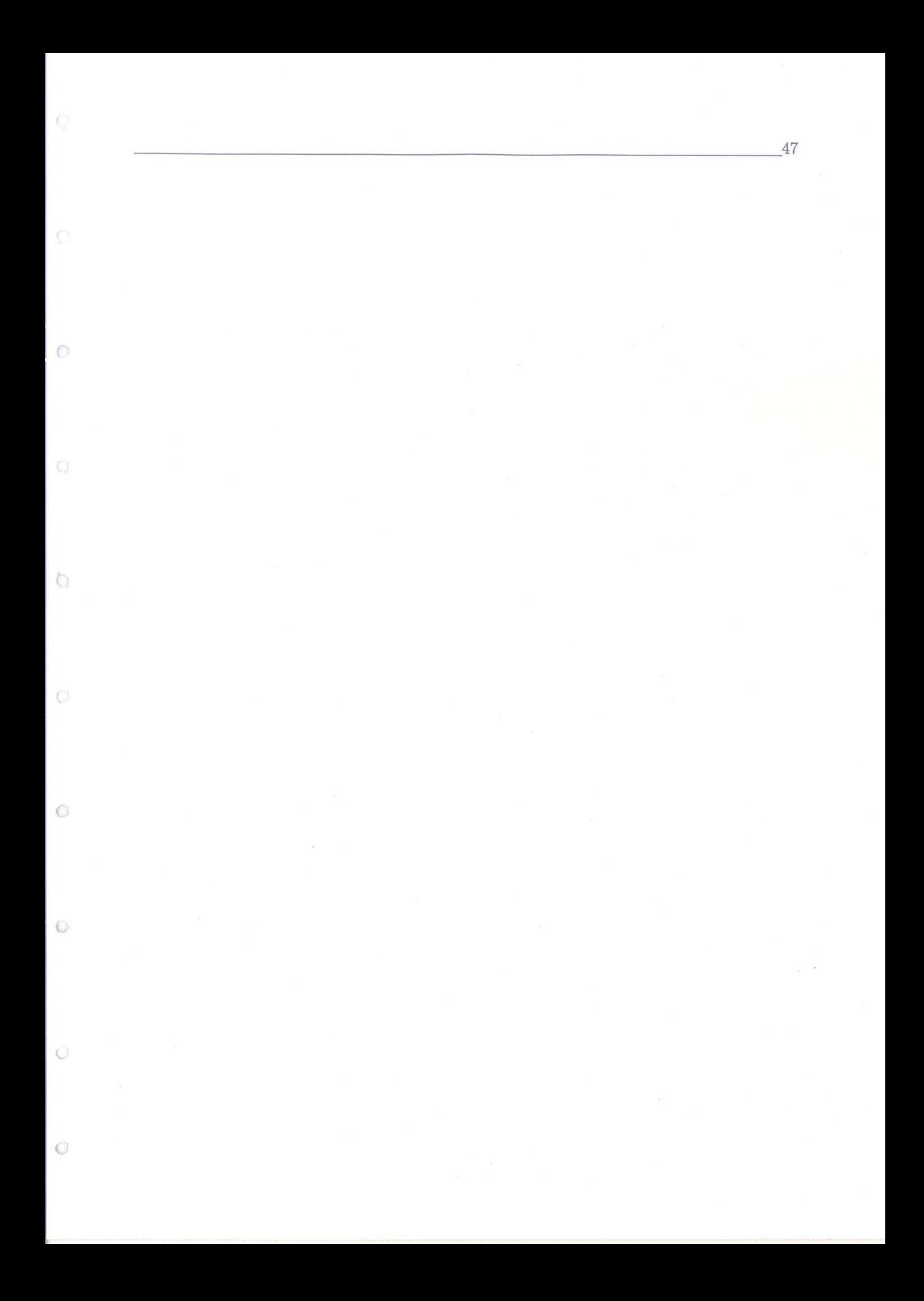

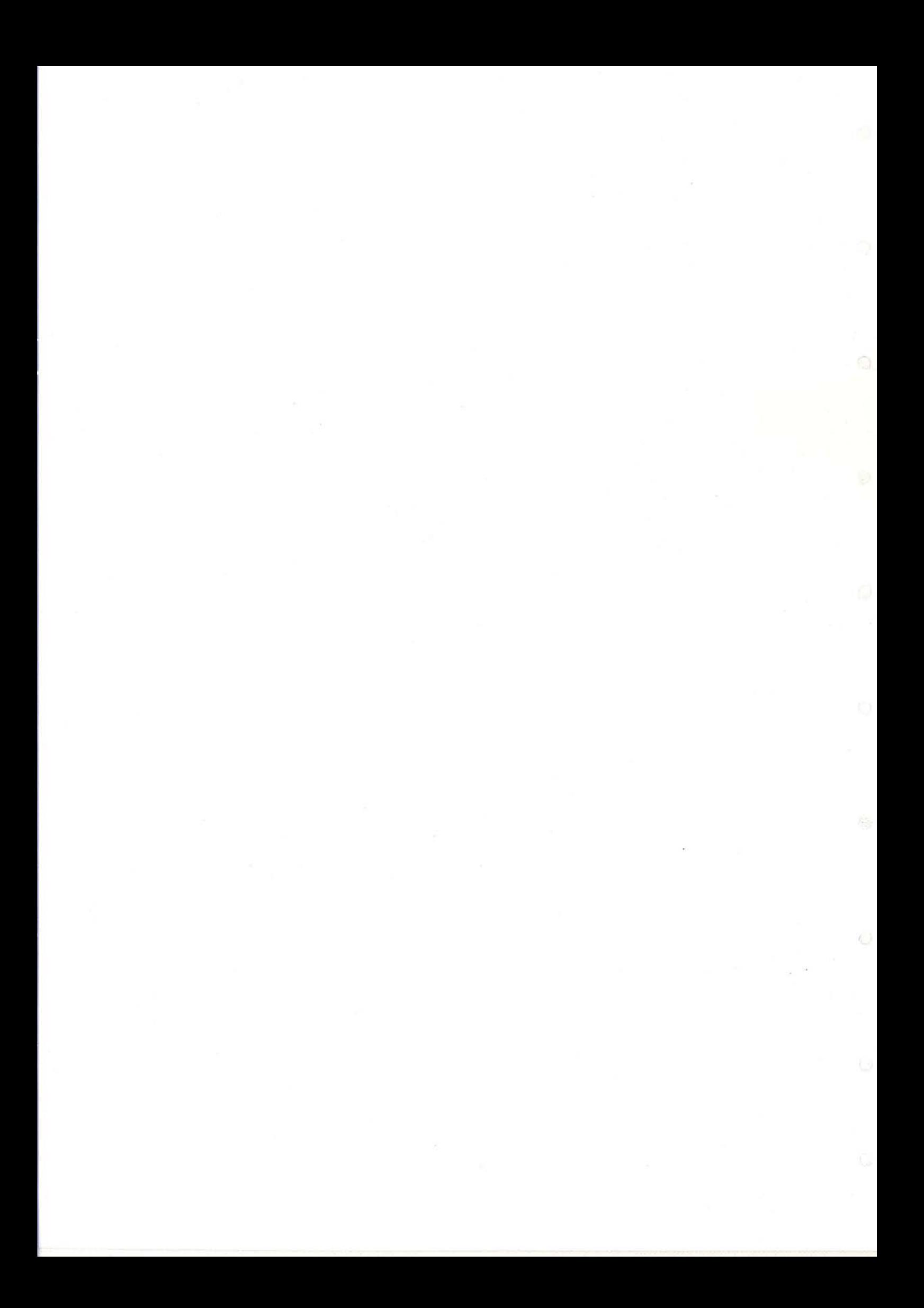

# **Chapitre 3**

 $\bigcap$ 

 $\odot$ 

 $\mathbb{C}$ 

 $\bigcirc$ 

o

 $\circ$ 

O

O

 $\circ$ 

# **Mise en place du modèle avec introduction d'harmoniques géométriques**

# **Résumé du chapitre**

Nous abordons dans ce chapitre les aspects description et modélisation des perturbations harmoniques que nous allons introduire dans le modèle.

Les harmoniques spatiales dites d'espace, d'encoches et d'excentricité sont ainsi étudiées et les modes opératoires d'introduction dans le modèle sont décrits.

Le principe de la prise en compte des harmoniques par l'intermédiaire de l'introduction de la notion de machines virtuelles, considérées comme à l'origine des composantes harmoniques, de même que le principe d'interconnexion des machines, permettant la reconstitution du comportement général de la machine réelle ainsi décomposée, sont abordés. Des expressions analytiques sont ensuite proposées afin de déterminer les valeurs des paramètres (résistances, inductances) associés à ces machines.

Une procédure est ensuite dédiée à l'obtention de la forme d'état du modèle une fois les harmoniques à introduire déterminée. Un exemple complet est développé dans le cas d'une harmonique d'espace statorique introduite au modèle.

Finalement, des simulations de ce cas sont effectuées et permettent de confirmer le bon fonctionnement du modèle et la validité de l'approche.

## **3.1 Introduction**

 $\bigcirc$ 

O.

 $\cup$ 

 $\odot$ 

€

 $\bigcirc$ 

O

O

O

L'étape suivante de ce travail est la mise en place du modèle de machine intégrant différentes perturbations. Celles-ci peuvent être de deux types; à savoir:

- sous forme d'harmoniques dites spatiales et provenant de la géométrie interne des machines, - sous forme d'harmoniques temporelles, issues des systèmes d'alimentation de ces machines.

Nous nous concentrerons dans ce mémoire sur le premier type d'harmonique. Le second, bien que largement représenté de par la pollution des réseaux et l'utilisation de convertisseurs statiques, ne sera pas traité ici. Précisons néanmoins qu'un principe analogue de prise en compte dans un modèle enrichi existe et pourra être complètement développé ultérieurement.

Dans ce chapitre, l'origine et les principes de modélisation des différentes harmoniques spatiales sont exprimés. Des expressions analytiques servant au calcul des valeurs des paramètres du modèle enrichi sont proposés. Une procédure générique est développée afin d'obtenir un modèle d'état étendu par l'introduction d'harmoniques. Une application est effectuée dans le cas d'une harmonique d'espace ainsi qu'une comparaison théorie / expérience.

# **3.2 L'origine des harmoniques spatiales dans les machines electriques tournantes**

### **3.2.1 Introduction**

Les imperfections que nous cherchons à modéliser sont de nature géométrique et sont inhérentes à la forme d'onde générée ainsi qu'à la présence d'encoches sur le pourtour intérieur du stator et extérieur du rotor.

Ces imperfections ont pour point commun d'agir sur la forme des forces magnétomotrices et, par conséquent, sur les champs d'induction qui ne sont pas sinusoïdaux. Il en est de même finalement pour les courants statorique et rotoriques.

Dans notre travail, nous faisons l'hypothèse d'une alimentation de type sinusoïdale afin de ne pas tenir compte d'harmoniques temporelles. De même, nous nous limitons à un fonctionnement de la machine à modéliser sur une plage linéaire. Le cas de la saturation n'est pas abordé ici.

## **3.2.2 Les harmoniques d'espace**

### **3.2.2.1 La création initiale**

Comme précisé précédement, la présence des harmoniques d'espace se traduit par une répartition spatiale non sinusoïdale des forces magnétomotrices présentes dans les machines. En effet, le fait de disposer d'un nombre limité de phases et l'obligation d'utiliser des conducteurs (spires ou barres) cantonnés dans des encoches, sont à l'origine d'une distribution non uniforme de la densité de courant sur les pourtours des armatures (stator et rotor).

Par conséquent, une première étape consiste à obtenir l'expression analytique de ces forces magnétomotrices pour ensuite en déduire celles des champs d'induction. Ces formulations servent de base pour la suite de la modélisation.

Nous partons de la forme de base correspondant à la force magnétomotrice créée par une seule spire d'une bobine. Nous considérons également dans un premier temps l'entrefer constant et uniforme. La figure (3.1) représente la distribution de force magnétomotrice dans ces conditions.

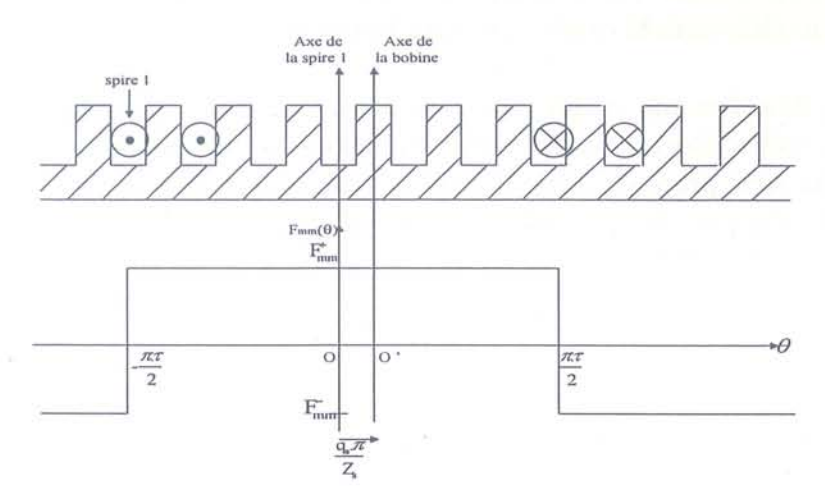

FIG. 3.1 - Distribution de force magnétomotrice pour une spire

Une décomposition en série de Fourier de cette force magnétomotrice (fonction paire) exprimée en fonction du courant permet d'obtenir, en considérant *N* spires par encoche, la formulation suivante:

$$
F_1(\theta) = N.I(t). \sum_{k \ge 1} \frac{2}{k.\pi} \sin\left(\frac{k.\pi.\tau}{2}\right) . exp\{-j.k.\theta\}
$$
 (3.1)

Pour obtenir la décomposition de la force magnétomotrice d'une bobine complète, il faut sommer les contributions sur le nombre d'encoches composant la bobine. Cela se fait en deux temps. Tout d'abord la sommation sur le nombre d'encoches par pôle et par phase puis sur le nombre de pôles. A chaque fois, la formulation de la force magnétomotrice initiale sera décalée en espace pour prendre en compte le décalage entre l'encoche de base et celle concernée. Le calcul à effectuer et donc celui-ci:

ernée. Le calcul à effectuer et donc celui-ci :  
\n
$$
F(\theta) = \sum_{j=0}^{n_p-1} \sum_{i=0}^{q-1} J(t) \sum_{k\geq 1} \frac{2.N}{k.\pi} \sin\left(\frac{k.\pi.\tau}{2}\right) \cdot \exp\left\{-j.k.\left(\theta+i.\frac{2.\pi}{Z}+j.\frac{2.\pi}{n_p}\right)\right\}
$$
\n(3.2)

avec *np* le nombre de paires de pôles, *q* le nombre d'encoches par pôle et par phase et *Z* le nombre d'encoches. Cette formulation correspond en fait à une distribution de force magnétomotrice comme le montre la figure (3.2).

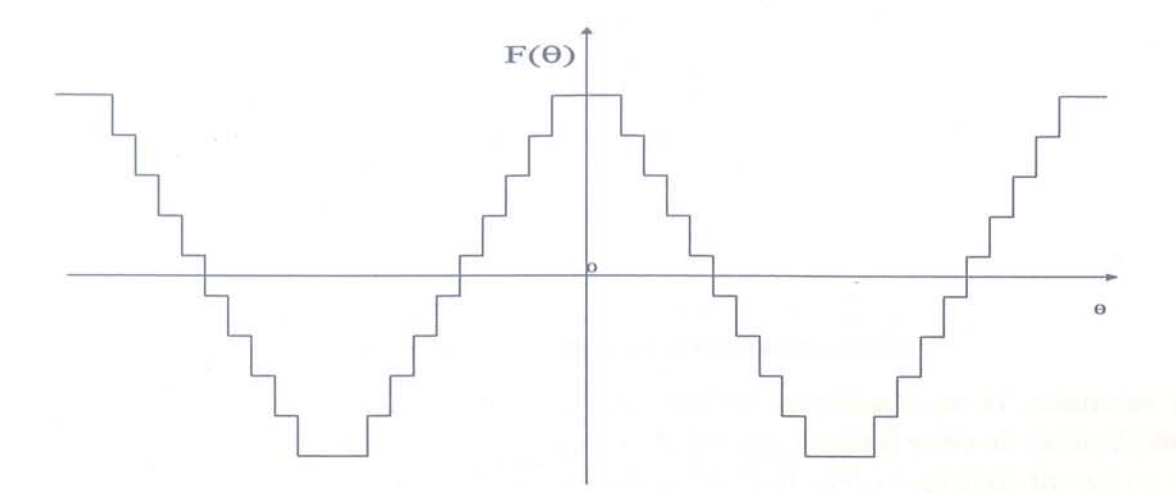

FIG. 3.2 - Distribution de force magnétomotrice pour une bobine

L'équation (3.2) se simplifie en utilisant la formule:

$$
\sum_{\mu=1}^{m} \exp \{j \cdot [\beta + \mu \cdot \alpha] \} = \frac{\sin \left( m \cdot \frac{\alpha}{2} \right)}{\sin \left( \frac{\alpha}{2} \right)} . \exp \{j \cdot \left[ \beta + (m+1) \cdot \frac{\alpha}{2} \right] \}
$$
(3.3)

De plus, en recalant l'axe d'origine sur l'axe de la bobine, et non plus de la première spire, le résultat est :

$$
F(\theta) = \sum_{h} \frac{2.N}{\pi.h} \sin\left(\frac{h.\pi.\tau}{2}\right) \cdot \frac{\sin\left(\frac{h.\pi}{2.m}\right)}{\sin\left(\frac{h.\pi}{2.m.q}\right)} \cdot I(t) \cdot \exp\left\{-j.h.n_p.\theta\right\} \tag{3.4}
$$

avec  $h = 2 * k + 1$  et  $k \ge 0$ .

### Remarque:

 $\circlearrowright$ 

O

O

 $\odot$ 

 $\bigcirc$ 

€

O

O

O

Dans le cas d'un bobinage à pas diamétral  $(\tau = 1)$ , cela entraine:  $sin\left(\frac{h.\pi.\tau}{2}\right) = (-1)^{\frac{h-1}{2}}$ .

A ce niveau, il est courant d'introduire le terme  $k_w^h$ , nommé facteur de distribution, s'écrivant:  $\frac{1}{2}$ 

$$
k_w^h = \sin\left(\frac{h.\pi.\tau}{2}\right) \cdot \frac{\sin\left(\frac{h.\pi}{2.m}\right)}{q.\sin\left(\frac{h.\pi}{2.m.q}\right)}\tag{3.5}
$$

Ainsi, par la formule suivante, l'expression du champ d'induction est obtenue:

$$
B(\theta) = \frac{\mu_0.F(\theta)}{\delta} = \sum_h \frac{\mu_0.2.q.N}{\pi.\delta.h} k_w^h.I(t).exp\{-j.h.n_p.\theta\}
$$
\n(3.6)

De plus, sachant que dans cette partie de l'étude nous ne nous intéressons qu'aux perturbations géométriques (harmoniques spatiales), nous considérons une alimentation purement sinusoïdale (de pulsation  $\omega$  et d'amplitude maximale  $\hat{I}$ ) et donc n'introduisons pas ici d'harmoniques temporelles. Cela nous permet d'écrire:

**Chapitre 3 :** *Mise* en *place* du *modèle avec introduction* d *'harmoniques géométriques 53*

$$
I(t) = \hat{I} . exp \{j . \omega . t\}
$$
 (3.7)

et donc:

$$
B(\theta) = \sum_{h} \frac{\mu_0 \cdot 2 \cdot q \cdot N}{\pi \cdot \delta \cdot h} \cdot k_w^h \cdot \hat{I} \cdot exp\left\{j \cdot (\omega \cdot t - h \cdot n_p \cdot \theta)\right\} \tag{3.8}
$$

Par extension, et en considérant qu'une cage d'écureuil est un bobinage à pas unitaire, la généralisation de cette formule aux rotors à cage est immédiate. Le champ d'induction créé par un circuit rotorique (deux barres consécutives connectées par les portions d'anneaux de court-circuit correspondants) peut donc sécrire :

$$
B_c(\theta) = \sum_h \frac{\mu_0}{\pi \cdot \delta \cdot h \cdot n_p} \cdot \sin\left(\frac{h \cdot n_p \cdot \pi}{Z}\right) \cdot \hat{I} \cdot \exp\left\{j \cdot \left(\omega \cdot t - h \cdot n_p \cdot \theta\right)\right\} \tag{3.9}
$$

#### **3.2.2.2 La génération successive d'harmoniques**

L'analyse que nous venons d'effectuer correspond à ce que l'on peut nommer le premier niveau d'harmonique car il existe une génération successive des harmoniques conduisant à d'autres niveaux.

En effet, le processus de création des champs stator puis rotor ne s'arrête pas avec la création du premier jeu d'harmoniques. Les harmoniques rotor créées vont elles-même réagir sur le stator et induire de nouveaux courants harmoniques statoriques qui vont apporter de nouvelles harmoniques d'induction stator et ce, indéfiniment. Bien entendu, à chaque niveau, les contributions de ces harmoniques s'ammenuisent et deviennent négligeables.

Cette génération d'harmoniques spatiales par passages successifs du stator au rotor, et inversement, obéit à des règles en terme de rangs et de fréquences des harmoniques créées. Ces règles ont été résumées par Kron [26] et se traduisent par les quatres assertions suivantes:

a) Un courant stator créant un flux stator augmente le nombre de paires de pôles du flux par rapport à celui du courant par:  $n_p(\phi_s) = n_p(i_s) + k.Q$ 

G)

b) Un courant rotor créant un flux rotor augmente le nombre de paires de pôles du flux par rapport à celui du courant par:  $n_p(\phi_r) = n_p(i_r) + k.R$ 

c) Un flux stator induisant un courant rotor augmente la fréquence absolue du courant par rapport à celle du flux par :  $\omega(i_r) = \omega(i_s) - n_p(\phi_s) \cdot \nu$ 

d) Un flux rotor induisant un courant stator augmente la fréquence absolue du courant par rapport à celle du flux par :  $\omega(i_s) = \omega(i_r) + n_p(\phi_r) \omega$ 

Les termes *Q* et R, nommés "pole phase group" et introduits par Kron [23], sont définis par:

 $\triangleright$  "pole phase group" stator:

O

Ö

O

 $\odot$ 

o

Ü

Ø

O

 $\bigcirc$ 

 $^* Q = 2.n_n.m_s$ 

t> "pole phase group" rotor :

 $* R = 2.n_p.m_r$  pour un rotor bobiné

\*  $R = Z_r$  pour un rotor à cage

La figure (3.3) montre de façon schématique le principe de génération d'harmoniques pour le premier niveau. Le début du second niveau (retour au stator) est sous forme pointillées.

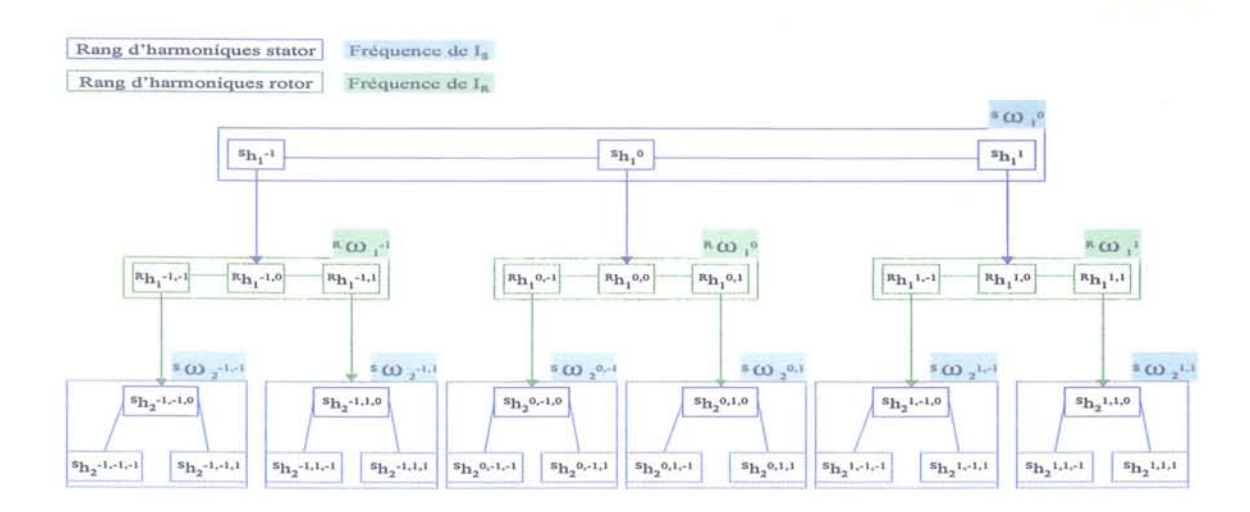

FIG. 3.3 - Représentation de la génération du premier niveau d'harmoniques d'espace Le deuxième niveau de génération est représenté de la même façon sur la figure (3.4).

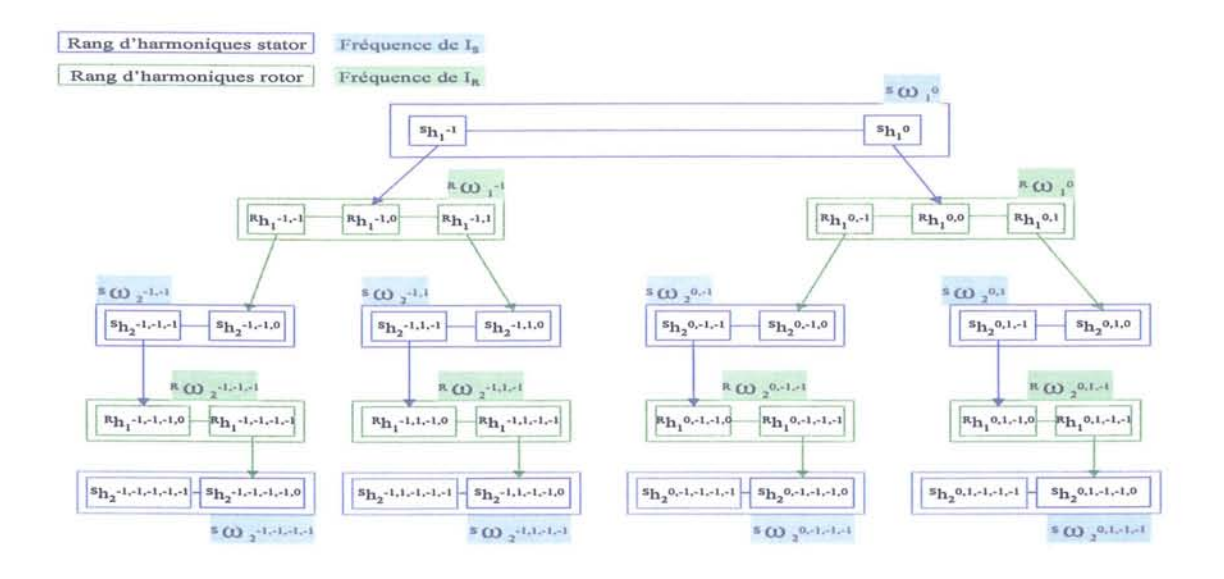

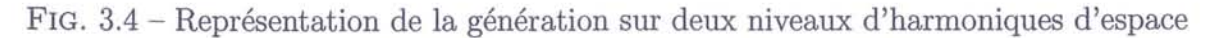

Finalement, les rangs  $h$  et fréquences  $\omega$  des harmoniques stator et rotor s'obtiennent directement par les formules suivantes en fonction du niveau de génération. Tout d'abord nous avons pour le premier niveau  $(i=1)$ :

$$
h^{s_1} = 1 + k_{s_1} \cdot \frac{Q}{n_p} \tag{3.10}
$$

et

$$
h^{r_1} = 1 + k_{s_1} \cdot \frac{Q}{n_p} + k_{r_1} \cdot \frac{R}{n_p} \tag{3.11}
$$

avec les fréquences correspondantes :

$$
\omega^{s_1} = \omega_s \tag{3.12}
$$

et connaissant la fréquence de glissement  $q$ :

$$
\omega^{r_1} = \left\{ 1 - \left[ 1 + k_{s_1} \cdot \frac{Q}{n_p} \right] \cdot (1 - g) \right\} \cdot \omega_s \tag{3.13}
$$

Pour les niveaux suivants  $(i \geq 2)$  nous avons pour les rangs:

$$
h^{s_i} = 1 + \left(\sum_{j=1}^i k_{s_j}\right) \cdot \frac{Q}{n_p} + \left(\sum_{l=1}^{i-1} k_{r_l}\right) \cdot \frac{R}{n_p} \tag{3.14}
$$

et

$$
h^{r_i} = 1 + \left(\sum_{j=1}^{i} k_{s_j}\right) \cdot \frac{Q}{n_p} + \left(\sum_{l=1}^{i} k_{r_l}\right) \cdot \frac{R}{n_p} \tag{3.15}
$$

et les fréquences associées :

$$
\omega^{s_i} = \left\{ 1 + \left( \sum_{j=1}^{i-1} k_{r_j} \right) \cdot \frac{R}{n_p} (1 - g) \right\} \cdot \omega_s \qquad \forall k_{r_j} \neq 0, j = 1..i - 1 \qquad (3.16)
$$

et

$$
\omega^{r_i} = \left\{ 1 - \left[ 1 + \left( \sum_{j=1}^i k_{s_j} \right) \cdot \frac{Q}{n_p} \right], (1-g) \right\} \cdot \omega_s \qquad \forall k_{s_j} \neq 0, j = 2..i \tag{3.17}
$$

#### **3.2.2.3 Analyse de la bibliographie**

Le domaine des harmoniques d'espace a déjà souvent été étudié. Les objectifs ont été de différents ordres tels la modélisation en vue du diagnostic [1, 54], l'élimination des bruits magnétiques et vibrations [6, 8, 23, 57], la description et l'élimination des oscillations parasites du couple [13, 18, 60], l'analyse des performances des différentes machines électriques [15, 22, 28] ou plus généralement en vue d'exprimer plus précisément le comportement des machines [25, 26, 34, 35, 36, 37, 38, 39, 41].

#### **Chapitre 3** : *Mise* en *place* du *modèle avec introduction* d *'harmoniques géométriques 56*

Ces différentes approches des harmoniques spatiales ont permis tout d'abord de valider la notre. Par exemple, le lien peut être fait avec la technique de Toliyat et Lipo [55, 56] qui introduit la notion de "Winding Function", ou fonction d'enroulement, permettant de décrire la distribution de force magnétomotrice dans une machine et, par la suite, d'en déduire les valeurs des inductances harmoniques associées (point abordé dans les prochains paragraphes).

Parmi ces différentes études [1, 15, 18, 28], les niveaux de génération d'harmoniques ne sont pas pris en compte.

Seuls les travaux de Brudny et Cassoret [8] y font référence dans le but de caractériser puis réduire les bruits magnétiques des machines asynchrones.

## **3.2.3 Les harmoniques d'encoches**

O

O

0

Ō

 $\bigcirc$ 

G

O

O

O

Le deuxième type d'harmoniques spatiales étudié sont les harmoniques dites d'encoches.Les perturbations correspondantes à ces harmoniques ont pour influence directe la valeur de l'entrefer de la machine.

En effet, la présence d'encoches sur le pourtour des armatures rend l'entrefer variable et non plus constant et uniforme comme nous en avions fait l'hypothèse dans les paragraphes prédécents.

L'ouverture des encoches fait ainsi augmenter périodiquement la valeur minimale de l'entrefer (période fonction du nombre d'encoches sur l'armature si l'on considère un seul jeu d'encoches - stator ou rotor).

#### **3.2.3.1 Expression de l'onde de perméance**

Nous avons dans un premier temps considéré l'entrefer comme constant. Nous allons utiliser maintenant un modèle fictif de dentures qui permet d'être plus précis dans la représentation géométrique de la machine.

Le modèle de denture que nous utilisons est celui de la figure (3.5) (modèle utilisé par Kron [23] et Hesse [20]).

Un point particulier pour les modèles d'encoches est relatif à la valeur du paramètre  $\Delta d$ , la profondeur d'encoche, qui ne reprend pas la mesure réelle de cette caractéristique des machines.

Nous cherchons en fait à représenter au mieux les champs d'inductions, or, les lignes de champ ne suivent pas exactement le trajet défini par le modèle de denture et ne pénètrent pas non plus sur toute la profondeur des encoches. Cet aspect est dû d'une part, à la présence des spires dans les encoches et d'autre part, au fait que ces mêmes encoches sont plus profondes que larges. Il en résulte que le trajet des lignes de champ reste en surface et ne rentre que

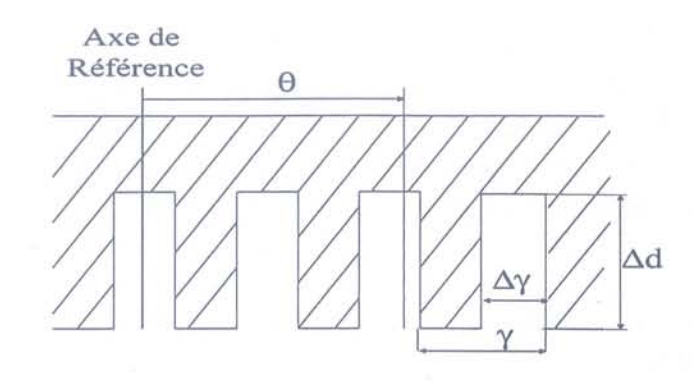

FIG. 3.5 - Modèle fictif de denture

peu dans les encoches elles-mêmes.

Pour tenir compte de ce phénomène, il est d'usage d'utiliser un coefficient d'ajustement afin d'obtenir une valeur de  $\Delta d$  plus proche de celle du fonctionnement de la machine. Lehman a montré qu'un rapport de 1/5 par rapport à la valeur réelle permet de remplir cette condition. C'est ce rapport que nous utiliserons.

Nous allons décomposer en séries de Fourier la forme de denture choisie (figure (3.5)). Le résultat peut se présenter sous deux formes équivalentes. La première consiste à travailler avec la longueur de l'entrefer et ainsi, obtenir une décomposition en séries de cette grandeur. L'inversion de l'expression ainsi calculée donne la décomposition de l'onde de perméance (inverse de l'entrefer) qui est ensuite multipliée par la force magnétomotrice afin d'obtenir l'expression du champ d'induction.

Cette solution, bien que paraissant naturelle de prime abord, implique cependant une inversion de la série de Fourier obtenue, ce qui reste un calcul relativement lourd. Nous choisissons plutôt le parti de Kron [23] ou Cassoret [8], à savoir décomposer directement la forme de l'onde de perméance. Cette approche est en fait plus simple car ne nécessitant pas d'inversion de séries.

Ainsi, dans le cas d'une seule denture, statorique par exemple, l'expression de la perméance dans un repère stator (indice 1) s'écrit comme suit:

$$
\wp_s(\theta_1) = \sum_{k_s^s} P_s(k_s^s).exp\{j.k_s^s.Z_s.\theta_1\}
$$
\n(3.18)

avec:

$$
P_s(k_s^s) = C_s \cdot \frac{\sin(k_s^s \cdot r_{ds} \cdot \pi)}{k_s^s} \tag{3.19}
$$

L'expression est similaire pour la perméance d'une denture rotor seule exprimée dans un repère rotor (indice 2) :

$$
\wp_r(\theta_2) = \sum_{k_r^s} P_s(k_r^s) . exp\{j . k_r^s . Z_r . \theta_2\} \tag{3.20}
$$

avec:

$$
P_r(k_r^s) = C_r \cdot \frac{\sin(k_r^s \cdot r_{dr} \cdot \pi)}{k_r^s} \tag{3.21}
$$

**Chapitre 3** : *Mise* en *place* du *modèle avec introduction* d*'harmoniques géométriques 58*

et devient:

$$
\wp_r(\theta_1) = \sum_{k_r^s} P_r(k_r^s) . exp\left\{j. \left(k_r^s . Z_r . \theta_1 + k_r^s . Z_r . \nu . t\right)\right\}
$$
(3.22)

exprimée dans un repère stator.

Ensuite, si l'on considère les deux dentures simultanément, un terme constant *(Pc)* représentant la partie uniforme de l'entrefer, ainsi qu'un terme correspondant à l'interaction entre les dentures sont introduits. Ce second terme s'exprime dans un repère stator par:

$$
\wp_{sr}(\theta_1) = \sum_{k_s^s} \sum_{k_r^s} P_{sr}(k_s^s, k_r^s).exp\{j. \left[ (k_s^s. Z_s + k_r^s. Z_r). \theta_1 + k_r^s. Z_r. \nu. t \right] \} \tag{3.23}
$$

avec:

 $\circ$ 

O.

 $\circ$ 

 $\bigcirc$ 

 $\circ$ 

O

O

$$
P_{sr}(k_s^s, k_r^s) = C_{sr} \cdot \frac{\sin(k_s^s \cdot r_{ds} \cdot \pi)}{k_s^s} \cdot \frac{\sin(k_r^s \cdot r_{dr} \cdot \pi)}{k_r^s} \tag{3.24}
$$

Finalement, l'expression de l'onde de perméance dans le cas où les dentures stator et rotor sont considérées est la suivante :

$$
\wp(\theta_1) = \underbrace{P_c}_{\text{P. constante}} + \underbrace{\sum_{k_s^s} P_s(k_s^s).exp\{j.k_s^s.Z_s.\theta_1\}}_{\text{Perméance stationnaire}} + \underbrace{\sum_{k_r^s} P_r(k_r^s).exp\{j.(k_r^s.Z_r.\theta_1 + k_r^s.Z_r.\nu.t)\}}_{\text{Perméance de rotation}} + \underbrace{\sum_{k_s^s} \sum_{k_r^s} P_{sr}(k_s^s, k_r^s).exp\{j.[(k_s^s.Z_s + k_r^s.Z_r).\theta_1 + k_r^s.Z_r.\nu.t]\}}_{\text{Perméance oscillante}}
$$
\n(3.25)

Nous voyons également que les rangs des harmoniques créées sont :

 $\triangleright$  Pour la denture stator seule :  $h_s^s = k_s^s \cdot Z_s$ 

 $\triangleright$  Pour la denture rotor seule:  $h_r^s = k_r^s \cdot Z_r$ 

 $\triangleright$  Avec les deux dentures simultanément :  $h_{sr}^s = k_s^s \cdot Z_s + k_r^s \cdot Z_r$ 

#### **3.2.3.2 Analyse de la bibliographie**

Cette approche de la prise en compte de la contribution des encoches s'oppose en fait à l'utilisation du coefficient dit de Carter. Celui-ci est un coefficient multiplicateur de la longueur minimale de l'entrefer (distance minimale entre une dent stator et une dent rotor alignées), développé dans [7], qui permet de considérer l'entrefer comme constant et uniforme tout en moyennant l'influence des encoches. Par cette solution, la compléxité des expressions des
champs d'induction est limitée et il est ainsi possible de se concentrer sur d'autres aspects des machines (défauts de bobinage, excentricité, barres de rotor cassées, ...) tel dans [3,4,27,31].

A l'opposé, certains auteurs, à l'exemple de Ah-Jaco [1], se concentrent particulièrement sur la forme des encoches et leur influence sur l'induction des machines. Pour cela, la géométrie des encoches est beaucoup plus détaillée que pour notre choix de modèle. Cependant, notre objectif n'étant pas de cet ordre, nous n'irons pas plus en avant sur ce point et nous nous en tiendrons à une géométrie simplifiée.

### **3.2.4 Combinaison des harmoniques d'espace et d'encoches**

Afin d'obtenir une expression la plus complète des champs d'induction, la prise en compte simultanée des harmoniques d'espace et d'encoches est nécessaire. La combinaison de ces deux termes influe donc sur la force magnétomotrice (par l'intermédiaire des harmoniques d'espace) et sur l'entrefer (par l'intermédiaire des harmoniques d'encoches), d'où une expression plus complexe de l'induction.

Le principe de base utilisé pour développer ces calculs consiste à prendre comme base la décomposition issue des harmoniques d'espace (prise avec un entrefer constant) puis à moduler chacune de ces composantes par la variation de l'entrefer.

Sont ainsi créées de nouvelles harmoniques fonction des caractéristiques de l'harmonique d'espace considérée (rang et fréquence) et des harmoniques d'encoches incorporées (les quatre termes de l'équation (3.25)). A chaque harmonique d'espace initialement considérée (par exemple de rang *hs* et de fréquence *Is),* quatre termes vont se substituer.

Le premier terme, relatif à la "perméance constante", ne joue que légèrement sur l'amplitude de l'harmonique. Le second, correspondant à la "perméance stationnaire", modifie son rang, qui devient  $h_s + \frac{h_s}{n_p}$ , mais pas sa fréquence. Les troisième et quatrième termes ("perméance de rotation" et "perméance oscillante"), par contre, modifient le rang  $(h_s + \frac{h_r^s}{n_n})$ et  $h_s + \frac{h_{sr}^s}{n_p}$  et la fréquence  $(f_s + \frac{h_r^s.\nu}{n_p} )$  dans les deux cas).

Nous obtenons finalement pour chaque harmonique d'espace, quatre harmoniques espace / encoches. Deux sont à la même fréquence que l'harmonique de base, et peuvent donc être sommées simplement par le principe de superposition. Les deux autres, n'étant pas à la même fréquence que celle de base, ne peuvent être ajoutées directement aux premières, mais sont à l'origine de nouveaux jeux d'harmoniques à des fréquences différentes.

O

Par conséquent, nous choisissons de ne pas intégrer ces deux dernières composantes au modèle afin de limiter la complexité de celui-ci par rapport au gain de précision apporté.

### 3.2.5 Extension à la prise en compte de l'excentricité rotorique

### 3.2.5.1 Définition de l'excentricité

Le dernier type d'harmoniques spatiales considéré ici est relatif à l'excentricité rotorique. Deux types d'excentricité existent.

l> L'excentricité statique correspond au rotor qui tourne autour de son axe, lui-même décalé de l'axe du stator.

l> L'excentricité dynamique existe lorsque le rotor tourne autour de l'axe du stator, axe décalé par rapport au sien.

Dans les deux cas, l'expression de la valeur de l'entrefer (avec l'hypothèse d'un entrefer uniforme: pas d'encoches) s'écrit à l'aide d'une même formule générique:

$$
\delta(\theta, t) = \delta_0. \left[ 1 - \frac{e}{\delta_0} \cos \left( \theta - \omega_e \cdot t - \phi_e \right) \right]
$$
\n(3.26)

avec:

m.

 $\circ$ 

O.

G

 $\odot$ 

Ö

O

O

O

 $\delta_0$ : longeur de l'entrefer sans excentricité (rayon interne stator R - rayon externe rotor r)

e : excentricité : distance entre les axes stator et rotor

 $\omega_e$ : pulsation:  $\omega_e = 0$  dans le cas de l'excentricité statique

 $\omega_e = \omega = (1 - g) \omega_s$  dans le cas de l'excentricité dynamique

 $\omega$ : vitesse angulaire électrique du rotor

 $\omega_s$ : pulsation du courant statorique

 $\phi_e$ : angle de calage à l'origine

Lors de la présence des deux types d'excentricité dans la machine, l'expression de l'entrefer est la suivante :

$$
\delta(\theta, t) = \delta_0. \left[ 1 - \frac{e_s}{\delta_0} \cos (\theta - \phi_{e_s}) - \frac{e_d}{\delta_0} \cos (\theta - (1 - g) \omega_s \cdot t - \phi_{e_d}) \right]
$$
(3.27)

Le schéma de la figure 3.6 correspond au modèle courament utilisé pour représenter l'excentricité dans les machines tournantes. C'est ce schéma que nous retiendrons et qui est en fait à l'origine de l'équation (3.27).

#### 3.2.5.2 Combinaison avec les autres harmoniques spatiales

Au regard des résultats du paragraphe précédent, nous constatons que l'excentricité influe directement sur la valeur de l'entrefer et, par conséquent, sur l'onde de perméance. L'idée de base est donc de se servir du processus de prise en compte des harmoniques d'encoches et de l'étendre à la représentation de l'excentricité du rotor.

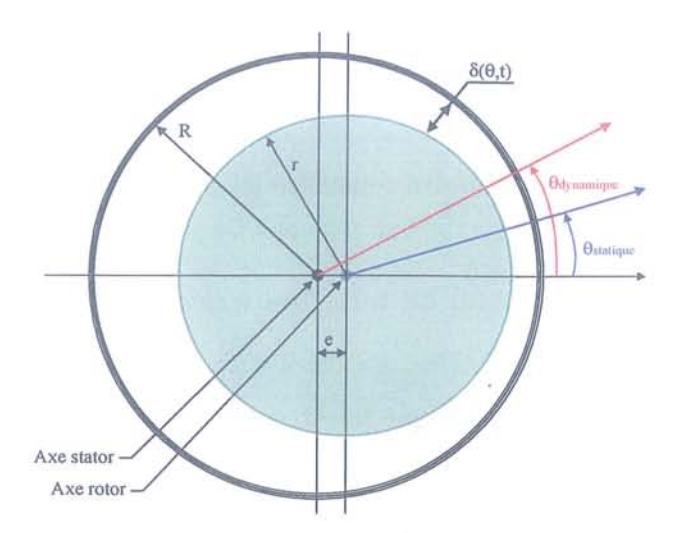

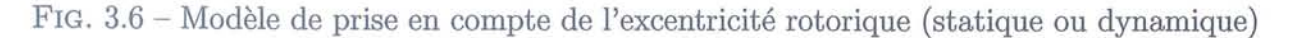

0

9

En effet, l'excentricité rotorique influe sur la longueur de l'entrefer, ainsi cette variation peut être vue comme une "grande" encoche étendue sur tout le pourtour du rotor.

Ceci nous permet d'introduire cette contribution harmonique de la même façon que les harmoniques d'encoches. De nouvelles harmoniques sont donc créées de rangs *he* <sup>=</sup> *ke*.1. Le terme "1" correspond au fait que l'on considère une et une seule encoche fictive.

De plus, cette modélisation est compatible avec le principe de génération successive d'harmoniques introduit dans les paragraphes précédents.

#### 3.2.5.3 Liens avec les autres travaux

Ce principe de prise en compte de l'excentricité dans l'étude des machines électriques a déjà été utilisé. Par exemple, des travaux tels ceux de Dorell [9, 10, Il, 12] ou Belmans [3, 4] se basent sur cette approche.

Leur but est cependant de déterminer l'influence de l'excentricité sur les efforts radiaux ("unbalanced magnetic pull" en anglais) que subit le rotor et, par extension, d'estimer les niveaux de bruit associés à l'excentricité afin d'y remédier. Dorell a modélisé l'excentricité par l'équivalence avec une seule encoche.

Ces travaux se limitent en général à l'étude spécifique de l'excentricité. Notre démarche réside dans l'association de cette perturbation à celles provenant des bobinages et des encoches.

### 3.2.6 Bilan des harmoniques spatiales

Cette première partie du chapitre nous a permi de définir les types de perturbations que nous allons introduire dans un modèle enrichi des machines tournantes. Ces pertubations, d'origine interne aux machines, ont été abordées souvent de manière indépendante par des auteurs tels Toliyat, Lipo ou Cassoret et ce, dans un but de formalisation spécifique de ces phénomènes.

O

 $\odot$ 

 $\odot$ 

⊙

 $\circ$ 

 $\circ$ 

 $\circ$ 

O

 $\circ$ 

Notre approche permet de combiner et synthétiser toutes ces harmoniques. Ceci nous permet de ne plus voir qu'un seul type de perturbation, des harmoniques spatiales, et non plus trois (espace, encoche, excentricité) vus généralement indépendamment.

## **3.3 La modélisation des harmoniques spatiales**

### **3.3.1 Introduction**

Nous allons maintenant modéliser les harmoniques étudiées précédement. Les principes de l'approche retenue en vue d'introduire ces harmoniques au modèle, à savoir associer chaque harmonique à une machine virtuelle et utiliser des techniques d'interconnexion de machines pour reconstituer le fonctionnement global du système, vont être développés. L'origine physique des harmoniques va nous permettre de transcrire les différentes contributions en termes de paramètres pour le modèle. Leurs valeurs seront déterminées par des formules analytiques que nous expliciterons. Une apparté concernant la représentation sous forme de schémas équivalents clôturera cette partie modélisation.

### **3.3.2 Le principe de modélisation des harmoniques d'espace**

#### **3.3.2.1 L'approche de la modélisation**

Comme pour tout modèle de machines électriques, les paramètres de base sont des résistances et des inductances permettant de traduire les créations et échanges d'énergie entre les différentes armatures par l'intermédiaire des ondes magnétiques générées.

L'idée initiale de notre approche de la modélisation, idée proposée initialement par Kron [26], est de considérer chaque harmonique de la machine, de même pour le fondamental, comme produite par une machine virtuelle ne générant qu'une seule onde, son propre fondamental. Ainsi, une machine comportant N composantes sur son spectre pourra être vue, d'un point de vue électromagnétique, comme la combinaison de N machines virtuelles n'ayant qu'une seule raie chacune sur leur spectre.

La recombinaison de ces machines virtuelles, dans le but de reconstituer le fonctionnement de la machine réelle, se fait tout d'abord sur le principe de superposition des ondes générées. Nous obtenons ainsi par cette approche la linéarité du modèle développé. Techniquement, cette combinaison est effectuée par l'intermédiaire de techniques d'interconnexion de machines.

 $\mathcal{E}_{\mathcal{D}}$ 

De l'interconnexion résulte les mises en série et parallèle des différentes armatures des machines virtuelles. Certains stators sont mis en série, d'autres en parallèle et de même pour les rotors afin de recréer la "cartographie" magnétique de la machine originelle. Du point de vue des harmoniques, ceci nous conduit à mettre en série les stators des machines virtuelles à l'origine de la création d'harmoniques statoriques du même niveau et de mettre leurs rotors respectifs en parallèle, et inversement pour les harmoniques rotoriques. Les figures (3.7) et (3.8) schématisent respectivement ces deux points dans le cas de trois harmoniques du même niveau. La figure (3.9) montre l'extension du principe sur un niveau complet de génération et entame le suivant dans le cas où des harmoniques sont présentes au stator et au rotor (l'utilisation de groupes de trois harmoniques étant arbitraire).

Ce sont enfin les règles tensorielles qui sont utilisées lors de l'interconnexion. En effet, ces règles, abordées dans le chapitre précédent, nous permettent de combiner les référentiels des machines virtuelles de même que les équations indépendantes sur les stators et rotors

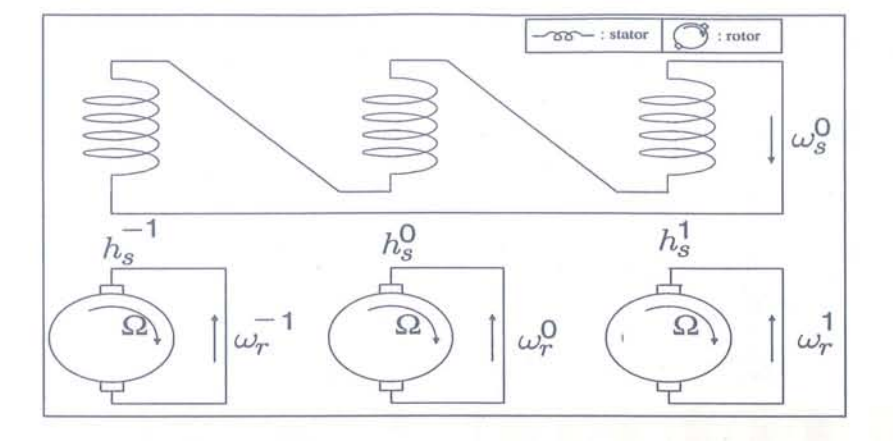

FIG. 3.7 - Connexion dans le cas d'harmoniques statoriques

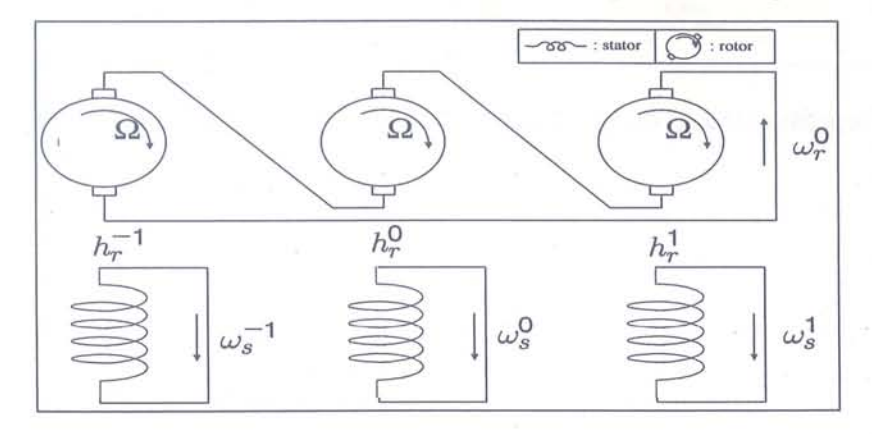

FIG. 3.8 - Connexion dans le cas d'harmoniques rotoriques

restant après les mises en série d'armatures.

£9.

-61

 $\circ$ 

O

O

 $\cup$ 

 $\cup$ 

 $\odot$ 

En ce qui concerne les machines virtuelles, leurs caractéristiques sont déduites de celles de la machine réelle. Les valeurs des paramètres (inductances, résistances) sont propres à chaque machine (nous verrons leur détermination dans les paragraphes suivants) tandis que leurs vitesses de rotation mécanique sont toutes égales à celle de la machine réelle. Le principal point de différence est par contre leur nombre de paires de pôles. En effet, chaque machine aura un nombre de paire de pôles fonction de celui de la machine réelle et du rang de l'harmonique qu'elle représente. La détermination de ces composantes est directement reliée aux règles exprimées dans la première partie de ce chapitre, à savoir les équations (3.10) à (3.17). Ainsi, le nombre de paires de pôles de la machine virtuelle correspondant à l'harmonique stator de premier niveau et de rang  $h^{s_1}$  sera  $h^{s_1} \cdot n_p$ , avec  $n_p$  le nombre de paires de pôles de la machine réelle.

#### **3.3.2.2 Intêret de cette approche**

L'analyse bibliographique pour ce sujet [1, 15, 34] montre que:

- soit les contributions sont toutes sommées,

- soit une mise en parallèle seule des contributions est appliquée.

Ces deux approches sont en fait limitées. La première n'offre finalement qu'un comporte-

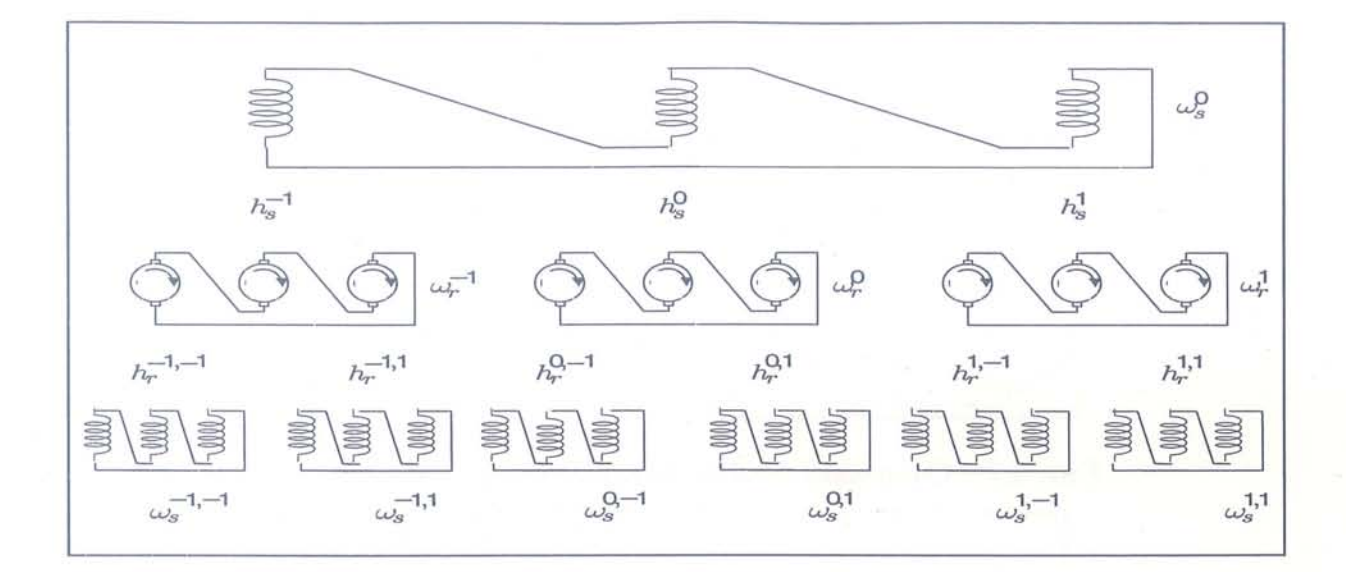

FIG. 3.9 - Représentation de la connexion des machines fictives au premier niveau de génération

ruent moyenné des composantes et le second, bien que meilleur, ne permet pas d'intégrer les différents niveaux de génération. Seules les harmoniques stator et rotor du premier rang peuvent être inclues sous cette forme. Les effets spécifiques tels la création des courants harmoniques à l'origine de la génération ne sont pas intégrés.

Par conséquent, l'approche choisie permet d'être plus complet en termes de composantes harrnoniques introduites et, de plus, prend en compte l'aspect création interne des harmoniques.

### 3.3.3 Détermination des paramètres du modèle

Le modèle étant construit à partir de l'association de plusieurs machines virtuelles, nous sommes amenés à déterminer les paramètres de chacunes d'elles. Ces paramètres sont, pour chaque machine, les mêmes que pour le modèle de Park (une seule onde sinusoïdale par machine). Par conséquent, les inductances propres stator et rotor, résistances stator et rotor ainsi que l'inductance de fuite seront, dans le cas d'une machine asynchrone, les paramètres dont nous allons calculer les valeurs.

#### 3.3.3.1 Calcul des inductances propres et mutuelles

La détermination des valeurs de ces inductances propres et mutuelles s'effectue à partir du calcul des flux générés par les machines. Nous exprimons tout d'abord le principe de calcul du flux propre et en déduisons l'expression de l'inductance propre pour une phase statorique.

Le point de départ de ce calcul est la formule suivante, exprimant le flux propre produit par une phase stator :

**Chapitre 3** : *Mise* en *place* du *modèle avec introduction* d *'harmoniques géométriques 66*

$$
\phi_{ss} = r.L. \sum_{\rho=1}^{2.n_p} \sum_{\chi=1}^q \int_{\theta_1 = (\rho-1) \cdot \frac{2.\pi}{2.n_p} + (\chi-1) \cdot \frac{2.\pi}{2.n_p.m.q} + \frac{\pi.\tau}{2.n_p} - \beta_1}^{2 \cdot \pi} B_s(\theta_1) . d\theta_1 \tag{3.28}
$$

avec, d'après l'équation (3.8) :

O

G

O.

 $\bigcirc$ 

0

0

⊙

O

$$
B_s(\theta_1) = \sum_{h^{s_1}} \frac{\mu_0 \cdot 2 \cdot q \cdot N}{\pi \cdot \delta \cdot h^{s_1}} \cdot k_w^{h^{s_1}} \cdot \hat{I} \cdot exp\left\{j \cdot \left(\omega \cdot t - h^{s_1} \cdot n_p \cdot \theta_1\right)\right\} \tag{3.29}
$$

Soit en introduisant les termes harmoniques du champs d'induction:

$$
\phi_{ss} = r.L. \sum_{\rho=1}^{2.n_p} \sum_{\chi=1}^{q} \int_{\theta_1 = (\rho-1) \cdot \frac{2.\pi}{2.n_p} + (\chi-1) \cdot \frac{2.\pi}{2.n_p.m.q} - \frac{\pi.\tau}{2.n_p} - \beta_1}^{\theta_1 = (\rho-1) \cdot \frac{2.\pi}{2.n_p} + (\chi-1) \cdot \frac{2.\pi}{2.n_p.m.q} - \frac{\pi.\tau}{2.n_p} - \beta_1} \sum_{h^{s_1}} B_s^{h^{s_1}}(\theta_1) . d\theta_1 \tag{3.30}
$$

Cependant, sachant que l'équation est linéaire vis-à-vis des harmoniques d'espace, nous allons extraire la sommation sur  $h^{s_1}$ . Nous obtenons alors l'expression du flux créé par l'harmonique de rang  $h^{s_1}$  seule. De plus, l'utilisation du principe de superposition nous garantit que cette expression est générique pour toutes les harmoniques et, par conséquent, cette seule expression permet de déterminer toutes les inductances propres nécessaires. Le calcul à effectuer est donc le suivant· :

$$
\phi_{ss}^{h^{s_1}} = r.L. \sum_{\rho=1}^{2.n_p} \sum_{\chi=1}^q \int_{\theta_1 = (\rho-1) \cdot \frac{2.\pi}{2.n_p} + (\chi-1) \cdot \frac{2.\pi}{2.n_p.m.q} + \frac{\pi.\tau}{2.n_p-n} - \beta_1} B_s^{h^{s_1}}(\theta_1) . d\theta_1 \tag{3.31}
$$

avec  $\beta_1 = \frac{(q-1)\cdot\pi}{2\cdot q.m.n_p}$  afin de considérer l'axe de la bobine comme axe de référence et non celui de sa première spire (voir figure (3.1)).

Afin de ne pas surcharger les expressions nous posons :

$$
\Phi_1 = r.L.2.q.N.\frac{\mu_0}{\pi.\delta.h^{s_1}}.\frac{\sin\left(\frac{h^{s_1}.\pi}{2.m}\right)}{q.sin\left(\frac{h^{s_1}.\pi}{2.m.q}\right)}.\sin\left(\frac{h^{s_1}.\pi.\tau}{2}\right).\hat{I}_s^{h^{s_1}}.\exp\left\{j.\omega.t\right\}
$$
(3.32)

Le premier calcul consiste à déterminer l'intégrale qui correspond au flux produit par les N spires d'un "couple" d'encoches (encoche aller et encoche retour du courant) :

**Chapitre 3** : *Mise* en *place* du *modèle avec introduction* d *'harmoniques géométriques 67*

$$
\phi_{ss}^{h^{s_1}} = 2.n_p.N.\Phi_1 \cdot \sum_{\chi} \int_{\theta_1 = (\chi - 1) \cdot \frac{2.\pi}{2.n_p.m.q} - \frac{\pi.\tau}{2.n_p}}^{\theta_1 = (\chi - 1) \cdot \frac{2.\pi}{2.n_p.m.q} + \frac{\pi.\tau}{2.n_p}} exp\{-j.h^{s_1}.n_p.\theta_1\} d\theta_1
$$
 (a)

$$
= \frac{2.n_p.N.\Phi_1}{-j.h^{s_1}.n_p} \cdot \sum_{\chi} \left[ exp\left\{-j.h^{s_1}.n_p.\theta_1 \right\} \right]_{\theta_1 = (\chi-1)\cdot \frac{2.\pi}{2.n_p.m.q} - \beta_1 + \frac{\pi.\tau}{2.n_p}}^{\theta_1 = (\chi-1)\cdot \frac{2.\pi}{2.n_p.m.q} - \beta_1 + \frac{\pi.\tau}{2.n_p}} \tag{b}
$$

$$
= \frac{2.2.N.\Phi_1}{h^{s_1}} \cdot \sin\left(\frac{h^{s_1}.\pi.\tau}{2}\right) \cdot \sum_{\chi} \exp\left\{-j.h^{s_1}.\eta_p.\left[(\chi-1).\frac{2.\pi}{2.\eta_p.\pi.q} - \beta_1\right]\right\} (c)
$$
\n(3.33)

La somme sur les q encoches par pôle et par phase se détermine par le calcul de la somme sur  $\chi$ :

Posons tout d'abord:

$$
\Phi_2 = \frac{4.N.\Phi_1}{h^{s_1}} \sin\left(\frac{h^{s_1}.\pi.\tau}{2}\right) \tag{3.34}
$$

d'où:

$$
\phi_{ss}^{h^{s_1}} = \Phi_2 \cdot \sum_{\chi=1}^q exp \left\{ -j \cdot h^{s_1} \cdot n_p \cdot \left( (\chi - 1) \cdot \frac{2 \cdot \pi}{2 \cdot n_p \cdot m \cdot q} - \beta_1 \right) \right\}
$$
\n
$$
= \Phi_2 \cdot \sum_{\chi=1}^q exp \left\{ j \left[ -h^{s_1} \cdot n_p \cdot \left( -\frac{2 \cdot \pi}{2 \cdot n_p \cdot m \cdot q} - \beta_1 \right) + \chi \cdot \left( -h^{s_1} \cdot n_p \cdot \frac{2 \cdot \pi}{2 \cdot n_p \cdot m \cdot q} \right) \right] \right\}
$$
\n
$$
(b)
$$
\n(3.35)

Ceci se simplifie à l'aide de la formule suivante:

$$
\sum_{\mu=1}^{m} \exp \{j \cdot [\beta + \mu \cdot \alpha] \} = \frac{\sin \left( m \cdot \frac{\alpha}{2} \right)}{\sin \left( \frac{\alpha}{2} \right)} \cdot \exp \{j \cdot \left[ \beta + (m+1) \cdot \frac{\alpha}{2} \right] \}
$$
(3.36)

et permet d'obtenir:

$$
\phi_{ss}^{h^{s_1}} = \Phi_2 \cdot \frac{\sin\left(\frac{h^{s_1} \cdot \pi}{2m}\right)}{\sin\left(\frac{h^{s_1} \cdot \pi}{2m \cdot q}\right)} \cdot \exp\left\{j \cdot \underbrace{\left[h^{s_1} \cdot n_p \cdot \left(\frac{\pi}{n_p \cdot m \cdot q} + \frac{(q-1) \cdot \pi}{2 n_p \cdot m \cdot q}\right) + (q+1) \cdot \left(-\frac{h^{s_1} \cdot n_p \cdot \pi}{2 n_p \cdot m \cdot q}\right)\right]}_{=0}\right\}
$$
\n(3.37)

D'où, par développement des expressions :

 $\odot$ 

 $\circ$ 

 $\circ$ 

O

O.

 $\circ$ 

O

O

$$
\phi_{ss}^{h^{s_1}} = \frac{4.N.\Phi_1}{h^{s_1}} \sin\left(\frac{h^{s_1}.\pi.\tau}{2}\right) \cdot \frac{\sin\left(\frac{h^{s_1}.\pi}{2.m}\right)}{\sin\left(\frac{h^{s_1}.\pi}{2.m.q}\right)} \tag{3.38}
$$

$$
= \frac{q.4.N.\Phi_1}{h_0^{s_1}}.k_w^{h^{s_1}} \tag{b}
$$

$$
= \frac{q.4.1 \text{V}}{h^{s_1}}.k_w^{h^{s_1}}.r. L.2. q. N. \frac{\mu_0}{\pi. \delta. h^{s_1}}.k_w^{h^{s_1}}. \hat{I}_s^{h^{s_1}}.exp\{j.\omega.t\} \quad (c)
$$

L'expression finale du flux propre d'une phase statorique est donc:

$$
\phi_{ss}^{h^{s_1}} = \frac{2 \mu_0 \cdot r \cdot L}{\pi \cdot \delta} \cdot \left(\frac{2 \cdot q \cdot N \cdot k_w^{h^{s_1}}}{h^{s_1}}\right)^2 \cdot \hat{I}_s^{h^{s_1}} \cdot exp\left\{j \cdot \omega \cdot t\right\} \tag{3.39}
$$

Remarque: le terme *"2.q.N"* correspond au nombre de spires par paire de pôles et par phase.

Ayant maintenant l'expression du flux harmonique, la valeur de l'inductance propre d'une phase stator correspondante en est déduite immédiatement et donne:

$$
L_{ss}^{h^{s_1}} = \frac{2.\mu_0.r.L}{\pi.\delta} \cdot \left(\frac{2.q_s.N_s.k_{ws}^{h^{s_1}}}{h^{s_1}}\right)^2 \tag{3.40}
$$

Pour le calcul des inductances propres rotoriques et mutuelles stator / rotor, nous pouvons généraliser l'expression précédente. En effet, l'expression du flux propre d'une phase rotor est la même, aux valeurs de paramètres près, que celle du stator si l'on considère un courant rotor au lieu d'un stator.

De cette manière, nous obtenons pour le flux propres de rang  $h^{r_1}$  d'une phase rotor:

$$
\phi_{rr}^{h^{r_1}} = \frac{2.\mu_0.r.L}{\pi.\delta} \cdot \left(\frac{2.q_r.N_r.k_{w_r}^{h^{r_1}}}{h^{r_1}}\right)^2 \cdot \hat{I}_r^{h^{r_1}} . exp\left\{j.\omega_r.t\right\} \tag{3.41}
$$

pour le flux mutuel entre une phase stator et une phase rotor (cas d'un rotor bobiné) :

$$
\phi_{sr}^{h^{s_1}} = \frac{2.\mu_0.r.L}{\pi.\delta} \cdot \frac{2.q_s.N_s.k_{ws}^{h^{s_1}}}{h^{s_1}} \cdot \frac{2.q_r.N_r.k_{wr}^{h^{s_1}}}{h^{s_1}} \cdot \hat{I}_s^{h^{s_1}} .exp\{j.\omega.t\}
$$
\n(3.42)

et pour un rotor à cage d'écureuil:

$$
\phi_{sr}^{h^{s_1}} = \frac{2 \cdot \mu_0 r \cdot L}{\pi \cdot \delta} \cdot \frac{2 \cdot q \cdot N \cdot k_w^{h^{s_1}}}{h^{s_1}} \cdot \frac{k_w^{h^{s_1}}}{h^{s_1} \cdot n_p} \cdot \hat{I}_s^{h^{s_1}} \cdot exp\left\{j \cdot \omega \cdot t\right\} \tag{3.43}
$$

avec:

$$
k_w^{\prime h^{s_1}} = \sin\left(\frac{h^{s_1} \cdot n_p \cdot \pi}{Z_r}\right) \tag{3.44}
$$

Q

Cip

Remarque: L'expression dans le cas de mutuelles correspondent à une valeur maximale, c'est à dire lorsque les deux circuits (ou phases) concernés ont leurs axes alignés.

Il est donc aisé d'en déduire les expressions des inductances associées:

 $\triangleright$  Inductance mutuelle entre une phase stator et une phase d'un rotor bobiné:

$$
M_{srb}^{h^{s_1}} = \frac{2.\mu_0.r.L}{\pi.\delta} \cdot \frac{2.q_s.N_s.k_{ws}^{h^{s_1}}}{h^{s_1}} \cdot \frac{2.q_r.N_r.k_{wr}^{h^{s_1}}}{h^{s_1}} \tag{3.45}
$$

 $\triangleright$  Inductance mutuelle entre une phase stator et un circuit d'un rotor à cage:

$$
M_{src}^{h^{s_1}} = \frac{2.\mu_0.r.L}{\pi.\delta} \cdot \frac{2.q_s.N_s.k_{ws}^{h^{s_1}}}{h^{s_1}} \cdot \frac{k_{wr}^{h^{s_1}}}{h^{s_1}.n_p}
$$
(3.46)

 $\triangleright$  Inductance propre rotorique par phase (rotor bobiné) :

$$
L_{rrb}^{h^{r_1}} = \frac{2.\mu_0.r.L}{\pi.\delta} \cdot \left(\frac{2.q_r.N_r.k_{wr}^{h^{s_1}}}{h^{r_1}}\right)^2 \tag{3.47}
$$

 $\triangleright$  Inductance propre rotorique par circuit (rotor à cage) :

$$
L_{rrc}^{h^{r_1}} = \frac{2.\mu_0.r.L}{\pi.\delta} \cdot \left(\frac{k_{wr}^{h^{r_1}}}{h^{r_1} . n_p}\right)^2 \tag{3.48}
$$

De ces expressions, nous constatons que les valeurs des inductances harmoniques peuvent être déduites directement de celles du fondamental. Ainsi, un seul calcul complet est

nécessaire, les expressions suivantes suffisant à obtenir les autres valeurs :  
\n
$$
L_{ss}^{h^{s_1}} = \frac{L_{ss}^1}{(h^{s_1})^2} \cdot \left(\frac{k_{ws}^{h^{s_1}}}{k_{ws}^1}\right)^2
$$
\n(a)  
\n
$$
L_{rr}^{h^{r_1}} = \frac{L_{rr}^1}{(h^{r_1})^2} \cdot \left(\frac{k_{wr}^{h^{r_1}}}{k_{wr}^1}\right)^2
$$
\n(b)  
\n
$$
M_{sr}^{h^{s_1}} = \frac{M_{sr}^1}{(h^{s_1})^2} \cdot \frac{k_{ws}^{h^{s_1}}}{k_{ws}^1} \cdot \frac{k_{wr}^{h^{s_1}}}{k_{wr}^1}
$$
\n(c) (3.49)

Notons enfin que les paramètres du fondamental correspondent à ceux du modèle de Park standard.

#### **3.3.3.2 Introduction des harmoniques d'encoches**

O

Ω

 $\odot$ 

O

 $\odot$ 

O

O

O

De même que pour les harmoniques d'espace, les effets des harmoniques d'encoches sont représentés par l'intermédiaire d'inductances. Cependant, une différence importance est que la contribution des encoches est exprimée à partir des harmoniques d'espace, comme nous l'avons vu précédement.

Il s'en suit qu'en terme d'inductance, nous partons d'une composante issue de la détermination d'espace pour laquelle l'entrefer  $\delta$  est constant, et nous modifions ensuite ce paramètre en conséquence.

Pour mémoire, l'introduction d'harmoniques d'encoches induit la création de quatre termes par harmonique. Deux ayant la même fréquence que l'harmonique d'espace et deux introduisant une variation de cette fréquence. Cette différence entre les quatre termes fait que les premiers peuvent utiliser l'harmonique d'espace initiale, et donc la machine virtuelle associée, comme support contrairement aux seconds qui, pour être intégrés au modèle, doivent créer leur propre machine virtuelle et ainsi débuter une nouvelle branche dans la génération.

Afin de ne pas. surcharger le modèle et compte tenu de l'importance relative de ces termes par rapport aux composantes d'espace, ceux introduisant des variations de fréquence ne seront pas pris en compte. De ce fait, l'introduction des effets d'encoches ne sera pas à l'origine de la création de machines virtuelles supplémentaires et seules les inductances de celles existantes seront modifiées.

Cette approche conduit, par l'utilisation de l'équation (3.25) exprimant l'onde de perméance dans le cas d'harmoniques d'encoches, à ne considérer que le terme de perméance constante et celui de perméance stationnaire. En se limitant par exemple au premier rang d'harmoniques d'encoches ( $k_s^s$  et  $k_r^s$  de valeur -1 et +1), nous obtenons :

l> dans le cas d'une inductance propre stator:

$$
L_{ss}^{h_{slot}^{s_1}} = \frac{2.\mu_0.r.L}{\pi} \cdot (2.q.N.n_p)^2 \cdot \frac{k_w^{h^{s_1}}}{h^{s_1} . n_p} \cdot \left[ \frac{P_c \cdot k_w^{h^{s_1}}}{h^{s_1} . n_p} + \frac{P_s(-1) \cdot k_w^{(h^{s_1} - Z_s/n_p)}}{h^{s_1} . n_p - Z_s} + \frac{P_s(1) \cdot k_w^{(h^{s_1} + Z_s/n_p)}}{h^{s_1} . n_p + Z_s} \right]
$$
(3.50)

#### l> et dans le cas d'une inductance propre d'un circuit de rotor à cage:

$$
L_{rr}^{h_{slot}^{r_1}} = \frac{2.\mu_0.r.L}{\pi} \cdot \frac{k_w'^{h^{r_1}}}{h^{r_1}.n_p} \cdot \left[ \frac{P_c.k_w'^{h^{r_1}}}{h^{r_1}.n_p} + \frac{P_r(-1).k_w'^{(h^{r_1}-Z_r/n_p)}}{h^{r_1}.n_p - Z_r} + \frac{P_r(1).k_w'^{(h^{r_1}+Z_r/n_p)}}{h^{r_1}.n_p + Z_r} \right] \tag{3.51}
$$

#### 3.3.3.3 Calculs des résistances

Les paramètres suivants à déterminer sont donc les résistances des machines virtuelles harmoniques. Pour cela nous nous basons sur les travaux de Kron [25, 26] dans lesquels une formule analytique est proposée permettant d'obtenir la valeur des résistances "harmoniques" en fonction de la résistance fondamentale. Outre le fait de pouvoir décrire les dépendances fréquentielles si nécessaire (effet de peau, ...), ces résistances dans notre cas d'étude, vont représenter les résistances internes de Fourier représenant les harmoniques.

Cette formule est conçue sur le même principe que celle déterminant les inductances harmoniques. Elle se base sur la décomposition de Fourier des flux produits et permet d'adapter les niveaux d'amplitude des courants harmoniques.

Cette formule s'exprime donc, dans le cas de la résistance rotor, par :

$$
r_{r_h} = r_{r_f} \cdot \left(\frac{k_w^h}{k_w^f}\right)^2 \tag{3.52}
$$

n

en remarquant que le coefficient est identique à celui utilisé pour les inductances.

Cette particularité liée à l'introduction de résistances harmoniques nous distingue des travaux de Ah-Jaco [1], Brudny et Cassoret [6,8], Lipo et Toliyat [29,51,53] ou Paap [38,39] dans lesquels seules des composantes inductives combinées parallèlement sont utilisées.

#### 3.3.3.4 Inductances de fuite

Jusqu'à présent, nous nous sommes principalement concentrés sur le calcul des inductances décrivant la contribution des harmoniques spatiales. Les formules génériques que nous avons développées nous permettent d'obtenir les valeurs des inductances propres et mutuelles des différentes machines sans toutefois tenir compte des fuites magnétiques inhérentes à ces machines. Cet aspect du calcul de ces inductances n'est généralement pas pris en compte à ce niveau. Ainsi, les valeurs des inductances mutuelles sont sur-estimées car ne tenant pas compte de ces fuites.

Celles-ci proviennent du fait que toutes les lignes de champs magnétiques ne se rebouclent pas dans le fer et donc que certaines se dissipent dans l'air et ainsi ne participent pas à la conversion électromécanique dans la machine. Ces fuites sont différentes en fonction de la zone de l'espace considérée.

On parlera donc tout d'abord de fuites "d'encoches". Elles correspondent aux lignes de champs produites par les enroulements d'une armature (exemple le stator) mais qui ne traversent pas l'entrefer pour rejoindre l'autre armature(exemple le rotor). Ce type de fuites agira donc directement sur la valeur des inductances mutuelles.

#### **Chapitre 3** : *Mise en place* du *modèle avec introduction* cl *'harmoniques géométriques 72*

Des fuites dites "différentielles" sont aussi présentes. Elles sont calculées par la différence entre le flux réellement produit et celui produit dans le cas d'un champs d'induction parfaitement sinusoïdal (correspondance avec les harmoniques d'espace).

Les fuites de type "zigzag" sont également obtenues en considérant une différence mais cette fois entre le flux produit par le nombre fini de conducteurs par encoche et un flux produit par un nombre infini de conducteurs correspondant à une densité de courant uniforme dans l'encoche elle même.

O

ø

 $\circ$ 

O

O

 $\circ$ 

 $\odot$ 

 $\bigcirc$ 

Pour finir, les fuites de têtes de bobines sont introduites car les hypothèses de travail en dimension 2 ne sont plus applicables dans cet endroit des bobinages, une adaptation des inductances est donc faite par ce biais.

Le calcul de ces pertes magnétiques dans les machines électriques tournantes est un sujet abordé par de nombreux auteurs [14, 32, 33, 40, 45]. Deux approches sont utilisées dans la littérature: le calcul par éléments finis et le calcul analytique.

Le premier, utilisé entre autres par Shima [44] pour les machines synchrones, permet de prendre en compte exactement la géométrie de la machine et sera parfaitement adapté pour des géométries complexes ou plus particulières d'encoches (voir figure 1.5) ou du rotor. Ce principe est aussi capable d'intégrer dans les calculs l'état magnétique exact (saturation par exemple) de la machine. Plusieurs logiciels de calculs par éléments finis existent pour faire ce travail (par exemple Flux3D).

Inversement, les expressions utilisées dans les calculs analytiques sont limitées quant à la précision de la géométrie de la machine étudiée. Les modèles de travail peuvent tenir compte du type de conducteurs (spires ou barres de cage d'écureuil) mais sont simplifiés, . avec des approximations plus ou moins importantes sur la géométrie des encoches. L'état magnétique est ensuite considéré comme linéaire et uniforme sur tout le circuit magnétique. L'avantage est d'obtenir facilement des résultats (point qui nous intéresse ici) et aussi de permettre d'optimiser les différents points de géométrie et de se rendre compte de manière aisée des paramètres influents lors de la conception de machines. Les formules utilisées sont généralement obtenues empiriquement et chaque type de fuites (encoches, différentielles, etc...) a une expression spécifique.

Considérant le cas d'encoches rectangulaires figure  $(3.10)$  de longueur L et comprenant N conducteurs par encoche, l'équation suivante (issue de [14]) donne la valeur de l'inductance de fuite d'encoches correspondante:

$$
L_{fe} = \frac{\mu_0 N^2}{b} \cdot \left(\frac{h_2 - h_1}{3} + (h_3 - h_2)\right) .L \tag{3.53}
$$

Dans notre cas, nous n'allons néanmoins pas nous focaliser sur le calcul de ces différentes fuites. Nous vérifierons cependant les valeurs des inductances de fuites utilisées par le modèle actuel de la machine avec laquelle nous allons travailler par la suite.

En ce qui concerne les inductances de fuites correspondant aux machines virtuelles harmoniques, elles sont déduites de celle fondamentale. Ainsi, nous faisons l'hypothèse d'une

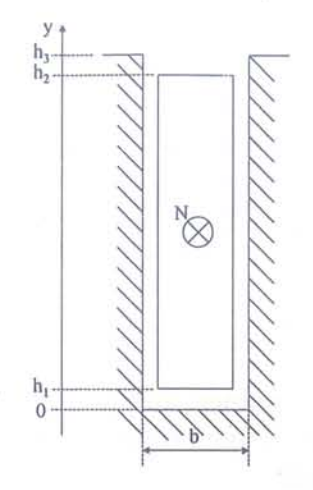

FIG. 3.10 - Géométrie d'une encoche rectangulaire

proportion équivalente pour les fuites à celle des inductances propres et mutuelles entre le fondamental et l'harmonique traitée.

### **3.3.4 Les schémas équivalents**

Une forme de représentation souvent utilisée pour décrire le fonctionnement des machines est celle des schémas équivalents. Bien que nous ne travaillerons pas directement avec (cas du régime établi), il est intéressant d'y faire allusion afin de relier le schéma équivalent de la machine asynchrone à celui développé par Kron [25, 26] dans lequel sont introduits les différentes harmoniques.

La figure (3.11) montre un schéma équivalent proposé par Kron dans lequel des har-· maniques d'espace sont représentées sur plusieurs niveaux de génération avec, pour l'exemple, deux harmoniques par niveau. Ces harmoniques correspondent à celles déterminées par les formules (3.10) à (3.17) en donnant 0, -1 et +1 comme valeurs successives à  $k_s^i$  et les  $k_r^j$ .

En ce qui concerne les référentiels, sont présents successivement celui lié au stator et celui lié au rotor suivant le point de génération où l'on se place. Le terme  $\nu$  représentant la fréquence de rotation mécanique de la machine.

Nous voyons, par ce schéma, le cheminement de la génération successive d'harmoniques d'espace. De plus, si l'on se réfère à [26], l'introduction des composantes d'encoches est également aisée, ainsi que pour l'excentricité.

Enfin, lorsque l'on simplifie au maximum le schéma de la figure (3.11), c'est à dire en considérant les  $k_s^i$  et les  $k_r^j$  nuls (aucune harmonique intégrée au schéma), nous reconstituons le schéma équivalent de la machine synchrone à cinq paramètres  $(R_s, R_r/g, X_m, \sigma X_s$  et  $\sigma X_r$ ) sous les hypothèses de Park (voir figure 3.12). Ceci permet de bien se rendre compte que nous sommes en présence d'une extension cohérente du modèle de Park.

**Chapitre 3** : *Mise* en *place* du *modèle avec introduction* d *'harmoniques géométriques* 74

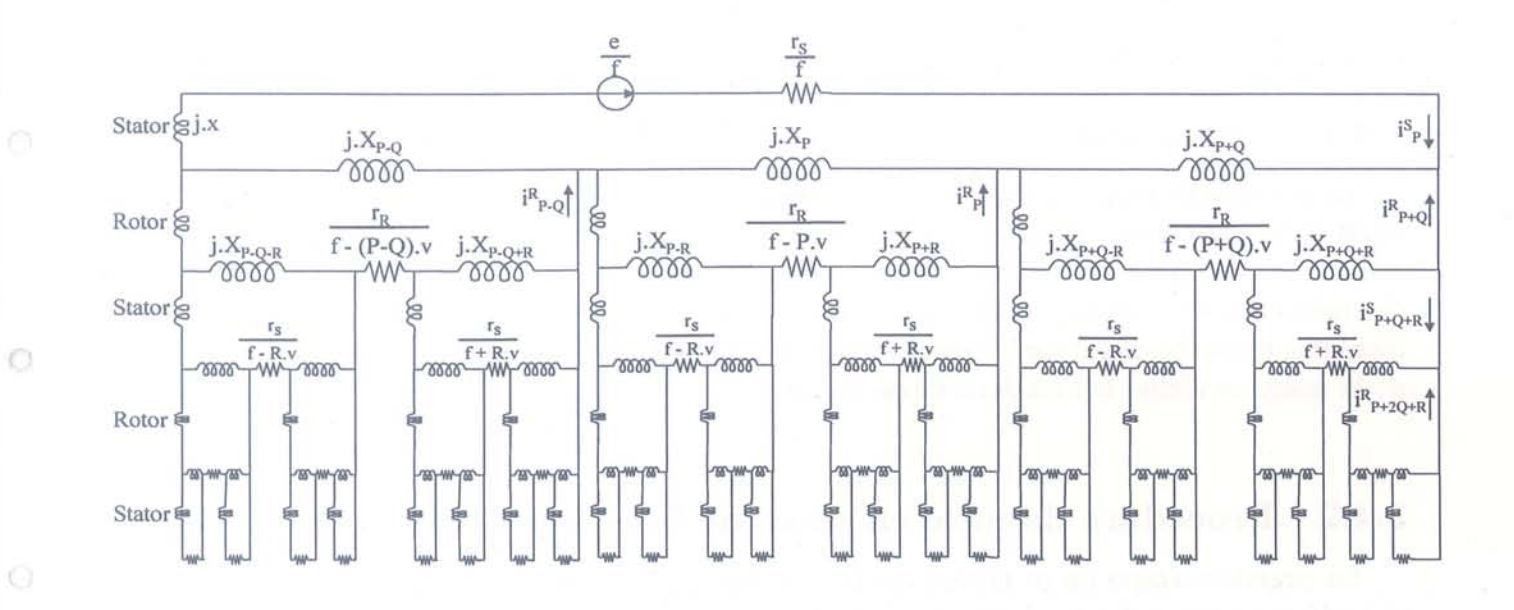

FIG. 3.11 - Schéma équivalent généralisé avec deux niveaux de génération

G.

 $\circ$ 

 $\odot$ 

O

O

Ò

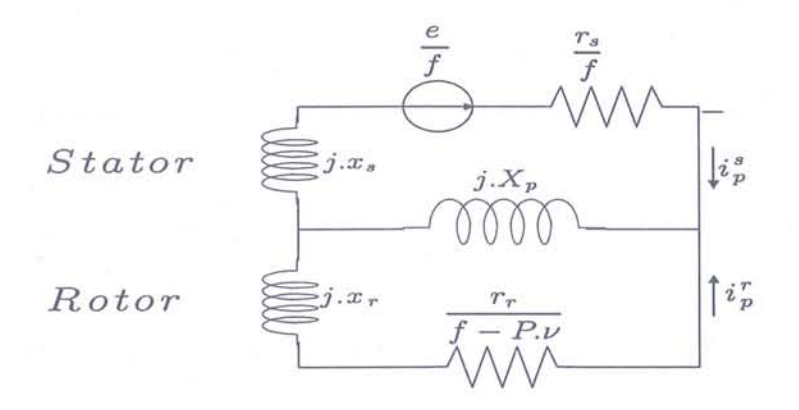

FIG. 3.12 - Schéma équivalent précédent simplifié (pas d'harmonique)

# **3.4 Le modèle d'état étendu**

### **3.4.1 Introduction**

Le principe de prise en compte des différentes harmoniques et leurs modes de génération étant formalisés, nous allons décrire la procédure permettant d'obtenir le modèle d'état de la machine en présence des dites harmoniques. Partant des équations électriques de base des machines électriques, appliquées à chacune des machines fictives représentant une harmonique, nous allons utiliser le principe d'interconnexion pour reconstituer le fonctionnement de la machine réelle, le tout sous forme d'état.

### **3.4.2 Procédure de mise en place de la forme d'état**

La première étape de ce travail est la définition des harmoniques à intégrer au modèle et la détermination des paramètres (rangs, fréquences, valeurs de résistances, d'inductances) associés ainsi que la forme de la matrice d'interconnexion qui va concaténer un certain nombre de ces paramètres. Nous allons directement écrire les équations dans un repère diphasé  $(\alpha,\beta)$  quelconque. Il sera possible par la suite de se caler sur un repère lié au stator  $(\alpha_s,\beta_s)$ , au rotor  $(\alpha_r,\beta_r)$  ou au champ tournant  $(d,q)$  en fonction de ses objectifs.

Ecrivons tout d'abord les matrices résistances et inductances de chaque machine virtuelle:

$$
d_{s_1} \begin{pmatrix} d_{s_1} & q_{s_1} & d_{r_1} & q_{r_1} & \dots & \dots & d_{s_n} & q_{s_n} & d_{r_n} & q_{r_n} \\ d_{s_1} & 0 & 0 & 0 & \dots & 0 & 0 & 0 & 0 \\ d_{r_1} & 0 & R_{s_1} & 0 & 0 & \dots & 0 & 0 & 0 & 0 \\ d_{r_1} & 0 & 0 & R_{r_1} & 0 & \dots & 0 & 0 & 0 & 0 \\ 0 & 0 & 0 & R_{r_1} & \dots & \dots & 0 & 0 & 0 & 0 \\ \vdots & \vdots & \vdots & \vdots & \vdots & \dots & \dots & \vdots & \vdots & \vdots & \vdots \\ d_{s_n} & 0 & 0 & 0 & 0 & \dots & R_{s_n} & 0 & 0 & 0 \\ 0 & 0 & 0 & 0 & \dots & \dots & 0 & R_{s_n} & 0 & 0 \\ d_{r_n} & 0 & 0 & 0 & 0 & \dots & \dots & 0 & 0 & R_{r_n} & 0 \\ 0 & 0 & 0 & 0 & \dots & \dots & 0 & 0 & 0 & R_{r_n} \end{pmatrix}
$$
(3.54)

$$
L_{s} = \begin{pmatrix} d_{s_1} & q_{s_1} & d_{r_1} & q_{r_1} & \dots & \dots & d_{s_n} & q_{s_n} & d_{r_n} & q_{r_n} \\ 0 & L_{s_1} & 0 & M_{sr_1} & 0 & \dots & 0 & 0 & 0 & 0 \\ d_{r_1} & M_{sr_1} & 0 & L_{r_1} & 0 & \dots & 0 & 0 & 0 & 0 \\ 0 & M_{sr_1} & 0 & L_{r_1} & 0 & \dots & 0 & 0 & 0 & 0 \\ \vdots & \vdots & \vdots & \vdots & \vdots & \vdots & \vdots & \vdots & \vdots & \vdots \\ d_{s_n} & 0 & 0 & 0 & 0 & \dots & L_{s_n} & 0 & M_{sr_n} & 0 \\ 0 & 0 & 0 & 0 & \dots & 0 & L_{s_n} & 0 & M_{sr_n} & 0 \\ d_{r_n} & 0 & 0 & 0 & \dots & 0 & L_{s_n} & 0 & M_{sr_n} & 0 \\ 0 & 0 & 0 & 0 & \dots & 0 & M_{sr_n} & 0 & L_{r_n} & 0 \\ 0 & 0 & 0 & 0 & \dots & 0 & M_{sr_n} & 0 & L_{r_n} & 0 \\ 0 & 0 & 0 & 0 & \dots & 0 & M_{sr_n} & 0 & L_{r_n} & 0 \\ 0 & 0 & 0 & 0 & \dots & 0 & M_{sr_n} & 0 & L_{r_n} & 0 \\ 0 & 0 & 0 & 0 & \dots & 0 & M_{sr_n} & 0 & L_{r_n} & 0 \\ 0 &
$$

Nous les réduisons ensuite à l'aide de la matrice d'interconnexion qui est fonction de la situation de chaque harmonique. Lorsque deux harmoniques i et j sont au stator, la matrice d'interconnexion traduit cela par la fusion des repères  $(\alpha_{s_i}, \beta_{s_i})$  et  $(\alpha_{s_i}, \beta_{s_j})$ , les repères rotor restant identiques. Il en est de même lorsque deux harmoniques sont au rotor. L'exemple ci-dessous montre deux harmoniques i et j au stator et deux harmoniques k et l au rotor dont les repères respectifs vont être joints. Cette configuration correspond aux schémas de la figure 3.13.

$$
d_{s_i} \quad d_{r_i} \quad d_{r_i} \quad d_{r_i} \quad d_{r_j} \quad d_{r_j}
$$
\n
$$
d_{s_i} \quad \begin{pmatrix} 1 & 0 & \cdots & \cdots & \cdots & 0 \\ 0 & 1 & \ddots & & & & \vdots \\ 0 & 0 & 0 & 1 & \cdots & & & \vdots \\ d_{r_i} & 0 & 0 & 0 & 1 & \cdots & & \vdots \\ 0 & 0 & 0 & 1 & \cdots & & & \vdots \\ d_{s_j} & 1 & 0 & 0 & 0 & 0 & 0 \\ 0 & 1 & 0 & 0 & 0 & 0 & 0 \\ d_{r_j} & 0 & 0 & 0 & 0 & 1 & 0 \\ 0 & 0 & 0 & 0 & 0 & 1 & 0 \\ 0 & 0 & 0 & 0 & 0 & 1 & 0 \end{pmatrix}
$$
\n
$$
d_{s_k} \quad d_{s_k} \quad d_{s_k} \quad d_{r_k} \quad d_{s_l} \quad d_{s_l}
$$
\n
$$
d_{r_k} \quad \begin{pmatrix} 1 & 0 & \cdots & \cdots & 0 \\ 0 & 1 & \ddots & & & \vdots \\ 0 & 0 & 1 & \ddots & & \vdots \\ d_{r_k} & 0 & 0 & 1 & \ddots & & \vdots \\ 0 & 0 & 0 & 0 & 1 & 0 \\ d_{s_l} & 0 & 0 & 0 & 0 & 1 \end{pmatrix}
$$
\n
$$
d_{s_l} \quad \begin{pmatrix} 3.57 \\ 0 \\ 0 \\ 0 \\ d_{r_l} \end{pmatrix}
$$

Les matrices résistances et inductances à utiliser par la suite sont celles obtenues par lés relations suivantes :

et :

 $\bigcirc$ 

 $\circ$ 

 $\bigcirc$ 

 $\bigcirc$ 

O

0

 $\circ$ 

O

 $\circ$ 

$$
[R] = C^T.R_i.C \tag{3.58}
$$

$$
L] = C^T . L_i . C \tag{3.59}
$$

Nous introduisons ensuite les vecteurs courants [I], tensions [V], flux [ $\Phi$ ], vitesse [W] et d'état [X] respectivement formés des courants stator et rotor (fondamentaux et harmoniques), des tensions aux bornes des circuits statoriques et rotoriques, des flux stator et rotor (avec  $[\Phi]=[L], [I]$ ), des vitesses relatives des repères des harmoniques traduisant le repère de travail choisi  $(\omega_a = \omega_{s_1} : \text{replace}(\alpha_s, \beta_s), \omega_a = \omega_{r_1} : \text{replace}(\alpha_r, \beta_r), \omega_a = 0 : \text{replace}$ (d,q) du champs tournant) et des variables d'états désirées (par exemple courants stator et

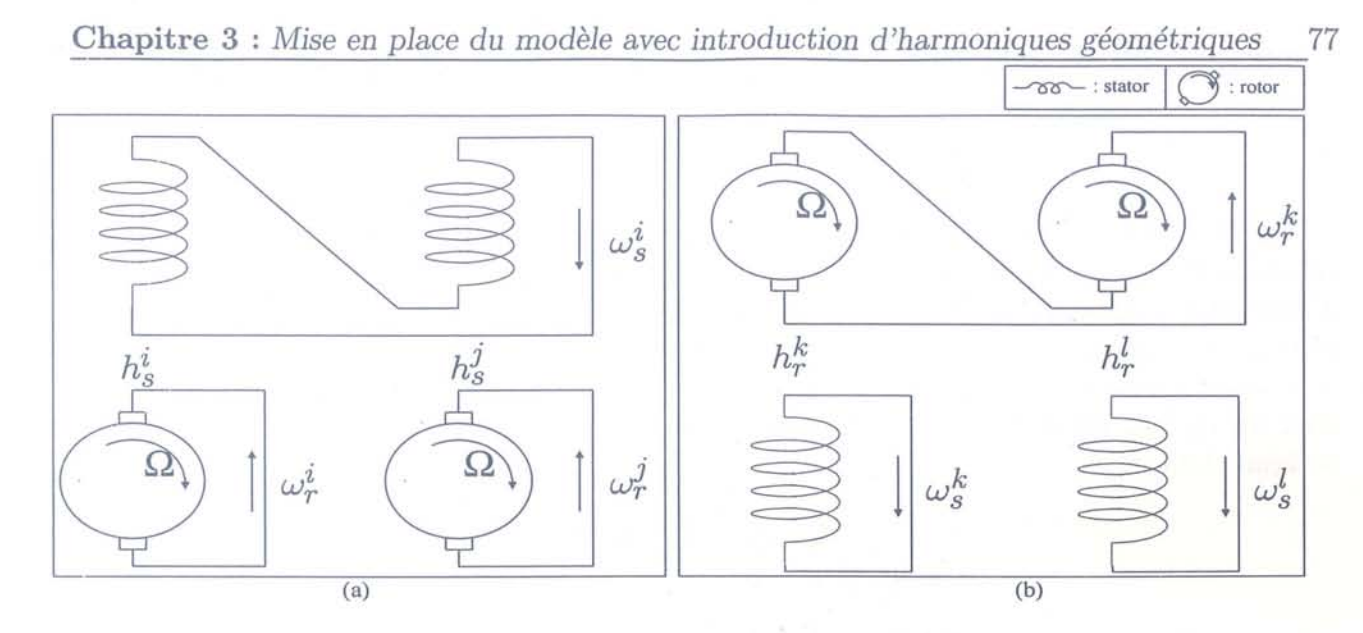

FIG. 3.13 - Exemple d'interconnexion

flux rotor). Ceci fait, nous exprimons maintenant l'équation électrique générale du modèle par:

$$
[V] = [R].[I] + \frac{d[\Phi]}{dt} + [W].[\Phi]
$$
\n(3.60)

avec:

$$
d_{s_1} \n\begin{pmatrix}\n d_{s_1} & q_{s_1} & d_{r_1} & q_{r_1} & \dots & d_{r_n} & q_{r_n} \\
 0 & \omega_a - \omega_{s_1} & 0 & 0 & \dots & 0 & 0 \\
 d_{r_1} \n\end{pmatrix}\n\begin{pmatrix}\n 0 & \omega_a - \omega_{s_1} & 0 & 0 & \dots & 0 & 0 \\
 0 & 0 & 0 & \omega_a - \omega_{r_1} & \dots & 0 & 0 \\
 0 & 0 & -(\omega_a - \omega_{r_1}) & 0 & \dots & 0 & 0 \\
 \vdots & \vdots & \vdots & \vdots & \vdots & \vdots & \vdots \\
 d_{r_n} \n\end{pmatrix}\n\begin{pmatrix}\n d_{s_1} & d_{r_1} & d_{r_1} & \dots & d_{r_n} & q_{r_n} \\
 0 & 0 & 0 & \omega_a - \omega_{r_1} & \dots & 0 & 0 \\
 \vdots & \vdots & \vdots & \vdots & \vdots & \vdots & \vdots \\
 d_{r_n} \n\end{pmatrix}\n\begin{pmatrix}\n d_{s_1} & d_{s_1} & d_{s_1} & d_{s_1} & \dots & d_{s_n} & q_{r_n} \\
 0 & 0 & 0 & \omega_a - \omega_{r_n} & 0 \\
 0 & 0 & 0 & \dots & 0 & \omega_a - \omega_{r_n} \\
 0 & 0 & 0 & \dots & -(\omega_a - \omega_{r_n}) & 0\n\end{pmatrix}
$$

que nous mettons sous la forme :

$$
\frac{d[X]}{dt} = [A].[X] + [B].[U] \tag{3.62}
$$

avec:

$$
[U] = \left[ \begin{array}{cc} V_{s\alpha} & V_{s\beta} \end{array} \right]^T \tag{3.63}
$$

Pour cela nous introduisons les matrices de passages  $[P_{I->X}]$  et  $[P_{\Phi->X}]$  telles que :

$$
\triangleright [X] = [P_{I->X}].[I] \quad \text{(a)}\n\triangleright [X] = [P_{\Phi->X}].[\Phi] \quad \text{(b)}\n(3.64)
$$

Ō

O

et les matrices diagonales [Pl] et [P*2],* dont les coefficients sont nuls ou unitaires, sachant que l'on impose, avec  $[\mathbb{I}]$  la matrice unité, les conditions suivantes :

> $[P_1] + [P_2] = [1]$ (3.65)

$$
[X] = [P_1].[I] + [P_2].[\Phi]
$$
\n(3.66)

Les manipulations adéquates donnent ensuite les résultats suivants :

$$
[P_{I \to X}] = [P_2] \cdot [L] + [P_1] \tag{3.67}
$$

$$
[P_{\Phi->X}] = [P_{I->X}].[L]^{-1} = [P_2] + [P_1].[L]^{-1}
$$
\n(3.68)

Les matrices  $[A]$  et  $[B]$  s'en déduisent et s'obtiennent par les relations:

$$
[A] = -[P_{\Phi \to X}]. ([R]. [P_{I \to X}]^{-1} + [W]. [P_{\Phi \to X}]^{-1})
$$
\n(3.69)

et :

et :

TO.

 $\cap$ 

 $\odot$ 

 $\circ$ 

 $\odot$ 

 $\bigcirc$ 

€

⊙

 $\odot$ 

 $\circ$ 

$$
[B] = [P_{\Phi \to X}]^{-1} [P_{U \to V}]
$$
\n(3.70)

avec:

$$
[P_{U->V}] = \left[\begin{array}{cccccc} 1 & 0 & 0 & 0 & \dots & 0 \\ 0 & 1 & 0 & 0 & \dots & 0 \end{array}\right]^T
$$
 (3.71)

La matrice  $|C|$  de sortie est telle que les courants stator soient les grandeurs de sortie dans le vecteur [Y].

### **3.4.3 Elaboration de la fonction de sortie**

A ce niveau se pose la question des fréquences spécifiques des grandeurs harmoniques (courants ou flux).

En effet, le modèle classique de Park n'induit pas de modification fréquentielle sur les signaux, c'est à dire que tout signal entrant à une fréquence donnée (tension de commande par exemple) ne génère que des signaux à cette même fréquence (courant stator, courant ou flux rotor). L'étude de la partie fréquentielle des signaux n'est donc pas nécessaire.

Or, notre modèle, jusqu'à présent linéaire, doit introduire des fréquences différentes pour les grandeurs harmoniques induisant par conséquent une non linéarité de fonctionnement. Il est alors nécessaire d'introduire des sources de tensions harmoniques correspondant à celles générées par les variations de flux dans le temps et qui seraient aux fréquences réelles. Ces sources ayant pour origine la décomposition de Fourier, leurs amplitudes sont également associées aux niveaux des harmoniques.

Néanmoins, la solution retenue dans un premier temps consiste à utiliser la seule source d'alimentation à la fréquence du fondamental et à corriger les fréquences harmoniques. Ceci connaissant a priori les formules d'adaptation ainsi que la vitesse de rotation instantanée  $\Omega$ du rotor (et par extension le glissement).

Ces formules d'adaptation sont basées sur les équations fréquentielles (3.13), (3.16) et (3.17) et sont utilisées en fonction de chaque machine virtuelle concernée, de sa position dans la génération successive et suivant la nature de l'harmonique (statorique ou rotorique), (sachant que le modèle exprime toutes les grandeurs dans un repère stator).

Voici deux exemples illustrant la démarche dans les cas d'une harrnonique au stator puis au rotor.

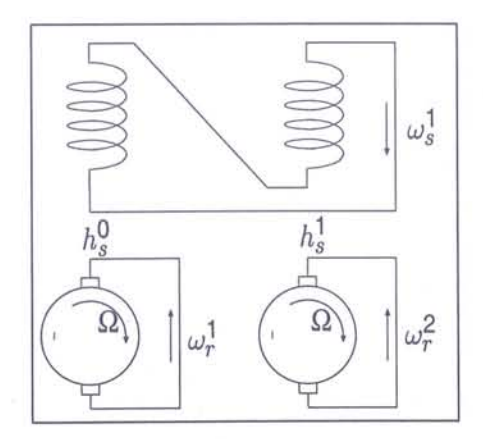

FIG. 3.14 - Exemple d'harmonique stator du premier rang

La figure (3.14) représente le cas d'une harmonique stator au premier rang de la génération successive. La fréquence fondamentale au stator est notée  $\omega_s^1$ .  $\omega_r^1$  et  $\omega_r^2$  sont respectivement les fréquences des deux courants rotor exprimés dans leur repère rotor respectifs. Ainsi, d'après l'équation (3.13), nous avons:

$$
\omega_r^1 = g \cdot \omega_s^1 \tag{3.72}
$$

pour le courant rotor fondamental et :

$$
\omega_r^2 = \left(1 - h_s^1 (1 - g)\right) \cdot \omega_s^1 \tag{3.73}
$$

pour le courant rotor harmonique. Les fréquences de ces deux signaux exprimés dans le repère principal stator sont obtenues en ajoutant la vitesse électrique de rotation du rotor à **Chapitre 3** : *Mise en place* du *modèle avec introduction* cl *'harmoniques géométriques 80*

chacune, ce qui conduit à :

$$
\begin{array}{rcl}\n\omega_r^{\prime 1} & = & g \cdot \omega_s^1 + n_p \cdot \Omega \\
& = & \omega_s^1\n\end{array} \tag{3.74}
$$

et :

 $\bigcap$ 

 $\odot$ 

O

 $\circ$ 

0

 $\odot$ 

 $\circ$ 

 $\bigcirc$ 

O

$$
\begin{array}{rcl}\n\omega_r^{\prime 2} & = & \left(1 - h_s^1 (1 - g)\right) \cdot \omega_s^1 + n_p \cdot \Omega \\
& = & \omega_s^1 - (h_s^1 - 1) \cdot n_p \cdot \Omega\n\end{array}\n\tag{3.75}
$$

Ces deux précédentes fréquences sont celles devant résulter de l'application du modèle avec une harmonique stator. Il est donc nécessaire d'adjoindre le terme  $[-(h_s^1 - 1).n_p \Omega]$  pour la fréquence du courant harmonique.

Le cas de la modélisation d'une harmonique rotor est quasi-similaire. La fréquence du courant stator harmonique doit être adaptée par l'intermédiaire de la formule (3.16) mais l'étape du passage dans le repère stator principal est inutile. L'exemple de la figure (3.15) donne les fréquences suivantes:

$$
\begin{array}{rcl}\n\omega_s^1 &=& \omega_s \\
\omega_r^1 &=& g.\omega_s \\
\omega_s^{\prime 1} &=& \omega_s \\
\omega_s^2 &=& \left[1 + k_r^1 \cdot \frac{R}{n_p} \cdot (1 - g)\right] \cdot \omega_s\n\end{array} \tag{3.76}
$$

Le terme  $\left[k_r^1, \frac{R}{n_p}.(1-g).\omega_s\right]$  est donc à adjoindre à la fréquence du courant stator harmonique.

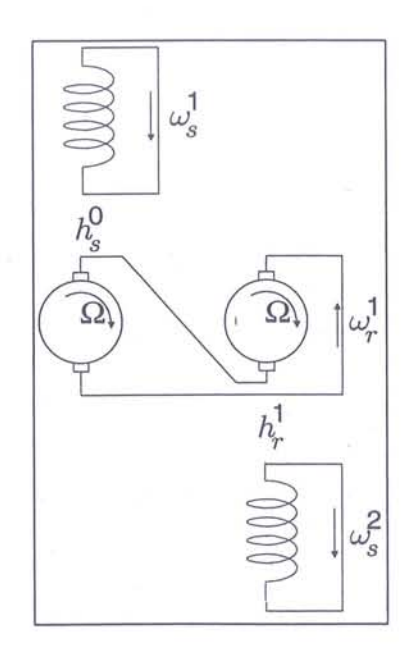

FIG. 3.15 - Exemple d'harmonique rotor du premier rang

Une seconde étape de la fonction de sortie concerne la valeur de la résistance rotorique harmonique qui doit être nécessairement adaptée. En effet, lors de la mise en équation des

phénomènes électro-magnétiques, la dérivée du flux rotorique, source de la force électromotrice au rotor, introduit le terme " $\omega_{r}$ ", à savoir la pulsation du courant rotor harmonique.

Or, à ce niveau de conception du modèle, ce n'est pas  $\omega_{r_h}$  qui apparaît mais  $\omega_s$ , la pulsation de la source d'alimentation. Un ajustement est donc nécessaire. Celui-ci est à effectuer uniquement sur la résistance car les termes inductifs ne sont pas concernés.

Il en résulte la multiplication de la valeur de la résistance harmonique, déterminée par la relation (3.52), par la pulsation  $\omega_s$  afin de rétablir les amplitudes.

Ces adaptations effectuées, nous sommes en possession des grandeurs adéquates.

### **3.4.4 Couple électromagnétique et** vitesse de **rotation**

Il nous reste à traiter les équations mécaniques, à savoir la détermination du couple électro-magnétique  $T_{elm}$  et l'expression de la vitesse de rotation mécanique  $\Omega$  du rotor.

L'expression de la vitesse étant issue de l'équation générale de la dynamique (équation (3.7'7)), la connaissance de l'expression du couple électro-magnétique (le couple de charge et le coefficient de frottement étant déterminés) suffit au calcul. Pour cette raison, nous nous concentrons sur la détermination du couple.

$$
J.\frac{d\Omega}{dt} = T_{elm}^H - T_{charge} - c_f.\Omega
$$
\n(3.77)

Dans le cas du modèle de Park, le couple électro-magnétique est usuellement déterminé par la formule suivante:

$$
T_{elm}^P = n_p.M_{sr} \cdot I_r \wedge I_s
$$
  
=  $n_p.M_{sr} \cdot (i_{r\alpha} \cdot i_{s\beta} - i_{s\alpha} \cdot i_{r\beta})$  (3.78)

sachant que les courants sont tous deux exprimés dans le même référentiel. Il en résulte une seule composante pour le couple.

Lors de l'introduction d'harmoniques, de nouveaux courants apparaîssant par rapport au fondamental, de nouvelles composantes sont donc créées sur le couple. En fait, une composante nouvelle est produite par machine virtuelle et celle-ci est, suivant le principe de l'équation (3.78), fonction du nombre de paires de pôles de cette machine et des courants stator et rotor propres à celle-ci. Ainsi, suivant le principe de superposition, l'expression du couple électromagnétique global est déterminée par la relation:

$$
T_{elm}^H = n_p.M_{sr_f} \cdot \underline{I_{r_f}} \wedge \underline{I_{s_f}} + \sum_h h.n_p.M_{sr_h} \cdot \underline{I_{r_h}} \wedge \underline{I_{s_h}} \tag{3.79}
$$

Les courants étant tous exprimés dans le même référentiel.

 $\circ$ 

 $\odot$ 

0

 $\circ$ 

 $\odot$ 

 $\circ$ 

 $\circlearrowright$ 

 $\circlearrowright$ 

Nous sommes finalement en présence d'une composante fondamentale du couple et de composantes harmoniques dont les rangs sont multiples de six, le système étant triphasé.

Ýü.

# **3.5 Exemple d'application avec la prise en compte d'une harmonique d'espace statorique**

Nous disposons de la procédure permettant la mise en place d'un modèle d'état enrichi pour machines électriques tournantes. Afin de valider la partie théorique, nous allons appliquer la technique proposée dans le cas d'une harmonique d'espace.

La machine choisie est de type asynchrone triphasée à rotor bobiné et l'harmonique est prise au stator. Toutes les étapes nécessaires à l'obtention du modèle d'état seront effectuées et des simulations de ce modèle seront proposées.

### **3.5.1 Données générales**

Le département PERT de la société Alstom possède dans son laboratoire un banc d'essai sur lequel un moteur asynchrone à rotor bobiné est présent. Nous nous servirons donc de cette machine, dont les caractéristiques sont détaillées dans l'annexe B, et dont les paramètres nous concernant sont rappelés ci-après :

| $n_p$                       | = 2                          |
|-----------------------------|------------------------------|
| $Q = R$                     | = 12                         |
| $k_{s_1}$                   | = 0 (fondamental)            |
| = -1 (harmonique de rang 5) |                              |
| $k_{r_1}$                   | = 0 (pas d'harmonique rotor) |

Concernant les rangs et pulsations des grandeurs, elles sont calculées à partir des équations (3.10) à (3.13) et sont:

$$
\begin{array}{rcl}\nh^{s_1} &=& 1\\
h^{s_2} &=& -5\\
\omega_{s_1} &=& \omega_s\\
\omega_{r_1} &=& g.\omega_s\\
\omega_{r_2} &=& (6-5.g).\omega_s\n\end{array}
$$

Ces grandeurs correspondent à celles de la figure (3.16) rappelant la configuration choisie pour l'harmonique intégrée.

### **3.5.2 La détermination des valeurs des paramètres du modèle**

Les paramètres principaux issus des expressions analytiques sont les inductances propres des phases stator et rotor ainsi que les inductances mutuelles entre ces phases. L'application numérique des équations (3.40), (3.45), (3.47) et (3.49) avec l'hypothèse de bobinages à pas diamétraux ( $\tau = 1$ ) ainsi que les données géométriques du moteur rappelées dans le tableau (B.1), amène les résultats suivants:

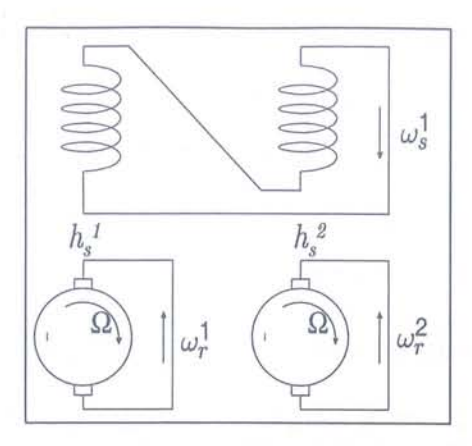

FIG. 3.16 - Cas de l'harmonique stator du premier niveau de rang 5

Pour la machine "fondamentale"  $h^{s_1} = 1$ :

 $\circ$ 

 $\circ$ 

O.

O

 $\circ$ 

 $\odot$ 

O

O

$$
\begin{cases}\nL_{ss}^{1} = \frac{2.\mu_{0}.r.L}{\pi.\delta} \cdot \left(\frac{2.q_{s}.N_{s}.k_{ws}^{1}}{1}\right)^{2} = 31.25mH \\
M_{sr}^{1} = \frac{2.\mu_{0}.r.L}{\pi.\delta} \cdot \frac{2.q_{s}.N_{s}.k_{ws}^{1}}{1} \cdot \frac{2.q_{r}.N_{r}.k_{wr}^{1}}{1} = 22.53mH \\
L_{rr}^{1} = \frac{2.\mu_{0}.r.L}{\pi.\delta} \cdot \left(\frac{2.q_{r}.N_{r}.k_{wr}^{1}}{1}\right)^{2} = 16.24mH\n\end{cases}
$$
\n(3.80)

Pour la machine "harmonique"  $h^{s_1} = -5$ :

$$
L_{ss}^{-5} = \frac{L_{ss}^{1}}{(-5)^{2}} \cdot \left(\frac{k_{ws}^{-5}}{k_{ws}^{1}}\right)^{2} = 53.16\mu H
$$
\n
$$
M_{sr}^{-5} = \frac{M_{sr}^{1}}{(-5)^{2}} \cdot \frac{k_{ws}^{-5}}{k_{ws}^{1}} \cdot \frac{k_{wr}^{-5}}{k_{wr}^{1}} = 39.26\mu H
$$
\n
$$
L_{rr}^{-5} = \frac{L_{rr}^{1}}{(-5)^{2}} \cdot \left(\frac{k_{wr}^{-5}}{k_{wr}^{1}}\right)^{2} = 29.00\mu H
$$
\n
$$
(3.81)
$$

Nous pouvons à ce niveau comparer ces résultats obtenus théoriquement à ceux issus de l'expérimentation. En effet, nous avons à disposition (annexe B) les valeurs des paramètres du modèle de Park provenant de travaux antérieurs sur la machine. Ces valeurs ont subi des ajustements afin de coller au mieux au comportement réel de la machine et nous allons nous en servir comme référence.

Avant cela, il est nécessaire d'adapter les résultats afin de les comparer. D'un côté nous avons les inductances correspondant à une phase et de l'autre celles d'un modèle présenté dans un référentiel diphasé dont les paramètres sont tous ramenés au stator,

La première étape est donc de passer d'un référentiel triphasé à un référentiel diphasé. Un rapport 3/2 sur les inductances du premier est donc appliqué, Le passage des grandeurs rotoriques dans une configuration statorique est effectuée à l'aide du coefficient de transformation *"ü"* (équivalent au rapport de transformation primaire / secondaire d'un transformateur) dont l'expression est:

$$
\ddot{u} = \frac{N_w^s \cdot k_{w_s}}{N_w^r \cdot k_{w_r}} = 1.925 \tag{3.82}
$$

avec *N*<sup>w</sup> le nombre de spires par phase.

Ainsi nous obtenons les relations de transformation suivantes:

$$
L_s^a = 3/2.L_{ss}^{h^{s_1}} = 46.9mH
$$
 (a)  
\n
$$
M^a = 3/2.\ddot{u}.M_{sr}^{h^{s_1}} = 46.9mH
$$
 (b)  
\n
$$
L_r^a = 3/2.\ddot{u}^2.L_{rr}^{h^{s_1}} = 46.9mH
$$
 (c) (3.83)

Remarque: La valeur de la mutuelle est identique à celle des inductances propres car les fuites ne sont pas encore intégrées.

Nous constatons finalement un écart de l'ordre de 8% entre les valeurs théoriques et les valeurs empiriques. Celui-ci s'explique aisément par plusieurs aspects. Le premier est que les valeurs empiriques doivent tenir compte de toutes les composantes, ainsi, ne disposant que du fondamental, les valeurs sont logiquement plus élevées, alors que pour le modèle en présence d'harmoniques, il y a répartition entre les niveaux.

D'autre part, les valeurs théoriques sont calculées en faisant quelques hypothèses (bobinage à pas diamétral, non imbrication des bobinages de chaque phase ou nombre identique de conducteurs par encoche) qui peuvent introduire une faible marge d'erreur. Nous pouvons finalement conclure positivement sur la valeur des résultats obtenus analytiquement.

En ce qui concerne les inductances de fuites, nous avons déjà précisé que nous ne déterminerons pas analytiquement leurs valeurs ici. Nous utiliserons en fait celles provenant du jeu de données du modèle de Park de la machine. La valeur de l'inductance de fuite est ensuite déduite de celle du fondamental par l'utilisation du même rapport qu'entre les inductances propres fondamentales et harmoniques. Ceci correspondant au fait de garder le coefficient de dispersion  $\sigma$  identique pour toutes les machines virtuelles. De plus nous faisons l'hypothèse d'une égalité entre les inductance de fuites stator et rotor respectivement sur chaque machine. Nous obtenons enfin:

> $l_{f_s}^1 = l_{f_r}^1 = l_f^1 = 0.45mH$  $l_{f_s}^{-5} = l_{f_r}^{-5} = l_f^{-5} = 0.79 \mu H$

Les derniers paramètres calculés sont les résistances des deux machines. Tout d'abord, de par la connexion des machines virtuelles, nous ne considérons que trois résistances : une résistance stator équivalente à la somme de chacune des résistances stator des machines  $(R_s = R_{s_f} + R_{s_h})$  et deux résistances rotor  $(R_{r_f}$  et  $R_{r_h})$ . Les valeurs de la résistance stator totale et de la résistance rotor fondamentale sont celles utilisées dans le modèle de Park standard. La valeur de la résistance rotor harmonique  $(R_{r_h})$ , est déterminée par l'application numérique de l'équation (3.52). Les valeurs utilisées sont ainsi les suivantes:

$$
\begin{array}{rcl}\nR_s &=& 93.3m\Omega\\ \nR_{r_f} &=& 69.6m\Omega\\ \nR_{r_h} &=& 3.1m\Omega\n\end{array}
$$

### **3.5.3 Mise en place du modèle d'état**

O

Q

0

O

O

O

0

De par la configuration vue sur la figure (3.16), nous voyons que six variables d'état sont présentes dans le modèle: deux variables d'état (composantes  $\alpha$  et  $\beta$ ) relatives au stator commun et quatre relatives au rotor (deux pour la machine virtuelle fondamentale et deux pour la machine harmonique). Les grandeurs, choisies pour des raisons de simplicité d'étude, constituent le vecteur d'état suivant:

$$
[X] = \left[ \begin{array}{cccc} i_{s_f\alpha} & i_{s_f\beta} & i_{r_f\alpha} & i_{r_f\beta} & i_{r_h\alpha} & i_{r_h\beta} \end{array} \right]^T \tag{3.84}
$$

Le vecteur de sortie est constitué des seules grandeurs relatives au stator car les grandeurs rotoriques ne sont usuellement pas accessibles. Nous avons donc:

$$
[Y] = \left[ \begin{array}{cc} i_{s_f \alpha} & i_{s_f \beta} \end{array} \right]^T \tag{3.85}
$$

Le vecteur de commande reste inchangé par rapport au modèle standard et comporte les composantes de la tension d'alimentation:

$$
[U] = \left[ v_{s\alpha} \quad v_{s\beta} \right]^T \tag{3.86}
$$

Pour obtenir ces vecteurs, la matrice  $[P_1]$  s'écrit ainsi:

$$
[P_1] = \begin{bmatrix} 1 & 0 & 0 & 0 & 0 & 0 \\ 0 & 1 & 0 & 0 & 0 & 0 \\ 0 & 0 & 1 & 0 & 0 & 0 \\ 0 & 0 & 0 & 1 & 0 & 0 \\ 0 & 0 & 0 & 0 & 1 & 0 \\ 0 & 0 & 0 & 0 & 0 & 1 \end{bmatrix}
$$
(3.87)

La matrice d'interconnexion  $C_s$  est ensuite utilisée pour obtenir les matrices  $[R]$  et  $[L]$ suivantes:

$$
[R] = \begin{bmatrix} R_s & 0 & \dots & \dots & 0 \\ 0 & R_s & \ddots & & & \vdots \\ \vdots & \ddots & R_{r_f} & \ddots & & \vdots \\ \vdots & & \ddots & R_{r_f} & \ddots & \vdots \\ \vdots & & & \ddots & R_{r_h} & 0 \\ 0 & \dots & \dots & 0 & R_{r_h} \end{bmatrix}
$$
 (3.88)

 $^{\circ}$ 

O

 ${\it et}$  :

$$
[L] = \begin{bmatrix} L_{s_f} & 0 & M_{sr_f} & 0 & M_{sr_h} & 0 \\ 0 & L_{s_f} & 0 & M_{sr_f} & 0 & M_{sr_h} \\ M_{sr_f} & 0 & L_{r_f} & 0 & 0 & 0 \\ 0 & M_{sr_f} & 0 & L_{r_f} & 0 & 0 \\ M_{sr_h} & 0 & 0 & 0 & L_{r_h} & 0 \\ 0 & M_{sr_h} & 0 & 0 & 0 & L_{r_h} \end{bmatrix}
$$
(3.89)

avec :

$$
\begin{vmatrix}\n\frac{3}{2} \cdot (L_{ss}^1 + L_{ss}^{-5}) &= L_{s_f} \\
\frac{3}{2} \cdot L_{rr}^1 &= L_{r_f} \\
\frac{3}{2} \cdot L_{rr}^{-5} &= L_{r_h} \\
\frac{3}{2} \cdot (M_{sr}^1 - l_f^1) &= M_{sr_f} \\
\frac{3}{2} \cdot (M_{sr}^{-5} - l_f^{-5}) &= M_{sr_h}\n\end{vmatrix}
$$

La matrice  $[W]$  est, en considérant  $\omega_a=\omega_s$ ce qui implique de travailler dans le repère fixe statorique  $(\alpha_{s_f},\beta_{s_f})$  :

$$
[W] = \begin{bmatrix} 0 & 0 & 0 & 0 & 0 & 0 \\ 0 & 0 & 0 & 0 & 0 & 0 \\ 0 & 0 & 0 & n_p.\Omega & 0 & 0 \\ 0 & 0 & -n_p.\Omega & 0 & 0 & 0 \\ 0 & 0 & 0 & 0 & 0 & -5.n_p.\Omega \\ 0 & 0 & 0 & 0 & 5.n_p.\Omega & 0 \end{bmatrix}.
$$
 (3.90)

La suite de l'application du processus nous permet ensuite d'obtenir les matrices  $[A^{I_s,I_r}]$ et  $[B]$  suivantes:  $[A^{I_s,I_r}] =$ 

$$
-\frac{R_{s}}{L_{ft}} \n-\frac{A_{12}^{I_{s}}I_{r}}{L_{r}}.n_{p}.\Omega \n-\frac{R_{s}}{L_{ft}} \n-\frac{M_{srr}}{L_{ft}}.n_{p}.\Omega \n-\frac{M_{srr}}{L_{ft}}.n_{p}.\Omega \n-\frac{M_{srr}}{L_{ft}}.n_{p}.\Omega \n-\frac{M_{srr}}{L_{ft}}.n_{p}.\Omega \n-\frac{M_{srr}}{L_{ft}}.n_{p}.\Omega \n-\frac{M_{srr}}{L_{ft}}.(-5).n_{p}.\Omega \nR_{s}.K_{f} \nA_{32}^{I_{s},I_{r}}.K_{f}.n_{p}.\Omega \n-\frac{L_{ft}}{L_{ft}}.K_{r_{h}.s_{t}}.T_{r_{f}} \n-\frac{K_{r_{h}.s_{t}}.n_{p}.\Omega \n-\frac{M_{srr}}{L_{ft}}.K_{f}.n_{p}.\Omega \n-\frac{M_{srr}}{L_{ft}}.K_{f}.n_{p}.\Omega \n-\frac{M_{srr}}{L_{ft}}.K_{f}.n_{p}.\Omega \nR_{s}.K_{f} \nR_{s}.K_{f} \nR_{s}.K_{f} \nR_{s}.K_{f} \nR_{s}.K_{f} \nR_{s}.K_{f} \nR_{s}.K_{f} \nA_{s2}^{I_{s},I_{r}}.K_{h}.n_{p}.\Omega \n-\frac{R_{rr}}{L_{r_{h}}} \nM_{srr_{h}}.K_{f} \n-\frac{1}{L_{ft}.K_{r_{h}.s_{t}}.T_{r_{f}}} \nM_{srr_{h}}.K_{f}.(-5).n_{p}.\Omega \n-\frac{M_{srr_{h}}.K_{f}}{T_{r_{h}}} \n-R_{rs}_{s}.(5).n_{p}.\Omega \n- A_{s2}^{I_{s},I_{r}}.K_{h}.n_{p}.\Omega \nR_{s}.K_{h} \nM_{srf}.K_{h}.n_{p}.\Omega \n-\frac{R_{rr}}{L_{r_{h}}} \nM_{srr_{h}}.K_{f} \nR_{s}.K_{f} \nM_{srf}.K_{h}.n_{p}.\Omega \nR_{s}.K_{h} \nM_{srf}.K_{h}.n_{p}.\Omega \nR_{s}.K_{h} \nM_{srf}.K_{h}.n_{p}.\Omega \nR_{s}.K_{h} \nM
$$

**Chapitre 3** : *Mise en place* du *modèle avec introduction* d*'harmoniques* géométrique~ *88*

(3.93)

et :

O

O

 $\circ$ 

 $\odot$ 

 $\bigcirc$ 

 $\odot$ 

 $\circ$ 

 $\circ$ 

0

$$
[B] = \frac{1}{L_{f_t}} \left[ \begin{array}{cccc} 1 & 0 & -\frac{M_{sr_f}}{L_{r_f}} & 0 & -\frac{M_{sr_h}}{L_{r_h}} & 0 \\ 0 & 1 & 0 & -\frac{M_{sr_f}}{L_{r_f}} & 0 & -\frac{M_{sr_h}}{L_{r_h}} \end{array} \right]^T \tag{3.92}
$$

avec:

$$
R_t = R_s + R_{r_f} \cdot \left(\frac{M_{sr_f}}{L_{r_f}}\right)^2 + R_{r_h} \cdot \left(\frac{M_{sr_h}}{L_{r_h}}\right)^2
$$
 (a)  

$$
L_{f_t} = \underbrace{L_{s_f} + L_{s_h}}_{L_{s_t}} - \frac{M_{sr_f}^2}{L_{r_f}} - \frac{M_{sr_h}^2}{L_{r_h}}
$$
 (b)

$$
K_f = \frac{M_{srf}}{L_{ft} \cdot L_{r_f}} \tag{c}
$$

$$
K_h = \frac{M_{sr_h}}{L_{ft}.L_{r_h}} \tag{d}
$$

$$
T_{r_f} = \frac{L_{r_f}}{R_{r_f}} \tag{e}
$$

$$
T_{r_h} = \frac{L_{r_h}}{R_{r_h}} \tag{f}
$$

$$
K_{r_f s_t} = \frac{L_{r_f}}{L_{r_f} \cdot L_{s_t} - M_{s r_f}^2} \tag{g}
$$

$$
K_{r_h s_t} = \frac{L_{r_h}}{L_{r_h} \cdot L_{s_t} - M_{sr_h}^2}
$$
 (h)

$$
A_{12}^{I_s,I_r} = - (h_s.M_{sr_h}.K_h + M_{sr_f}.K_f)
$$
 (i)

$$
A_{32}^{I_s,I_r} = -\left(\frac{1}{K_{r_ns_t}} + \frac{h_s.M_{sr_h}^2}{L_{r_h}}\right) \tag{i}
$$

$$
A_{52}^{I_s,I_r} = -\left(\frac{h_s}{K_{rfs_t}} + \frac{M_{sr_f}^2}{L_{r_f}}\right) \tag{k}
$$

Nous pouvons constater que ces différents paramètres, issus de compositions des pararnètres initiaux, se complètent parfaitement avec ceux généralement introduits par le modèle de Park.

Nous retrouvons par exemple le terme *Rt* qui s'enrichit d'une composante du rotor harmonique correspondant à celle du fondamental. Le terme  $L_{f_t}$  est en fait celui de fuite noté usuellement  $\sigma L_s$  et est ici complété par les fuites harmoniques. Le coefficient *K* se décline ici aussi sous la forme harmonique, de même que la constante de temps rotorique  $T_r$ .

Nous vérifions bien ainsi la linéarité du modèle vis-à-vis de l'introduction de l'harmonique . par rapport au modèle de Park.

L'étape suivante pour obtenir la fonction de sortie finale est l'adaptation de la fréquence du courant harmonique rotor. En effet, sa fréquence actuelle est celle du fondamental ce qui incorrect. L'application, de l'équation (3.75) nous indique que le terme de modulation de la fréquence est, ayant  $h_s^1 = -5$ , le suivant:

$$
\omega_c = -(h_s^1 - 1)n_p \Omega = 6.n_p \Omega \tag{3.94}
$$

0

Enfin, le couple électromagnétique est calculé par l'équation (3.79) et l'équation de la dynamique (3.97) fournit l'évolution de la vitesse de rotation. Cette dernière est la forme discrète de l'équation (3.77). Les équations sont donc les suivantes:

$$
T_{elm}^H = n_p \cdot M_{sr_f} \cdot I_{r_f} \wedge I_{s_f} + (-5) \cdot n_p \cdot M_{sr_h} \cdot I_{r_h} \wedge I_{s_f}
$$
 (3.95)

soit, avec les composantes  $\alpha$  et  $\beta$ :

$$
T_{elm}^H = n_p. M_{sr_f} \cdot \left[ i_{r_f\alpha}.i_{s_f\beta} - i_{s_f\alpha}.i_{r_f\beta} \right] - 5. n_p. M_{sr_h} \cdot \left[ i_{r_h\alpha}.i_{s_f\beta} - i_{s_f\alpha}.i_{r_h\beta} \right] \tag{3.96}
$$

et :

$$
J.\frac{\Omega_{k+1} - \Omega_k}{T_{ech}} = T_{elm}^H - T_{charge} - c_f.\Omega_k
$$
\n(3.97)

d'où:

$$
\Omega_{k+1} = \left(1 - \frac{c_f}{J} \cdot T_{ech}\right) \cdot \Omega_k + \frac{T_{elm}^H - T_{charge}}{J} \tag{3.98}
$$

### **3.5.4 Simulations du modèle d'état**

L'expression sous la forme d'état du modèle de machine asynchrone dans la cas d'une harmonique d'espace pris en compte au stator étant établie, nous allons utiliser le logiciel de simulation Matlab afin de valider le comportement de ce modèle. Les différents programmes développés l'ont été sous forme de fonctions Matlab et la simulation du module de commande couplé au découpage MLI a été développé sous Simulink.

 $\cap$ 

 $\circ$ 

Ó

O

O

 $\circ$ 

0

O

 $\circ$ 

L'étude en simulation va nous permettre tout d'abord de valider le comportement global du modèle proposé mais aussi d'estimer principalement l'influence de l'harmonique introduite sur les principales variables (courants, couple), et ce, tant en régime transitoire qu'en régime permanent.

Les conditions de simulation sont les suivantes :

Le moteur est alimenté en boucle ouverte par une loi de commande de type  $U/f$  en temps discrèt. Les coefficients de la matrice d'état sont recalculés à chaque pas d'échantillonnage du fait de leur dépendance vis à vis de la vitesse de rotation. Dans la première partie de la simulation le couple de charge est nul afin d'effectuer un démarrage à vide, ensuite un échelon de couple de charge de 200Nm, proche du couple nominal du moteur test, est appliqué. Le coefficient de frottement *Cf* introduit dans l'équation de la dynamique est considéré comme nul.

L'application numérique des expressions des matrices et équations du paragraphe précédent avec les valeurs des paramètres de la machine test du banc d'essai nous permet d'obtenir les résultats suivants dans le cas d'une représentation des grandeurs tout en courant:

$$
[A^{I_s,I_r}] = \begin{bmatrix} -46.62 & 44.49.\Omega_k & 47.18 & 33.08.\Omega_k & 638.8 & -.2821.\Omega_k \\ -44.49.\Omega_k & -46.62 & -33.08.\Omega_k & 47.18 & .2821.\Omega_k & 638.8 \\ 63.24 & -63.06.\Omega_k & -66.85 & -46.87.\Omega_k & -866.5 & .3827.\Omega_k \\ 63.06.\Omega_k & 63.24 & 46.87.\Omega_k & -66.85 & -.3827.\Omega_k & -866.5 \\ 63.24 & -46.79.\Omega_k & -64.00 & -44.87.\Omega_k & -23511 & 10.38.\Omega_k \\ 46.79.\Omega_k & 63.24 & 44.87.\Omega_k & -64.00 & -10.38.\Omega_k & -23511 \end{bmatrix}
$$
(3.99)

 $[B] = \left[ \begin{array}{cccccc} 500 & 0 & -678 & 0 & -678 & 0 \\ 0 & 500 & 0 & -678 & 0 & -678 \end{array} \right]^T$ (3.100)

La simulation est effectuée pour une fréquence d'alimentation fondamentale de 40Hz. Les courbes de la figure (3.17), "zoomées" sur la figure (3.18), représentent successivement les modules du courant stator, du courant rotor fondamental, du courant rotor total, du couple fondamental et du couple total.

Les courbes du courant et du couple fondamental nous servent de références vis-à-vis demodèle de Park. En effet, se sont les courbes que l'on obtiendrait sans l'harmonique introduite.

Les perturbations harmoniques affectent le courant rotorique et le couple résultant et ce, de manière beaucoup plus sensible dans les régimes transitoires. Dans le premier cas, le niveau de l'harmonique est de l'ordre de 6% du fondamental sur le courant et de 3% sur le couple. Dans le second, le courant harmonique garde le même niveau contrairement au couple qui ne représente plus qu'environ 0.5% de l'amplitude du fondamental.

Ainsi, même si le courant harmonique est plus important, le couple harmonique résultant reste faible en régime permanent. Ceci est principalement lié au fait que le coefficient de mutuelle servant à la détermination du couple harmonique est faible.

Il semble donc que l'influence des harmoniques d'espace sur l'évolution du couple soit notable dans les régimes transitoires. En ce qui concerne le régime permanent, même si les courants harmoniques sont importants, le coefficient de mutuelle limite l'influence sur le couple résistant.

Dans ce cadre d'apllication de systèmes à variation de vitesse, l'apport de ce modèle étendu devrait être significatif.

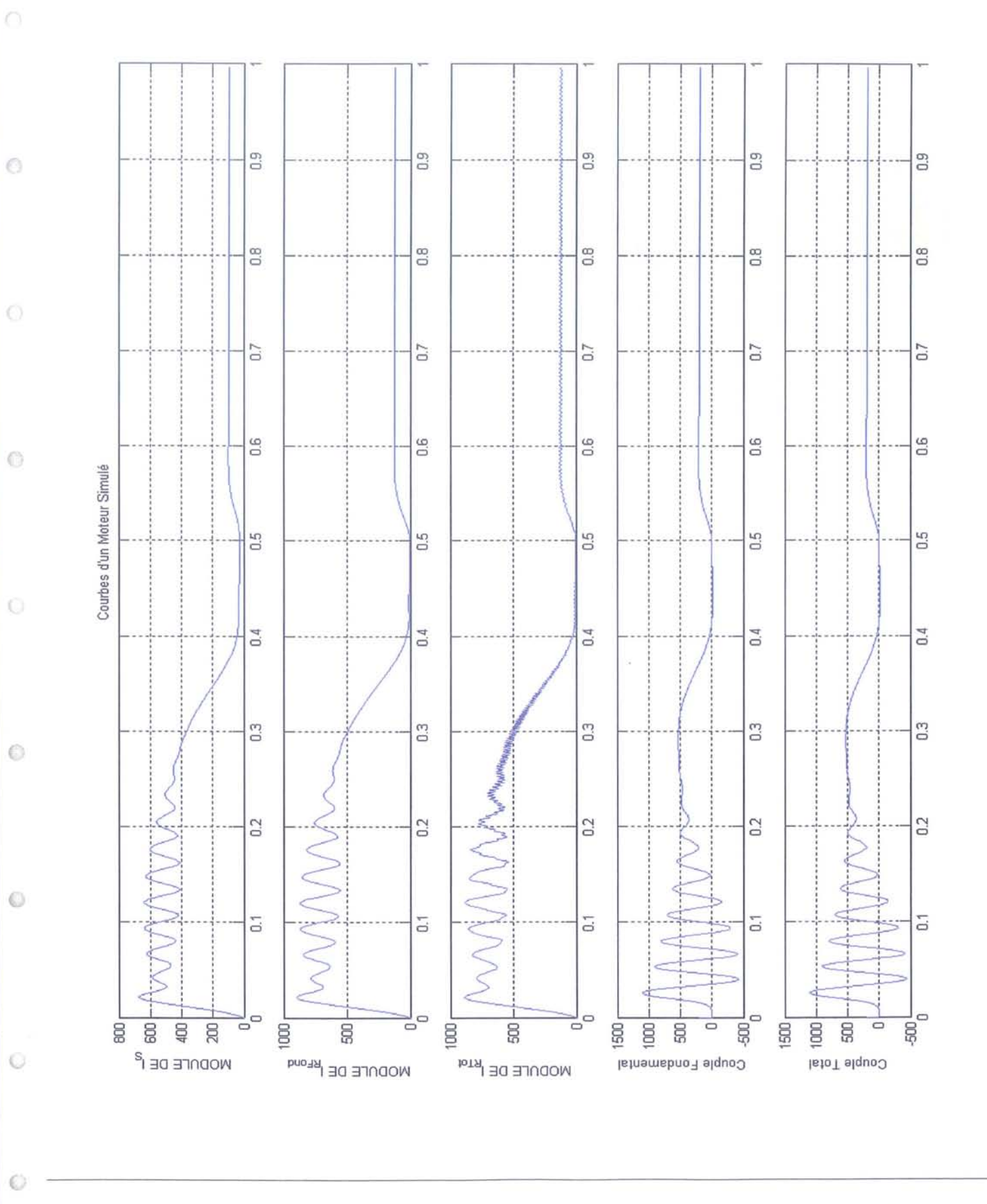

FIG. 3.17 - Simulation du modèle avec une harmonique stator et alimentation à 40Hz

FIG.  $3.18$ 1 Zoom des courbes de la figure  $(3.17)$ 

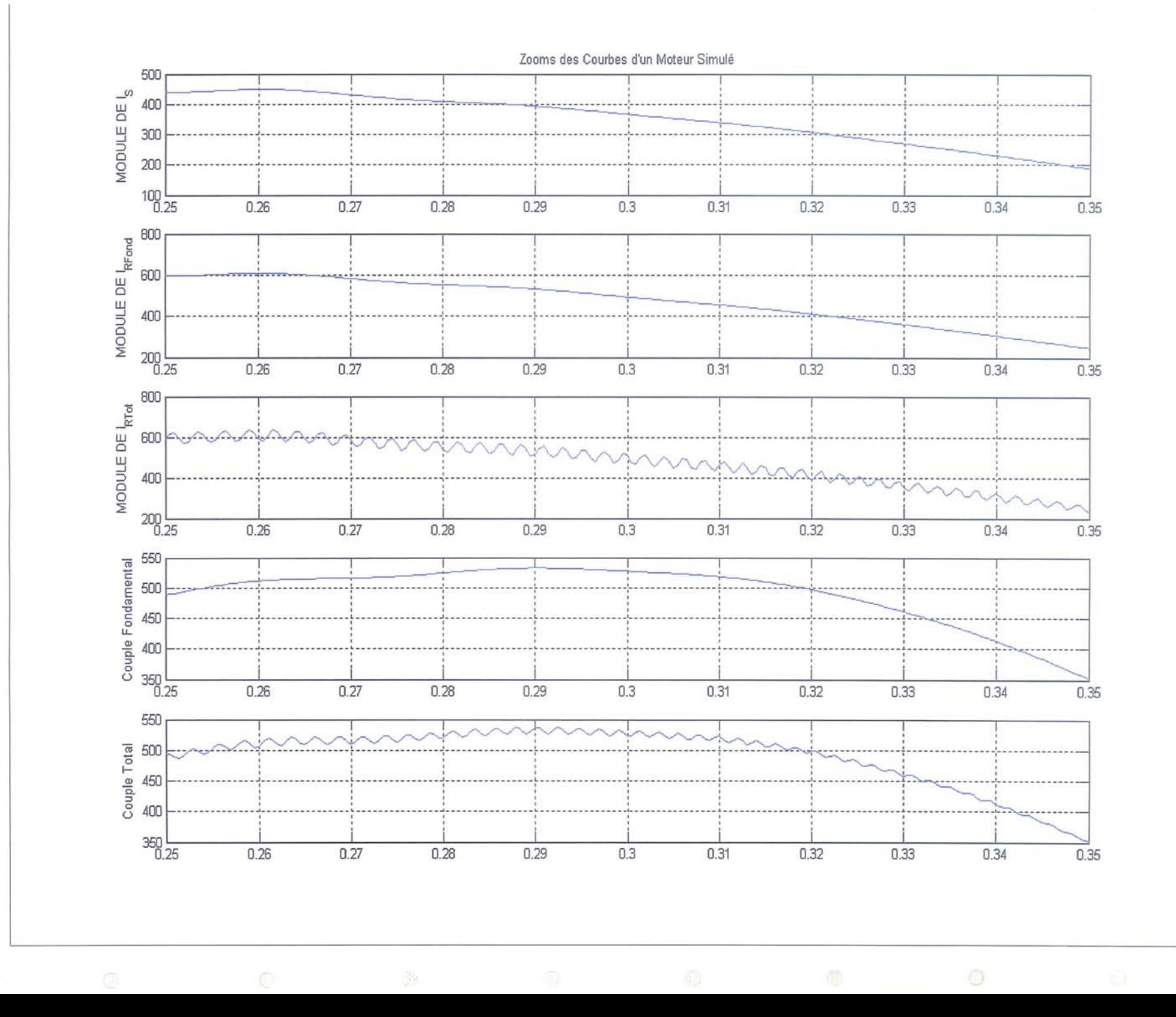

Chapitre  $\infty$ .. Mise en place du modèle avec introduction d'harmoniques géométriques 88

# **3.6 Conclusion**

 $\bigcap$ 

G.

0.

Õ

O

Ō

 $\circ$ 

O

0

Les différentes parties traitées dans ce chapitre nous ont permis d'aborder différents aspects de la modélisation; de l'identification et la description des phénomènes à introduire à la mise sous forme d'état nécessaire à un usage en terme de contrôle / commande.

L'étude des différents types d'harmoniques spatiales (espace, encoche, excentricité) a permis de dégager une approche unifiée de leur prise en compte sur la base d'un principe de superposition.

Chaque harmonique est alors décrite par l'adjonction d'une machine virtuelle avec des règles d'évaluation spécifiques.

En ce qui concerne les harmoniques spatiales, il s'agit de la mise en série de n machines ayant une vitesse de rotation mécanique identique et un nombre de paires de pôles différents suivant l'harmonique considérée. Dans le cas des harmoniques temporelles, **il** s'agit de l'association de m machines virtuelles ayant un nombre de paires de pôles identique mais tournant à des vitesses différentes (ce qui modifierait notablement le comportement).

La prise en compte des sources harmoniques conduit naturellement à l'introduction de résistances harmoniques internes, celles-ci ne sont pas reliées en aucun cas à une dynamique fréquentielle mais simplement attachées aux générations harmoniques.

Les premiers résultats déduits de ce modèle étendu tendent à montrer que les harmoniques d'espace seraient plus sensibles sur le régime transitoire que sur le régime permanent.

Enfin, une étape ultérieure sera d'introduire directement les sources harmoniques dans le modèle d'état.
$95$  $\circledcirc$ 

 $\bar{\rm B}$ 

 $\overline{\mathbb{R}^2}$ 

# **Chapitre 4**

 $\circ$ 

0

 $\circ$ 

0

 $\circ$ 

 $\odot$ 

O

O

O

# **Analyse et adaptation du modèle d'état développé**

## **Résumé du chapitre**

Ce chapitre contient principalement une étude qualitative du modèle développé dans le chapitre précédent. L'observabilité du modèle est abordé sous une hypothèse d'atténuation des amplitudes lors de la génération des harmoniques d'espace. Partant de cette hypothèse, l'unicité des modes correspondants aux harmoniques d'espaces est démontrée est justifie ainsi l'observabilité du modèle proposé. De plus, nous montrons qu'un nombre limité de ces harmoniques est en fait influent sur le comportement de la machine d'où la déduction de la dimension maximum du modèle à étudier.

La notion de contrôlabilité est abordée par l'intermédiaire des possibilités de génération des signaux nécessaires à l'atténuation des composantes visées et par les conséquences de l'enrichissement du spectre de la tension de commande. Les limitations technologiques pour la génération de signaux de commande plus haute fréquence sont exposés. Une technique de substitution est également suggérée. Toujours sous l'hypothèse de génération des harmoniques, nous montrons que les signaux de commande supplémentaires n'induiront pas de perturbations significatives dans le comportement de la machine ce qui permet d'envisager une atténuation d'autant de composantes harmoniques que souhaité. Il s'en suit la confirmation d'une commandabilité pratique associée au modèle.

Une étude de sensibilité des paramètres ·est proposée en vue d'obtenir de l'information sur l'évolution des courants en fonction des variations des valeurs des paramètres du modèle, sachant que certains, comme les résistances, sont plus délicats à déterminer précisément. Cette étude est utilisée dans un premier temps afin d'adapter les valeurs des paramètres prédéterminées analytiquement en vue d'une meilleure correspondance entre le modèle et la machine réelle, et dans un second temps pour une étude de robustesse de l'observateur par rapport aux erreurs de détermination des valeurs des paramères du modèle. Notre attention s'est principalement portée sur les paramètres harmoniques car les paramètres du fondamental étant, ou pouvant être, connu par ailleurs.

Une application sur le cas du modèle incluant une harmonique d'espace statorique est effectuée.

### **4.1 Introduction**

 $\sqrt{2}$ 

 $\circ$ 

Ō.

0

 $\circ$ 

Õ

O

O

 $\odot$ 

Le précédent chapitre nous a permis de définir les différentes harmoniques que nous pouvons introduire dans un modèle d'état enrichi par rapport au standard modèle de Park. Nous avons clos ce chapitre par une application de la mise en œuvre de la procédure d'obtention du modèle d'état et nous allons donc maintenant étudier ce modèle enrichi. Nous rappellerons les différentes grandeurs d'entrées et de sorties du modèle pour nous analyser les notions d'observabilité et de commandabilité. La notion d'observabilité structurelle de Kalman sera utilisée. Une étude initiale sur un modèle comportant une harmonique statorique et/ou rotorique sera effectuée dans un premier temps avant d'extrapoler les résultats à une configuration plus générique tout en gardant à l'esprit que le nombre d'harmoniques significatives susceptibles d'être introduites dans le modèle est faible. L'aspect contrôlabilité du modèle sera abordé qualitativement en terme de grandeurs de commande accessibles et des interférences entre les différentes fréquences présentes.

Nous étudierons aussi la sensibilité paramétrique du modèle. Cette partie du travail concernant l'évolution des grandeurs du modèle en fonction des variations des paramètres nous conduira à déterminer les paramètres sur lesquels une erreur de détermination entraînera le plus d'erreur sur les grandeurs. Ces paramètres seront donc lesquels sur le travail de détermination devra être le plus précis.

L'étude de sensibilité nous amènera aussi à travailler sur l'adaptation des paramètres initialement calculés du modèle afin se rapprocher au mieux du comportement réel d'une machine. Les courants stator et rotor d'une machine réelle seront mesurés et serviront de référence à ce travail d'ajustement des paramètres. Ce dernier point sera effectué sur un modèle simple incluant une harmonique stator. Des relations empiriques seront proposées afin de corriger la détermination de certains paramètres telles la résistance rotor harmoniques associée.

## **4.2 Rappels sur le modèle**

Afin de situer le travail d'analyse que nous allons effectuer sur le nouveau modèle développé, nous allons dans un premier temps reformuler les caractéristiques générales de celui-ci.

En ce qui concerne le référentiel utilisé, le repère diphasé fixe lié au stator de la machine et noté  $(\alpha,\beta)$  sera choisi. Le fait que les dépendances angulaires dans les matrices soient absentes et qu'aucun calage initial de ce repère ne soit nécessaire, d'où une simplicité d'écriture du modèle, sont les raisons de cette option.

Les grandeurs d'entrées du modèle, quel que soit son niveau de compléxité (nombre d'harmoniques prises en compte), seront les deux composantes  $\alpha$  et  $\beta$  de la tension de commande:

$$
[U] = \left[ \begin{array}{cc} v_{s\alpha} & v_{s\beta} \end{array} \right]^T \tag{4.1}
$$

Au stade de l'étude à laquelle nous sommes, à savoir l'analyse d'un nouveau modèle ainsi que sa validation, nous choisissons comme grandeurs d'état les différents courants stator et rotor présents. Ils sont chacuns composés de leurs composantes  $\alpha$  et  $\beta$ . Ce choix nous permet

de prévoir la comparaison entre les résultats obtenus par la simulation de ce modèle et ceux mesurés sur le moteur du banc d'essai dans les mêmes conditions de fonctionnement sachant que les courants rotor sont mesurables sur le moteur asynchrone du banc utilisé.

Le vecteur d'état, dans le cas général, aura donc la forme suivante:

$$
[X_n] = [i_{s_f\alpha} \quad i_{s_f\beta} \quad i_{r_f\alpha} \quad i_{r_f\beta} \quad \dots \quad i_{r_{h_n\alpha}} \quad i_{r_{h_n\beta}} \quad \dots \quad i_{s_{h_1\alpha}} \quad i_{r_{h_1\beta}} \quad \dots \quad i_{s_{h_n\alpha}} \quad i_{r_{h_n\beta}} \quad \dots \quad (4.2)
$$
\n
$$
i_{s_{h_1\alpha}}^2 \quad i_{s_{h_1\beta}}^2 \quad \dots \quad \dots \quad i_{s_{h_m\alpha}}^2 \quad i_{s_{h_m\beta}} \quad \dots \quad (4.2)
$$

Nous aurons successivement les composantes des harmoniques de courant stator puis rotor.

Remarque: Lors d'une utilisation en commande, un passage des courants rotoriques, non mesurables sur une application industrielle, aux flux rotoriques, couramment utilisés dans ces cas, pourra être aisément effectué.

Les grandeurs de sorties sont les composantes du fondamental et des harmoniques du courant stator. Les courants rotoriques, non-accessibles, sont donc considérés comme des grandeurs inconnues. Une combinaison de ces différents courants stator avec l'introduction des fréquences spécifiques à chacun est ensuite nécessaire afin de reconstituer une grandeur comparable au courant stator mesuré.

La dimension du vecteur de sortie est ainsi variable en fonction du nombre d'harmoniques rotoriques introduites dans le modèle. En effet, suivant le principe de génération des harmoniques d'espace, pour toute harmonique rotor présente, un courant stator correspondant est créé. Ainsi, le vecteur de sortie est de la forme:

$$
[Y_n] = \left[ \begin{array}{cccccccc} i_{s_f\alpha} & i_{s_f\beta} & i_{s_{h_1}\alpha} & i_{s_{h_1}\beta} & \dots & \dots & i_{s_{h_n}\alpha} & i_{s_{h_n}\beta} \end{array} \right]^T \tag{4.3}
$$

et le courant stator complet est reconstitué par la relation suivante :

$$
\underline{I_s} = I_{s_f} e^{j.(\omega_f \cdot t - \varphi_{s_f})} + I_{s_{h_1}} e^{j.(\omega_{h_1} \cdot t - \varphi_{h_1})} + \dots + I_{s_{h_n}} e^{j.(\omega_{h_n} \cdot t - \varphi_{h_n})}
$$
(4.4)

avec  $I_{s_i} = \sqrt{i_{s_i}^2 \alpha + i_{s_i\beta}^2}, i \in \{f, h_1, ..., h_n\}.$ 

L'expression de la matrice  $C_n$  de sortie associée au vecteur d'état  $[X_n]$  est:

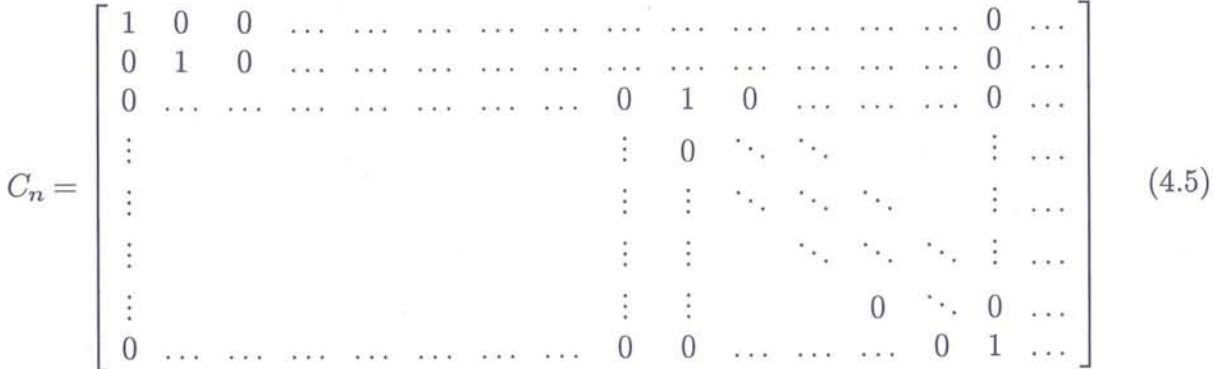

En ce qui concerne la valeur de la vitesse mécanique  $\Omega$  de la machine qui rentre en compte dans les équations électriques, elle est disponible à chaque instant car mésurée au rotor: nous considérons pendant tout le travail qu'un capteur de vitesse est présent.

99

6

Nous pourrons envisager ultérieurement l'extension de l'observateur développé au chapitre 5 à l'estimation de la vitesse de rotation du moteur en vue de s'affranchir du capteur. Cette estimation sera basée sur l'information relative au glissement de la machine présente dans les harmoniques d'espace du courant stator. En effet, les fréquences des raies harmoniques dues à ces dites harmoniques sont directement reliées à la fréquence d'alimentation et à la vitesse du rotor (voir l'équation (3.16)).

## **4.3 Observabilité du modèle**

 $\circ$ 

o

a

 $\bigcirc$ 

O

6

 $\circ$ 

O

 $\bigcirc$ 

Le premier point de l'étude du modèle proposé est donc l'observabilité de celui-ci. En effet, les machines que nous étudions ne sont, pour diverses raisons (techniques, budgétaires, etc...), pas totalement instrumentées ce qui a pour conséquence l'impossibilité de mesurer certaines grandeurs nécessaires au travail de contrôle de ces machines. Les informations manquantes pourront cependant être estimées par l'intermédiaire d'un observateur d'état sous condition que le modèle soit observable.

Nous allons donc nous attacher à vérifier la possibilité de reconstituer les grandeurs manquantes à partir des mesures disponibles. Dans notre cas, les composantes du courant rotorique sont à estimer. Le courant statorique est quant à lui mesuré ainsi que la vitesse mécanique du rotor.

Le fait que le modèle soit linéaire, qu'il représente des composantes harmoniques de fréquences différentes ainsi que la présence de valeurs propres égalements différentes conduit à l'observabilité du modèle. Un aspect est cependant à étudier et concerne les différentes composantes harmoniques. En effet, le chapitre précédent nous a montré le processus de génération d'harmoniques spatiales, nous devons donc vérifier qu'il n'y ait pas de superposition de modes entraînant une impossibilité de distinguer certaines composantes.

Toutes les harmoniques présentes dans le processus théorique de génération ne participent cependant pas activement à l'élaboration du spectre des courants. Les niveaux d'amplitudes de nombreuses d'entre-elles ne sont pas assez élevés ni pour être distingués du bruit ambiant ni pour entretenir significativement la génération. Si l'on se base sur les mesures effectuées sur le moteur asynchrone du banc d'essais, les figures (4.1) et (4.2) représentant respectivement les formes temporelles puis fréquentielles des courants stator et rotor, nous remarquons que le nombre de raies d'amplitudes significatives issues des perturbations géométriques se limite à moins de cinq sur chacun des courants.

Remarque: Se reporter à l'annexe C pour une description plus complète des harmoniques présentes dans la machine.

A partir de cette constatation nous faisons deux hypothèses afin de déterminer les raies prépondérantes dans les spectres de courant. La première est qu'une décroissance quasi exponentielle en amplitute existe lorsque l'on passe d'une raie dite source aux harmoniques qu'elle crée. La seconde hypothèse considére que les niveaux de décroissances vont par paires, ainsi

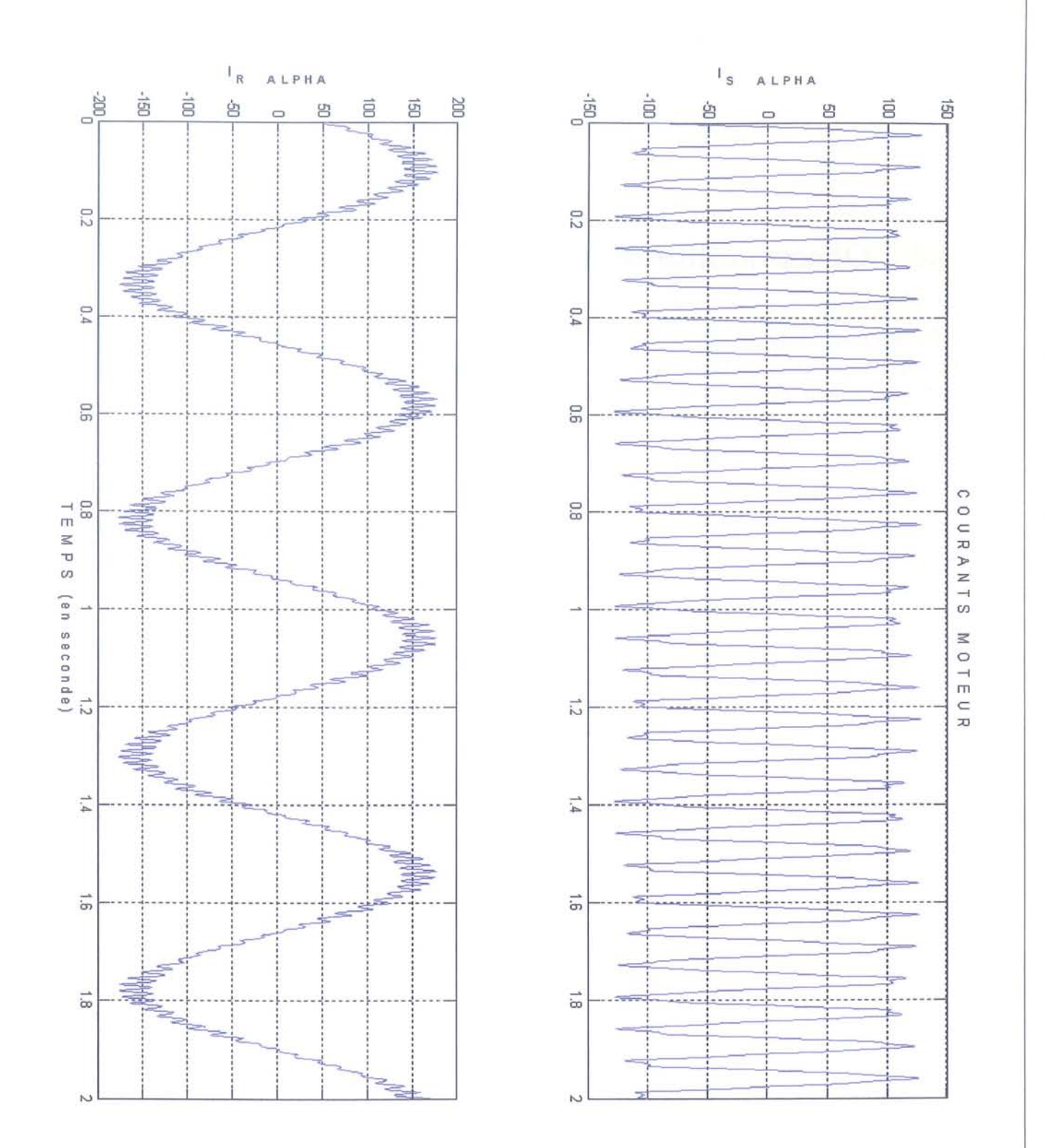

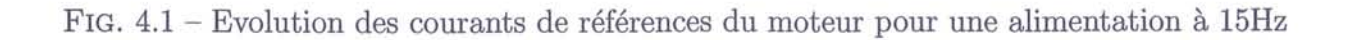

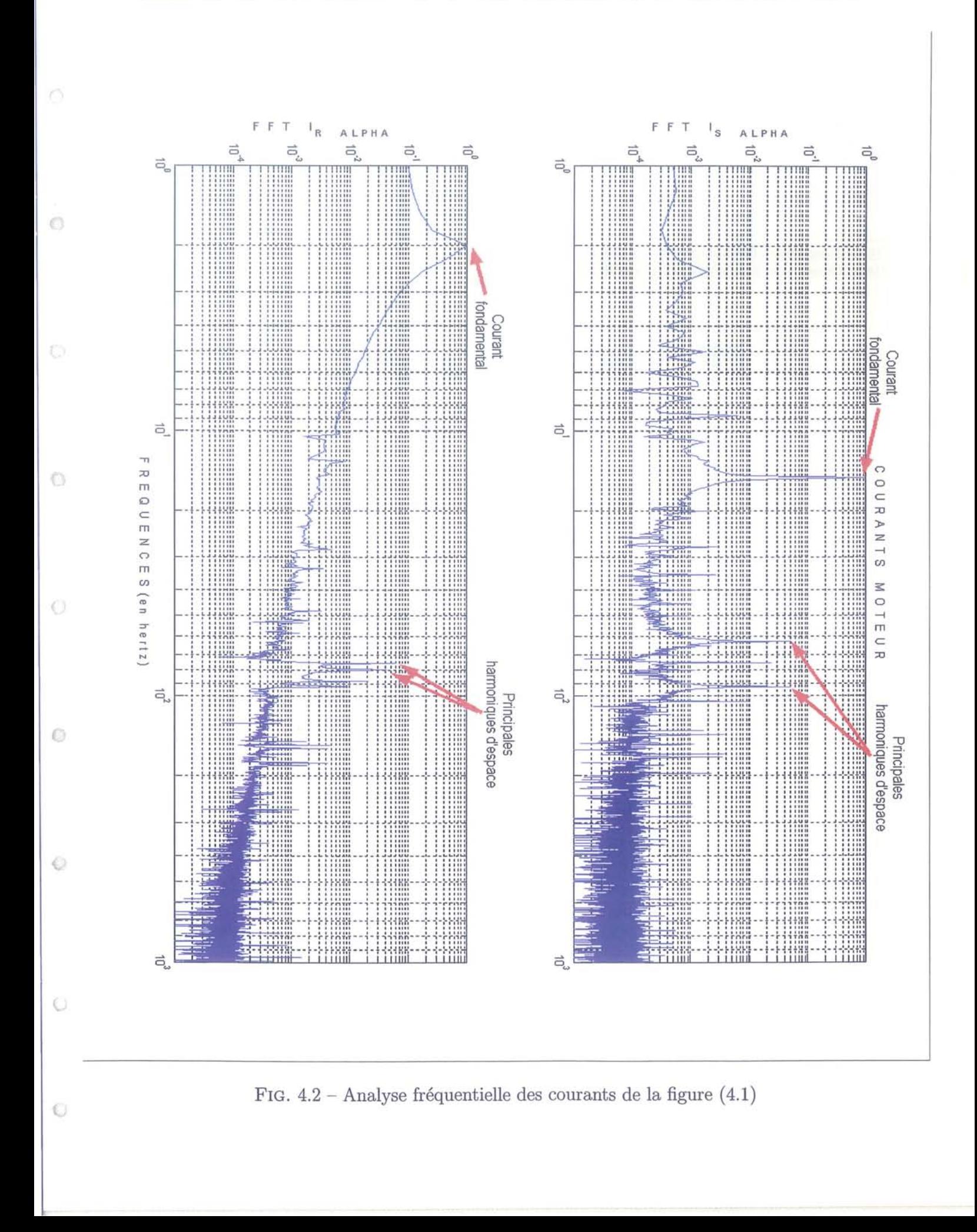

102

les harmoniques de rang 5 et 7 auront approximativement les mêmes amplitudes, de même que les rangs 11 et 13 par exemple.

La figure (4.3) présente un exemple de cette évolution. Les passages successifs stator / rotor sur deux niveaux sont indiqués ainsi que les fréquences des harmoniques créées (calculées à partir des équations (3.13) et (3.16)) et leurs d'amplitudes par rapport à celle du fondamental (prise à 1). Nous avons choisi en guise de décroissance des niveaux, 5% de la source pour les deux premières harmoniques puis 0.5% pour les deux suivantes.

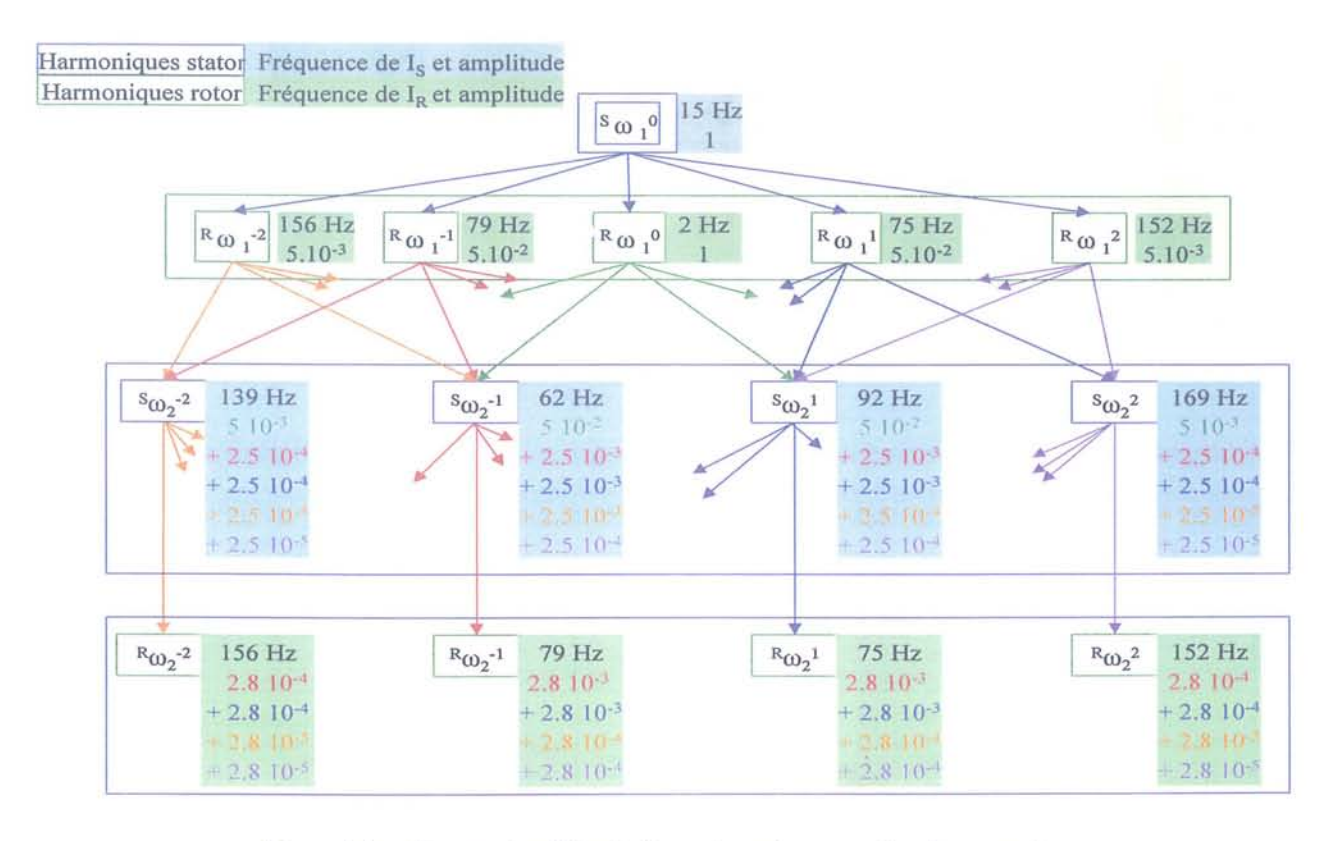

FIG. 4.3 - Exemple d'évolution des niveaux des harmoniques

Nous déduisons donc qu'après deux niveaux de génération, certaines fréquences sont déjà répétitives d'où une superposition de modes rendus en principe inobservables. Cependant, leurs amplitudes respectives sont très différentes. Les modes de première génération sont en fait prépondérants vis-à-vis des autres. Les modes observés seront ces derniers et les autres pourront être négligés.

Par conséquent, les harmoniques de courant spatiales prépondérantes seront toutes observables, au stator comme au rotor. Une erreur d'estimation est néanmoins possible du fait de la présence de mode superposés mais restera de l'ordre de quelques %, donc que nous négligerons.

## **4.4 Contrôlabilité du modèle**

O

 $\odot$ 

 $\circ$ 

 $\circ$ 

O

 $\odot$ 

⊙

O

G

L'estimation des grandeurs non mesurées n'est qu'une étape dans le processus de suppression des harmoniques et la suivante est relative à la mise en place d'une loi de commande permettant d'arriver à ce but.

L'objectif auquel nous voulons parvenir étant l'atténuation maximale, voir l'annulation des composantes harmoniques principales des courants liés à la géométrie de la machine, l'étude de la mise en place et des conséquences sur le fonctionnement de la machine de cette loi de commande est envisagée.

Ainsi la forme générale de la loi de commande à définir doit être telle qu'il y ait création de courants harmoniques de mêmes amplitudes mais en opposition de phase avec ceux que l'on souhaite annuler. Pour cela, notre seul point d'accès est la tension d'alimentation usuelle de la machine par l'intermédiaire de ses deux composantes  $v_{s_{\alpha}}$  et  $v_{s_{\beta}}$ . C'est donc par leurs intermédiaires que seront introduites les séquences développées en fait sous forme d'harmoniques temporelles (une pour chaque composante à supprimer).

En ce qui concerne les modes à éliminer, le paragraphe précédent nous a permi de constater que les harmoniques d'amplitudes significatives sont les premières dans le spectre. Celles de plus hautes fréquences n'étant pas influentes du fait de leurs faibles niveaux d'amplitudes, nous ne sommes donc concerné que par celles de fréquences inférieures au kHz. Ainsi, les courants à générer sont dans la gamme de fréquences allant du Hz au kHz, fréquences qui sont en principe compatibles avec les technologies standard d'alimentation des machines.

Un aspect fondamental de la suppression d'harmoniques à prendre en compte est le fait que chaque raie fréquentielle de la tension d'alimentation est source d'un courant fondamental correspondant mais également de courants harmoniques d'espace associés de fréquences liées à celle de la tension. Ainsi, toute fréquence du signal supplémentaire injecté sera à l'origine de l'apparition de nouvelles harmoniques de courant suivant le principe de génération déjà présenté.

La conséquence principale est donc l'enrichissement des spectres des courants alors qu'une diminution 'est désirée. Cependant, les niveaux des harmoniques supplémentaires ainsi que leurs fréquences respectent la procédure de création des harmoniques d'espaces abordée dans le paragraphe précédent. Ainsi, une décroissance quasi exponentielle des amplitudes est appliquée et les fréquences sont déterminées par les équations (3.13) et (3.16)). Par conséquent, pour l'atténuation de la première harmonique, d'amplitude de l'ordre de 5% de celle du fondamentale, deux harmoniques supplémentaires de fréquences plus élevées etd'amplitudes approximatives 0.3% de celle du fondamental apparaîssent. Les autres étant d'amplitudes encore plus faibles, elles ne sont pas spécifiées.

De plus, les fréquences des modes à supprimer sont celles d'harmoniques d'espace, ainsi les nouvelles raies sont donc à des fréquences déjà existantes dans le spectre d'où l'ajout de leurs contributions à celles déjà présentes. Néanmoins, aux vues de leurs faibles niveaux, elles sont considérées négligeables.

Nous concluons donc que l'ajout de signaux dans la commande en vue d'atténuer les har-

moniques spatiales n'est pas pénalisant vis-à-vis des spectres des courants car les nouvelles harmoniques créées ne sont pas d'amplitudes significatives et ne sont donc pas influentes sur les autres modes. De ce fait, l'aspect commande se limite à l'obtention d'un signal d'entrée engendrant des courants s'opposant aux harmoniques à éliminer sans qu'il n'y ait de conséquences néfastes sur le fonctionnement général de la machine. Ainsi, en complément de la commandabilité théorique, sachant que la matrice de commandabilité est toujours de rang plein, nous avons une commandabilité pratique assurée par ces éléments.

. Pour revenir sur l'aspect mise en œuvre de la commande, nous avons précisé que les fréquences des signaux à engendrer sont inférieures au kHz, cependant les convertisseurs utilisés peuvent ne pas aller assez haut en fréquence pour générer les signaux nécessaires. Pour exemple, la fréquence de découpage du convertisseur alimentant le moteur du banc d'essai dont nous disposons est de 2kHz ce qui nous limite approximativement au traitement des harmoniques de fréquences maximales au stator de l'ordre de 250 à 300Hz. Or, pour une fréquence fondamentale de 50Hz, nous atteignons ces limites d'où l'impossibilité de générer les signaux supplémentaires demandés.

Une solution envisageable afin de s'affranchir de ce problème est l'utilisation d'un convertisseur annexe commutant à plus haute fréquence dont la tension fournie s'ajoute à celle du convertisseur principal avant application au moteur. Par conséquent, ce convertisseur supplémentaire est dédié à la génération des signaux en vue de l'atténuation des harmoniques spatiales et sa plus haute fréquence de découpage élève d'autant plus les limites des fréquences harrnoniques atteignables. Dans sa thèse [8], B. Cassoret expose plusieurs montages utilisables pour injecter des signaux à superposer à l'alimentation principale dans le cas d'une alimentation de la machine directement par le réseau; son but étant d'injecter un courant hannonique dans la machine afin de créer une force qui s'oppose à un bruit magnétique donné.

### **4,,5 Sensibilité du modèle aux valeurs des paramètres**

### **4.5.1 Choix des paramètres à étudier**

Nous allons maintenant analyser la sensibilité du modèle vis-à-vis des variations des valeurs des paramètres qui le composent. Ce travail nous est utile en vue de deux objectifs.

Le premier est l'adaptation des valeurs des paramètres estimés a priori afin d'obtenir un comportement du modèle plus proche de la réalité qu'il ne l'était au départ. Il sera envisageable, par la suite, de mettre en place une procédure d'estimation afin d'automatiser le processus. Les grandeurs déterminées a priori seraient introduites comme paramètres initiaux.

Le second objectif concerne la robustesse de l'observateur. L'étude de sensibilité permet de savoir sur quels paramètres doivent être concentrés les principaux efforts de détermination

n

O

**O** 

O

 $\circ$ 

Õ

O

Ü

car étant les plus influents sur les grandeurs et par conséquent sur la qualité de la commande. En effet, une valeur de paramètre fausse entraîne une mauvaise estimation des grandeurs d'état par l'observateur et par conséquent la commande associée ne fournit pas les niveaux de correction nécessaires et risque donc de créer de nouvelles perturbations plutôt que d'annuler celles traitées.

Les paramètres sur lesquels nous nous concentrons principalement sont ceux relatifs aux harmoniques. En effet, que ce soit pour l'adaptation des paramètres ou pour la robustesse du modèle, les données concernant le fondamental sont usuellement connues et correctement déterminées. Si ce n'est le cas, une étude standard de la machine par divers essais permet d'obtenir les valeurs des inductances et résistances des composantes fondamentales. Ces paramètres ne seront donc pas modifiés par la suite. '

Les valeurs les plus incertaines sont celles relatives aux paramètres harmoniques car ils sont nouvellement introduits dans un modèle de machine.

Les grandeurs de références utilisées sont les amplitudes des courants stator et rotor de la machine. Les termes harmoniques sont plus particulièrement analysés car directement en relation avec les paramètres harmoniques à adapter.

Lors des essais effectués, la vitesse de rotation de la machine est prise constante. Ce choix nous permet de nous concentrer sur l'évolution des grandeurs électriques, directement liées aux paramètres étudiés, sans que la partie mécanique, dont les données sont peu connues, ne perturbe les résultats.

### **4.5.2 Application au modèle à une harmonique**

Comme vu dans les paragraphes précédents, le nombre d'harmoniques siginficatives est restreint. Nous pouvons ainsi déterminer la dimension maximale du modèle regroupant toutes' les harmoniques d'espace prépondérantes sachant que toute harmonique introduite augmente la dimension du modèle de 2.

L'étude de sensibilité, puis d'adaptation des paramètres, ne sera cependant pas effectuée sur ce modèle complet. Nous nous limitons ici à l'introduction d'une seule harmonique, celle de rang 5 au stator, afin de travailler sur un modèle ausi simple que possible mais incluant une composante harmonique influentes.

Les points principaux de sensibilité et d'adaptation peuvent ainsi être étudiés dans un cas simplifié pour ensuite être extrapolés lors de l'introduction d'autres harmoniques d'espace.

Le modèle étudié comporte donc un courant stator fondamental et deux composantes rotoriques (le fondamental et un harmonique) utilisés comme références. Par conséquent, les paramètres de composant sont les inductances fondamentales  $(L_{s_f}, L_{r_f}$  et  $M_{s r_f})$  et harmoniques  $(L_{s_h}, L_{r_h}$  et  $M_{sr_h}$ ) ainsi que les résistances fondamentales  $(R_{s_f}$  et  $R_{r_f})$  et harmoniques  $(R_{s_h}$  et  $R_{r_h})$ .

De par la connexion des deux machines virtuelles, mise en série des stators, les inductances propres (respectivement les résistances) stator sont sommées et une seule inductance propre (respectivement résistance) stator reste présente dans le modèle. Les valeurs des termes harmoniques étant négligeables par rapport aux fondamentaux, les valeurs de ces paramètres "totaux" sont ceux des fondamentaux. Ainsi nous obtenons :

$$
L_{s_t} = L_{s_f} + L_{s_h} \#L_{s_f} \quad (a)
$$
  
\n
$$
R_{s_t} = R_{s_f} + R_{s_h} \#R_{s_f} \quad (b)
$$
\n(4.6)

Ces termes étant considérés connus, de même que les autres paramètres fondamentaux, nous conserverons leurs valeurs par la suite. En ce qui concerne les termes harmoniques restants (inductances propre et mutuelle et résistance rotor), c'est leur influence sur les grandeurs de sorties, et en particulier sur les courants harmoniques, que nous allons étudier.

Le premier aspect traité est celui de la résistance rotor harmonique  $(R_{r_h})$ . Nous choisissons de faire varier largement sa valeur car c'est un paramètre peu connu et donc directement sujet à adaptation.

Les différentes simulations effectuées ont montré que les grandeurs fondamentales, courants stator et rotor, ne sont pas modifiées par la variation de ce paramètre. Le courant rotor harmonique est quant à lui fortement dépendant ce paramètre. Nous avons constaté, sur la plage considérée, une évolution de son amplitude du même ordre que celle de la résistance.

Nous en déduisons donc que ce paramètre est très influent sur l'amplitude du courant harmonique et donc que l'incertitude liée à sa valeur est déterminante sur la qualité de la modélisation.

Si l'on se place du point de vue de l'adaptation de ce paramètre, l'information principale est qu'une augmentation de sa valeur se traduit par une diminution de l'amplitude du courant harmonique dans la même proportion que la variation de la résistance et inversement. Ainsi, une augmentation de  $x\%$  de la résistance entraîne une diminution du courant dans le même ratio. Il en est de même pour une diminution de  $R_{r_h}$ .

Les paramètres suivants sont les inductances propres harmonique  $(L_{s_h}$  et  $L_{r_h})$ . Nous avons tout d'abord considéré que le coefficient de dispersion  $\sigma$  des deux machines virtuelles étaient identiques car traduisant les fuites globales de la machine réelle. Ce coefficient, calculé par la forrnule (4.7), lie ainsi les paramètres inductifs harmoniques et par conséquent, la valeur de l'inductance mutuelle sera automatiquement adaptée en fonction des variations des inductances propres.

$$
\sigma = 1 - \frac{M_{sr_f}^2}{L_{s_f} \cdot L_{r_f}} \tag{4.7}
$$

En terme de sensibilité du modèle, les variations de la valeur d'une inductance propre (stator ou rotor) seule se traduit par une variation de l'amplitude du courant harmonique dans une proportion de l'ordre de la moitié de celle de l'inductance. Ainsi une augmentation de x% de  $L_{s_h}$  ou  $L_{r_h}$  entraîne une augmentation de l'amplitude du courant d'environ x/2%. Les ordres de grandeurs sont semblables en cas de diminution de la valeur des inductances.

En vue de l'adaptation des paramètres, nous voyons qu'une combinaison des variations des valeurs des deux inductances propres est envisageable pour régler au mieux le niveau d'amplitude du courant harmonique sachant que les contributions de chacunes s'ajoutent.

## **4.6 Adaptation expérimentale des valeurs des paramètr.es**

Comme tout modèle déterminé a priori, les valeurs prédéterminées de ses paramètres ne lui permettent pas de refléter le comportement exact de la machine. Ces valeurs doivent donc. être ajustées afin d'obtenir une meilleure représentation de la réalité.

Des données de la machine réelle sont nécessaires afin d'effectuer des comparaisons de fonctionnement avec le modèle. Pour cela, nous disposons sur le banc d'essai d'un moteur asynchrone à rotor bobiné totalement instrumenté. Cet aspect est d'un avantage certain par rapport à un moteur à cage, ou bobiné mais sans instrumentation rotorique, car nous disposons ainsi de mesures des courants rotor en principe non accessibles.

Les conclusions obtenues grâce à ces données rotoriques peuvent ensuite être utilisées lors de la modélisation de machines ne disposant pas de ces informations.

### **4.6.1 Définition des conditions d'adaptation**

Les données finalement disponibles pour cette phase d'adaptation de valeurs sont le courant stator, le courant rotor, la tension de commande ainsi que la vitesse de rotation mécanique du rotor. Plusieurs séries d'essais sont effectuées afin de servir de références.

Pour notre cas d'étude précis, ces données de références sont celles correspondant aux courbes des figures (4.1) et (4.2). Les conditions d'obtention de ces courants sont les suivantes:

 $\rightarrow$  alimentation de type  $U/f$ ,

0

 $\circ$ 

 $\circ$ 

 $\odot$ 

€

0

O

 $\rightarrow$  fréquence fondamentale du signal de commande fixée à 15 Hertz,

 $\rightarrow$  couple de charge d'approximativement 200Nm appliqué par une machine à courant continu couplée au rotor.

Le travail d'adaptation débute en partant des valeurs des paramètres déterminés analytiquement pour simuler une première fois le moteur. L'objectif est d'obtenir des niveaux de courants (les fréquences étant correctement déterminées) proches de ceux mesurés. Les tensions de commande ainsi que la vitesse mesurée sont injectées dans le modèle afin d'être dans les conditions de fonctionnement aussi proches que possible entre le moteur et le modèle. La donnée vitesse nous dispense de fait d'introduire l'équation de la dynamique (et par conséquent l'estimation de l'inertie du moteur) qui introduirait des incertitudes supplémentaires. L'information de commande permet quant à elle de s'affranchir de la simulation de l'alimentation.

Concernant les paramètres à adapter, ceux relatifs à la machine virtuelle fondamentale sont considérés connus car correspondant aux valeurs du modèle de Park standard. Les paramètres visés par ce travail d'adaptation sont donc ceux des machines harmoniques et plus particulièrement les résistances.

En effet, les paramètres inductifs harmoniques sont déterminés (voir le chapitre précédent) par des formules découlant d'une décomposition en série de Fourier des champs dans la machine. L'hypothèse suivant laquelle ces termes sont déterminés avec une faible incertitude est établie. Il s'en suit qu'une faible évolution est admise en terme d'adaptation considérant que des hypothèses simplificatrices ont été utilisées lors de l'élaboration des formules. La ,.

1 1 plage de variation acceptée est de  $\pm$  10% de la valeur initiale. Le coefficient de dispersion  $\sigma$ est quant à lui gardé constant ce qui entraîne une modification de l'inductance mutuelle lors d'une variation de la valeur des inductances propres.

Le cas des termes résistifs harmoniques est plus délicat. Ne disposant pas d'éléments de comparaison avec d'autres études, nous avons établie une formule de détermination dont nous ne connaissons pas parfaitement le degrè d'incertitude. De ce fait, nous utiliserons une plage de variation par rapport à la valeur initiale plus importante que pour les termes inductifs, à savoir  $\pm$  30%. De plus, nous avons constaté que ces termes étaient très influents sur les courants d'où l'intérêt d'une adaptation minutieuse.

### **4.6.2 Exemple d'application**

Le modèle sur lequel nous allons effectuer cet exemple d'adaptation de paramètres est celui intégrant l'harmonique d'espace stator de rang 5. Les paramètres à adapter sont donc, d'après ce que nous avons dit précédement, les suivants:

 $\rightarrow$  la résistance rotor harmonique  $R_{r_h}$ ,

 $\rightarrow$  les inductances propres harmoniques:  $L_{s_h}$  et  $L_{r_h}$ .

Les valeurs initiales des composantes inductives sont donc déterminées par les formules .(3.49) et celle de la résistance harmonique par la formule suivante:

$$
R_{r_h} = R_{r_f} \cdot \left(\frac{k_{ws}^h}{k_{ws}^f}\right)^2 \cdot \omega_s \tag{4.8}
$$

avec  $\omega_s$  la pulsation de la tension d'alimentation.

La grandeur de référence principale à utiliser est ensuite le niveau d'amplitude du courant rotorique harmonique correspondant à l'harmonique introduite dans le modèle, à savoir celle de rang 5 au stator. Nous constatons que, d'après la deuxième courbe de la figure (4.2), le niveau d'amplitude de cette raie du courant rotor harmonique est de l'ordre de 6% de celui du fondamental. C'est donc sur cette base que nous effectuons les réglages des valeurs.

Les simulations successives nous ont permi d'obtenir des résultats conduisant à l'obtention d'un courant rotor harmonique simulé d'amplitude très proche de celui de la machine réelle (quelques % d'erreur). Les variations des valeurs des paramètres par rapport aux données initiales ont aussi respecté les plages de limitations imposées. En effet, les inductances ont été modifiées chacunes de moins de 10% et la résistance rotor a par contre été augmentée d'environ 10%. Les écarts exacts sont récapitulés dans le tableau 4.1.

#### **4.6.3 Cas particulier de la résistance harmonique rotor**

L'application précédente ayant été effectuée pour une fréquence unique d'alimentation de 15Hz, un test simple de validation du travail d'adaptation effectué est de simuler le mêrne modèle dans des conditions d'alimentation différentes. Une bonne correspondance des

| Paramètres | Ecarts |
|------------|--------|
|            |        |
|            |        |
|            |        |

TAB. 4.1 - Ecarts sur les paramètres ajustés

courants simulés avec leurs homologues réels validera le test.

Nous avons donc simulé le modèle avec .une commande dont la fréquence fondamentale est de 40Hz. Nous avons ainsi constaté que l'amplitude du courant harmonique rotor était correctement simulée malgrè une légère augmentation des erreurs sur les composantes harmoniques.

Cette vérification nous permet de confirmer l'opération durant l'élaboration de la fonction de sortie du modèle suivant laquelle la valeur de la résistance rotor harmonique doit être calculée en fonction de la fréquence fondamentale d'alimentation.

## **4.7 Conclusion**

 $\bigcirc$ 

Ō

 $\bigcirc$ 

O.

 $\odot$ 

 $\bigcirc$ 

€

Ce chapitre nous a dans son ensemble servi à étudier le modèle développé et ainsi à en dégager certaines caractéristiques. Nous avons remarqué qu'un nombre restreint d'harmoniques d'espace sont en fait significatives vis-à-vis des composantes fondamentales des courants. Par conséquent la taille maximale du modèle est déduite et nous voyons que celleci peut être compatible avec une application temps réel.

Cet aspect nous a également permi de vérifier que même si la génération d'harmoniques conduit à la création de composantes ayant la même fréquence, les premiers niveaux de génération sont largement prépondérants sur les suivants dont l'influence peut être négligée par rapport aux premiers. Il s'en suit que nous considèrerons tous les modes significatifs comme uniques et ainsi, de par la linéarité naturelle du modèle, ces modes serorit tous observables.

Une étude quantitative, basée sur une hypothèse de forte décroissance des amplitudes du-' rant la génération successive, a mis en évidence que l'introduction de termes supplémentaires dans la commande des machines, en vue de l'élimination de certaines raies, ne serait pas source d'un enrichissement néfaste du spectre des courants. L'objectif d'annulation de certaines harmoniques reste donc valide par l'intermédiaire des tensions d'alimentation.

Finalement, l'étude de sensibilité du modèle vis-à-vis des paramètres harmoniques associée à une adaptation de ceux-ci afin d'obtenir un comportement du modèle aussi proche que possible de celui de la machine réelle a mis en évidence deux points. Le premier est que les formules analytiques de prédétermination des paramètres inductifs harmoniques sont fiables et ne nécessitent que peu d'effort d'adaptation des valeurs.

En ce qui concerne la résistance rotorique harmonique, nous avons confirmé la prise en compte de la fréquence d'alimentation lors de l'élaboration de la fonction de sortie du modèle. En effet, la valeur de cette résistance doit être calculée en fonction de la fréquence d'alimentation de la machine.

Cette partie du travail ayant permi de déterminer au mieux les valeurs des paramètres du modèle proposé, nous continuons donc naturellement dans le prochain chapitre par la mise en place d'un observateur d'état associé à ce modèle.

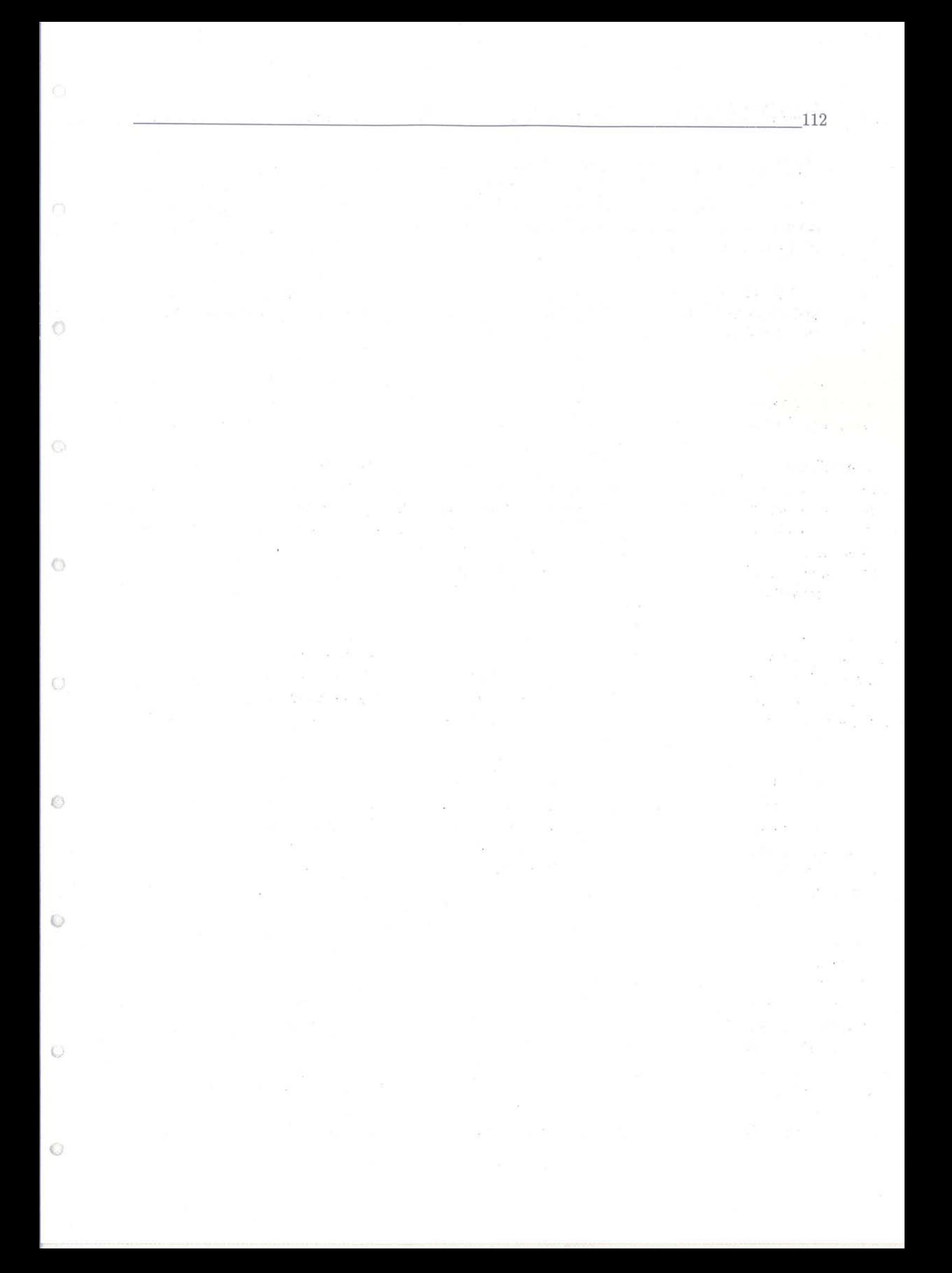

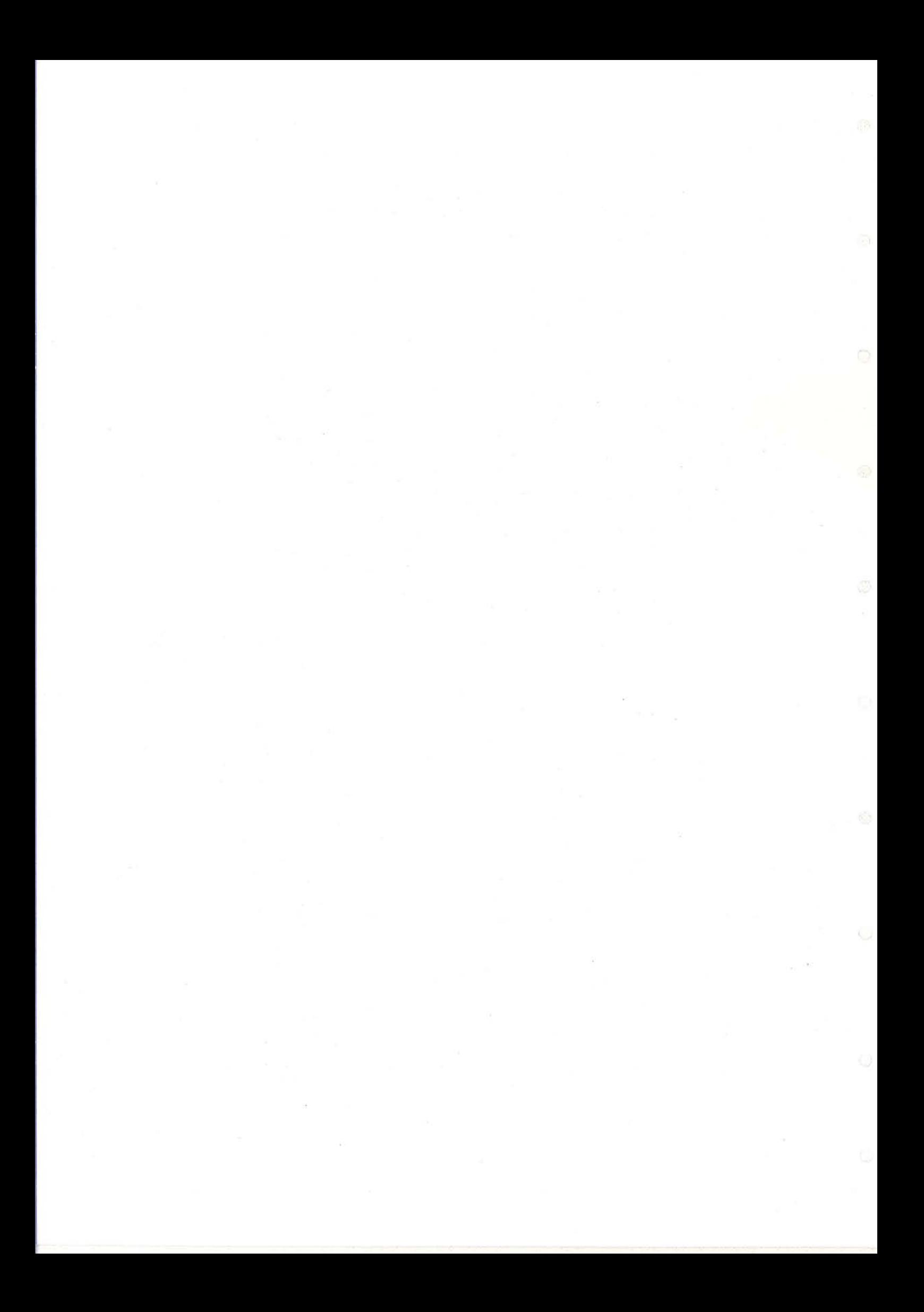

# **Chapitre 5**

 $\circ$ 

 $\circ$ 

 $\bigcirc$ 

 $\bigcirc$ 

 $\bigcirc$ 

O

# **Observation des harmoniques**

# **Résumé du chapitre**

Ce chapitre est consacré au développement d'un observateur d'état dédié au modèle incluant des harmoniques d'espace et plus particulièrement à l'estimation des caractéristiques des courants harmoniques générés.

Le choix d'un observateur de type Kalman est proposé (quelques rappels le concernant sont effectués). Le cas du modèle intégrant une harmonique d'espace statorique est utilisé en vue d'une estimation du courant rotor harmonique généré.

Des tests d'estimation appliquées à des données, issues de la simulation du modèle correspondant, entachées soit de bruits de mesures soit d'erreurs paramétriques sont effectués. Nous en déduisons une bonne atténuation des bruits et surtout une forte influence de la détermination de la valeur de la résistance rotor harmonique.

Un deuxième jeux d'essais, à partir de données expérimentales mesurées sur le moteur asynchrone du banc moteur, est traité. Nous retrouvons une bonne estimation générale des courants stator et surtout rotor. L'estimation / isolation de la composante harmonique du courant rotor est cependant moins bien réalisée avec une erreur d'estimation un peu plus importante. Ces essais confirment dont la possibilité d'estimer les composantes harmoniques des courants bien que les réglages des coefficients de l'observateur et la connaissance de la valeur de la résistance harmonique doivent être améliorés.

Un test d'atténuation de la composante harmonique est enfin réalisé hors ligne et permet d'envisager un résultat applicatif significatif.

 $\circledcirc$ 

 $\odot$ 

## **5.1 Introduction·**

 $\bigcirc$ 

O

Ö

 $\circ$ 

 $\odot$ 

 $\bigcirc$ 

€

 $\cup$ 

 $\odot$ 

Nous avons maintenant à disposition un modèle d'état de machines électriques capable de représenter les particularités géométriques internes de ces machines perturbant les composantes électro-mécaniques de sortie.

L'objectif final étant l'élimination de ces perturbations représentées en termes d'harmoniques dans le modèle, la mise en œuvre d'un observateur d'état dédié à l'estimation de ces composantes à partir de ce modèle est donc nécessaire. Nous allons ainsi dans ce chapitre développer cet observateur dans le cas d'une harmonique d'espace au stator

Nous rappellerons donc' dans un premier temps les principes de base de l'observation d'état puis nous appliquerons un observateur de type Kalman en vue de l'estimation des courants rotoriques, courants non disponibles par mesures. Les équations de cet observateur seront données ainsi que son mode de fonctionnement. L'application directe au cas du modèle avec une harmonique stator introduite sera ensuite effectuée en détails afin d'évaluer les performances de cet observateur.

L'application sera tout d'abord effectuée en utilisant comme références les résultats de la simulation du modèle. Des tests de filtrages de bruits de mesures et de robustesse vis-àvis des erreurs paramétriques seront ainsi effectués en vue de déterminer des coefficients de réglages de l'observateur adéquats.

A partir de ces derniers réglages, l'efficacité de l'observateur sera vérifiée en utilisant comme références des données acquises lors d'essais sur le banc moteur. Les réglages seront enfin ajustés afin d'obtenir une estimation acceptable.

Nous terminerons ce chapitre par une introduction succinte à la commande. Ainsi, suite aux résultats d'estimation de la composante harmonique du courant rotorique, une soustraction de celle-ci sera effectuée au courant rotor mesuré. Cet essai permettra d'estimer idéalement l'atténuation de l'harmonique pouvant être attendue de la part d'une loi de commande adaptée.

## **5.2 Rappels sur l'observation d'état et l'observateur de Kalman**

#### **5.2.1 L'observation d'état**

De manière générale, la notion d'observateur d'état est introduite lorsque l'on possède une représentation d'un système réel qui s'écrit, dans le cas linéaire, sous la forme du modèle d'état suivant:

$$
\begin{cases} \n\dot{x} = A \cdot x + B \cdot u \\ \ny = C \cdot x + D \cdot u \n\end{cases} \n\tag{5.1}
$$

où les matrices A d'état, B de commande, C de sortie et D (très souvent nulle, comme dans notre cas) sont supposées connues. Les grandeurs d'état du système, regroupées dans le vecteur dit d'état *x,* n'étant pas toutes directement mesurables sur le système, il est donc nécessaire d'estimer leurs valeurs lorsqu'elles sont nécessaires au développement d'une loi de commande pour ce système. L'observateur joue donc ce rôle.

Le principe de l'observateur, représenté sur la figure (5.1), consiste donc à reconstituer les grandeurs non mesurables (ou non mesurées) connaissant les paramètres du modèle, les grandeurs de commande ainsi qu'un certain nombre de grandeurs mesurées: Ces grandeurs mesurées apportent de l'information supplémentaire permettant d'ajuster au mieux les estimées. La correction est effecutée en fonction de l'erreur entre les grandeurs mesurées et leurs équivalents simulés pondérée par une matrice de coefficients.

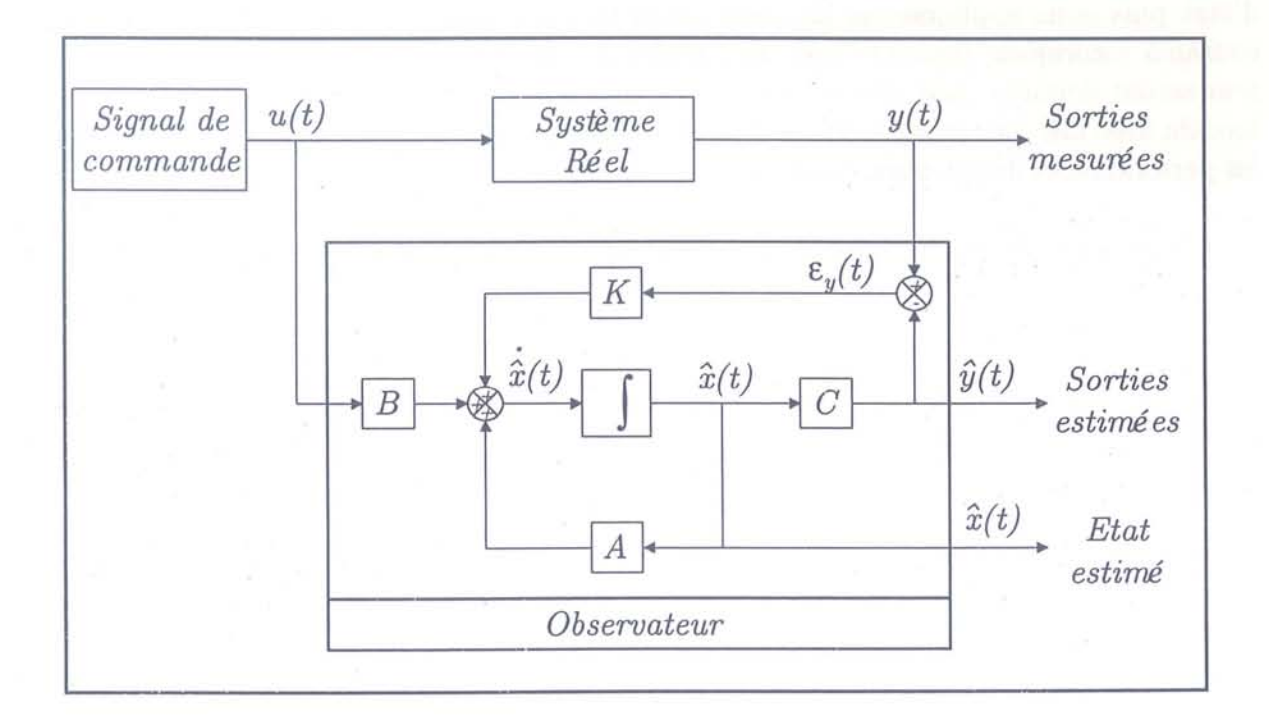

FIG. 5.1 - Principe général de l'observation

Les équations génériques de l'observateur associé au modèle d'état précédent sont les suivantes:

$$
\begin{cases} \n\dot{\hat{x}} = A.\hat{x} + B.u + K.\varepsilon_y \\
\hat{y} = C.\hat{x} + D.u\n\end{cases} \tag{5.2}
$$

avec:

$$
\varepsilon_y = y - \hat{y} \tag{5.3}
$$

Le chapeau sur les grandeurs représentent celles estimées par l'observateur et la matrice K conditionne la dynamique de l'observateur et sert de point de réglage. La matrice D étant généralement nulle (comme dans notre cas), nous n'en tenons plus compte pour la suite.

Nous sommes de plus amené à travailler sur des processus en temps réel dont les calculs sont par conséquent effectués numériquement. Nous travaillerons donc en temps discrêt ce qui implique d'exprimer l'observateur sous la forme discrête suivante:

$$
\begin{cases}\nx(k+1) = F.x(k) + G.u(k) \\
y(k) = H.x(k)\n\end{cases}
$$
\n(5.4)

dans laquelle F, G et H sont respectivement les pendants discrêts des matrices A, B et C.

La vitesse de rotation étant nécessaire au calcul de la matrice d'état, cette matrice est recalculée à chaque pas de calcul. Toutes les matrices restent cependant constantes par périodes d'échantillonnage. Une approximation des coefficients de ces matrices par plages de variation de vitesse peut également être envisagée afin de limiter les efforts de calcul.

### **5.2.2 L'observateur de Kalman**

 $\circ$ 

 $\circ$ 

⊖

 $\circ$ 

 $\circ$ 

O

€

O

L'observateur que nous avons choisi d'utiliser est celui dit de Kalman. Ce choix nous est dicté par les raisons suivantes :

 $\triangleright$  tout d'abord, nous travaillons dans un environnement perturbé et particulièrement au niveau de la mesure des grandeurs utilisées par l'observateur, à savoir les courants statoriques et la vitesse de rotation de la machine; l'estimateur de Kalman est donc, de part la relation entre ses coefficients de réglage et le niveau de confiance associable aux mesures et au modèle, bien adapté;

 $\triangleright$  le second point est le fait que ce type d'observateur a déjà largement fait ses preuves qu'en à son efficacité dans le cas du modèle de Park standard; notre modèle ayant une forme très proche et n'incluant pas de non-linéarité susceptibles de perturber le fonctionnement standard, ce choix reste donc valide;

 $\triangleright$  le dernier avantage est que les coefficients de réglages sont facilement ajustables manuellement dans le cas d'essais successifs comme nous seront amenés à les faire.

L'estimation des grandeurs par un observateur de Kalman s'effectue en deux temps. Le· premier consiste en une estimation des grandeurs à l'instant d'échantillonnage  $t_k$  ne connaissant les mesures des valeurs qu'aux instants précédents  $(t \leq t_{k-1})$ . Cette étape permet d'obtenir l'"estimé a priori" de l'état à l'instant  $t_k$ . Dans le deuxième temps, les mesures de grandeurs réelles du système à cet instant  $t_k$  vont permettre de corriger l'"estimé a priori" par l'intermédiaire de la matrice *Kk ,* appelée matrice de gain de Kalman. Cette correction donne l'"estimé a postériori" des grandeurs à l'instant  $t_k$ .

Ainsi, partant de l'instant  $t_k$ , nous avons l'équation de prédiction:

$$
\hat{x}_{k+1/k} = F_{k+1/k}.\hat{x}_{k/k} + G_k.u_k
$$
\n(5.5)

et celle de correction d'estimation:

$$
\hat{x}_{k+1/k+1} = \hat{x}_{k+1/k} + K_{k+1} \cdot \underbrace{(y_{k+1} - \overbrace{H_k, \hat{x}_{k+1/k}}^{y_{k+1/k}})}_{\nu_{k+1}}
$$
(5.6)

avec  $\nu_{k+1}$  le terme dit d'innovation et  $K_{k+1}$  la matrice de gains déterminée par le système

récursif suivant :

$$
\begin{cases}\nP_{k/k-1} = F_{k/k-1} \cdot P_{k-1/k-1} \cdot F_{k/k-1}^T + Q_{k-1} \\
K_k = P_{k/k-1} \cdot H_k^T \cdot \left[ H_k \cdot P_{k/k-1} \cdot H_k^T + R_k \right]^{-1} \\
P_{k/k} = (\mathbb{I} - K_k \cdot H_k) \cdot P_{k/k-1}\n\end{cases} \tag{5.7}
$$

Il est la matrice identité,  $P_{k/k}$  est nommée matrice de covariance de l'erreur.  $Q_k$  et  $R_k$ sont initialement les matrices respectivement de covariance d'état (bruit du système: *bs(t))* et de bruit de mesure:  $b_m(t)$ . Pour la suite de notre application, ces matrices seront en fait utilisées comme moyens de réglage de la dynamique de l'observateur. En effet, nous ne connaissons les densités spectrales de puissance ni des bruits de mesures ni de ceux d'état. D'où l'impossibilité de consituer les matrices avec ces informations.

Elles doivent néanmoins être symétriques et définies non riégatives. Les termes de la matrices *Qk* traduisent la confiance que l'on a envers le modèle utilisé pour décrire le système. Des termes de valeurs élevées représentent une faible confiance. De la même façon, les termes de  $R_k$  traduisent notre confiance en la qualité des mesures. Des termes faibles équivalent à des niveaux de bruits également faibles.

Ces deux matrices sont constituées uniquement de termes diagonaux qui sont égaux deux à deux dans le cas d'une symétrie entre les composantes  $\alpha$  et  $\beta$  des grandeurs.

### **5.2.3 Application au modèle proposé**

Nous allons maintenant appliquer cette méthode sur un exemple, à savoir le modèle contenant une harmonique d'espace statorique. L'intérêt de travailler avec cette harmonique réside dans le fait qu'elle est à l'origine de la création d'un courant rotorique harmonique. Ceci se cornbinant à la non utilisation de la mesure des courants rotoriques dans le processus d'estimation, nous serons à même de vérifier les performances de l'observateur dans ce *cas.* L'estimation d'un courant harmonique stator n'aurait pas été aussi significatif sachant que nous disposions de la mesure correspondante.

Les vecteurs d'état, de commande (connu) et de sortie (grandeurs mesurées servant dans l'estimation) sont donc respectivement les suivants:

$$
\begin{cases}\n x_k = \left[ \begin{array}{cc} i_{s\alpha}^k & i_{s\beta}^k & i_{r\alpha}^k & i_{r\beta}^k & i_{r\alpha}^k & i_{r\alpha}^k \end{array} \right]^T \quad (a) \\
 u_k = \left[ \begin{array}{cc} v_{s\alpha}^k & v_{s\beta}^k \end{array} \right]^T \quad (b) \\
 \end{cases} \tag{5.8}
$$

$$
\left(y_k = \left[\begin{array}{cc} i_{s\alpha}^k & i_{s\beta}^k \end{array}\right]^T\right) \tag{c}
$$

avec de plus la mesure de la vitesse mécanique du rotor  $\Omega_k$ .

118

Les matrices *A*, *B* et *C* sont celles décrites par les équations (3.91) (3.92) (??) et les matrices  $Q_k$  et  $R_k$  sont composées ainsi:

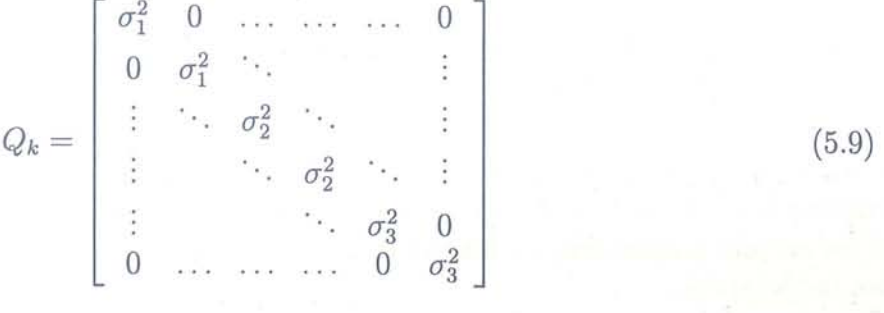

 $et:$ 

 $\cap$ 

0

 $\circ$ 

O

 $\bigcirc$ 

 $\odot$ 

⊖

 $\circ$ 

O

 $R_k = \begin{bmatrix} \sigma_4^2 & 0 \\ 0 & \sigma_4^2 \end{bmatrix}$  (5.10) Les  $\sigma_i$  sont pris égaux deux à deux du fait de la symétrie du modèle sur les composantes

 $\alpha$  et  $\beta$  et sont constants durant toute la procédure d'observation. Les valeurs retenues pour ces paramètres sont pour l'heure déterminées empiriquement afin d'obtenir un premier jeu de résultats nous permettant de valider l'approche proposée.

#### Remarque:

L'aspect discrétisation du modèle n'a été que succintement abordé en raison de l'utilisation de la fonction Matlab de passage du temps continu au temps discrêt. Il est néanmoins important de souligner que la matrice d'état A est, de par les grandes différences entre les valeurs des paramètres du fondamental et de l'harmonique, mal conditionnée. De ce fait, les limites de cette discrétisation sont rapidement atteintes et un travail spécifique introduisant un meilleur conditionnement sera à envisager.

## **5.3 Validation de l'observateur**

Nous allons à présent appliquer cette technique d'estimation. Les premiers essais seront effectués dans un cadre de totale simulation : les données de référence moteur seront issues de la simulation du modèle d'état à une harmonique développé dans le chapitre précédent. L'observateur estimera donc les courants provenant du modèle entachés artificiellement de bruits de mesures. Les gains trouvés pour cet observateur serviront ensuite de base à la validation effectuée à partir de données de références provenant de mesures obtenues lors d'essais sur le banc moteur.

### **5.3.1 Simulation de l'observateur**

L'objectif de ce paragraphe est donc l'obtention d'un jeu de valeurs de réglages de l'observateur afin d'évaluer ses performances en fonction de différents niveaux de bruits de mesures.

Les valeurs des paramètres du modèle et de l'observateur sont prises identiques dans un premier temps afin de nous concentrer sur le cas des bruits. Des variations de paramètres entre le modèle et l'observateur seront ensuite introduites afin de pratiquer une étude sur la robustesse paramétrique de l'observateur.

Les conditions de simulation du modèle sont les suivantes :

 $\triangleright$  une alimentation de type  $U/f$  constant;

l> un couple de charge constant par plages (nous introduisons un échelon du couple de charge une fois le régime permanent atteint) ;

l> les bruits de mesures introduits sont uniformes et correspondent à une erreur d'amplitude maximum de 10% de la valeur exacte des courants statoriques;

 $\triangleright$  les erreurs paramétriques introduites vont jusqu'à 30% pour les résistances et 20% pour les inductances.

#### **5.3.1.1 Prise en compte de bruits de mesures**

Nous testons tout d'abord le comportement de l'observateur lors de l'introduction de bruits de mesures. Les courants statoriques issus de la simulation du modèle sont donc bruités comme indiqué ci-dessus. Une variation du couple de charge est effectuée en fonctionnement afin de tester les réactions dynamiques de l'observateur.

Les figures (5.2) et (5.3) représentent les résultats obtenus lors de l'observation pour le cas d'une alimentation à 15Hz et des niveaux du couple de charge successivement à 0, 50 puis 200Nm.

Les grandeurs représentées sur ces courbes sont réparties ainsi:

 $\triangleright$  la colonne de gauche contient, de haut en bas :

 $\rightarrow$  la superposition du courant rotor fondamental simulé (en bleu) et estimé (en vert),

 $\rightarrow$  la superposition du courant rotor harmonique simulé (en bleu) et estimé (en vert),

 $\rightarrow$  la superposition du courant rotor total reconstitué simulé (en bleu) et estimé (en vert).

 $\triangleright$  la colonne de droite contient l'erreur entre les courbes correspondantes de gauche. L'erreur sur les modules est relative en % tandis que celle sur les phases est absolue car plus significative concernant la phase (exprimée à modulo  $2.\pi$ ).

Remarque: les pics d'erreurs sur les courbes de phases ne sont pas caractéristiques des performances de l'observateur car ils correspondent aux passages de la phase vers des valeurs très proches de  $+\pi$  pour une grandeur et  $-\pi$  pour l'autre ce qui est en fait identique.

Le réglage empirique retenu pour l'obtention de ces courbes est le suivant:  $\sigma_1^2 = 10^{10}$ ,  $\sigma_2^2 = 10^{14}$ ,  $\sigma_3^2 = 10^9$ ,  $\sigma_4^2 = 10^5$ . Le choix de ces valeurs a été arrêté suite à des essais sucessifs qui nous ont conduit à imposer  $\sigma_1^2 < \sigma_2^2$  et à constater de plus que les valeurs de  $\sigma_3^2$  et  $\sigma_4^2$  ne sont, a priori, que peu influentes sur les performances de l'observateur.

Nous voyons donc sur ces courbes que l'observateur reconstruit bien les différents courants du modèle. En régime permanent les erreurs sont globalement inférieures au pourcent ce qui indique une bonne filtration du bruit par l'observateur. Le tableau 5.1 récapitule les erreurs  $\circ$ 

 $\bigcirc$ 

 $\circ$ 

 $\odot$ 

 $\odot$ 

 $\odot$ 

 $\odot$ 

 $\bigcirc$ 

 $\mathbb{O}$ 

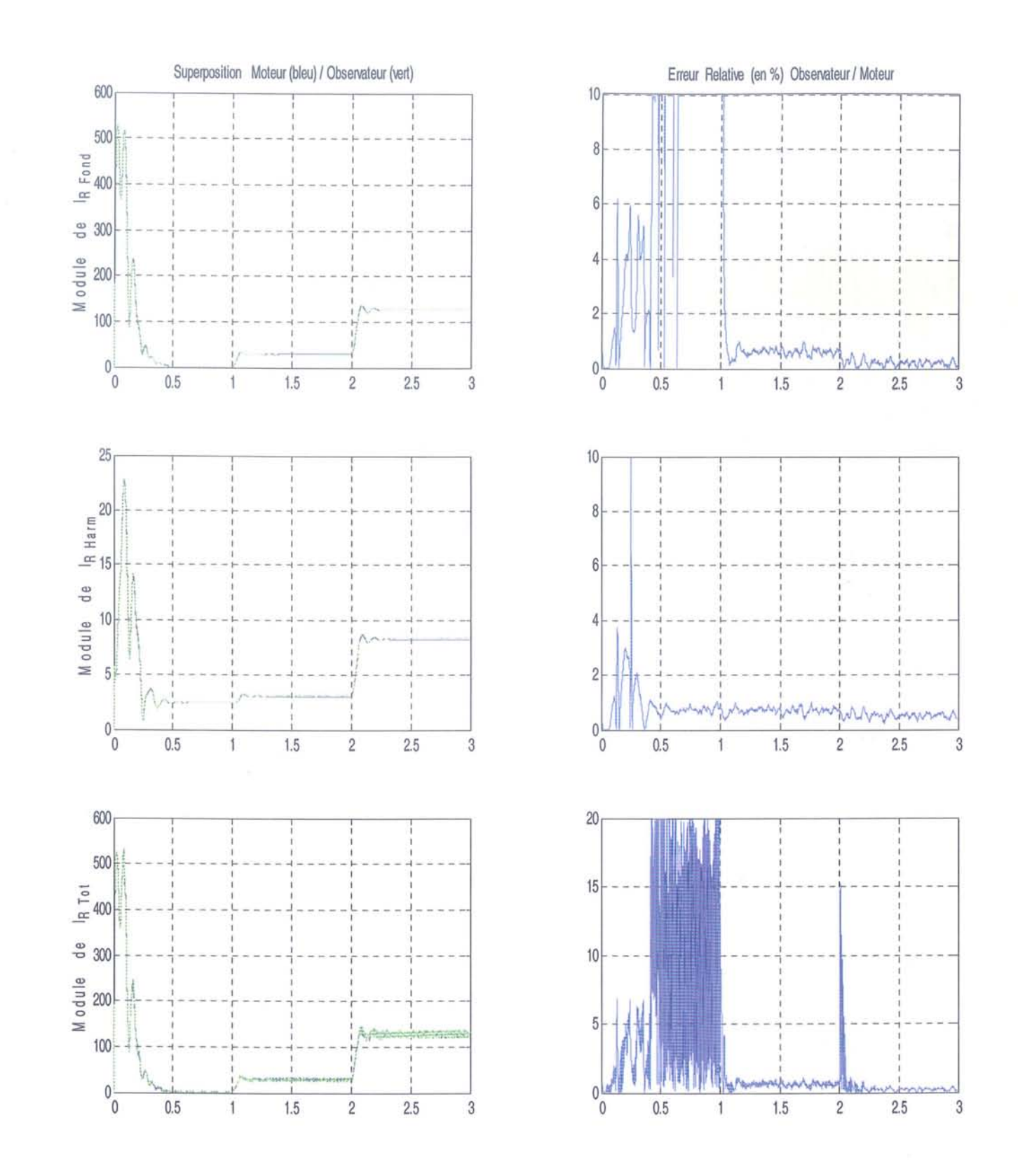

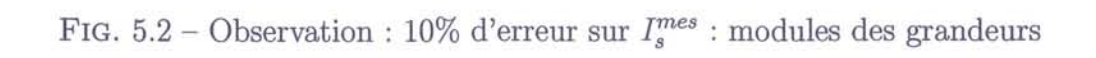

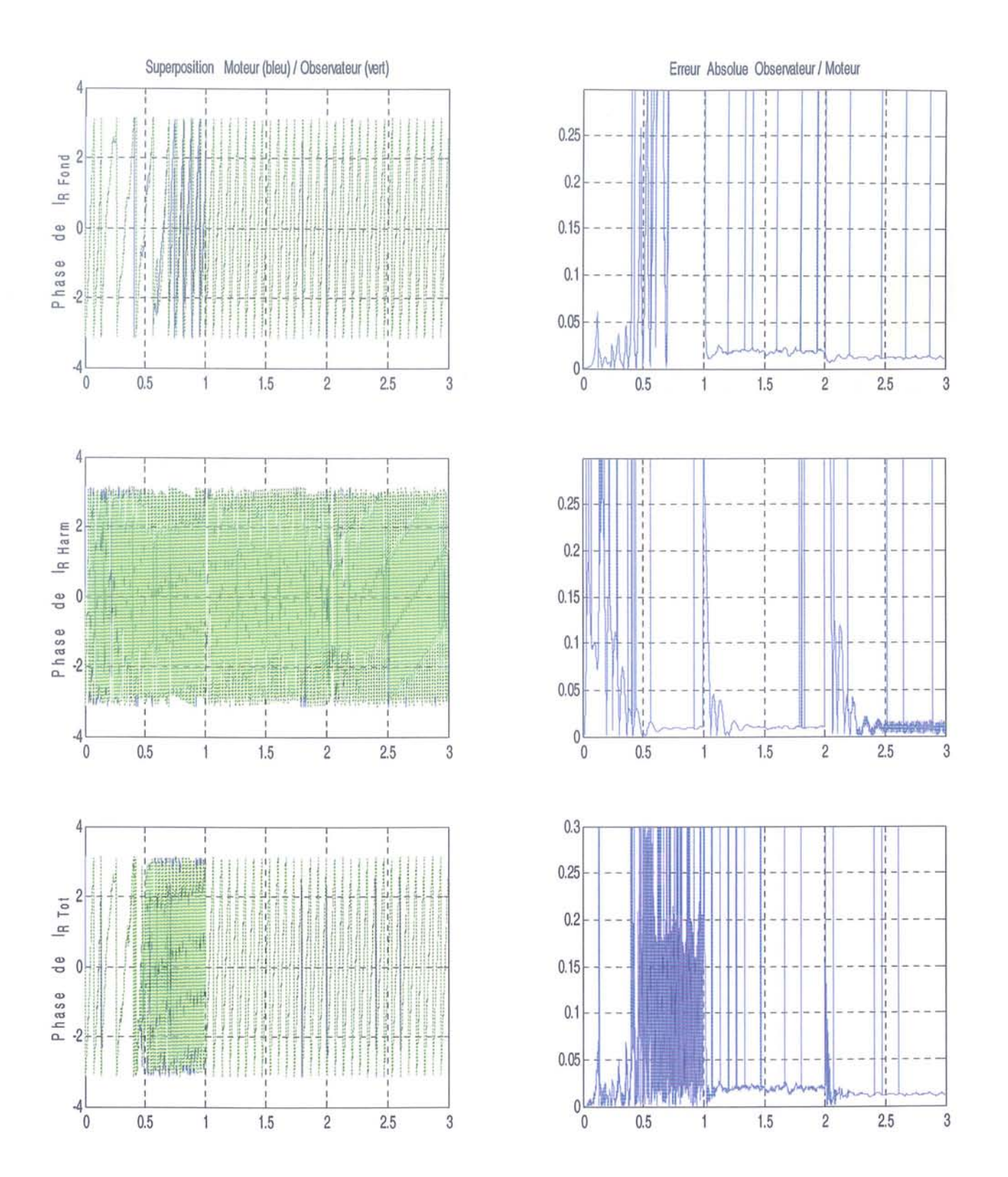

FIG. 5.3 – Observation : 10% d'erreur sur  $I_s^{mes}$  : phases des grandeurs (en rad)

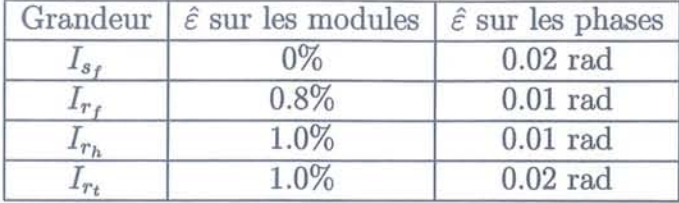

relevées en régime permanent et en charge.

 $\circ$ 

 $\circ$ 

 $\circ$ 

⊙

 $\odot$ 

Ö

O

O

G

TAB. 5.1 - Erreur sur l'observation: modèle en référence avec 10% de bruit sur les mesures

Durant les régimes transitoires, l'estimation du courant rotorique harmonique est moins performante contrairement à celle des grandeurs fondamentales. Cette baisse de précision se caractérise par une erreur plus importante sur la phase, le module restant correctement estimé. Par contre cette erreur sur la seule phase du courant harmonique se répercute sur le courant rotor total reconstitué par un pic d'erreur local de l'ordre de 15% sur le module et une légère augmentation de l'erreur sur la phase correspondante. Un réglage plus "dynamique" de l'observateur afin qu'il soit plus réactif devrait améliorer ses performances durant ces transitoires. Il faudra néanmoins s'attendre en contre partie, aux vues des essais effectués, à une légère dégradation des résultats en régime permanent.

#### **5.3.1.2 Introduction d'erreurs paramétriques**

Les tests suivants sur l'observateur concernent ses performances relatives aux erreurs paramètriques. Nous introduisons des différences entre les paramètres utilisés pour simuler le modèle qui nous sert de référence et les valeurs des paramètres utilisés dans l'observateur. Lors de ces essais, les grandeurs ne sont pas bruitées afin de nous concenter sur les performances vis-à-vis de ces erreurs paramétriques.

Les niveaux d'erreur introduits sont de l'ordre de 20% maximum pour les valeurs des résistances et des inductances. Ces palettes d'erreurs nous permettent d'avoir un aperçu relativement large de leur influence sur l'observation et en particulier sur l'estimation de courant rotor harmonique.

Aux vues des différents essais, nous constatons tout d'abord que les erreurs paramétriques considérées n'ont pas d'influences sur l'estimation du courant statorique, d'où sa non représentation sur les courbes ci-après. Ceci est d'autant plus attendu que le courant stator est connu et utilisé comme entrée de l'observateur. Ainsi toutes ces informations disponibles induisent une bonne estimation.

Nous avons ensuite constaté que, comme aperçu dans l'étude de sensibilité, les erreurs d'évaluation des inductances harmoniques agissent directement sur l'estimation du courant rotor harmonique. L'amplitude est fortement touchée (10% d'erreur pour 20% de variation paramétrique) tandis que la phase est peu perturbée (environ 1 degré d'erreur). Ces résultats sont valables autant pour l'inductance propre stator que rotor. .

Nous remarquons aussi que les erreurs sur les inductances propres stator et rotor se compensent si les valeurs sont sous-évaluée pour l'une et sur-évaluée pour l'autre. En effet, ces différences se reportent directement sur le calcul de l'inductance mutuelle.

Le dernier paramètre à étudier est la résistance rotorique harmonique. Celui-ci s'est révélé être le plus influent sur l'estimation du courant correspondant, confirmant l'étude faite dans le chapitre 4. En effet, le courant rotor harmonique est estimé avec une erreur sur l'amplitude quasi-égale à celle sur la valeur de la résistance harmonique, la phase étant estimée avec une erreur de l'ordre du degré. Le niveau d'erreur sur l'amplitude est donc très sensible et nous contraint à avoir une valeur de la résistance rotor harmonique la moins entachée d'erreur possible. Malgré les essais d'un large panel de valeurs de réglage de l'observateur (utilisation d'ordre de grandeur des paramètres de réglage sur différents rapports), une meilleure estimation du courant harmonique dans ce cas n'a pu être réalisée.

De manière générale, nous constatons également que des échelons de couple de charge durant le fonctionnement n'ont que peu d'incidence sur l'estimation des amplitudes des grandeurs lorsqu'elles sont considérées indépendament. Cependant, le pic d'erreur qui apparaît au niveau de l'estimation de la phase du courant rotor harmonique se répercute ensuite sur le courant rotor reconstitué pour lequel l'amplitude, comme la phase, sont entachés d'un même pic d'erreur transitoire. Les différents réglages testés sur l'observateur n'ont pas eu d'incidence sur les niveaux d'erreurs relevés.

A titre d'exemples pour illusrer ces commentaires, les figures (5.4) à (5.9) montrent les résultats de l'observation des courants avec des erreurs paramétriques respectivement de -20% sur l'inductance propre stator, de +20% sur l'inductance propre rotor et de -20% sur la résistance rotor harmonique. Les mêmes courbes que pour les tests sur le bruit sont représentées.

Ø

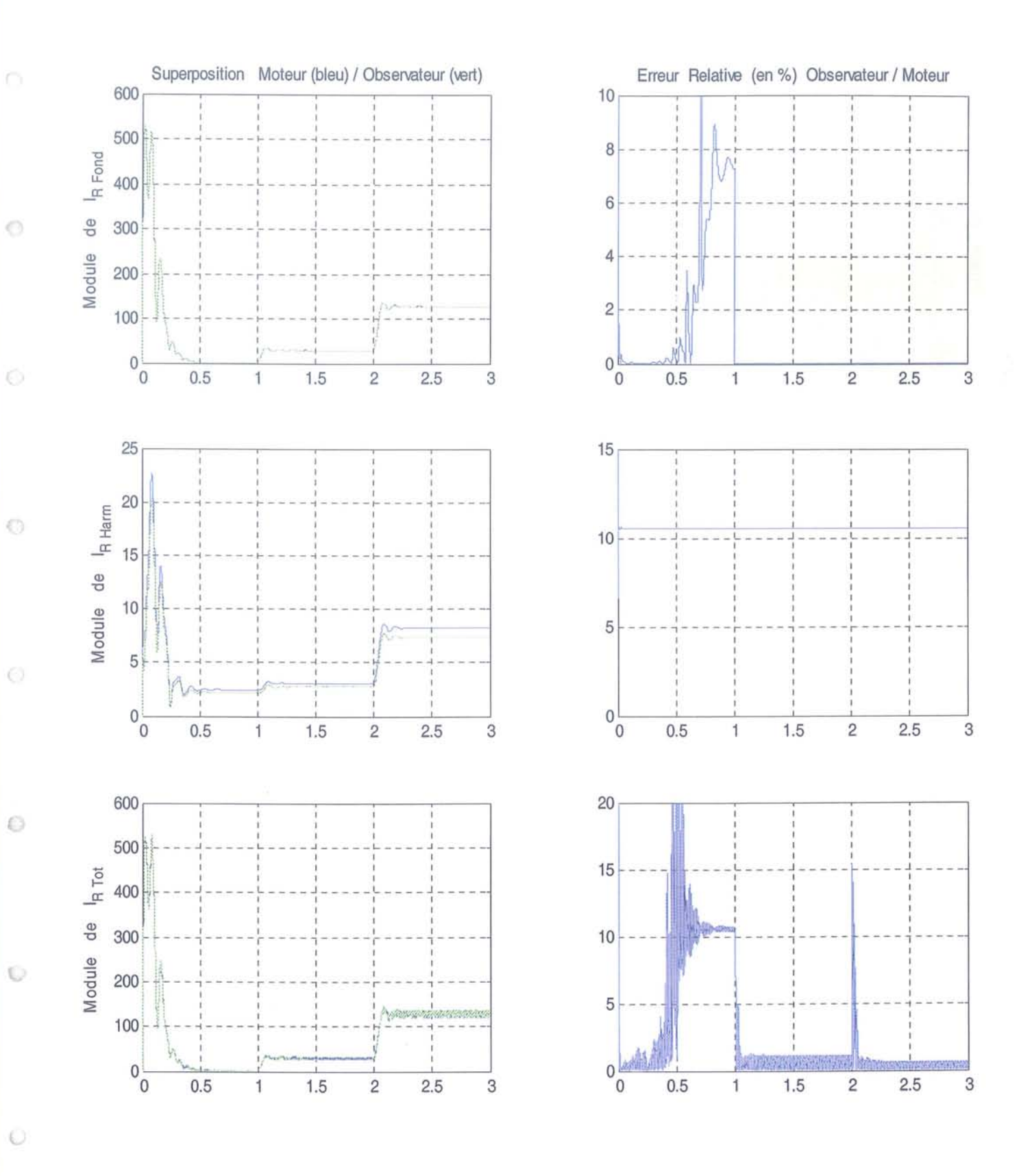

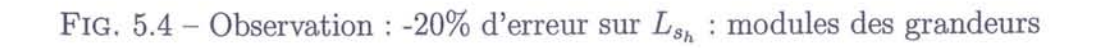

 $\circlearrowright$ 

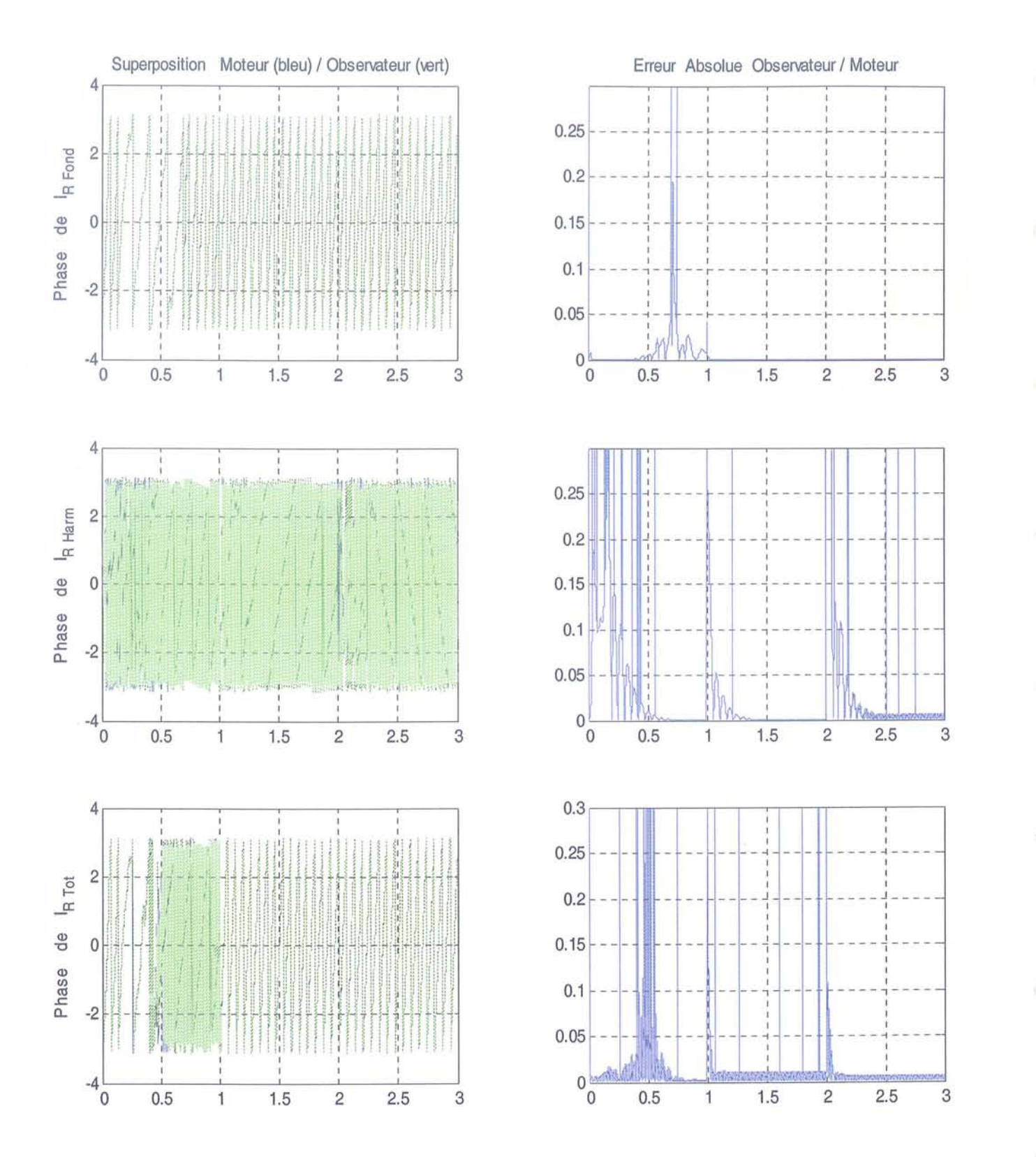

FIG. 5.5 – Observation : -20% d'erreur sur  $\mathcal{L}_{s_h}$  : phases des grandeurs

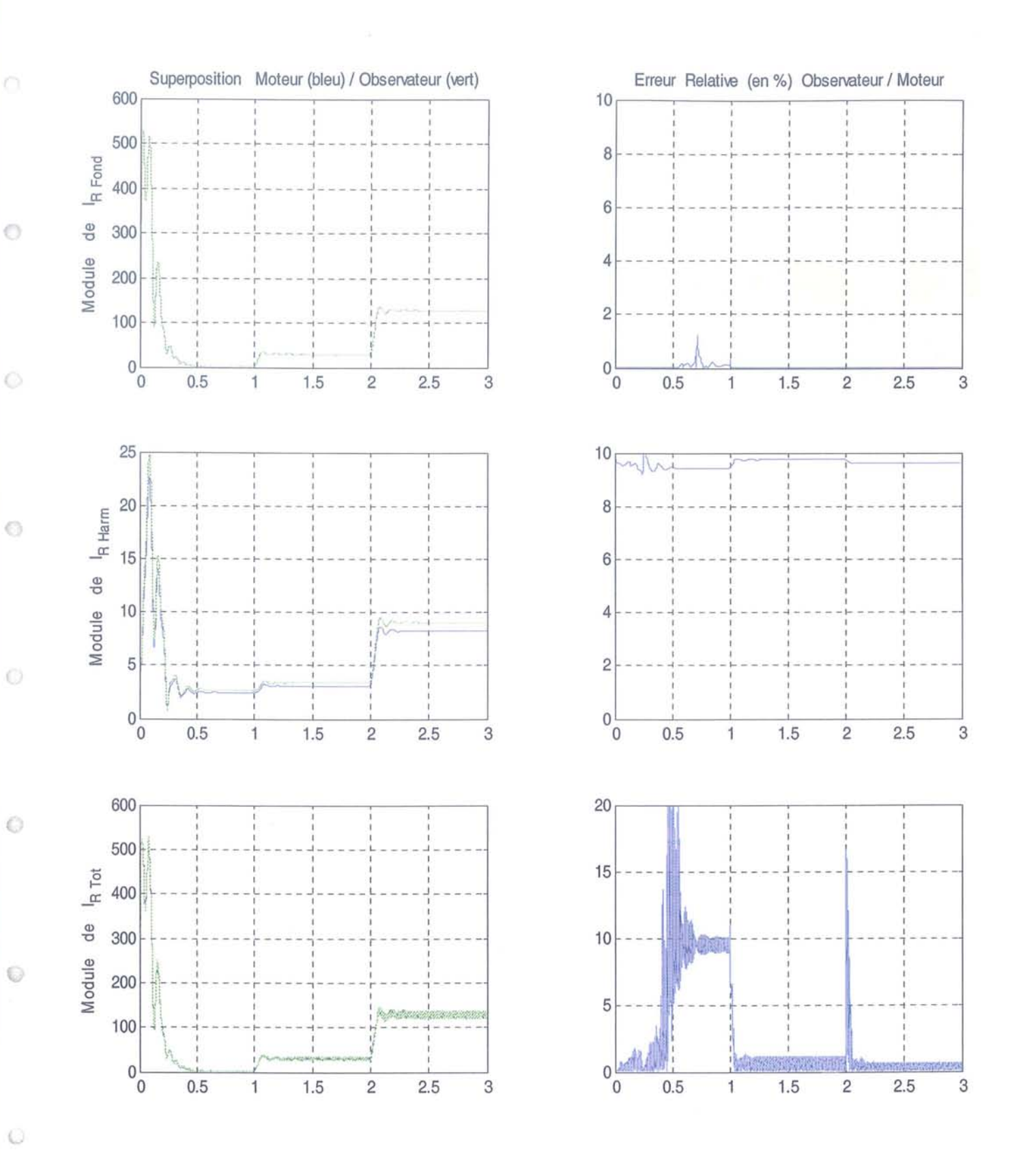

FIG. 5.6 – Observation : +20% d'erreur sur  $\mathcal{L}_{r_h}$  : modules des grandeurs

 $\circledcirc$ 

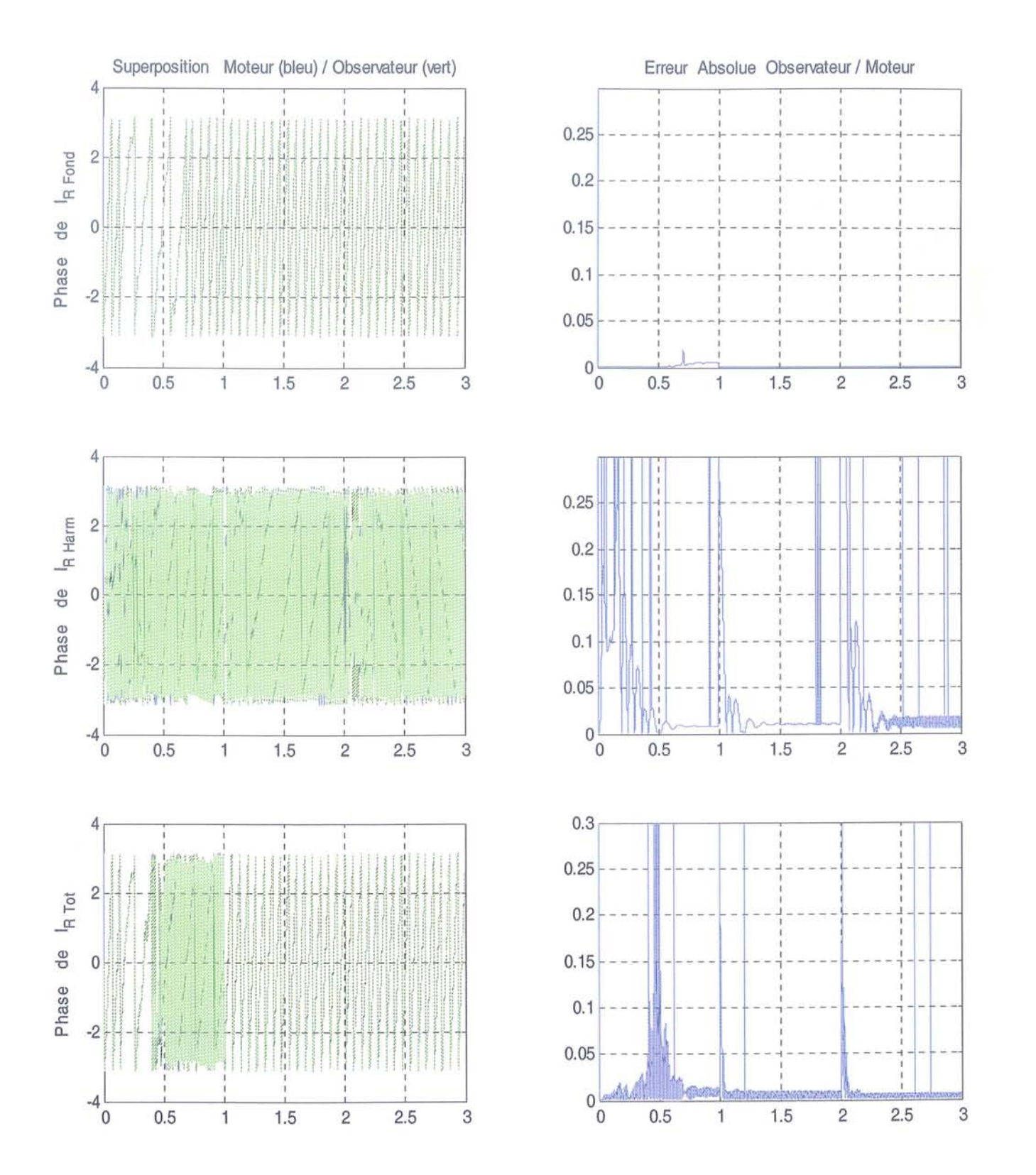

FIG. 5.7 – Observation : +20% d'erreur sur  $\mathcal{L}_{r_h}$  : phases des grandeurs

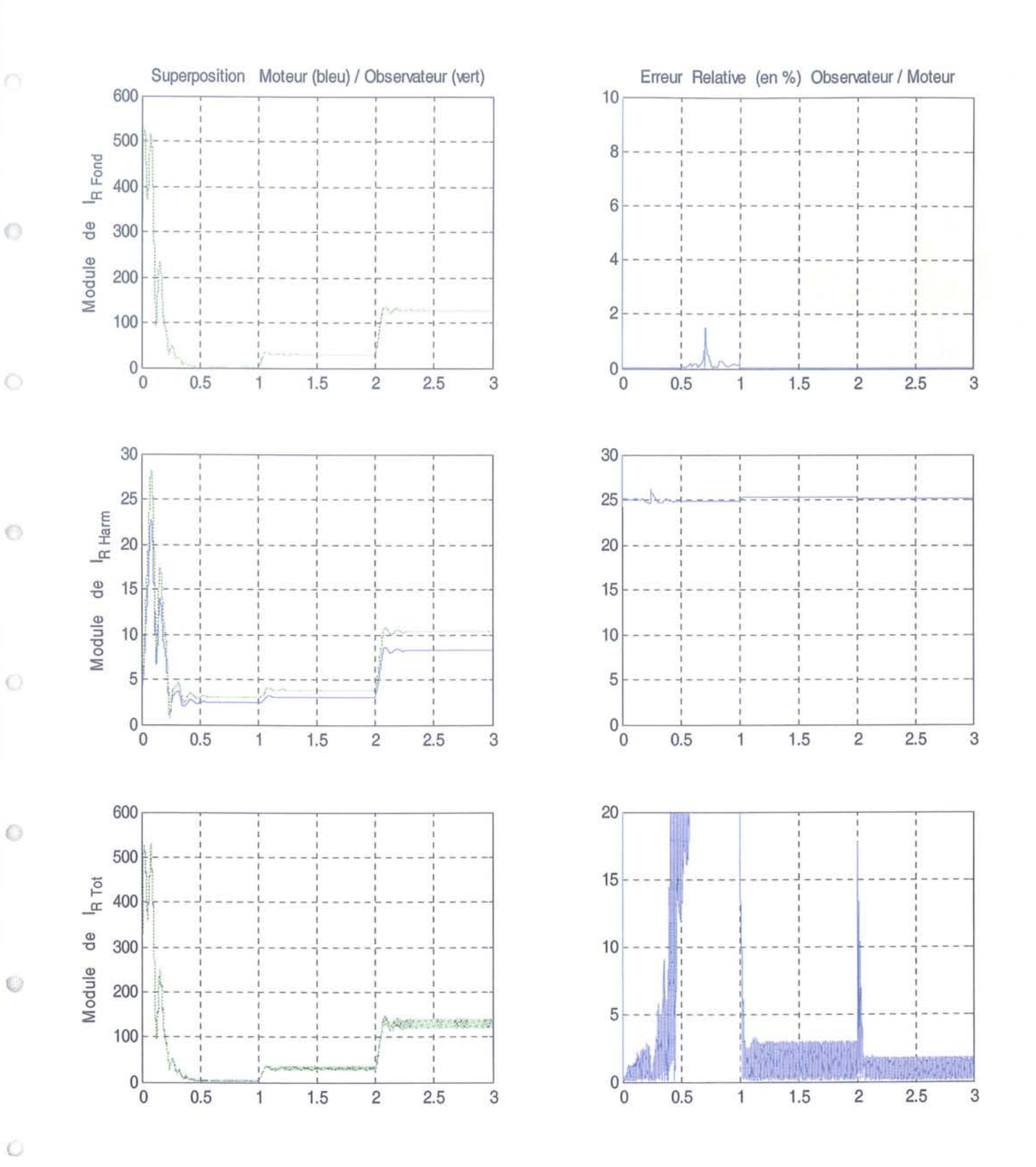

FIG. 5.8 – Observation : -20% d'erreur sur  $R_{r_h}$  : modules des grandeurs

 $\circ$
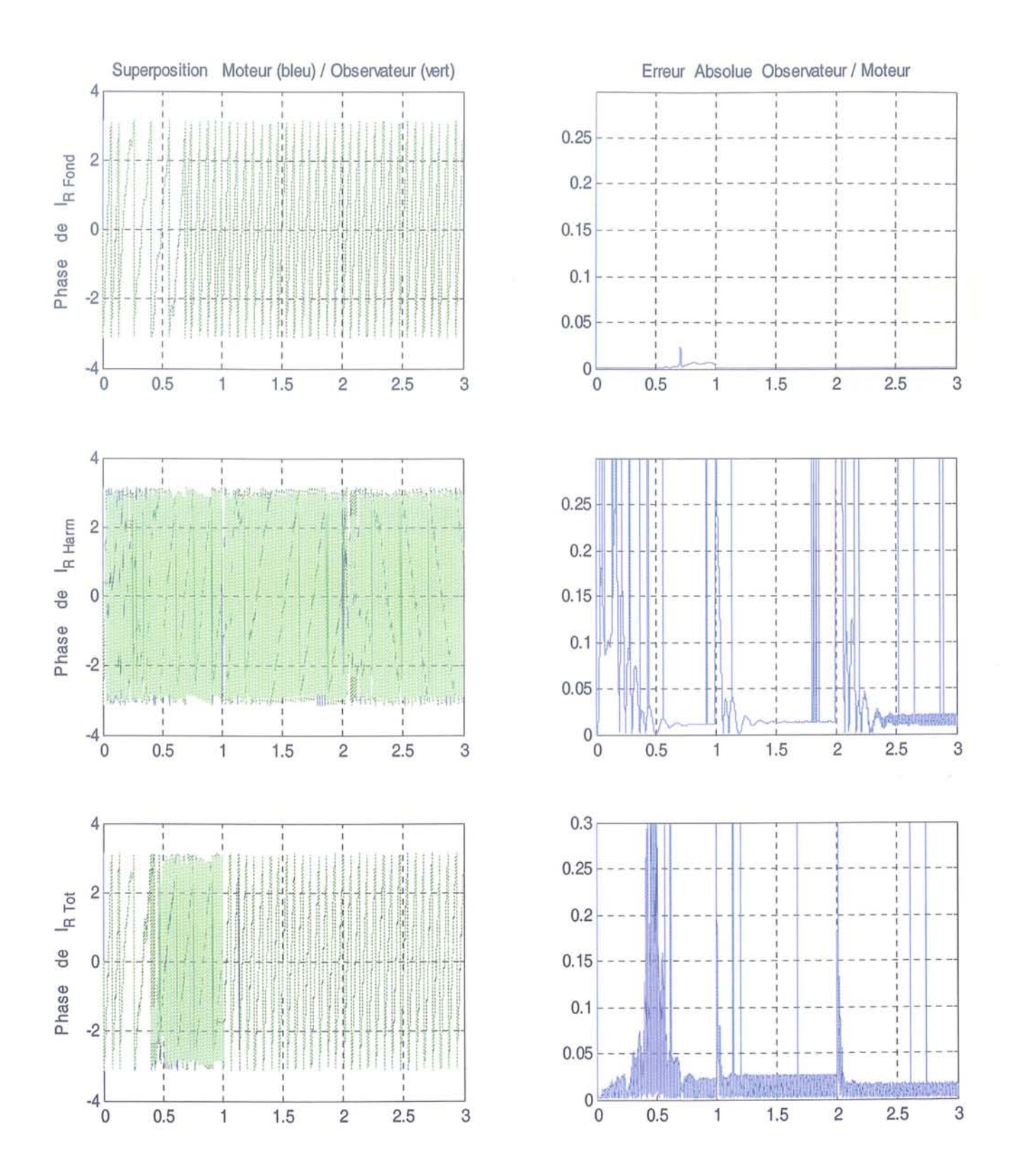

FIG. 5.9 – Observation : -20% d'erreur sur  $R_{r_h}$  : phases des grandeurs

 $\circ$ 

 $\odot$ 

O

O

Ò

 $\odot$ 

Ø

O

### **5.3.2 Tests d'estimation sur des données expérimentales**

La suite logique de ce travail en total simulation est l'application à l'estimation des grandeurs d'un moteur réel. Pour cela nous avons à disposition un moteur asynchrone à rotor bobiné complètement instrumenté. Nous allons ainsi avoir, pour une commande donnée, les enregistrements de l'évolution des courants statorique et rotorique de même que la vitesse de rotation mécanique du moteur.

Nous travaillons avec une commande en boucle ouverte ainsi les résultats de l'observation n'influencent pas le fonctionnement de la machine. Nous sommes donc en mesure d'enregistrer les grandeurs (tensions, courants, vitesse) de la machine afin de nous en servir hors ligne pour tester notre observateur d'état. Les résultats seront identiques à ceux obtenus par un travail en temps réel.

Nous utilisons donc des données acquises sur le banc moteur issues de différents essais afin d'effectuer des jeux d'estimations des grandeurs d'état du modèle. Les données introduites dans l'observateur sont les signaux de commande  $v_{s\alpha}$  et  $v_{s\beta}$  du moteur, la mesure des courants de phase statoriques  $i_{s\alpha}^{mes}$  et  $i_{s\beta}^{mes}$  et la vitesse de rotation  $\Omega^{mes}$ .

La connaissance des courants de phases rotoriques,  $i^{mes}_{r\alpha}$  et  $i^{mes}_{r\beta}$  mesurés nous est utile pour comparer par la suite les résultats de l'observateur avec les courants réels et ainsi vérifier les performances de celui-ci.

Le premier essai est réalisé dans le cas d'une alimentation à 15Hz. Le couple de charge est d'environ 200Nm, à l'erreur près de l'indicateur numérique du banc, et le moteur est dans une phase de régime permanent. La commande utilisée de type u/f constant.

En ce qui concerne les réglages de l'observateur, nous débutons avec ceux obtenus dans le paragraphe précédent et qui nous avaient permis d'obtenir une estimation acceptable des courants rotoriques lors de l'utilisation de bruits de mesures et d'erreurs paramétriques.

A partir de ce premier jeu de valeur de réglage, nous obtenons les estimations vues sur la figure (5.10) en temporel et la figure (5.11) en fréquentiel. Ces figures comportent respectivement :

 $\rhd$  en temporel, de haut en bas :

 $\rightarrow$  la superposition du courant stator mesuré (en bleu) et estimé (en vert),

 $\rightarrow$  la superposition du courant rotor mesuré (en bleu) et estimé (en vert) ramené dans un repère rotor,

 $\rightarrow$  un zoom de la courbe précédente.

 $\rhd$  en fréquentiel :

 $\rightarrow$  la superposition des FFT des courants stator mesuré (en bleu) et estimé (en vert),

 $\rightarrow$  la superposition des FFT des courants rotor mesuré (en bleu) et estimé (en vert),

 $\rightarrow$  la superposition des FFT du courant rotor mesuré (en bleu) et de la composante harmonique du courant rotor estimé (en vert),

 $\rightarrow$  un zoom de la courbe précédente centrée sur la raie harmonique estimée.

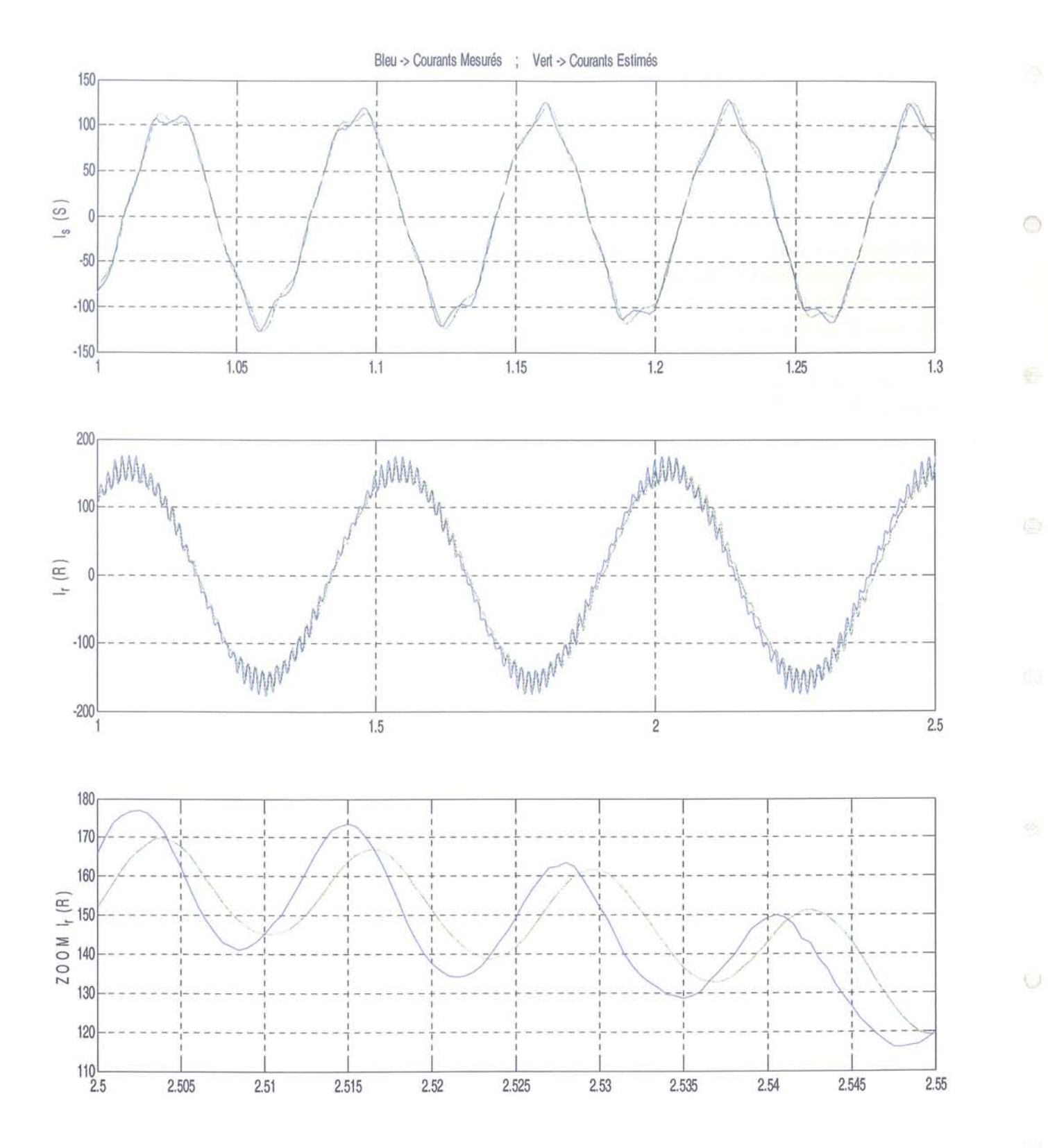

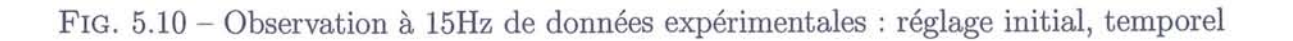

 $\odot$ 

 $\circ$ 

 $\circ$ 

 $\circ$ 

 $\circ$ 

Ω

 $\odot$ 

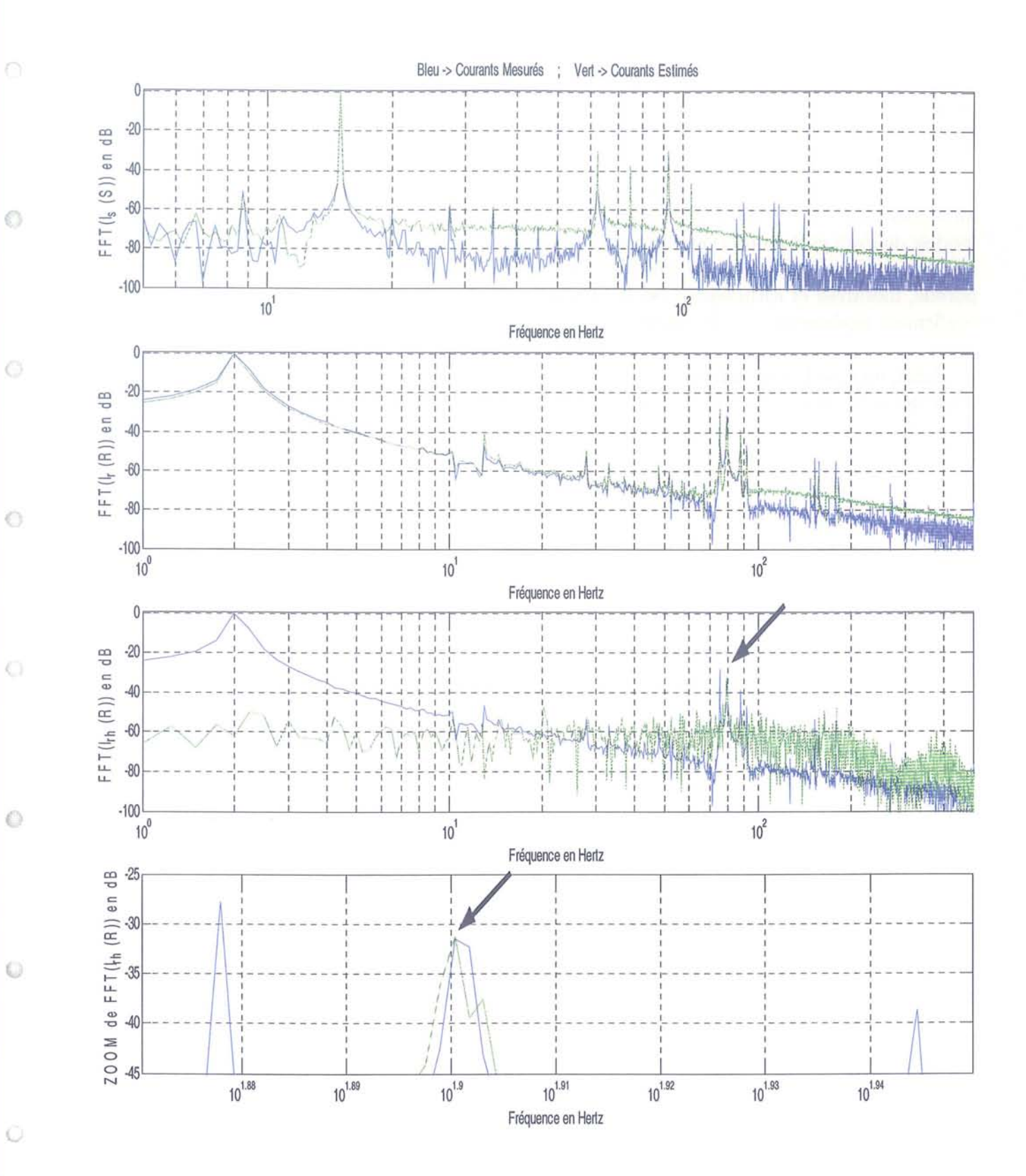

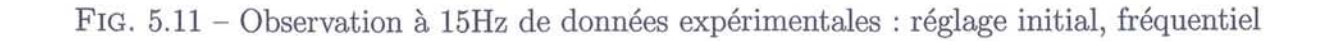

Les quatre premières composantes de l'observateur nous servent donc à estimer globalement les courants stator et rotor comme dans le cas de l'utilisation du modèle de Park, tandis que les deux dernières, à savoir les composantes  $\alpha$  et  $\beta$  du courant rotor harmonique, nous servent à isoler les caractéristiques (amplitude et phase) de cette harmonique. Ces informations n'étant jusqu'à présent pas disponibles par les estimateurs usuels.

Les résultats qui nous intéressent en priorité ici sont ceux relatifs à l'harmoniques intégrée au modèle. Les grandeurs fondamentales, correctement déterminées lors des travaux avec le modèle de Park et des observateurs associés, sont secondaires. De plus, les résultats montrent leur bonne estimation quelque soit les cas. La superposition des courbes, sous forme temporelle, mesurées et estimées en est la preuve et les transformées de Fourier de ces courbes confirment également cette bonne estimation.

Ainsi, lorsque l'on se concentre sur l'estimation des composantes harmoniques du courant rotor, nous constatons que des erreurs sur les amplitudes existent de manières significatives. En effet, sur le cas de l'harmonique stator de rang 5 traitée ici, nous voyons que le niveau de la composante du courant rotor complet est proche de la valeur réelle de cette harmonique, cependant l'erreur sur le niveau de la composante harmonique isolée par l'observateur est par contre inférieure d'environ 10% à la réalité. Ceci est parfaitement visible sur les zooms des deuxième et troisième graphiques de la figure (5.11).

Ces deux dernières remarques nous indiquent que, selon les tests effectués en totale simulation, l'adaptation des paramètres harmoniques rotor est en partie erronnée et en particulier la détermination de la valeur de la résistance rotor. En effet, nous avions constaté qu'une erreur paramétrique sur ce terme était très influente sur le résultat de l'estimation, ainsi, un ajustement de 10% sur cette valeur combiné à un réajustement de quelques % sur les composantes inductives harmoniques nous permet d'obtenir une estimation de l'amplitude avec une erreur qui n'est plus que de l'ordre du pourcent. Cette solution n'est cependant pas envisageable en terme de réglage de l'observateur car joue sur la valeur des paramètres du modèle. Par conséquent, sachant que les observateurs sont, de manière générale, tributaires de la valeur des paramètres du modèle utilisé, il sera envisageable d'utiliser, pour une meilleure estimation, un procédé d'adaptation de paramètres en ligne.

Nous avons de plus testé empiriquement différents réglages de l'observateur afin d'obtenir une estimation améliorée. Nous avons ainsi confirmé la nécessité d'avoir les coefficients relatifs aux termes de  $I_r$  supérieurs à ceux relatif à  $I_s$  et que ceux correspondant à  $I_{r_h}$  n'ont que peu d'influence sur l'estimation.

Ensuite, un bon compromis afin d'améliorer l'estimation du courant rotorique (total et harmonique isolé) est d'augmenter les coefficients de la matrice *R.* Cela a néanmoins pour conséquence une diminution de la qualité de l'estimation du courant stator. Cependant, une valeur trop élevée de ce coefficient donne à l'observateur un comportement de type passebas et, en plus de ne plus estimer correctement les hautes fréquences de 18 et *Ir,* dégrade l'estimation de  $I_{r_h}$ . Les figures (5.12) et (5.13) illustrent ce propos.

La meilleure estimation obtenue est celle présentée sur les figures (5.14) et (5.15) pour

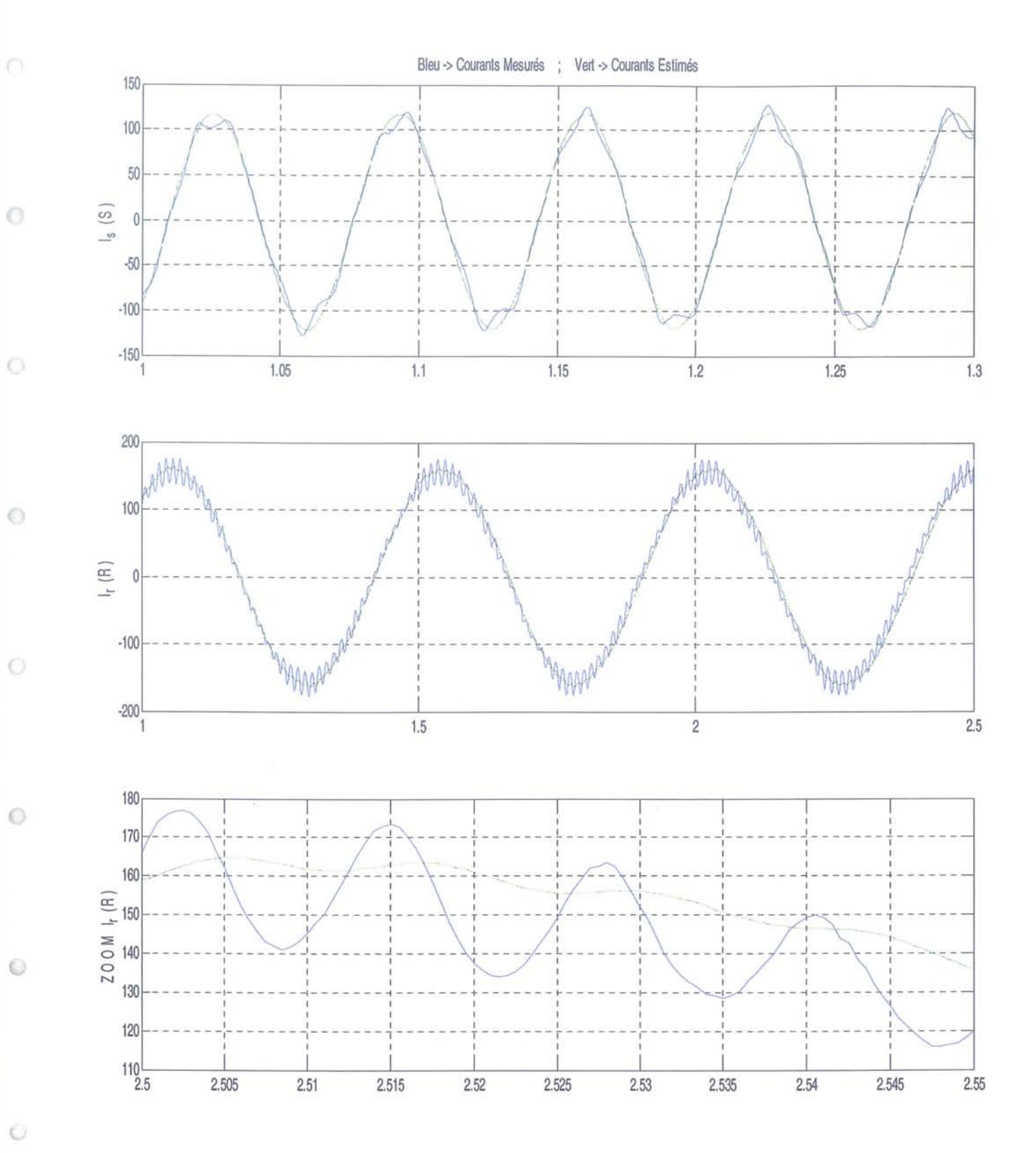

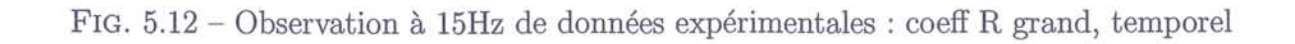

 $\circledcirc$ 

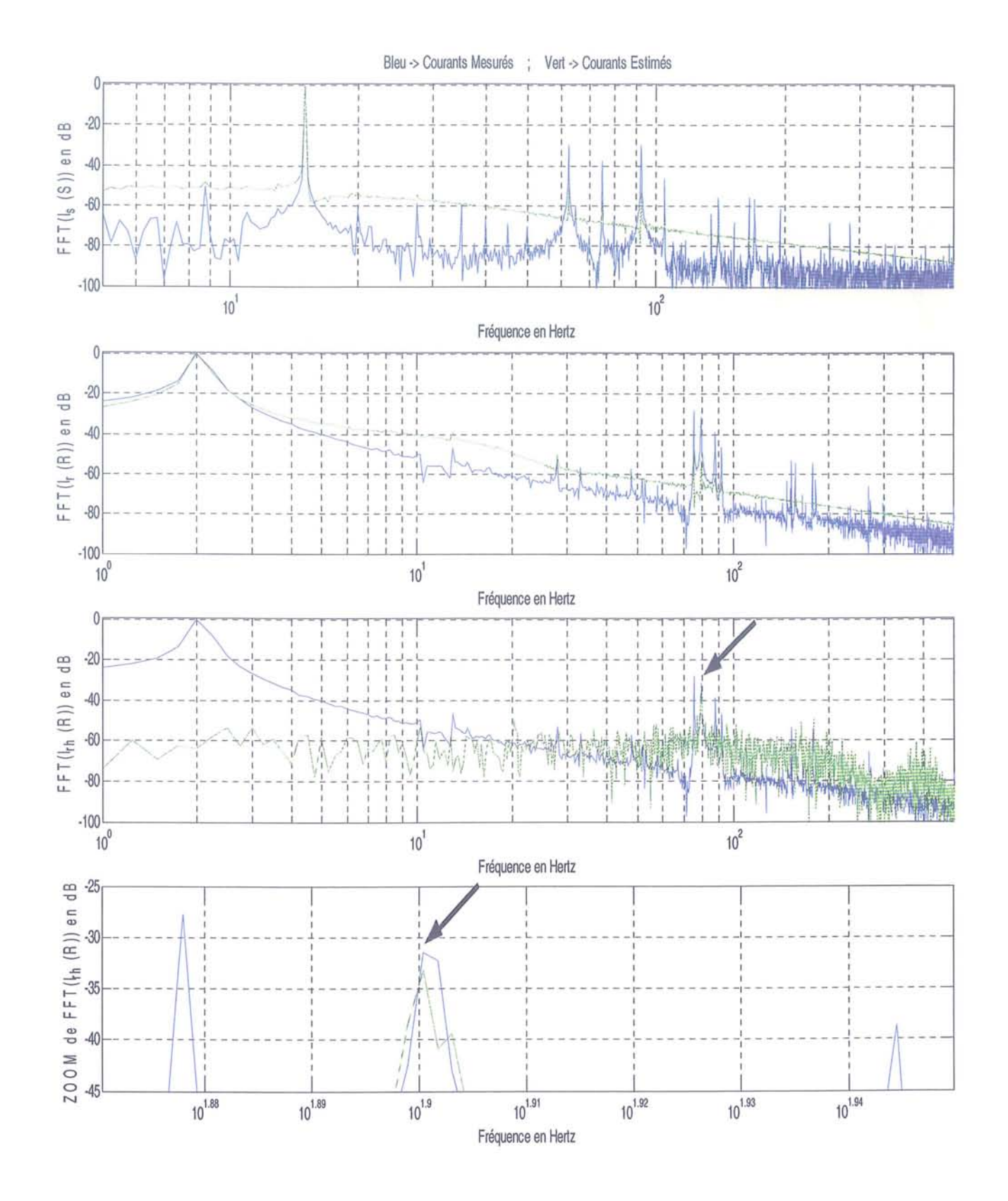

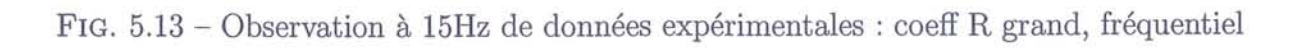

 $\circ$ 

 $\langle$ 

 $\circ$ 

 $\odot$ 

⊙

€

 $\odot$ 

 $\odot$ 

O

laquelle la composante harmonique est obtenue avec seulement 3% d'erreur.

Un jeu de réglages ayant permi d'obtenir une estimation correcte des courants recherchés, nous avons vérifié la validité celui-ci sur le cas de l'utilisation de données moteur correspondant à une fréquence d'alimentation de 40Hz. Les figures (5.16) et (5.17) résultent de cette observation. Nous constatons ainsi une estimation un peu moins bonne, à savoir que nous obtenons une erreur d'estimation d'environ 15% en amplitude sur le courant harmonique isolé. La phase restant correctement déterminée.

Cette erreur, plus élevée, peut être attribuée d'une part à un réglage non optimal de l'observateur (des essais avec différents réglages manuels ayant été effectués sans pour autant améliorer les résultats) et d'autre part à l'estimation de la valeur des paramètres du modèle qui mériteraient sans doute une meilleure adaptation. De plus, l'enregistrement des courbes du moteur n'ayant pas été effectuées au même moment, il est aussi possible d'envisager l'influence de la température de fonctionnement. En effet, elle agit sur la valeur des paramètres, en particulier les résistances, et l'on connait la sensibilité de l'estimation vis-à-vis de ces paramètres.

Au vu du ces essais, nous avons pu nous rendre compte que les difficultés d'estimation des courants s'est restreinte à la détermination des amplitudes. En effet, les phases, d'après les courbes que nous possédons, semblent estimées avec une bonne précision, sachant que la vitesse de rotation, mesurée, intervient. Ceci nous indique que le modèle contient une information pertinente sur les phases et que la détermination des amplitudes est la problématique principale de l'estimation.

Pour clôre cette partie estimation d'état, notons que des essais avec des dynamiques plus fortes sont à effectuer afin de tester les performances de l'observateur dans des conditions plus contraignantes. Cependant, la commande implantée de type u/f constant n'est pas exploitable pour ces variations et nous n'avons pas eu l'opportunité d'implanter une commande adéquate. Nous n'aurons donc pas de résultats concernant les transitoires de fonctionnement et par conséquent les vitesses de réponses de l'observateur autres que le début de l'estimation qui nous donnent un temps de convergence de l'ordre d'une dizaine de période d'échantillonnage. Ces valeurs ne sont cependant pas exploitables en vue de généraliser sur les performances de l'observateur.

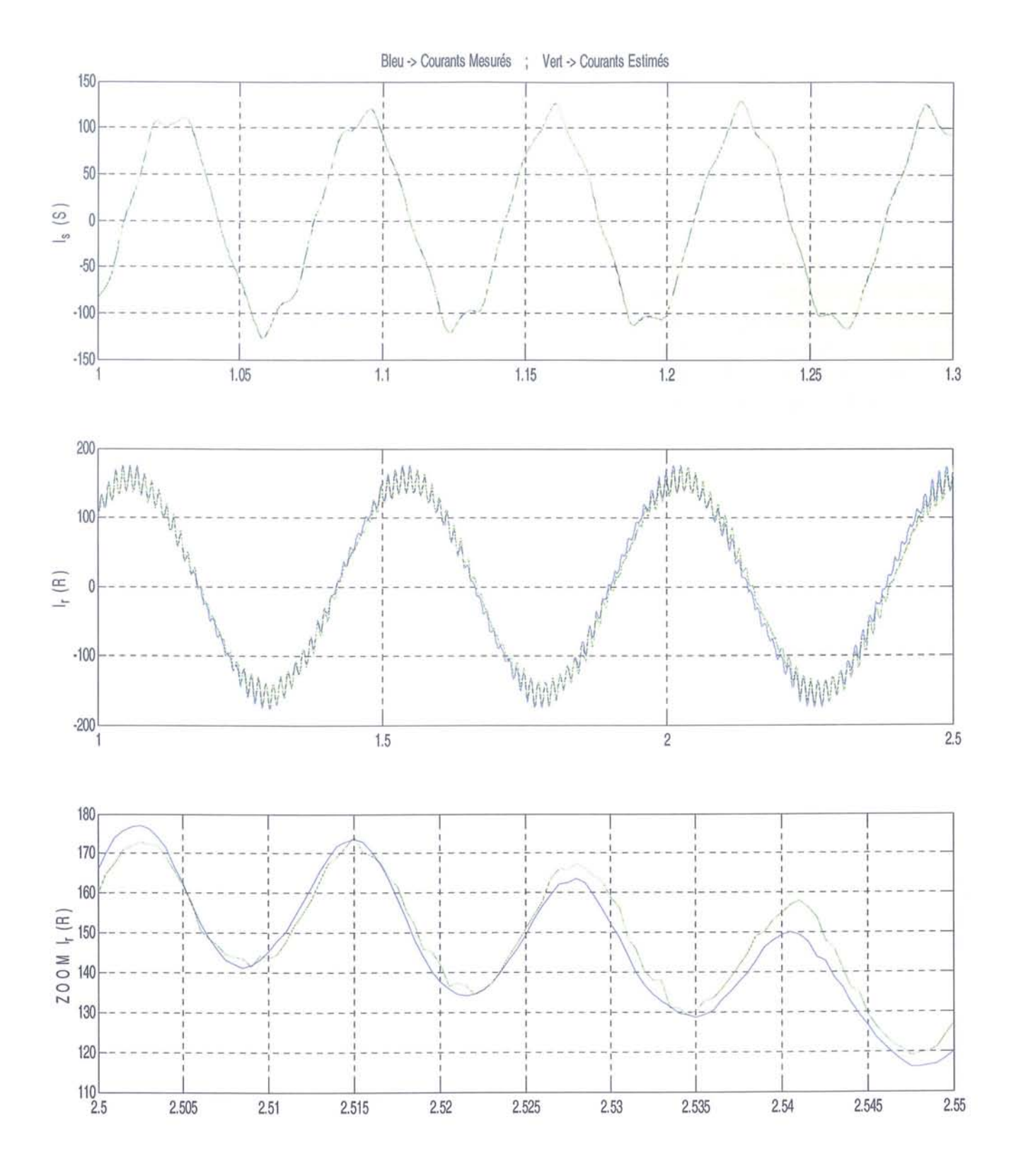

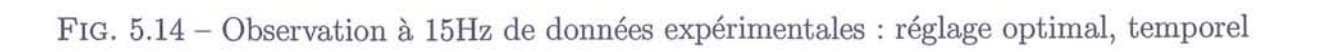

 $\circledcirc$ 

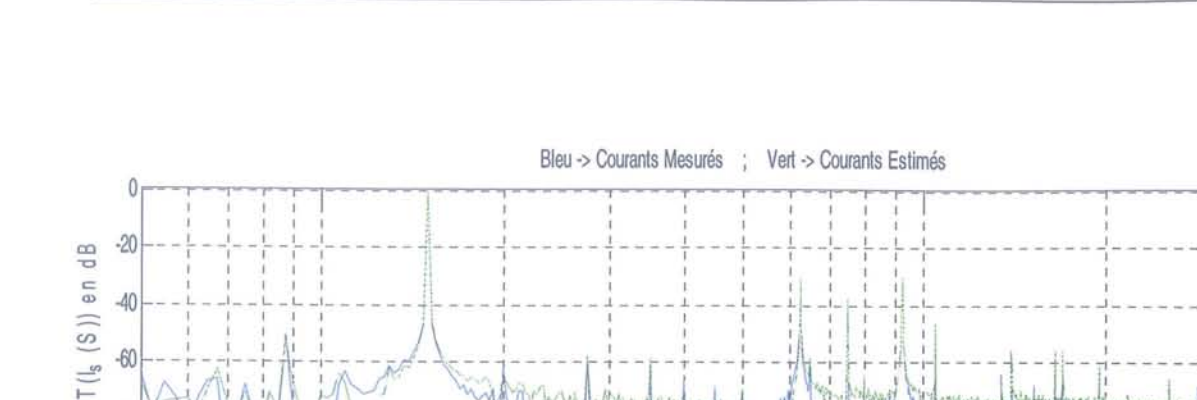

 $\bigcirc$ 

 $\circ$ 

 $\odot$ 

 $\circ$ 

 $\odot$ 

 $\circ$ 

 $\circ$ 

 $\circ$ 

 $\circ$ 

 $\mathbb{C}$ 

 $\vec{z}$ 

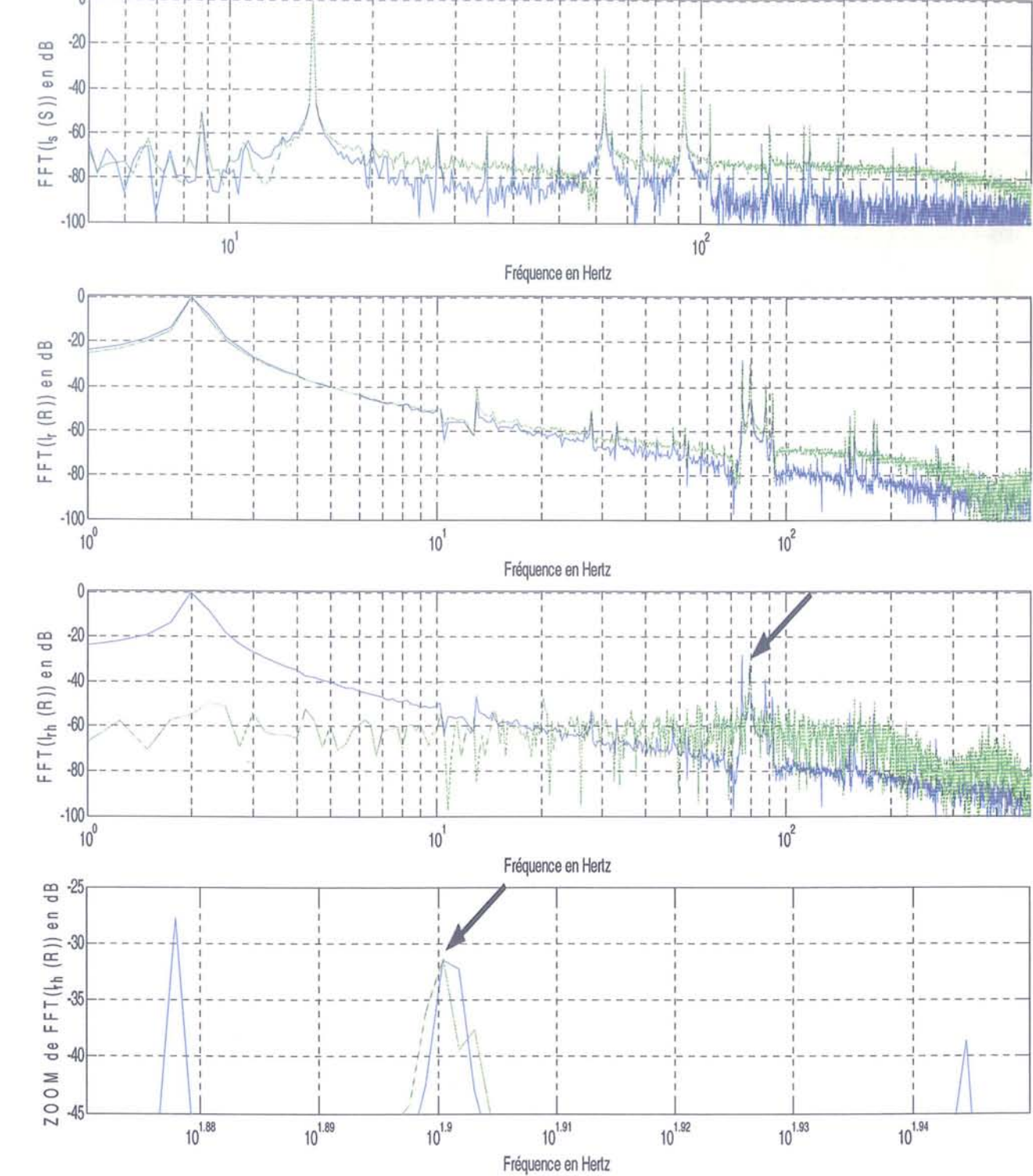

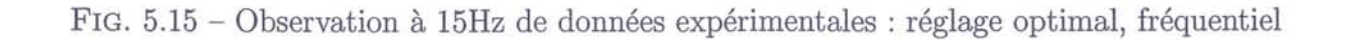

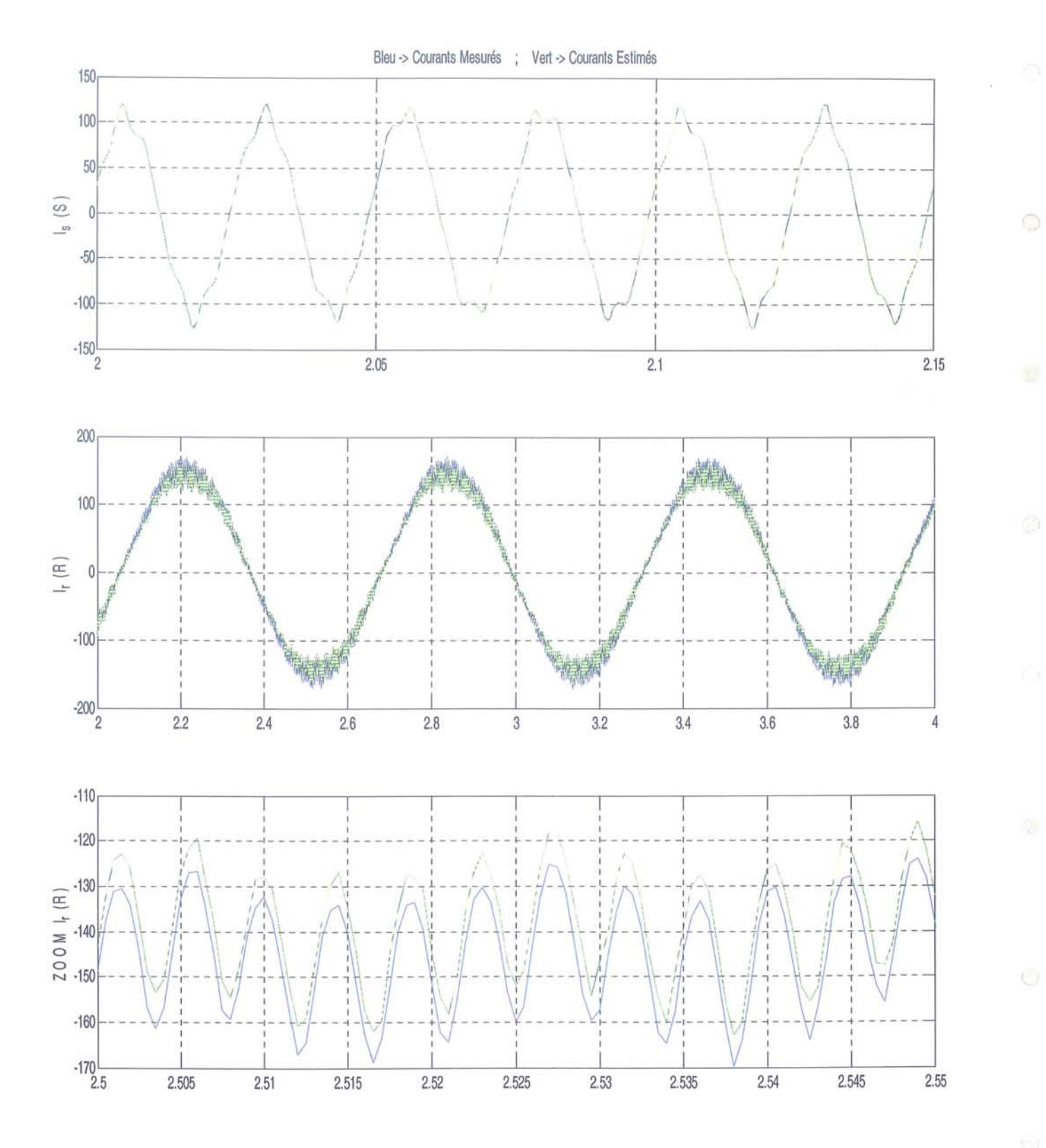

FIG.  $5.16$  – Observation à 40Hz avec données expérimentales : grandeurs temporelles

140

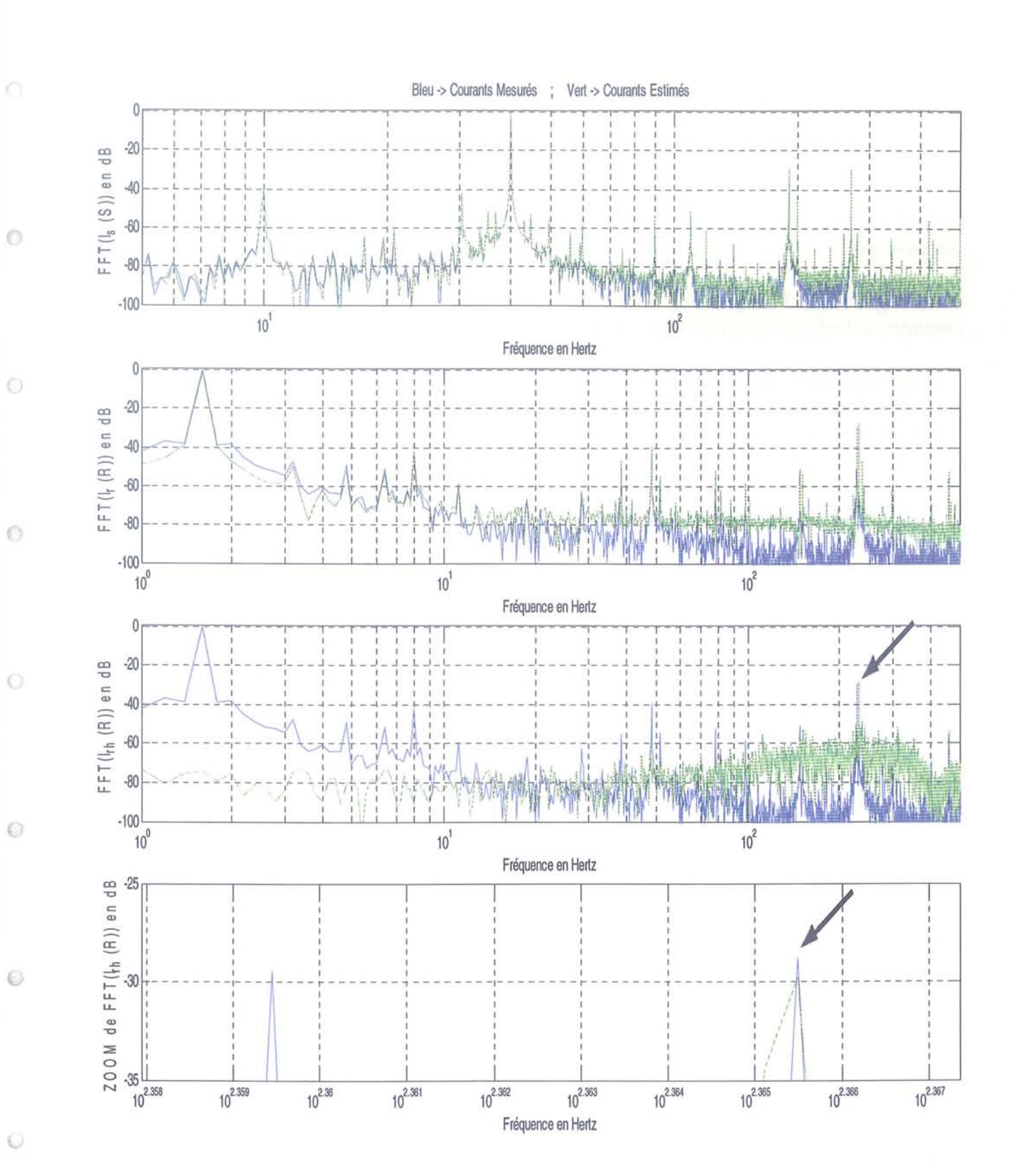

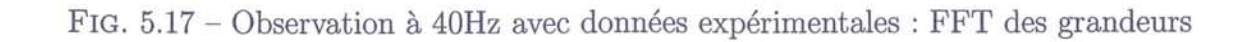

 $\circ$ 

141

#### **5.3.3 Atténuation du courant harmonique**

En nous fixant sur l'objectif final d'atténuation des composantes harmoniques de courant, un test simple peut être effectué en vue d'estimer idéalement les possibilités d'action d'une loi de commande adéquate.

Ce test consiste à retrancher au courant rotorique mesuré la composante harmonique issue de l'observation. Nous verrons ainsi le maximum d'atténuation possible sachant qu'il ne sera pas forcément aisé d'obtenir exactement le courant souhaité par application d'une commande.

La figures (5.18) représente les résultats de la soustraction de cette composante harmonique estimée au courant rotor mésuré.

Sont représentés sur la figure (5.18) :

 $\rightarrow$  en temporel: la superposition du courant rotor mesuré (en bleu) et ce même courant auquel la composante harmonique estimée a été retranchée (en rouge),

 $\rightarrow$  en fréquentiel: les transformées de Fourier des deux courbes précédentes,

 $\rightarrow$  en fréquentiel : un zoom des transformées de Fourier centré sur la raie harmonique travaillée.

Nous voyons parfaitement, d'après les courbes en représentation fréquentielle des courants rotoriques, qu'une atténuation d'environ 7dB de la composante harmonique traitée sur le courant rotor mesuré, soit une diminution proche d'un rapport cinq de son amplitude. Par conséquent, une atténuation identique de la perturbation mécanique associée s'en suit.

Remarquons que la représentation temporelle suite à ces modifications n'est pas la plus représentative. En effet, la présence d'un grand nombre d'harmoniques de tous types, dont les contributions ne sont pas négligeables, ne permet pas de se rendre compte, sous cette forme, de la suppression d'une seule.

Ces résultats paraissent donc prometteur pour la suite des travaux qui consisteront au développement de lois de commande visant à créer cette harmonique inverse de courant. Dans cet optique, rappelons que, sous l'hypothèse d'une décroissance quasi-exponentielle rapide des niveaux d'harmoniques par génération, l'injection de composantes de tensions supplémentaires, en vue d'annuler les composantes harmoniques de courant, ne conduit pas à un enrichissement néfaste des spectres des courants.

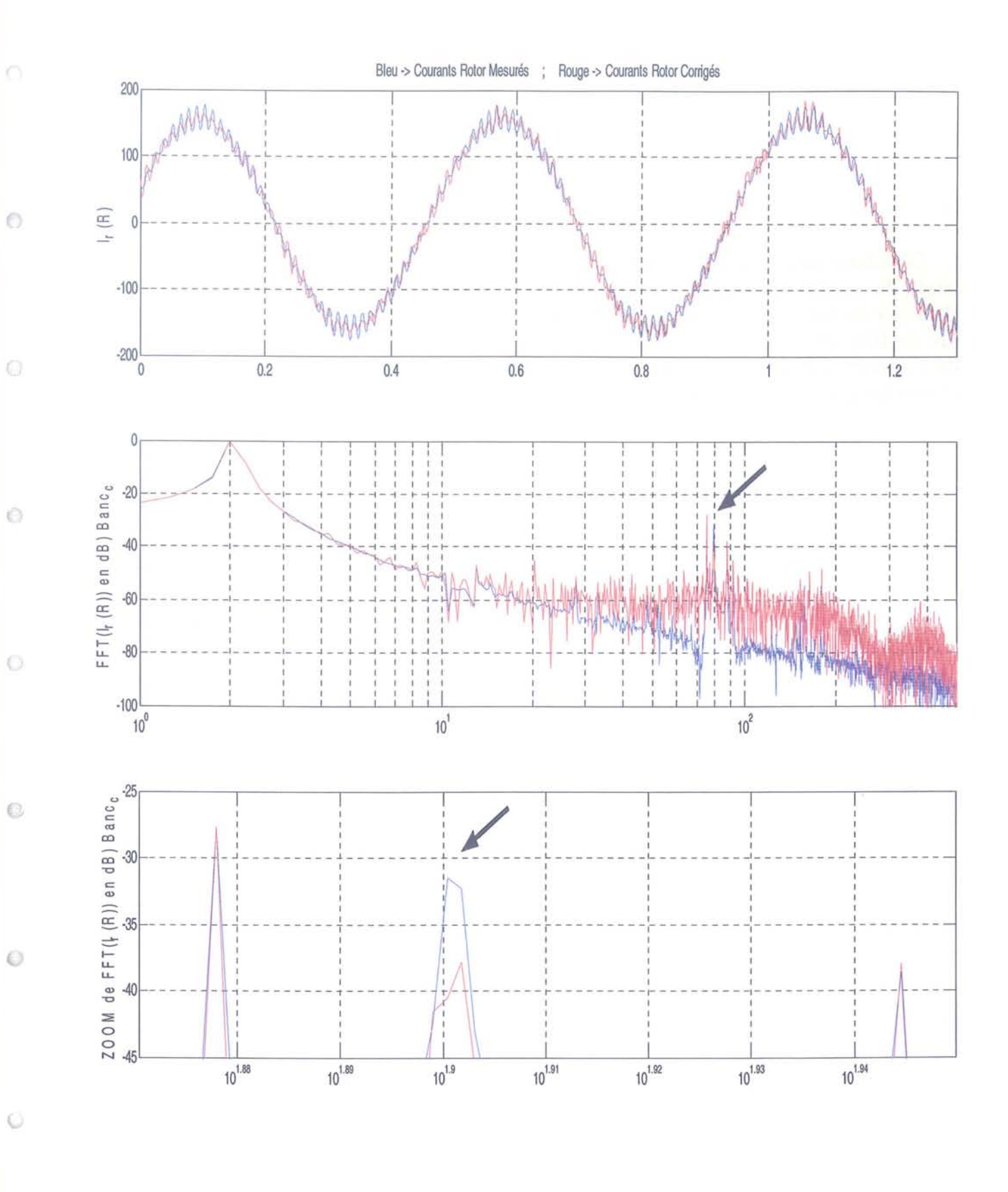

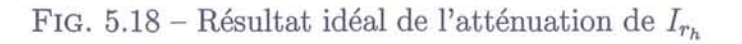

 $\circ$ 

## **5.4 Conclusion**

Nous avons donc, dans ce chapitre, effectué quelques rappels sur l'observation des systèmes d'état et plus particulièrement sur l'observateur de Kalman, dont les équations ont été rappelées, que nous avons choisi d'utiliser.

Le cas de l'estimation de la composante du courant rotor correspondant à l'harmonique d'espace stator de rang 5 a été traité. L'observateur a donc été construit afin d'isoler les caractéristiques de cette harmonique.

Cet observateur a dans un premier temps été testé sur des données issues de la simulation du modèle incluant l'harmonique d'espace stator pré-citée. Des réglages permettant d'obtenir de bonnes estimations dans le cas de l'introduction de bruits de mesures de l'ordre de 10% de la valeur réelle ont été trouvés. Les erreurs d'estimation obtenues ont été de l'ordre du pourcent quand le moteur était en charge et en régime permanent. Lors des phases transitoires de changement de couple de charge, les niveaux d'erreur ont cependant augmenté présentant un pic sur les amplitudes d'environ 15%.

La seconde étape de validation a été effectuée en utilisant des données mesurées sur le banc moteur lors d'un fonctionnement en régime permanent. Les mesures du courant rotorique réel ont permis de les comparer aux estimées de l'observateur et ainsi vérifier ses performances. Nous avons constaté que l'erreur d'estimation sur l'amplitude de la composante harmonique isolée pouvait être assez importante, d'où la nécessité d'une meilleure adaptation des paramètres du modèle et d'une optimisation des coefficients de réglage de l'observateur.

Nous avons enfin clos ce chapitre par un test d'atténuation de la composante harmonique estimée. La soustraction de cette composante au courant rotor mesuré a montré que dans la meilleure des configurations, à savoir la génération d'un courant strictement égal et en opposition de phase à la composante harmonique estimée, une atténuation de 80% de l'harmoniques d'origine est envisageable (dans le cas idéal) sans pour autant introduire de nouvelles harmoniques par l'intermédiaire de la commande. Ceci est donc encourageant, sachant qu'une optimisation de l'estimation est prévue.

Ø

9

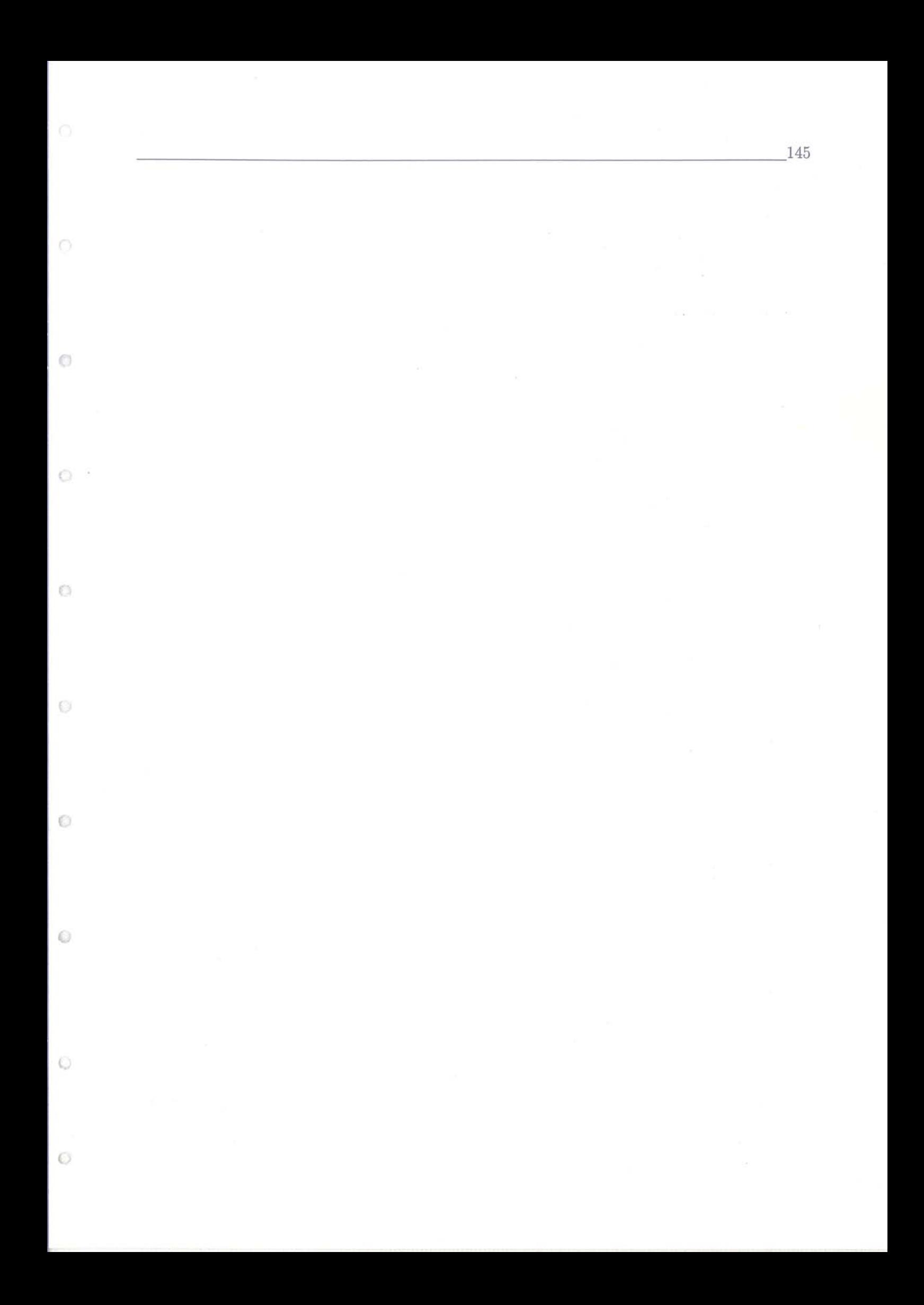

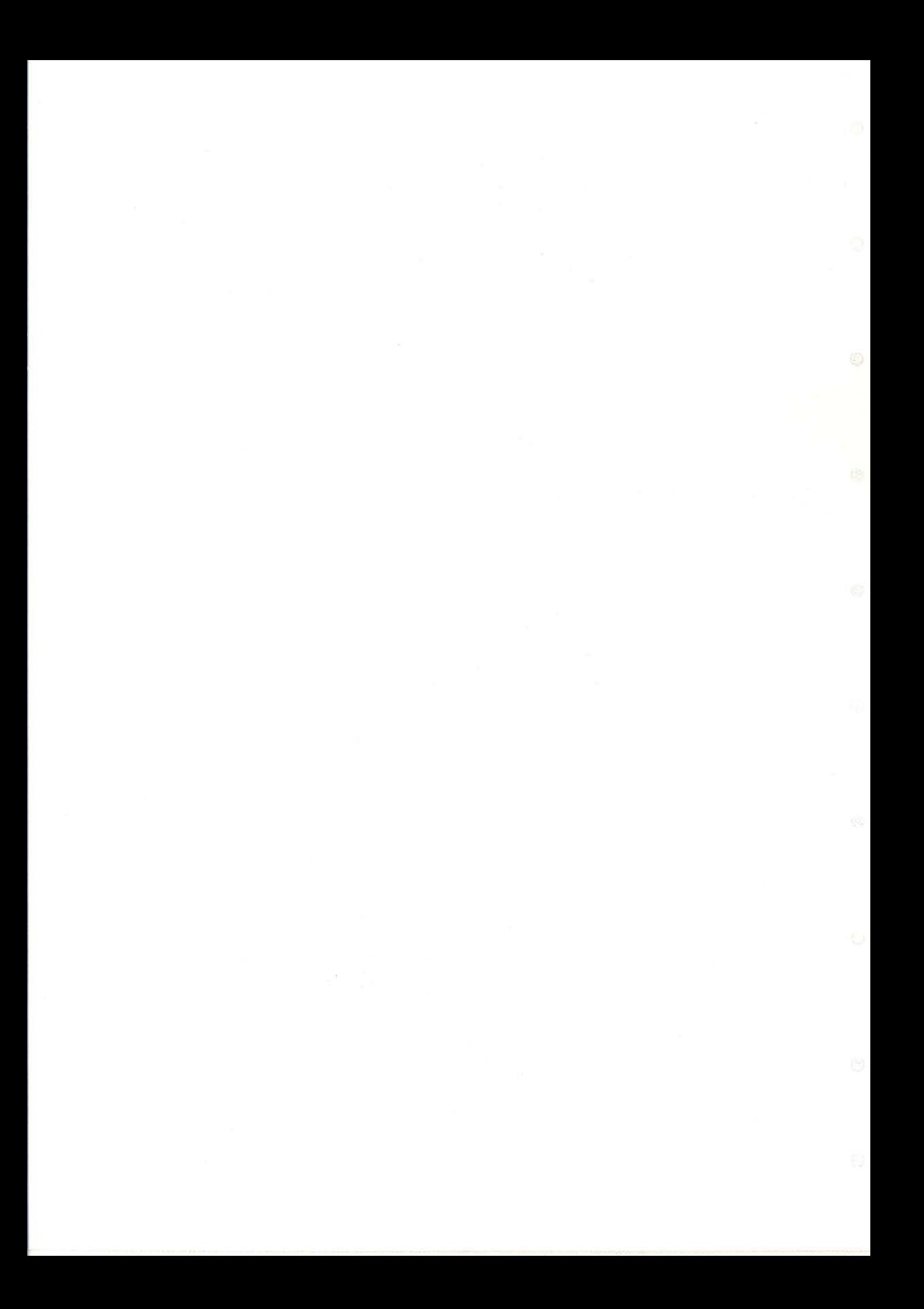

 $\bigcirc$ 

Ō

Ö

Ō

 $\odot$ 

Ū

6

Ø

## **Conclusions et Perspectives**

Nous avons développé dans ce mémoire un modèle étendu de machines électriques tournantes en vue de l'observation et de la commande. Ce modèle a pour originalité d'intégrer les caractéristiques géométriques de ces machines, ie harmoniques, à l'origine de perturbations électro-mécaniques.

L'étude de la construction et du fonctionnement des machines à courants alternatifs nous a permis de cibler parfaitement les sources de ces perturbations, à savoir la présence d'encoches et/ou d'excentricité rotorique, afin de préparer le processus d'intégration au modèle. Les caractéristiques des harmoniques spatiales correspondantes ont ainsi été déterminées.

L'utilisation de la notation tensorielle a servi de base à la mise en place de la notion de machine généralisée, notion traduisant de façon unifiée le comportement dynamique des machines de par ses équations électro-mécaniques. L'intérêt de ce résultat est l'obtention d'une écriture simplifiée des expressions dont la forme générale reste indépendante du repère de référence utilisé grâce à l'utilisation du principe de covariance.

Une loi d'Ohm généralisée, prenant en compte les mouvements relatifs des composants d'un réseau, en est déduite et le cas d'une machine asynchrone, sous l'hypothèse de grandeurs sinusoïdales, a été traité afin d'obtenir l'expression des composantes des tenseurs.

Un autre aspect innovant dans cette modélisation est le fait de considérer chaque harmonique présente comme créée par une machine virtuelle dont les grandeurs sont sinusoïdales puis de les associer par la technique d'interconnexion afin de recomposer le comportement global de la machine réelle. Ce principe nous permet d'intégrer autant de composantes que nécessaires en fonction du niveau de finesse final désiré pour le modèle.

A partir des données géométriques de la machine, nous avons déduit les formules analytiques permettant d'obtenir les valeurs des paramètres des machines virtuelles dont sont composés les tenseurs.

Finalement, l'expression sous forme d'état de ces équations est proposée et nous disposons d'un processus complet de mise en place du modèle étendu, utilisable dans un objectif de contrôle / commande. Un exemple complet du cas de l'introduction dans le modèle d'une harmonique d'espace statorique sur une machine asynchrone a été développé.

Une étude de ce modèle a été faite. Une approche de la sensibilité du modèle vis-à-vis des nouveaux paramètres intégrés a montré une forte influence des termes résistifs sur les courants harmoniques, d'où la nécessité d'une très bonne détermination de la valeur de ces paramètres. Celle-ci passe par une prédétermination à l'aide des formules analytiques puis un ajustement à l'aide de données issues de la machine réelle.

L'observabilité du modèle vis-à-vis des harmoniques a été justifié car nous avons montré, sous des hypothèses simplificatrices liées à ces harmoniques, que les modes à traiter sont indépendants d'où l'unicité des composantes à estimer. Sur le même principe qualitatif, nous avons montré que l'action rejet des composantes harmoniques de courant, est possible sans introduire de dégradation du comportement global de la machine. En effet, les composantes de tension supplémentaires n'introduiront pas d'harmoniques spatiales supplémentaires d'amplitudes significatives.

Le dernier point abordé lors de notre travail a été la construction d'un observateur d'état dédié à l'estimation, en plus des courants / flux usuels, des composantes harmoniques introduites dans le modèle. Cet observateur, de type Kalman, nous apporte la connaissance des termes harmoniques dans les courants (ou flux) qui sont ainsi isolés. Ces informations serviront ensuite à déterminer des lois de commande adéquates afin de supprimer les termes perturbateurs.

Les résultats que nous avons obtenus, tant au niveau de la simulation que des essais effectués sur un moteur asynchrone réel, montrent une bonne estimation générale des courants et en particulier des composantes harmoniques. Ces résultats sont néanmoins assujettis à une bonne connaissance des valeurs des paramètres de la machine et principalement des termes résistifs.

Enfin, des tests préliminaires effectués en simulation ont montré des résultats encourageants quant à l'atténuation possible des composantes harmoniques par injection de courants en opposition de phase et de mêmes amplitudes que ceux estimés.

En ce qui concerne la poursuite de ces travaux, l'apport de l'analyse tensorielle doit ouvrir des voies de recherche intéressantes, en particulier par l'expression de la contribution géométrique. Il est ainsi envisageable, à travers l'exploitation l'équation géodésique formulée, de traiter les perturbations dans les machines en termes de corrections de trajectoires et non plus d'élimination d'harmoniques.

D'un point de vue automatique, les aspects présentés dans ce mémoire sont la première étape afin d'arriver au terme de l'étude, à savoir l'obtention de lois de commande généralisées dédiées à la dépollution active du couple mécanique des entraînements à vitesse variable.

Deux aspects sont à poursuivre. Tout d'abord, l'estimation d'état doit être améliorée. En effet, les résultats obtenus sont satisfaisants mais sont fortement tributaires de la valeur des paramètres, principalement résistifs, du modèle. Afin de se prémunir au mieux contre cela, **il** serait efficace de développer un processus d'adaptation en ligne de ces paramètres comme appliqué dans certains cas avec le modèle de Park.

La robustesse de l'observateur développé vis-à-vis des transitoires rapides de couple. Cet

#### *Conclusions et Perspectives* 148

C)

0

 $\circ$ 

Ô

 $\bigcirc$ 

O

 $\odot$ 

O

O

aspect n'ayant pu être traité ici, il est néanmoins déterminant pour la mise en application du procédé. En effet, une réponse rapide avec un minimum d'erreur est nécessaire afin d'éliminer les perturbations dans les meilleures conditions. Les résultats sur les composantes de perturbations introduites seront bien sûr les plus significatifs.

Il sera ensuite nécessaire de choisir une structure de commande afin d'éliminer les perturbations identifiées. De plus, l'observateur n'interagit actuellement pas avec la commande car nous avons travaillé en boucle ouverte jusqu'à présent. Il sera nécessaire d'étudier le comportement du système en boucle fermée. Ce travail permettra par exemple de savoir si l'on peut appliquer le principe de séparation suivant lequel les réglages de l'estimateur d'état et de la loi de commande sont indépendants. Cette propriété permettra de déterminer les lois de commande sans qu'il n'y ait de parasites avec l'observation.

Le dernier aspect concerne spécifiquement la commande. Bien que l'aspect commandabilité ait été abordé dans le chapitre 4, la génération des signaux eux mêmes n'a pas été étudiée en détail. Il faudra ainsi confirmer, en tenant compte des contraintes imposées en terme de dégré de liberté disponibles, la possibilité d'obtenir des signaux permettant de maintenir les objectifs de couple, flux, stabilité filtre par exemple. L'introduction d'un convertisseur annexe pourrait de ce fait permettre de générer les signaux plus haute fréquence nécessaires ainsi que traiter indépendament les puissances actives fondamentale et harmonique.

 $\odot$ 

5  $\odot$ 

 $\epsilon$ 

# **ANNEXES**

 $\bigcirc$ 

 $\bigcirc$ 

 $\odot$ 

 $\circledcirc$ 

 $\bigcirc$ 

 $\odot$ 

 $\circledcirc$ 

 $\circlearrowright$ 

 $\circ$ 

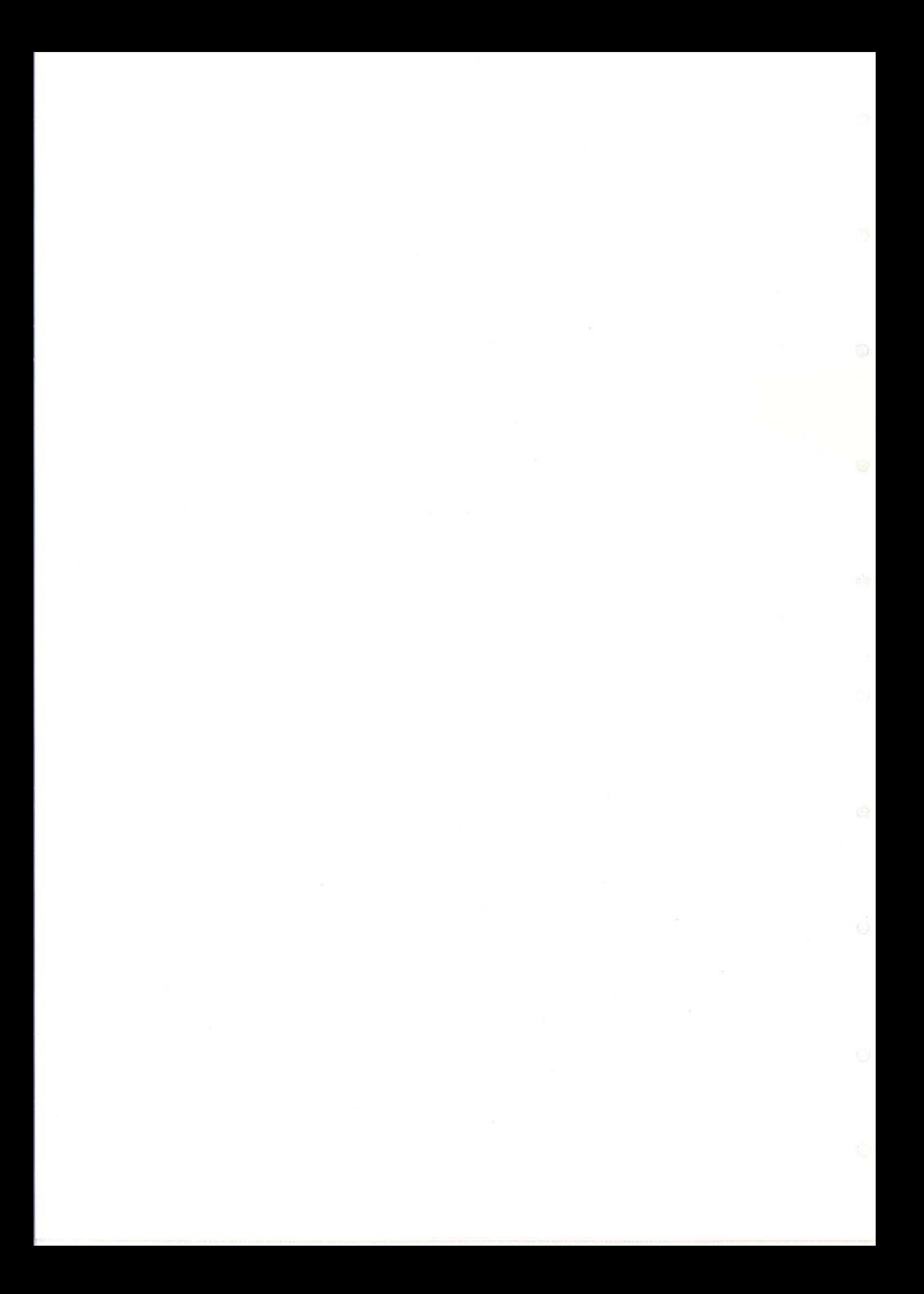

# **Annexe A**

Ö

 $\circledcirc$ 

 $\odot$ 

 $\circlearrowright$ 

 $\circ$ 

 $\odot$ 

 $\odot$ 

 $\bigcirc$ 

 $\odot$ 

# **Notations utilisées**

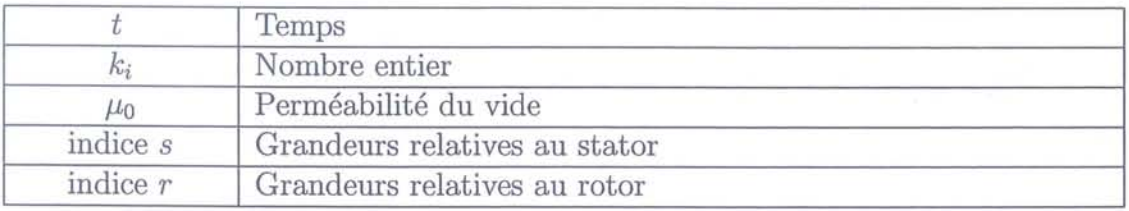

TAB. A.1 - Grandeurs générales

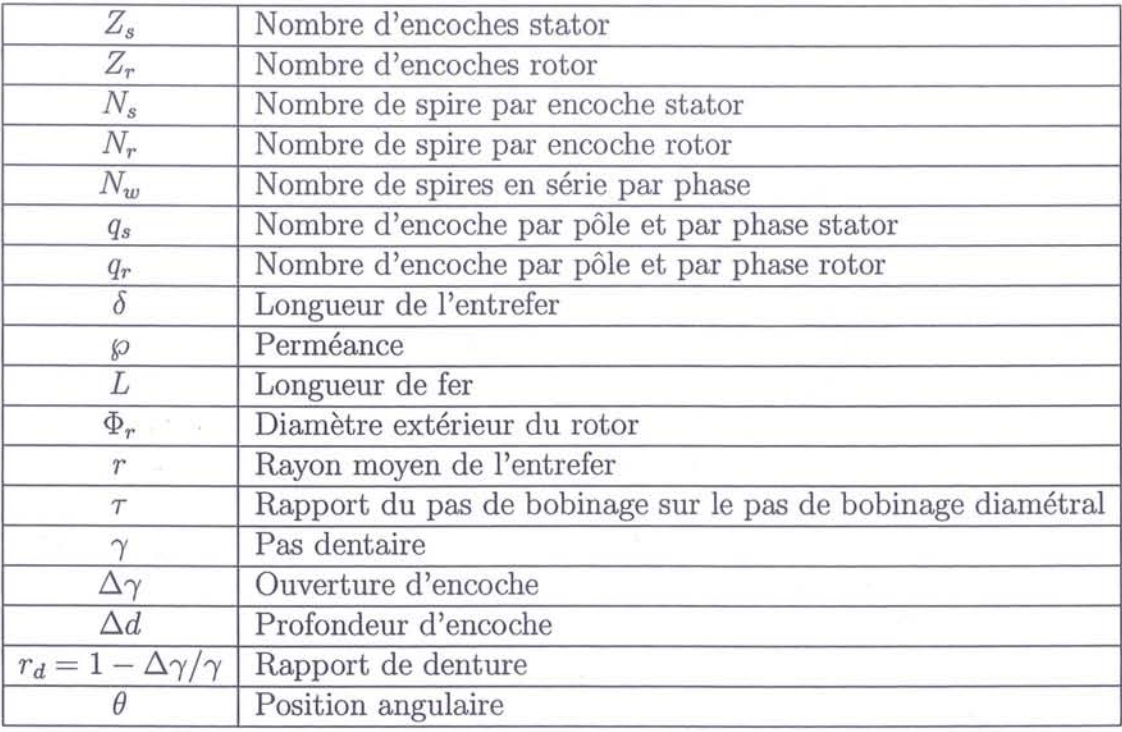

TAB. A.2 - Caractéristiques géométriques et de construction des machines

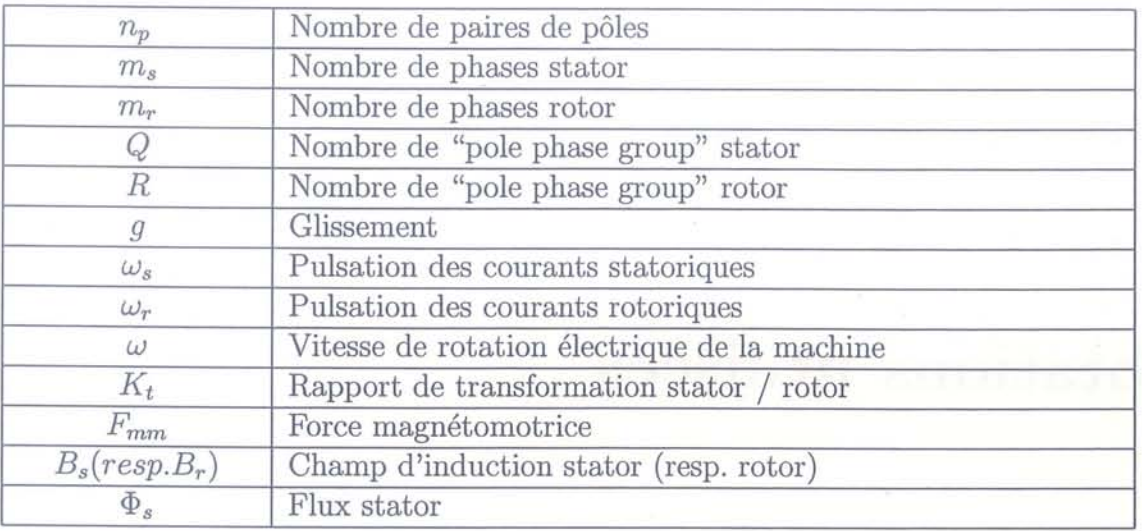

TAB. A.3 - Caractéristiques et grandeurs électriques des machines

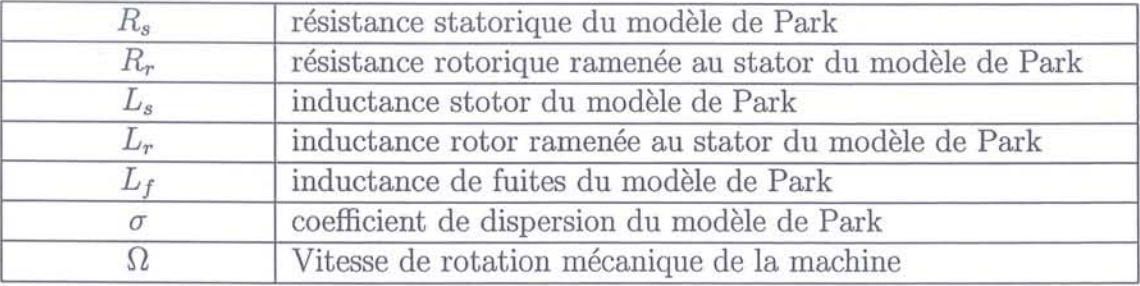

TAB. A.4 - Grandeurs des modèles de machines

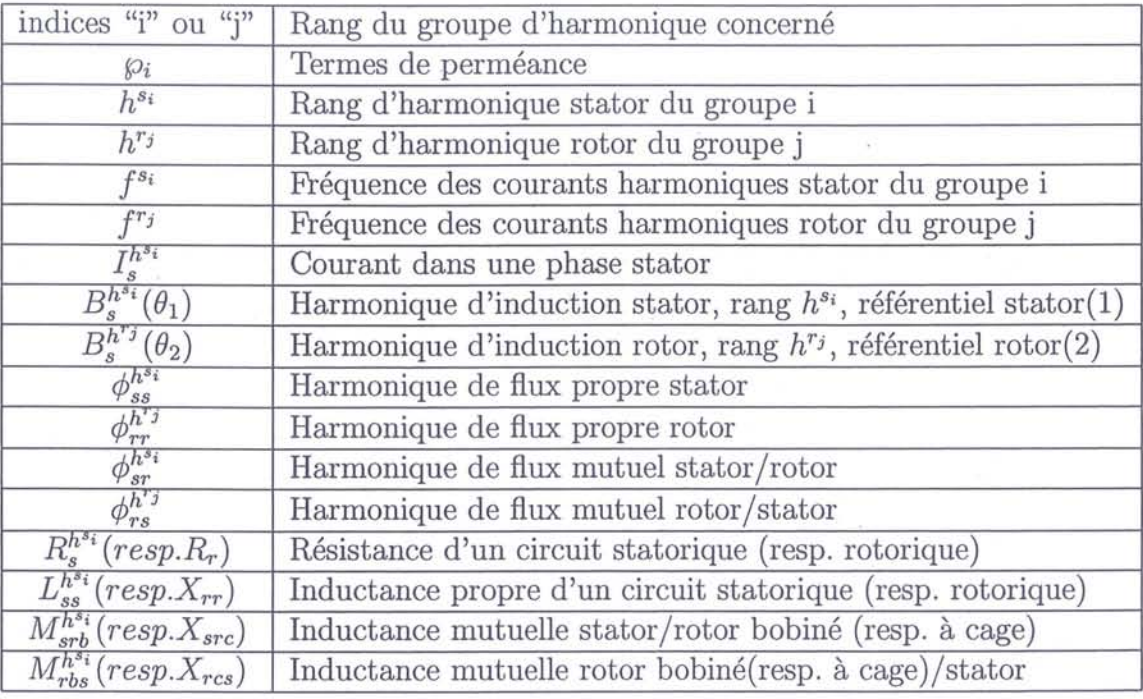

TAB. A.5 - Notations spécifiques aux harmoniques

 $\bigcirc$ 

**Real** 

## $\frac{152}{152}$

 $\circ$ 

 $\Omega$ 

 $\circ$ 

 $\odot$ 

 $\odot$ 

O

 $\odot$ 

 $\odot$ 

 $\bigcirc$ 

 $\bigcirc$ 

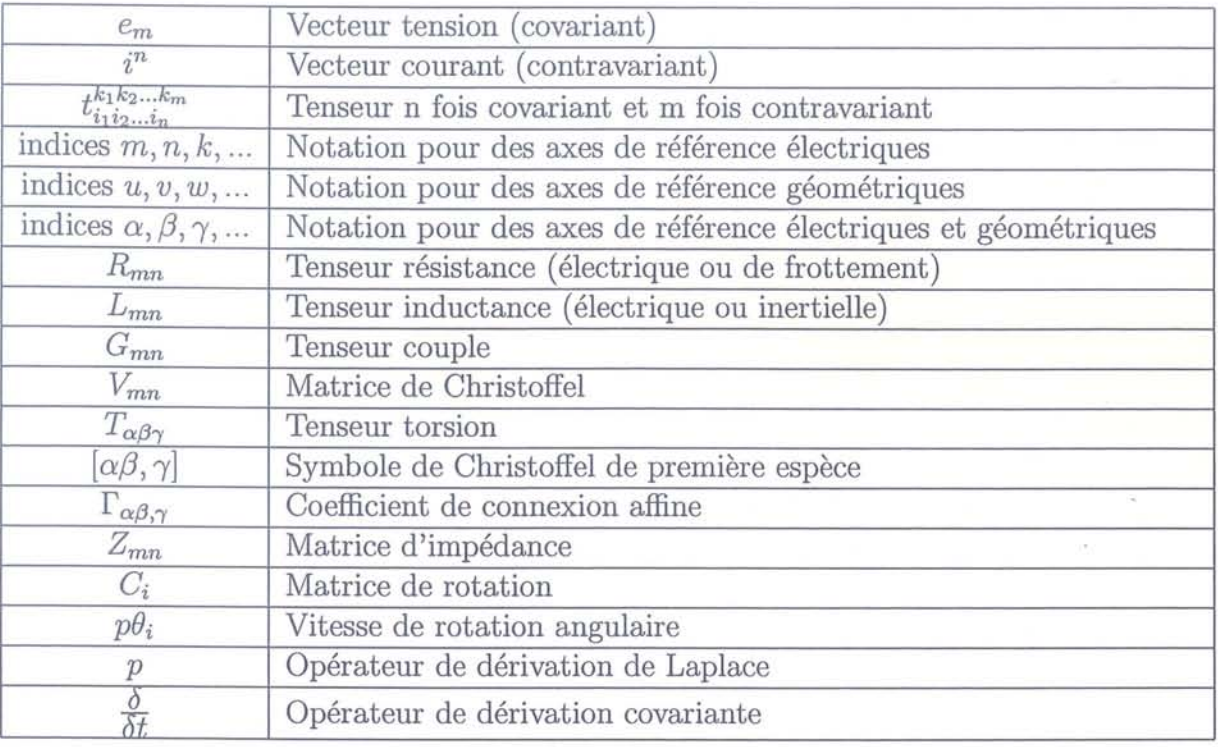

TAB. A.6 - Notations tensorielles

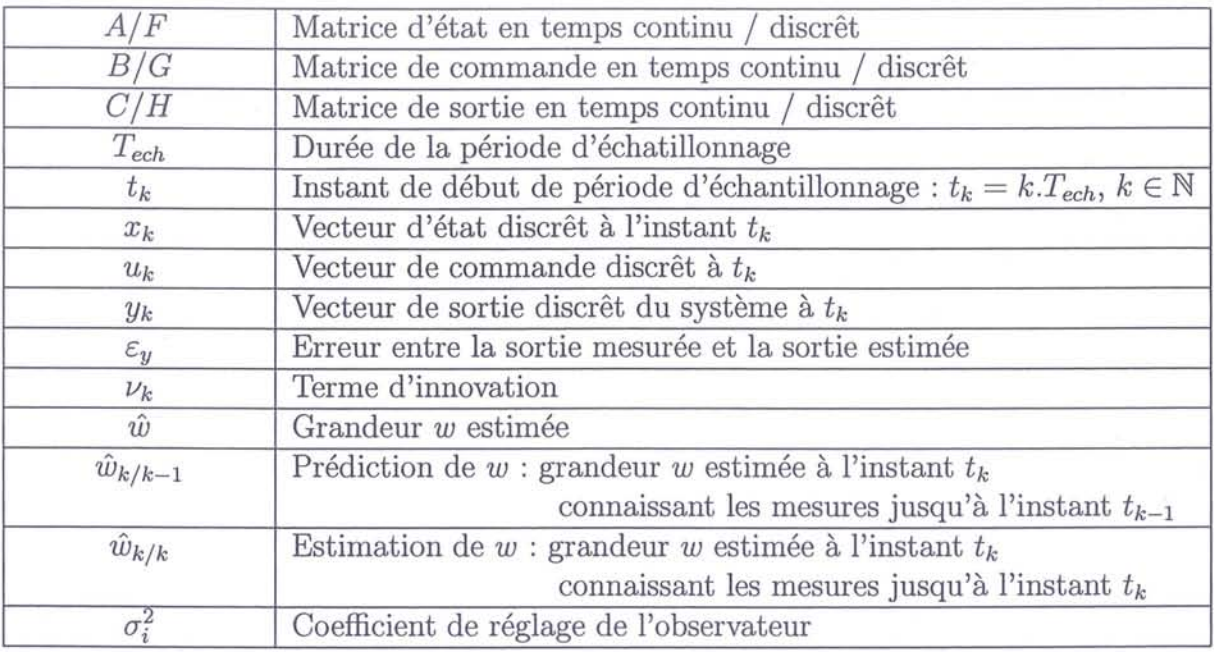

TAB. A.7 - Grandeurs d'état et d'bservation

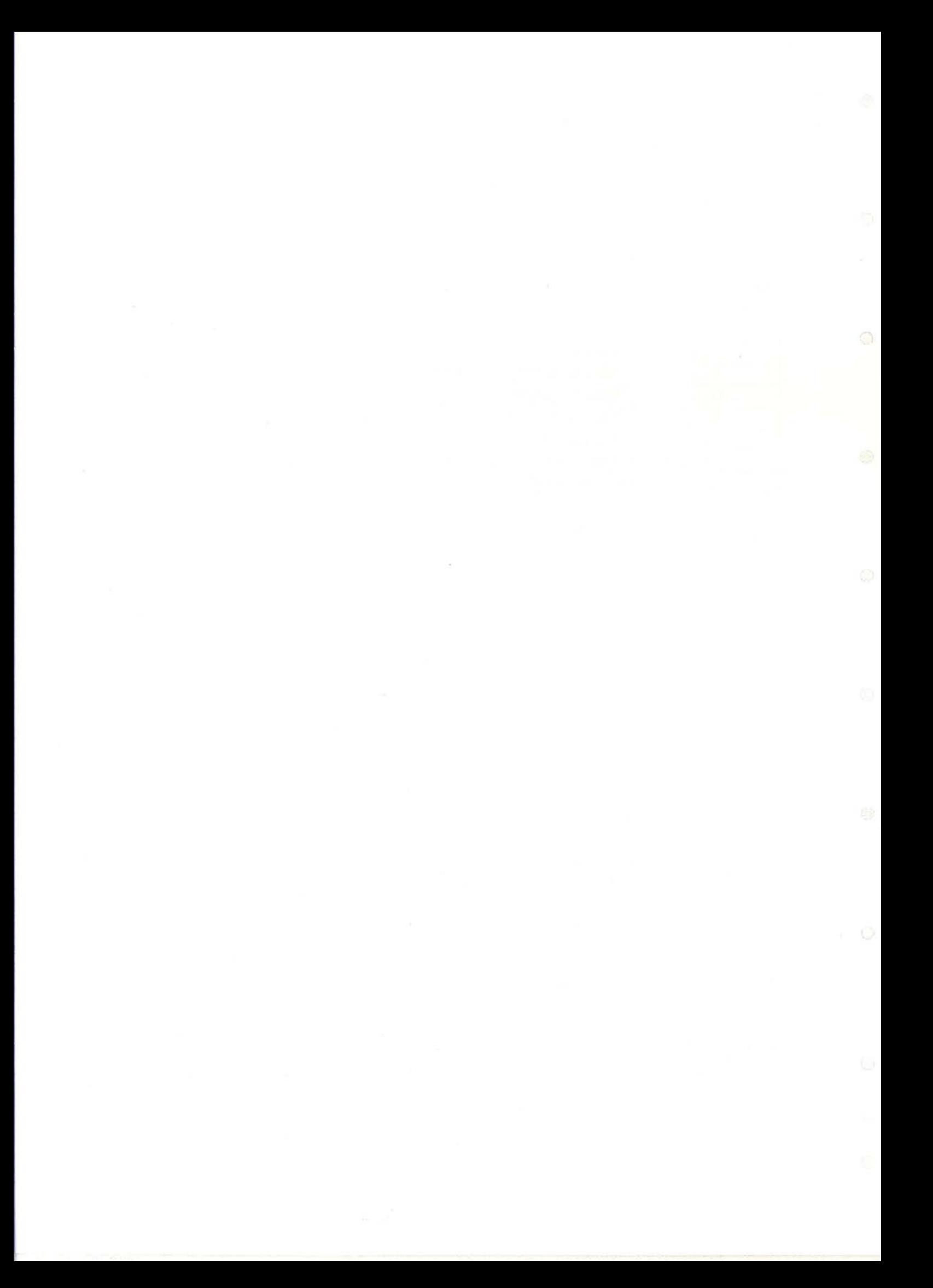

## · **Annexe B**

 $\odot$ 

 $\odot$ 

0

O

 $\circ$ 

⊙

Ö

O

O

## **Le banc moteur utilisé**

## **B.l Description du banc**

### **B.I.l La partie puissance**

Elle se compose de :

 $\rightarrow$  un onduleur de tension à deux niveaux composé d'interrupteurs de type IGBT, de puissance 100 kW,

 $\rightarrow$  une machine asynchrone de puissance 45 kW, de tension nominale 380 V,

 $\rightarrow$ un ensemble de capteurs :

\* capteurs de courant de type LEM,

- \* capteurs de tension de type TRANSTRONIC,
- \* un codeur incrémentaI 2000 points par tour,
- \* une génératrice tachymétrique, -

\* un capteur de couple mécanique (validation du contrôle).

 $\rightarrow$  une machine à courant continu de puissance 50 kW asservie en vitesse (charge),

 $\rightarrow$  un système de récupération d'énergie (renvoi d'énergie sur le réseau) permettant le fonctionnement dans les quatre quadrants du plan couple/vitesse.

#### **B.l.2 La baie de contrôle**

La baie de contrôle réalise l'interface entre le dSpace et la puissance (pont onduleur et machine asynchrone). Elle est isolée galvaniquement du secteur. Elle transmet, via une liaison par fibres optiques, les impulsions de commande des trois bras de l'onduleur. Elle transmet au dSPACE les informations relatives aux courants machine, à la tension du bus continu et à la vitesse mécanique, via des cartes d'interface à optocoupleurs. Ces informations lui sont fournies par des capteurs de courant, des capteurs de tension et un codeur incrémentaI. La baie gère aussi, via une liaison par fibres optiques, les informations de défaut en provenance de l'onduleur.

Elle remplit les tâches suivantes:

- $\rightarrow$  Visualisation et (ou) affichage de signaux (courants et tensions machine, impulsions et vecteurs de commande, flux ...),
- $\rightarrow$  Commande locale de la machine asynchrone,
- $\rightarrow$  Génération des informations:
	- \* défaut machine (surintensité, thermique, surtension)
	- \* défaut du bus continu (surtension, sous-tension)
- $\rightarrow$  Gestion des impulsions de commande :
	- \* mise en forme, et notamment introduction des temps morts, des impulsions de commandes à partir des commandes envoyées par le dSPACE,
	- \* blocage des impulsions de commande en fonction des informations de défaut en provenance de la puissance.

#### **B.l.3 Le contrôleur temps réel**

L'architecture de contrôle / commande utilisée pour la mise en œuvre de l'algorithme de commande s'appuie sur le système de contrôle temps réel dSPACE. L'application est développée sur PC dans l'environnement MATLAB-SIMULINK puis téléchargée dans le dSPACE par l'intermédiaire du bus ISA. Il est possible, à partir du PC, de visualiser, en temps réel, des informations relatives à l'ensemble du système au moyen de l'outil TRACE. Il est aussi possible de modifier, en temps réel, les consignes et les paramètres de l'application à partir du schéma SIMULINK.

Le dSPACE est relié, via une liaison optique (fibres optiques et opto-coupleurs), à la baie de contrôle. L'acquisition, au niveau du dSPACE, des courants machine et de la tension du bus continu se fait au moyen de la carte DS2201 (CAN). La mesure de la vitesse est réalisée en récupérant, au niveau de la carte DS3001, la sortie du codeur incrémentaI. Les commandes, destinées à être traitées par la baie de contrôle, sont générées en utilisant le module PWM et des convertisseurs (CNA) de la carte DS2201.

## **B.2 Données du moteur asynchrone**

Le moteur utilisé lors des applications est donc une machine asynchrone à rotor bobiné. Ses caractéristiques électriques ont été déterminées au moment de la construction de manière à s'approcher au mieux de celles d'un moteur à rotor à cage de même puissance.

#### **B.2.1 Données géométriques**

Les données du tableau (B.1) sont les caractéristiques géométriques de cette machine fournies par le fabricant :

 $Annexes B : Le banc moteur utilisé$  155</u>

 $\bigcirc$ 

 $\bigcirc$ 

 $\circ$ 

Ò.

O

 $\odot$ 

 $\odot$ 

 $\circ$ 

 $\odot$ 

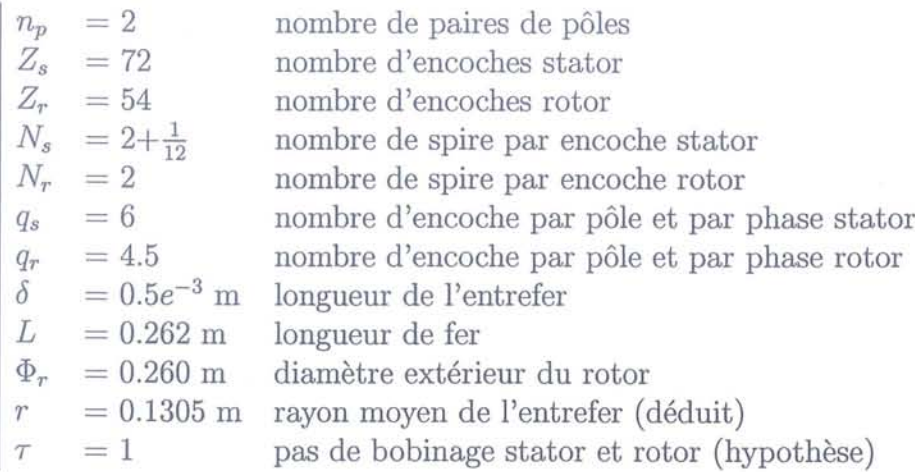

TAB. B.1 - Données géométriques du moteur

### **B.2.2 Données électriques**

Le tableau (B.2) contient diverses données électriques et mécaniques concernant la machine.

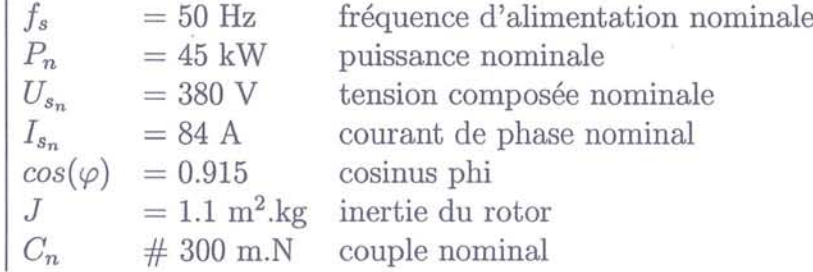

TAB. B.2 - Données électriques du moteur

### **B.2.3 Paramètres du modèle de Park**

Le tableau (B.3) donne les valeurs des cinq paramètres du modèle de Park utilisé habituellement lors des travaux sur le moteur. Ces données proviennent d'identifications et d'ajustements effectués au fur et à mesure des relevés.

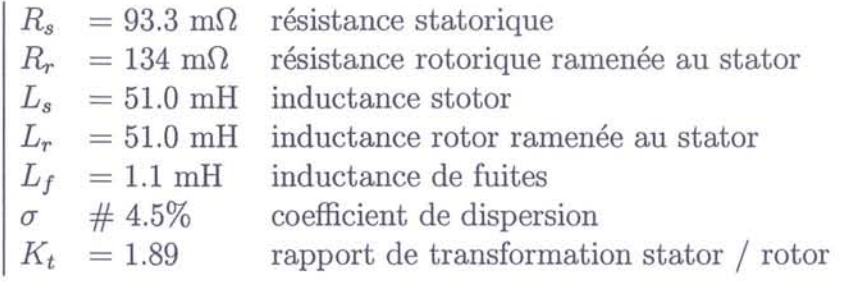

TAB. B.3 - Valeur des paramètres du modèle de Park du moteur

 $\odot$  $\mathbf{B}_{\mathrm{max}}$  and  $\mathbf{B}_{\mathrm{max}}$  . The  $\mathbf{B}_{\mathrm{max}}$ 

 $\bar{z} \in \mathcal{E}$ 

## **Annexe C**

n

 $\circ$ 

 $\bigcirc$ 

 $\circ$ 

 $\bigcirc$ 

⊙

O

 $\circ$ 

# **Analyse fréquentielle détaillée des courants réels dli moteur**

Dans cette annexe, nous allons effectuer une analyse fréquentielle détaillée de différentes grandeurs du système. Nous étudierons bien sûr les courants stator et rotor du moteur mais également la tension du bus continu d'alimentation et la tension composée aux bornes du moteur. Ces analyses nous permettront de distinguer les harmoniques temporelles des harmoniques spatiales. De plus, le choix d'une fréquence d'alimentation non multiple de la fréquence (50 Hz) du réseau initial nous garantira que les fréquences harmoniques spatiales et temporelles ne se superposeront pas. L'étude sera entièrement effectuée avec une fréquence d'alimentation de 15 Hz sachant que toutes les fréquences et conclusions citées ont également été vérifiées et retrouvées dans le cas d'une alimentation à 40 Hz.

La figure (C.1) nous propose la transformée de Fourier de la tension mesurée au niveau du bus d'alimentation continu du système. Cette représentation fréquentielle permet de se rendre compte de la présence de nombreuses harmoniques temporelles superposées à la tension continue.

Ces harmoniques proviennent principalement du réseau 50 Hz redressé. En effet, nous constatons la présence des fréquences multiples de 50 Hz et plus particulièrement les rangs 1 à 9.

Une autre fréquence harmonique importante est celle à 77.5 Hz qui correspond à la fréquence du couple harmonique créé par les harmoniques d'espace de rang 5 et 7. Ceci montre que certaines harmoniques de couple dues aux harmoniques d'espace perturbent cette tension de bus.

Nous remarquons aussi la présence d'harmoniques liées à la fréquence de la tension de commande du moteur (ici 15 Hz) : les multiples entiers 1, 2 et 6 existent.

Pour ce qui est des courants, les figures (C.2) et (C.3) nous montrent de manière générale la transformée de Fourier des courants stator et rotor mesurés sur le moteur du banc d'essai pour un glissement g de 14.4%. Le tableau (C.1) présente les fréquences des harmoniques d'espace attendues et déterminées par les formules (3.10) à (3.17), toutes les caractéristiques du moteur nécessaires étant données.

En nous limitant aux fréquences de 1 à 1000 Hz sur ces courants, ces figures (C.2) et (C.3) nous montrent que les cinq premières fréquences (donc les quatre premières harmoniques

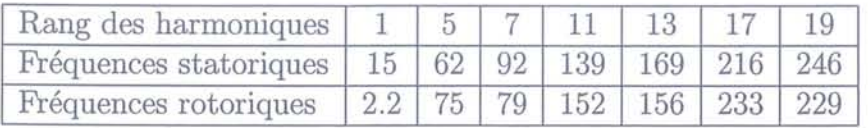

TAB. C.1 - Valeurs des fréquences des harmoniques d'espace pour une alimentation de 15Hz

d'espace) se retrouvent parfaitement, celles de rangs supérieurs sont très faibles voir noyées dans le bruit.

De plus sur le courant stator, nous retrouvons les multiples 5, 7, 11 et 13 de la fréquence d'alimentation qui ont des amplitudes légèrement inférieures à celles des harmoniques d'espace correspondante. On remarquera, en regardant plus en détail sur des raies de plus faibles amplitudes, que des raies issues de la combinaison des fréquences du réseau et de l'alimentation sont présentes. Elles se déterminent par la formule du type  $k_1.50Hz \pm f_s$ , avec  $k_1$  un entier positif.

Pour le courant rotor, des fréquences combinant des raies statoriques et la raie fondamantale au rotor apparaîssent. Nous avons par exemple les fréquences  $f_s \pm f_r$ ,  $2.f_s \pm f_r$  ou  $5.f_s \pm f_r$ . Commme pour les courants stator, la fréquence du réseau intervient aussi en créant des raies de fréquences  $k_2.50Hz \pm f_r$ .

Cette étude détaillée nous a permis de déterminer des relations analytiques correspondant à la fréquence d'un grand nombre de raies harmoniques présentes dans les grandeurs du sytème et ainsi distinguer les harmoniques spatiales et temporelles. Nous avons aussi pu constater que les premières harmoniques d'espace ont une influence prépondérante par rapport à la plupart des harmoniques temporelles, d'où l'importance de chercher à les minimiser.

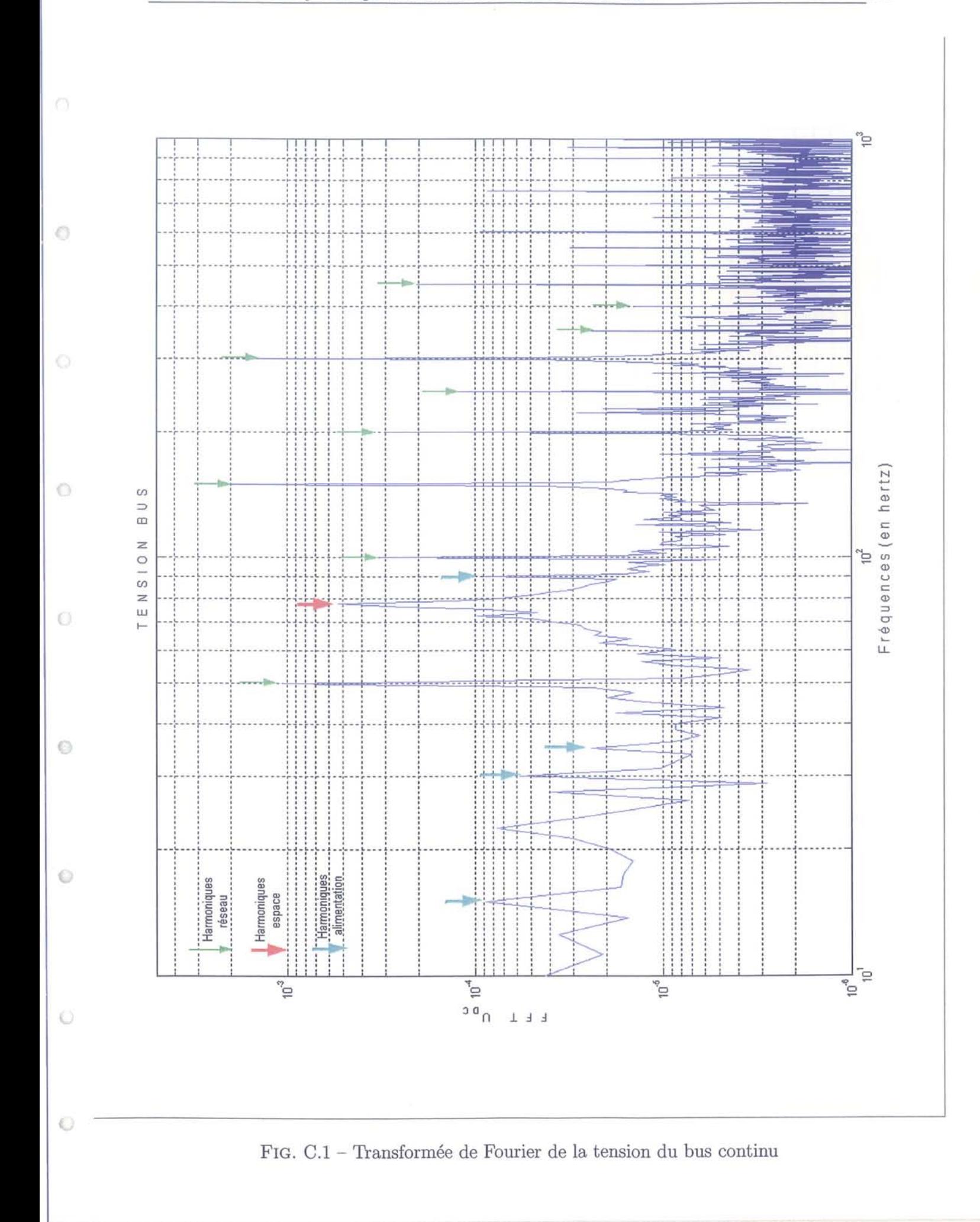

158

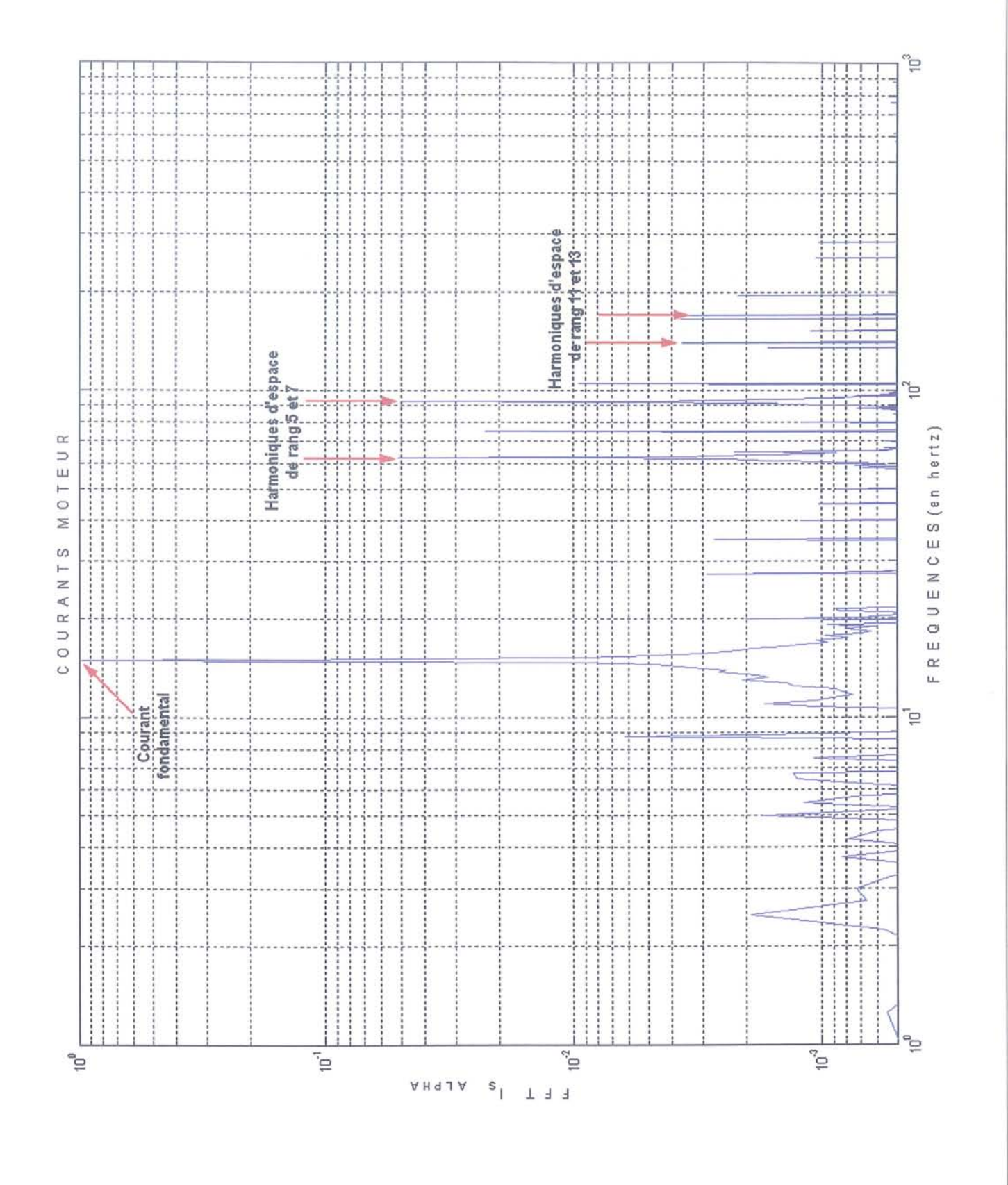

FIG. C.2 - Zoom de la transformée de Fourier du courant stator

159

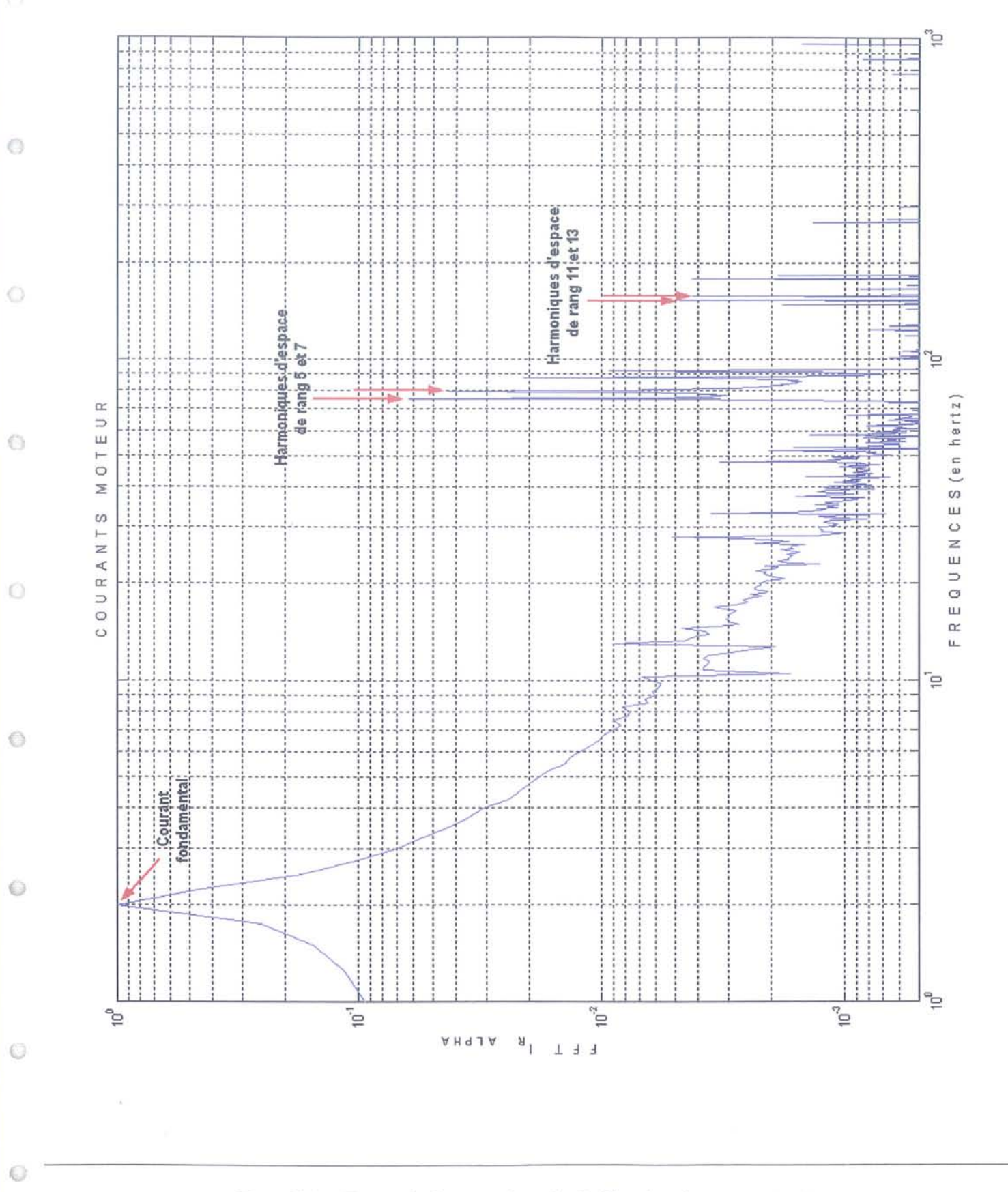

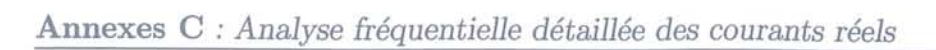

160

FIG. C.3 - Zoom de la transformée de Fourier du courant rotor
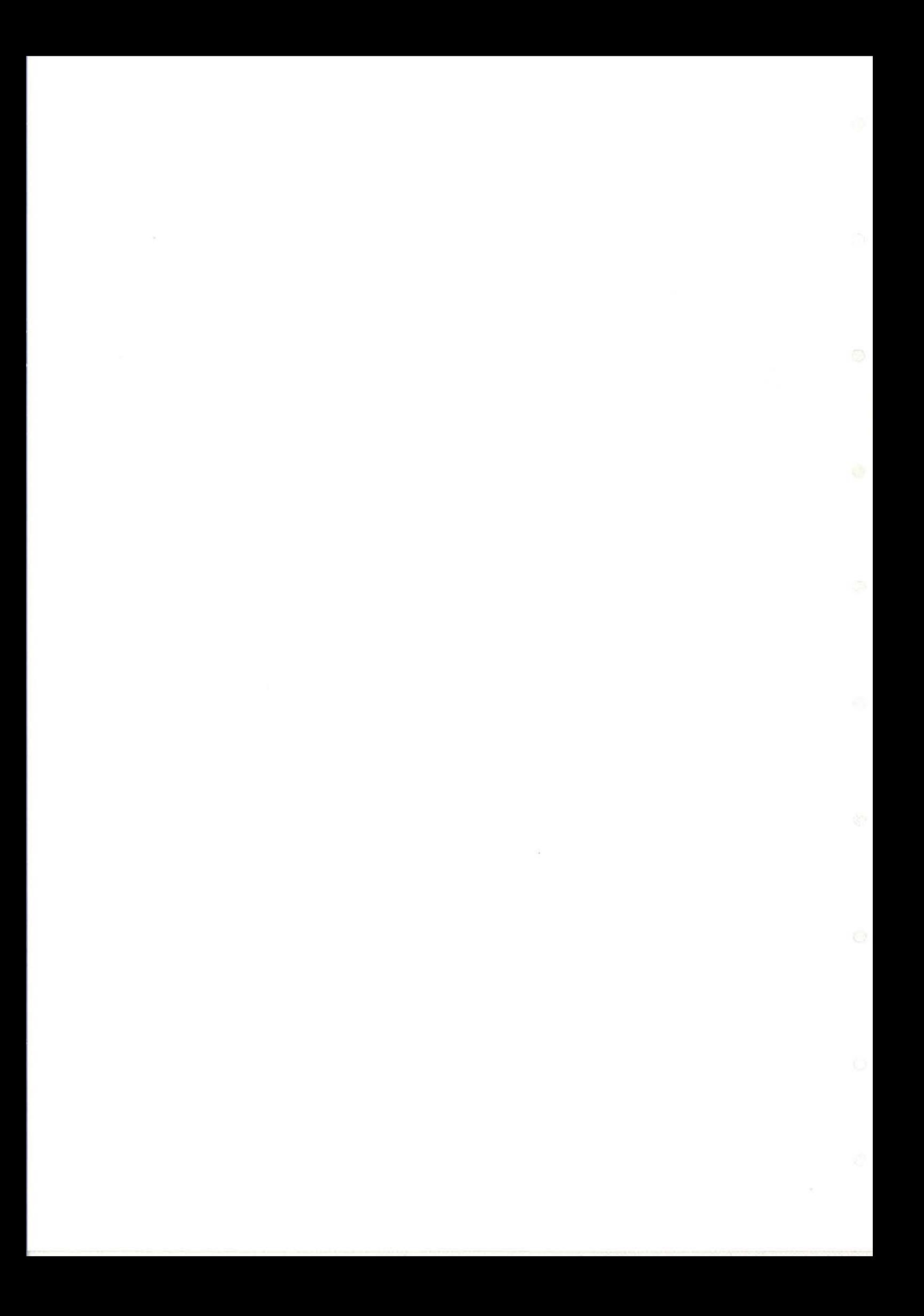

# **Annexe D**

 $\circ$ 

 $\circ$ 

 $\circ$ 

 $\circ$ 

0

 $\circ$ 

 $\circ$ 

 $\odot$ 

## **Publications**

### **D.1 International Conference on Electrical Machines 2002**

Article accepté avec présentation poster :

#### **Titre:**

"Tensorial Analysis of Electrical Machine : A Modeling Tool for Electro-Mechanical Active Filtering and Diagnosis." : [58]

### **D.2 Conference on Control Applications 2003**

Article accepté avec présentation orale :

#### **Titre:**

"Space Harmonies in Electrical Machines : Extended State-Space Model and Kalman Filter." : [59]

Ò

 $\circlearrowright$ 

## **Bibliographie**

O.

0

0

 $\circ$ 

€

O

O

- [1] A. AhJaco. *Modélisation des moteurs asynchrones triphasés en régime transitoire avec saturation et harmoniques d'espace. Application au diagnostic.* PhD thesis, Université Claude Bernard, Lyon l, 1997.
- [2] A. Angot. *Compléments de Mathématiques* à *l'usage des ingénieurs de l'électrotechnique et des télécommunications.* Editions de la Revue d'Optique., 1961.
- [3] Belmans, Geysen, Jordan, and Vandenput. Unbalanced magnetic pull in three phase two pole induction motors with eccentric rotor. In *ICEM'82,* pages 65-69, Londres, 1982.
- [4] R. Belmans, Geysen, Jordan, and Vandenput. Unbalanced magnetic pull an homopolar flux in three phase induction motors with eccentric rotors. In *ICEM'82,* pages 916-921, Londres, 1982.
- [5] Bonal, Wiart, and Cambronne. Torque pulse minimisation in current source inverter a.c. motor drive systems. In *ICEM'94*, pages 709-714, 1994.
- [6] Brudny, Cassoret, and Michaux. Bruit magnétique des machines asynchrones, caractérisation, réduction. In *Journée vibrations et bruit accoustique des machines électriques,* pages 402-405, LESiR, ENS Cachan, april 1997.
- [7] F .W. Carter. The reluctance of an air gap having slots in both opposing surfaces. *The Electrician,* pages 400-401, september 1918.
- [8] B. Cassoret. *Réduction active du bruit magnétique des machines asynchrones directement connectées au réseau.* PhD thesis, L'Université d'Artois, Lille, 1996.
- [9] Dorell and Smith. Calculation and mesurement of unbalanced magnetic pull in cage induction motors with eccentric rotors, part 1 and part 2. *IEE Proceeding Power Application,* 3 :193-210, may 1996.
- [10] Dorell, Thomson, and Roach. Analysis of airgap flux, current, and vibration signaIs as a function of the combination of static and dynamic airgap eccentricity in 3-phase induction motors. *IEEE Transactions on Industry applications,* 33(1) :24-34, january 1997.
- [11] D. Dorell. The effects of dynamic rotor eccentricity in cage induction motors. In *UPEC,* pages 402-405, University College Galway, Ireland, 1994.
- [12] D. Dorell. Calculation of unbalanced magnetic pull in small cage induction motors with skewed rotors and dynamic rotor eccentricity. *IEEE Transactions on Energy Conversion,* 11(3) :483-488, september 1996.
- [13] S.A. Eldhemy. Analysis of space harmonie interactions in squirrel cage induction machines. part 2 : The torque analysis. *Electric Machines and Power Systems,* 14 :397-412, 1988.
- [14] A. Foggia. Méthodes de calcul des inductances de fuites. *Techniques de l'ingénieur,* D3(440), xxxx.
- [15] Fudeh and Ong. Modeling and analysis of induction machines containing space harmonies. part 1 : Modeling and transformation. *IEEE Transactions on Power Apparatus and Systems,* PAS-102(8) :2608-2615, august 1983.
- [16] Gentile, Martelli, Rotondale, and Tassoni. Harmonie analysis of induction motors with stator faults. *Electric Machines and Power Systems,* 22(2) :215-232, march 1994.
- [17] Golebiowski and Mazur. The effect of strong parasitic synchronous and asynchronous torques in induction machine with rotor eccentricity. In *10th Mediterranean Electrotechnical·Conference.,* volume III, pages 982-985, Melecon, 2000.
- [18] Golebiowski and Mazur. Identification of the sources of the torque and current harmonics in the induction motor. In *ICEM'2000,* pages 295-298, august 2000.
- [19] F. Heliodore. Modélisation avancée des machines électriques tournantes pour le filtrage actif et l'aide au diagnostic. In *Journées Nationales d'Automatique (JNA)*, Autrans, january-february 2001. 26 pages.
- [20] H. Hesse. Air-gap permeance in doubly-slotted asynchronous machines. *IEEE Transactions on Energy Conversion,* 7(3) :491-499, september 1992.
- [21] Holtz and Springob. Identification and compensation of torque ripple in highprecision permanent magnet motor drives. *IEEE Transactions on Industrial Electronics,* 43(2) :309-320, 1996.
- [22] Ishibashi and Kobayashi. Experimental study of harmonie magnetic flux of small squirrel-cage induction motor. *Electrical Engineering in Japan,* 110(6) :118-128, january 1990.
- [23] G. Kron. Induction motor slot combinations : rules to predeterminate crawling, vibration, noise and hooks in the speed-torque curve. In *Winter convention of the AIEE,* New-York, january 1931.
- [24] G. Kron. The application of tensors to the analysis of totating electrical machinery. *General Electric Review,* page Part 1 to Part 18, 1935-1938.
- [25] G. Kron. Equivalent circuits of the shaded-pole motor with space harmonies. *AIEE Transactions,* 69 :735-741, 1950.
- [26] G. Kron. *Equivalent Circuits of Electric Machinery.* Dover Publications, 1967.
- [27] LeChenadec, Geoffroy, Multon, and Mouchoux. Torque ripple minimization in switched reluctance motors by optimisation of current wave-forms and of tooth shape with copper losses and "v.a. silicon" constraints. In *ICEM'94*, pages 559-564, 1994.
- [28] Liang, Ishizaki, and Saitoh. Quantitative study on harmonic flux densities of squirrelcage induction motors. *IEEE Transactions on Magnetics,* 26(2) :956-959, march 1990.
- [29] Lipo and Moreira. Modeling of saturated ac machines including air gap flux harmonie components. *IEEE Transactions on Industry Applications,* 28(2) :343-349, march/april 1992.
- [30] J.W. Lynn. The tensor equations of electrical machines. *The Proceedings of the Institution of Electrical Engineers.,* 102, part C(2) :149-167, september 1955.
- [31] Manolas and Tegopoulos. Analysis of squirrel cage induction motors with broken bars and rings. *IEEE Transactions on Energy Conversion,* 14(4) :1300-1305, december 1999.
- [32] A. Moraru. Computation of winding ends leakage inductance. *IEEE International Conference on Electric Machines and Drives,* pages TB2/10.1-TB2/10.3, 1997.
- [33] Nee and Nipp. A contribution to the calculation of harmonie iron losses of inverter-fed induction motors. In *ICEM'94* , pages 698-703, 1994.
- [34] Neto, Camacho, and Salerno. Analysis of a three-phase induction machine including time and space harmonic effects : the a,b,c reference frame. *IEEE Transactions on Energy Conversion,* 14(1), march 1999.
- [35] K. Oberretl. The field harmonie theory of the squirrel cage motor, taking multiple armature reaction into account. Archiv Für Elektrotechnik (in German), 49:343-364, 1965.

 $\circ$ 

0

0

Ω

⊙

 $\odot$ 

O

 $\odot$ 

- [36] Paap. The analysis of 3-phase squirrel-cage induction motors including space harmonies and mutual slotting in transient and steady state. *IEEE Transactions on Energy Conversion,* 6(1) :69-75, march 1991.
- [37] Paap. On the theory of 3-phase squirrel-cage induction motors including space harmonies and mutual slotting. *IEEE Transactions on Energy Conversion,* 6(1) :76-82, march 1991.
- [38] Paap and Hommes. The analysis of the 3-phase squirrel-cage induction motor with space harmonics. part 1 : Equations developed by a new time-dependent transformation. *Archiv Für Elektrotechnik,* 67 :217-226, 1984.
- [39] Paap and Hommes. The analysis of the 3-phase squirrel-cage induction motor with space harmonics. part 2 : The influence of the space harmonics on the transient behaviour. *Archiv Für Elektrotechnik,* 67 :227-236, 1984.
- [40] Razik, Hadiouche, and Rezzoug. On the design of dual-stator windings for safe vsi fed ac machine drives. *IEEE Industry Applications Conference,* 2 :1123-1130, 2001.
- [41] G.J. Rogers. A dynamic induction motor model including space harmonics. *Electric Machines and Electromechanics* : *an international quarterly,* 3 :177-190, 1979.
- [42] E. Schaeffer. *Diagnostic des machines asynchrones* : *modéles et outils paramétriques dédiés à la simulation et à la détection de défauts.* PhD thesis, Université de Nantes, 1999.
- [43] D.P. SenGupta and 1. Sen. Covariant differentials lead to the design of a novel self-tuning power system stabilizer. *Current Science,* 70(4), february 1996.
- [44] Shima, Ide, Takahashi, Yoshinari, and Nitobe. Calculation of leakage inductances of a salient-pole synchronous machine using finite elements. *IEEE Transactions on Energy Conversion,* 14(4) :1156-1161, december 1999.
- [45] Silvino and Rabelo. An improved estimation of the induction machine leakage inductances. *IEEE Transactions on Industrial Electronics,* 46(5) :1040-1042, october 1999.
- [46] Sobczyk 'and Rusek. Harmonic analysis of currents and torques of squirrel-cage motors at balanced power supply. In *ICEM'82,* pages 775-779, Londres, 1982.
- [47] Staudt. Ac machine dynamics described by space vectors using state-space notation. *ETEP,* 9(1), january/february 1999.
- [48] Staudt and Depenbrock. Hyperspace vectors : a new four-quantity extension of spacevector theory. *ETEP,* 8(4), july/august 1998.
- [49] Stincescu, Viarouge, Cros, and Kamwa. A general approach ofspace and time harmonies interactions in induction motors. In *International Conference on Electric Machines and Drives,* pages 366-368, 1999.
- [50] Toliyat and AINuaim. A methode for dynamic and detection of dynamic airgap eccentricity in synchronous machines. *IEEE,* pages MA2-5.1-MA2-5.3, 1997.
- [51] Toliyat and AINuaim. A novel method for modeling dynamic airgap eccentricity in synchronous machines based on modified winding function theory. *IEEE Transactions on Energy Conversion,* 13(2) :156-162, june 1998.
- [52] Toliyat and AINuaim. Simulation and detection of dynamic airgap eccentricity in salientpole synchronous machines. *IEEE Transactions on Industry Application,* 35(1) :86-93, january/ february 1999.
- [53] Toliyat, Arefeen, and Parlos. A method for dynamic simulation of airgap eccentricity in induction machines. *IEEE Transactions on Industry Application,* 32(4) :910-918, july 1996.
- [54] Toliyat and Lipo. Transient analysis of cage induction machines under stator, rotor bar and end ring faults. *IEEE Transactions on Energy Conversion,* 10(2) :241-247, june 1995.
- [55] Toliyat, Lipo, and White. Analysis of a concentrate winding induction machine for adjustable speed drive applications. part i : motor analysis. *IEEE Transactions on Energy Conversion,* 6(4) :679-683, december 1991.
- [56] Toliyat, Waikar, and Lipo. Analysis and simulation of five-phase synchronous reluctance machines including third harmonie of air-gap mmf. *IEEE Transactions on Industry Application,* 34(2) :332-339, march/april 1998.
- [57] Verma and Balan. Determination of radial-forces in relation to noise and vibration problems of squirrel-cage induction motors. *IEEE Transactions on Energy Conversion,* 9(2) :404-412, 1994.
- [58] F. Vernet, F. Héliodore, J.L. Thomas, and S. Poullain. Tensorial analysis of electrical machine: A modeling tool for electro-mechanical active filtering and diagnosis. In *ICEM'02,* pages xx-xx, Brugges, 2002.
- [59] F. Vernet, F. Héliodore, J.L. Thomas, and S. Poullain. Space harmonics in electrical machines: Extended state-space model and kalman filter. In *CCA-03,* pages xx-xx, Istanbul, 2003.
- [60] Zakaria, Alwash, and Shaltout. A novel double-circuit-rotor balanced induction motor for improved slip-energy recovery drive performance (parts 1 and 2). *IEEE Transactions on Energy Conversion,* 11(3) :556-569, september 1996.

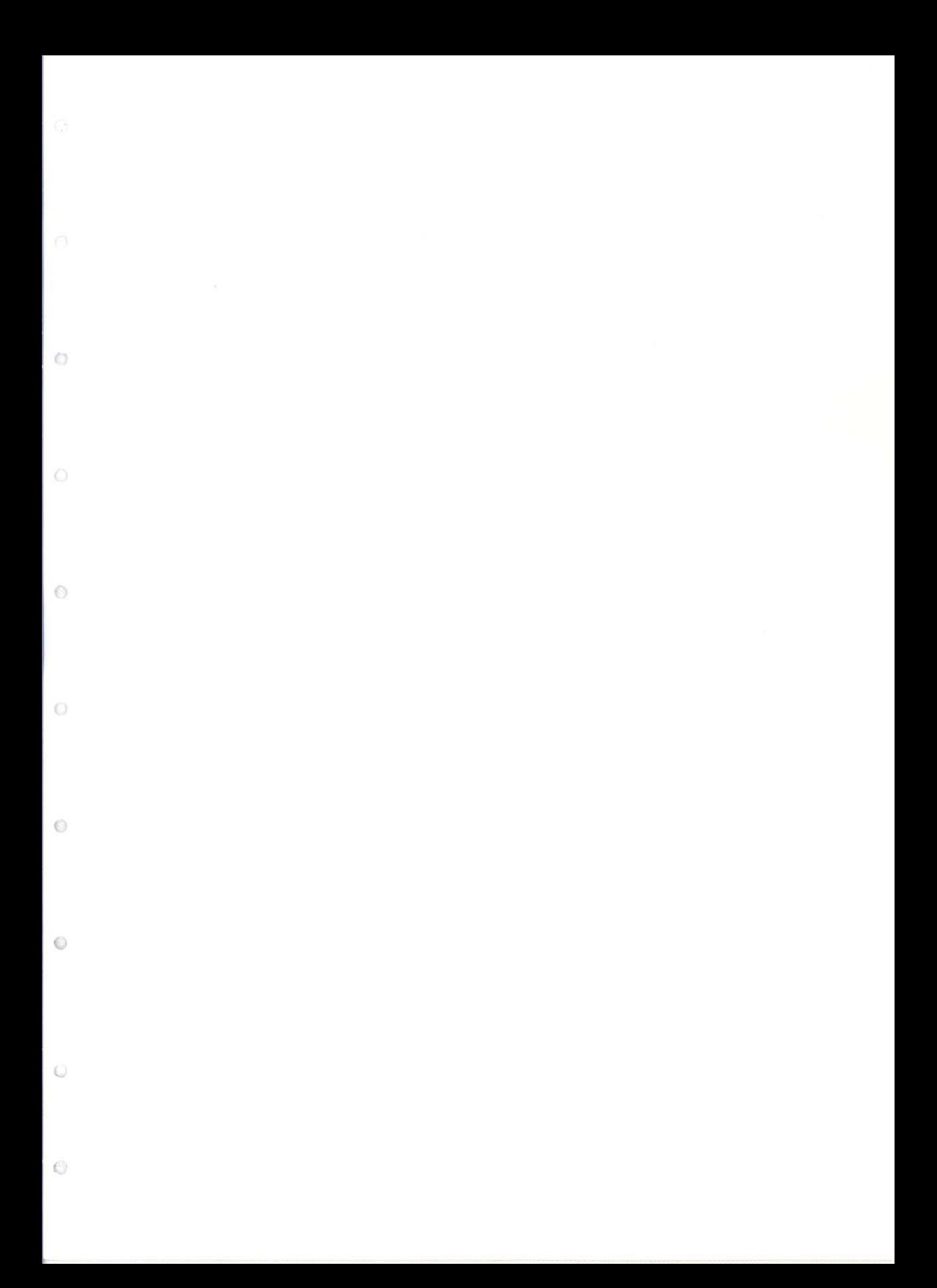